## **CENTRO UNIVERSITÁRIO DE ARARAQUARA MESTRADO PROFISSIONAL EM ENGENHARIA DE PRODUÇÃO**

### **MARCELO TEIXEIRA TORRES**

# **MÉTODO DE ANÁLISE E SOLUÇÃO DE PROBLEMAS (MASP) APLICADO À MANUTENÇÃO DE EQUIPAMENTOS DE INFORMÁTICA DE UMA INSTITUIÇÃO PÚBLICA DE ENSINO**

Dissertação apresentada ao Programa de Mestrado Profissional em Engenharia de Produção do Centro Universitário de Araraquara – UNIARA – como parte dos requisitos para obtenção do título de Mestre em Engenharia de Produção, Área de Concentração: Gestão Estratégica e Operacional da Produção.

Prof. Dr. Fábio Ferraz Júnior Orientador

### ARARAQUARA 2012

### **FICHA CATALOGRÁFICA**

T646m Torres, Marcelo Teixeira Método de análise e solução de problemas (MASP) aplicado a manutenção de equipamentos de informática de uma instituição pública de ensino/Marcelo Teixeira Torres.- Araraquara: Centro Universitário de Araraquara, 2012. 133f. Dissertação (Mestrado)- Mestrado Profissional em Engenharia de Produção- Centro Universitário de Araraquara-UNIARA Orientador: Prof. Dr. Fábio Ferraz Júnior 1. Qualidade em serviços. 2. Masp. 3. PDCA. 4. Melhoria da Qualidade. 5. Manutenção em TI. I. Título.

CDU 62-1

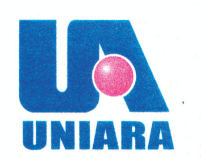

### Centro Universitário de Araraquara

Rua Voluntários da Pátria, 1309 - Centro - Araraquara - SP CEP 14801-320 - Caixa Postal 68 - Fone/Fax: (16) 3301-7100

Dissertação aprovada em sua versão final pela banca examinadora:

www.uniara.com.br

 $F5$ Prof. Dr. Fábio Ferraz Júnior

\*Orientador(a) - UNIARA

Prof. Dr. Algxandre Pereira Salgado Júnior USP – Ribeirão Preto

Prof. Dr. Walther Azzolini Júnior UNIARA - Araraquara

Araraquara, 12 de junho de 2012

Dedico este trabalho à minha querida esposa Luiza. Sem seu empenho, confiança e incentivos eu jamais chegaria até aqui.

#### **AGRADECIMENTOS**

Em primeiro lugar a Deus, pelas oportunidades a mim oferecidas e pelas pessoas colocadas em meu caminho.

Ao professor Fábio, por seu trabalho como meu orientador, pela paciência dedicada e por suas contribuições valorosas a esta pesquisa.

Aos queridos colegas, professores e funcionários da Etec Professora Anna de Oliveira Ferraz, que muito contribuíram para o desenvolvimento deste trabalho.

A professora e colega de trabalho Daniela Gibertoni, pelas "discussões calorosas" que só engrandeceram este trabalho.

A professora e também colega de trabalho Ana Tereza Colenci Trevelin, por acrescentar dicas importantes.

Aos colegas de mestrado Clóvis, Orlando, Paioli e Wellington pela incansável troca de conhecimento.

Aos dedicados professores do programa de mestrado que sempre nos transmitiram altas doses de conhecimento aplicado.

A todos que, direta ou indiretamente contribuíram para a realização deste trabalho.

"Embora ninguém possa voltar atrás e fazer um novo começo, qualquer um pode começar agora e fazer um novo fim"*.* Chico Xavier

#### **RESUMO**

Este trabalho propõe o uso do MASP – Método de Análise e solução de problemas na melhoria dos serviços de manutenção de equipamentos em laboratórios de informática. Contudo, foi realizada uma abordagem temporal que traça a linha evolutiva do desenvolvimento de métodos e ferramentas da qualidade e a aplicação em serviços. As mudanças necessárias à implantação do processo de melhoria da qualidade, a aplicação de ferramentas da qualidade e treinamento dos profissionais são abordados neste trabalho. Uma comparação na mudança cultural da unidade de ensino estudada é elaborada como forma de demonstrar a eficácia dos conceitos de qualidade aplicados. Os passos de aplicação do MASP são descritos individualmente e seus resultados apresentados. É elaborado também um processo de melhoria contínua das mudanças implantadas. Ao final, são apresentados os resultados da aplicação das ferramentas da qualidade descritas neste trabalho.

*Palavras-chave: Qualidade em serviço, MASP, PDCA, melhoria da qualidade em manutenção de TI.* 

#### **ABSTRACT**

*This paper proposes the use of MASP - Method of Analysis and solution of problems in improving the maintenance of equipment in computer labs. However, we performed a temporal approach that traces the evolutionary line of development of methods and quality tools and application services. The changes required to implement the process of quality improvement, application of quality tools and training professionals are covered in this work. A comparison of cultural change in the teaching unit study is designed as a way to demonstrate the effectiveness of quality concepts applied. The steps for the implementation of MASP are described individually and their results. It also developed a continuous improvement process of the changes implemented. Upon completion are presented the results of application of quality tools described in this paper.* 

**Keywords**: Quality service, MASP, PDCA quality improvement in IT maintenance.

## **Lista de figuras**

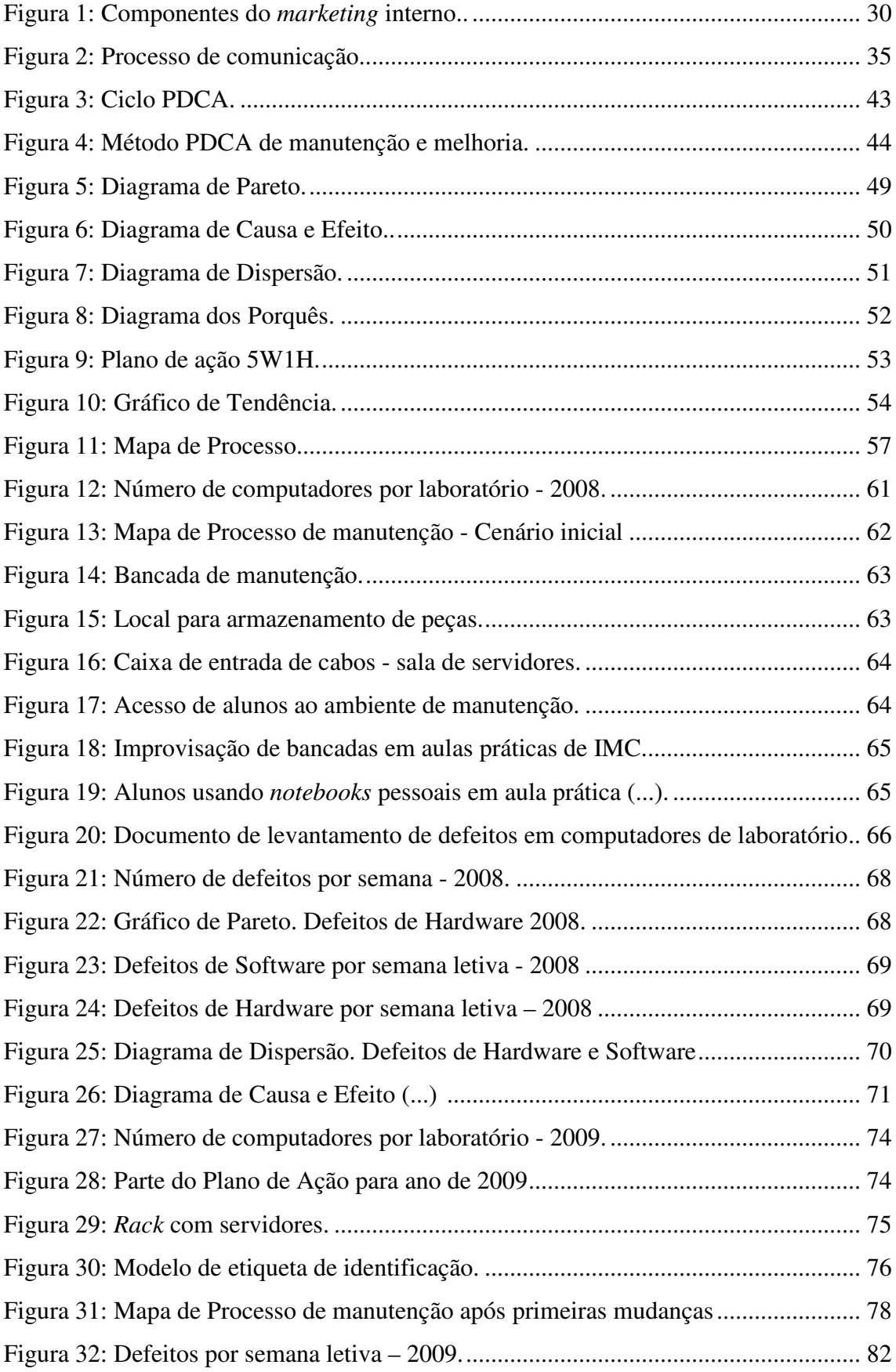

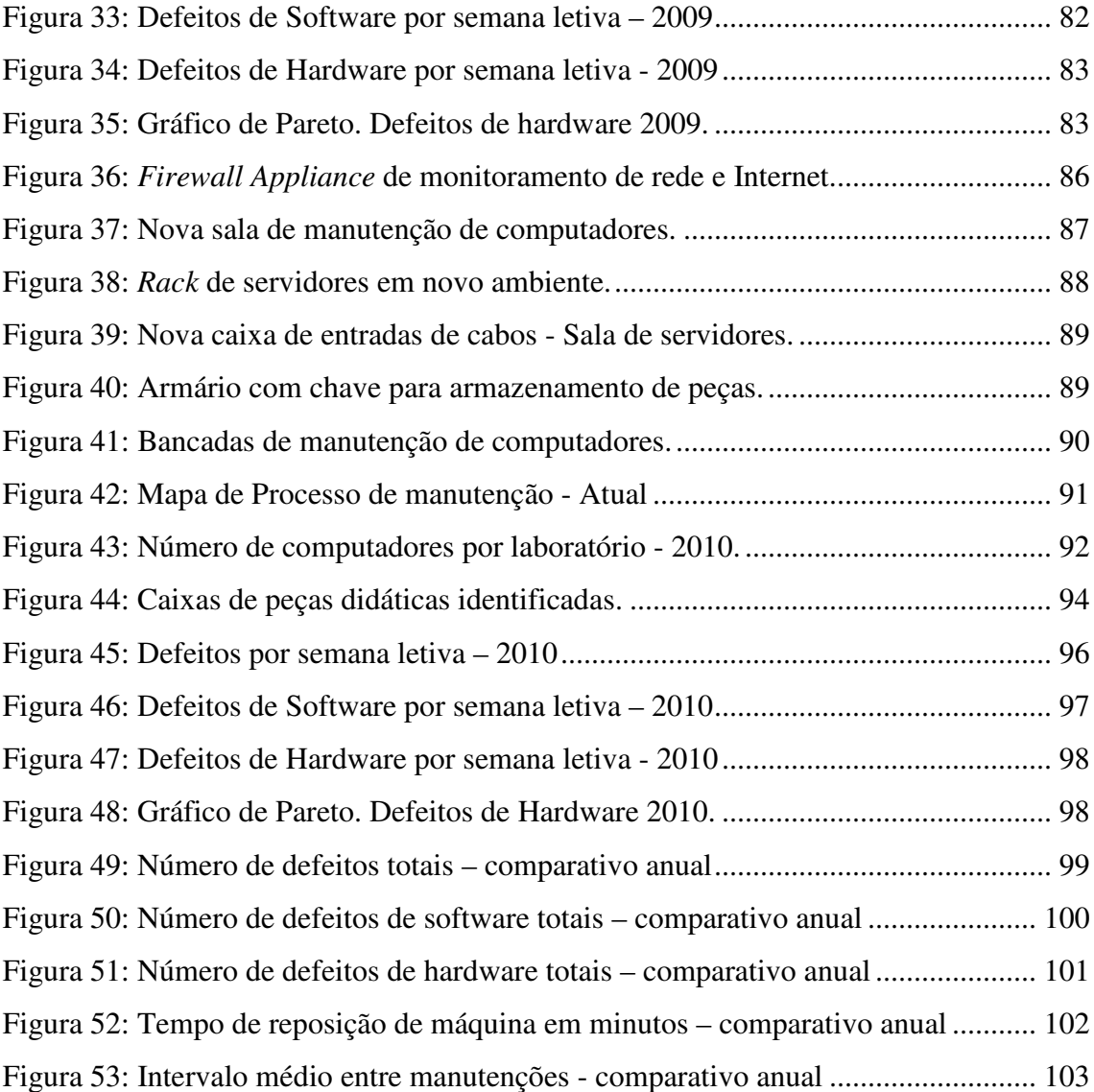

### **Lista de Tabelas**

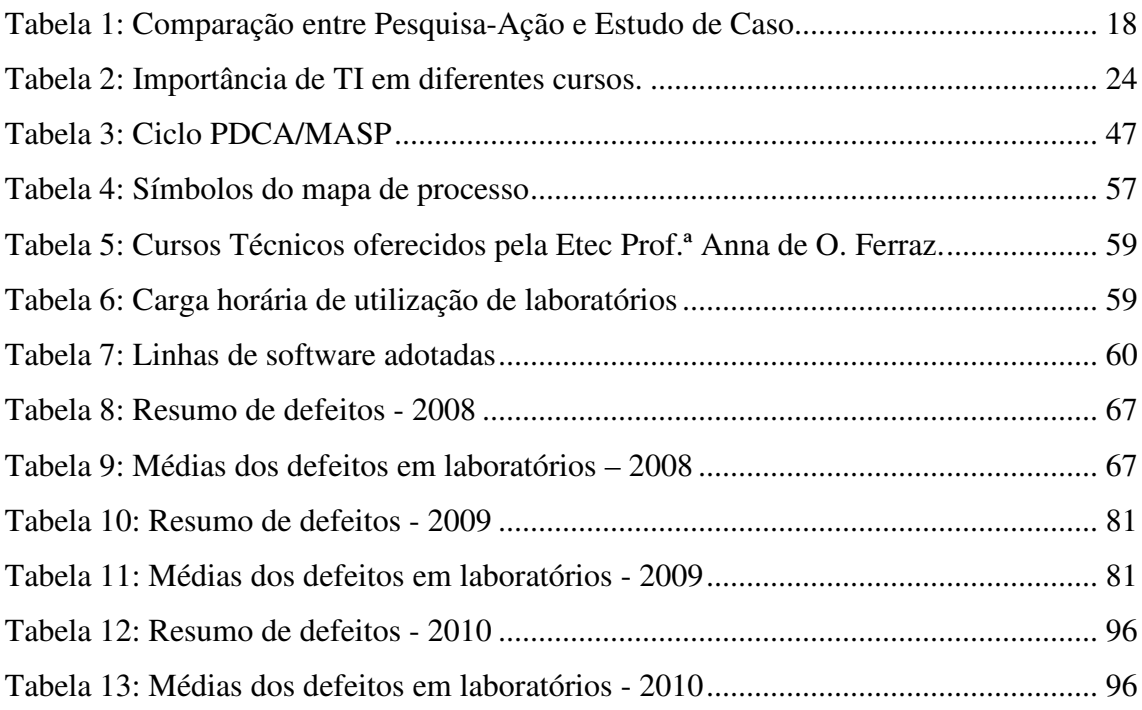

### **Lista de Abreviaturas e Siglas**

- CAD  *Computer-Aided Design*
- CLI Coordenação dos Laboratórios de Informática
- Cobit *Control Objectives for Information and related Technology*
- Etec Escola Técnica Estado de São Paulo
- Fatec Faculdade de Tecnologia Estado de São Paulo
- IMC Instalação e Manutenção de Computadores
- ITIL *Information Technology Infrastructure Library*
- MEC Ministério da Educação
- TI Tecnologia da Informação

### Sumário

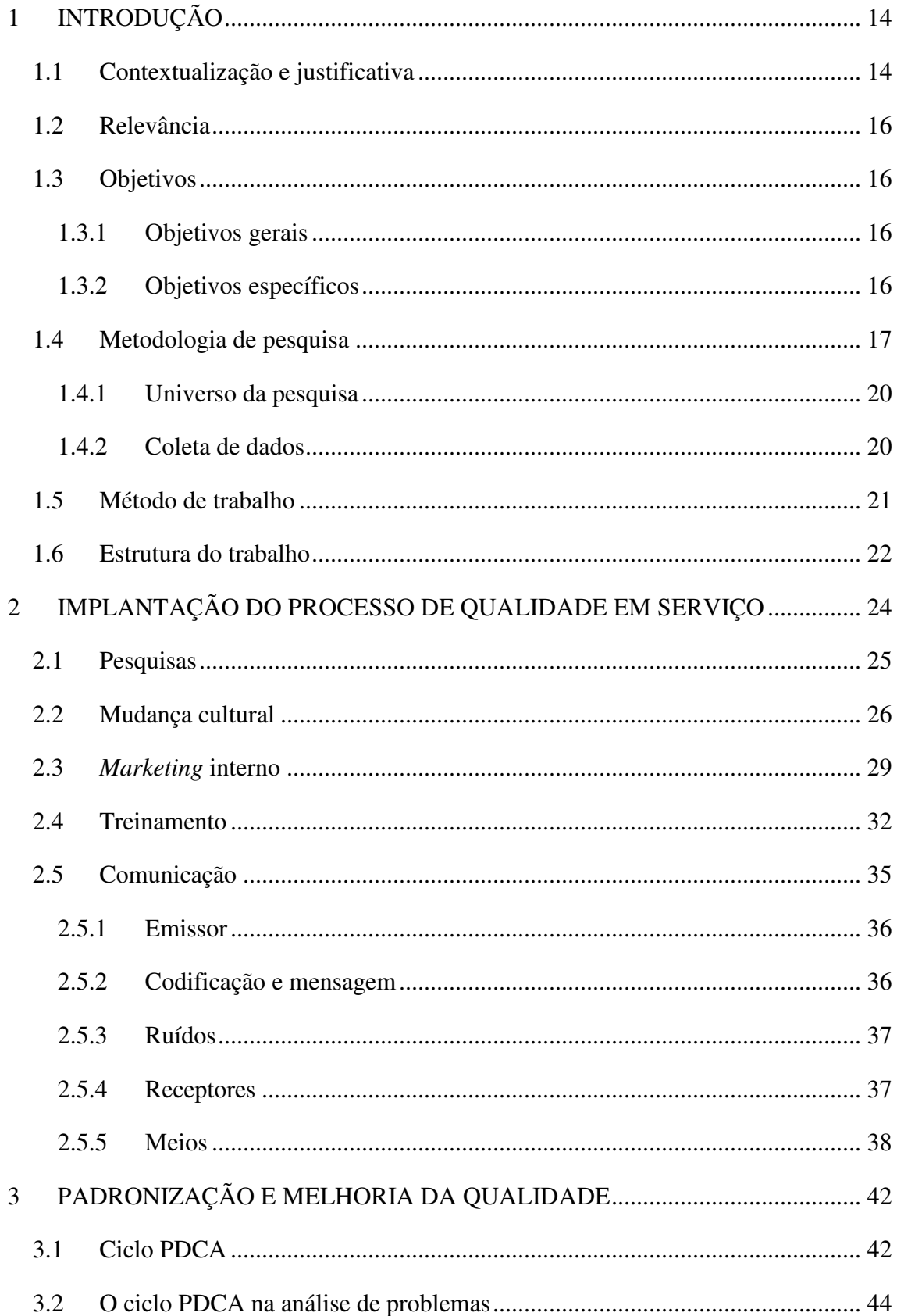

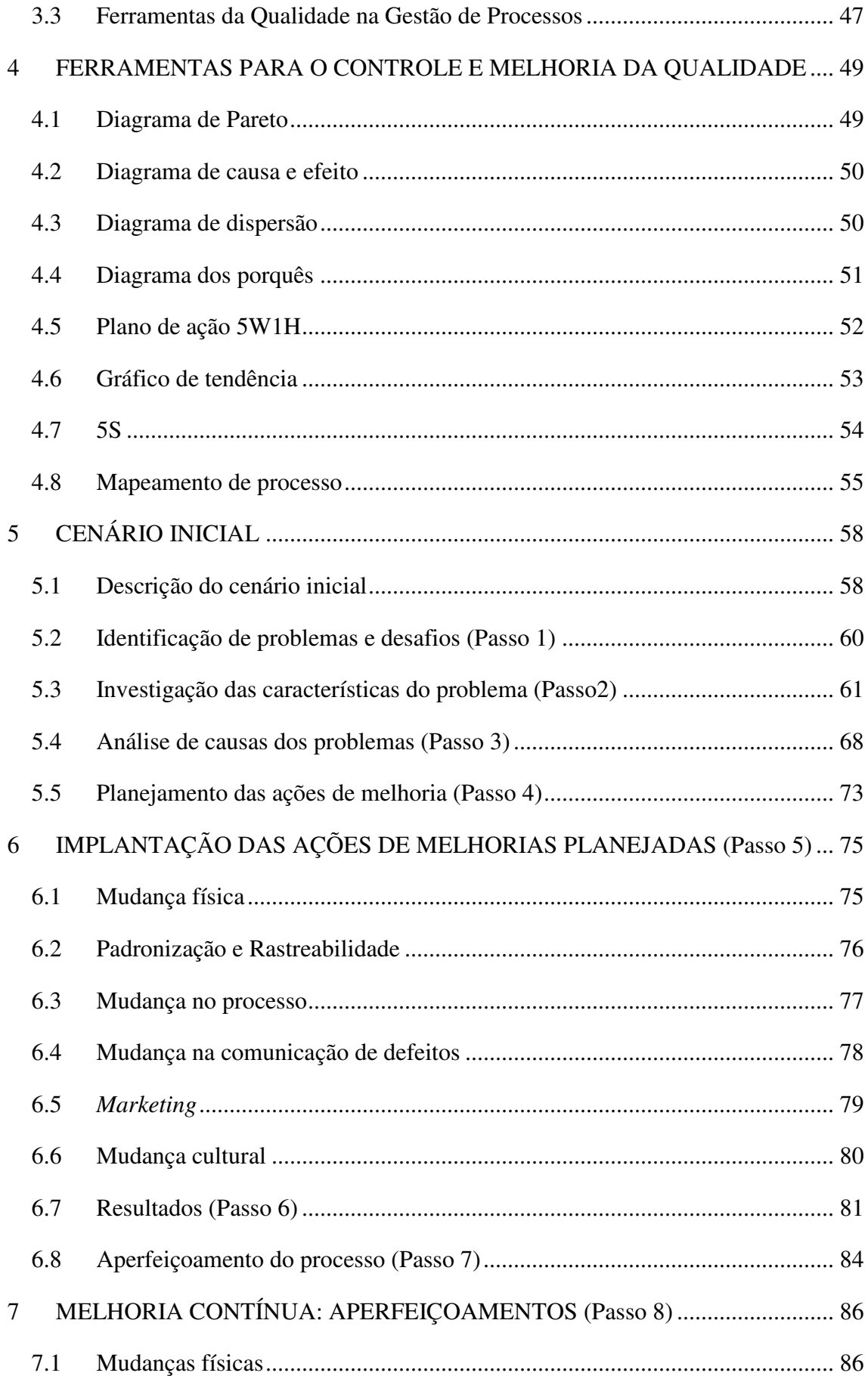

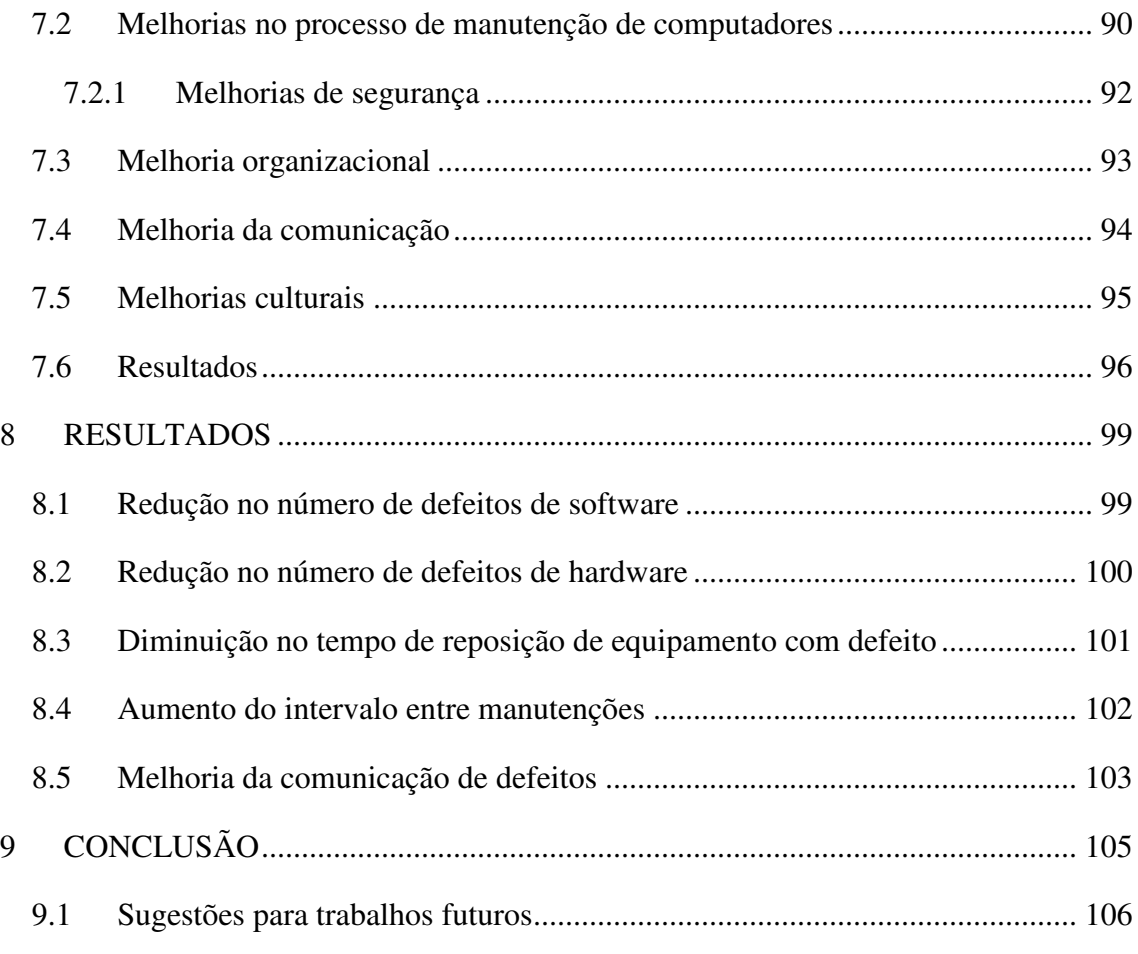

#### **1 INTRODUÇÃO**

Este capítulo tem como finalidade contextualizar este trabalho, bem como justificar seu desenvolvimento, os objetivos estabelecidos e suas questões de pesquisa. Aqui também é evidenciada a metodologia de pesquisa utilizada e suas respectivas etapas.

#### **1.1 Contextualização e justificativa**

O processo de melhoria contínua assumiu uma posição de destaque na gestão organizacional, assumindo caráter estratégico e sendo consolidada como área de atuação gerencial obrigatória.

Apesar da importância, há diferentes dificuldades em sua implantação e manutenção a logo prazo. É comum o não entendimento sobre o tema pelas pessoas envolvidas no processo de melhoria contínua, uma vez que está associada à melhoria da produção, ações corretivas e preventivas e soluções para problemas. Embora haja casos de sucesso amplamente divulgados, as empresas encontram dificuldades de sustentar a melhoria em longo prazo após um início bem sucedido (LAS CASAS, 2008).

O desenvolvimento e a mudança de comportamentos exigem esforços, incluindo a própria cultura organizacional, sendo praticados e reforçados até que sejam incorporados à rotina. O papel de destaque na melhoria contínua está no processo de aquisição do conhecimento, necessário ao desenvolvimento de novos comportamentos. Neste cenário influenciam os mecanismos bloqueadores e mecanismos facilitadores. Entre os bloqueadores estão: falta de motivação, ausência de estrutura para melhoria, falta de habilidades, etc. Entre os facilitadores estão: metodologia na solução de problemas, sistemas de medição, diversificação de tarefas, etc. (BESSANT, 2001).

O produto final de uma prestação de serviços é sempre um sentimento. É a expectativa do cliente que define sua satisfação, variando a qualidade de serviços de acordo com a pessoa. A qualidade em serviço é a capacidade que uma experiência tem para satisfazer uma necessidade, resolver problemas ou prover benefícios a alguém. Um serviço de qualidade deve proporcionar satisfação.

Fitzsimmons e Fitzsimmons (2005) define serviço como uma experiência perecível, intangível, desenvolvida para um consumidor que age como coprodutor.

O esforço que as organizações, de todos os setores, empreendem para alcançar melhor posicionamento de mercado em relação à concorrência, faz da eliminação de desperdícios o foco central de desenvolvimento, tornando-se questão de sobrevivência, limitando as ações das empresas ineficientes (TERNER, 2008).

No setor de ensino a busca pela satisfação dos clientes tornou-se uma necessidade de sobrevivência. Em um cenário de constantes mudanças as organizações de ensino precisam de melhoria contínua nos seus processos (PEREIRA, 2006).

Ressalta-se, ainda, que os clientes, alunos no caso de instituições de ensino, são cada vez mais seletivos, exigindo um maior comprometimento das organizações na satisfação de suas necessidades. Tal aspecto tem levado as organizações a buscarem alternativas para atingirem a excelência no bom atendimento (BATTAGLIA e BORCHARDT, 2010).

O setor educacional possui um índice baixo de interação com o cliente, uma vez que o aluno pouco pode influenciar ou modificar o serviço oferecido. Em contra partida é necessário intensificar o trabalho a fim de atender as expectativas de seu público alvo, fidelizando seus clientes (FITZSIMMONS e FITZSIMMONS, 2005).

Oferecer qualidade no serviço de ensino é uma tarefa que deveria ser seguida, por todos os ramos da sociedade. Esta tarefa se torna mais árdua quando se trata de ensino público. Cultuar a qualidade, em diversas áreas do conhecimento, seja no ensino público ou no privado, proporciona o crescimento humano e profissional.

É comum nas instituições de ensino público e privado uso de Tecnologia da Informação (TI) como recurso para melhoria do processo de ensino e aprendizagem. Trata-se de uma tecnologia que oferece múltiplas perspectivas as pessoas facilitando o processo de assimilação de algum conhecimento novo.

Oferecer qualidade em serviço é uma situação na qual a instituição fornece qualidade e serviços superiores a seus clientes (ALBRECHT, 1992 apud LAS CASAS, 2008). Esta qualidade engloba todos que com ela interagem em função de satisfazer necessidades, resolver problemas e fornecer benefícios, considerando clientes como proprietários.

No caso de Cursos Técnicos, e deste trabalho de pesquisa, oferecer qualidade de serviços é oferecer uma aula prática de qualidade. Para isso é necessário que todo o ambiente de ensino esteja alinhado estrategicamente. Um professor que comercializa seus serviços tem como foco seu conhecimento, um objeto intangível. Bens como este, possuem serviços que são consumidos junto a este que incluem itens tangíveis e intangíveis. Neste contexto, o aluno é considerado um consumidor dos serviços.

#### **1.2 Relevância**

Divulgar conceitos de qualidade de serviços em informática, não apenas na criação e manutenção de componentes, de redes e de segurança, tratado por diversos padrões da Tecnologia da Informação (TI), tais como ITIL (*Information Technology Infrastructure Library*), Cobit (*Control Objectives for Information and related Technology*), etc., mas tratar a qualidade com a visão do sistema produtivo.

Um dos pontos que gera dificuldade para o crescimento e desenvolvimento da organização é o gerenciamento de serviços de TI, pois não se percebe que a área de Tecnologia da Informação e seus processos devem ser considerados como peça chave no ambiente organizacional (CAMPOS e TORRES, 2011).

Aplicar o conceito de qualidade em serviços de TI sem recorrer aos padrões e normas da informática, tende a aproximar a organização da informática e seus valores intangíveis ao mundo da organização administrativa. Estabelecer padrões de qualidade em serviços de informática, usando ferramentas aplicáveis facilmente, se torna uma vantagem competitiva.

Por estar inserido em um universo que passa pelos mesmos problemas, o ambiente de aplicação deste estudo serve como referência de solução econômica e acessível.

#### **1.3 Objetivos**

#### **1.3.1 Objetivos gerais**

Esta pesquisa tem por objetivo aplicar as ferramentas da qualidade aplicada a serviços, utilizando o ciclo PDCA/MASP, na obtenção de um padrão de qualidade em serviços de manutenção de equipamentos de informática, de forma a capacitar a reaplicação deste estudo em outros ambientes semelhantes, fornecendo laboratórios de informática mais eficientes às atividades didáticas, satisfazendo seus consumidores diretos: alunos e professores.

#### **1.3.2 Objetivos específicos**

A aplicação das ferramentas da qualidade utilizando o ciclo PDCA/MASP, objeto de estudo desta pesquisa, objetiva melhorar a qualidade dos serviços oferecidos pelos laboratórios de informática em uma escola técnica estadual, proporcionando melhores aulas práticas.

Como objetivos específicos deste trabalho têm-se:

- Reduzir o número de defeitos de hardware e de software nos computadores dos laboratórios de informática;
- Reduzir o tempo de reposição de máquina defeituosa;
- Aumentar o intervalo de tempo entre as manutenções;
- Melhorar a comunicação de defeitos entre os professores e a Coordenação de Laboratórios de Informática (CLI) da Escola Técnica Estadual Professora Anna de Oliveira Ferraz (Etec).

#### **1.4 Metodologia de pesquisa**

A ação de pesquisa se justifica com o envolvimento da comunidade e sua orientação para possíveis problemas. Considerar a participação de pessoas no processo de mudança determina o conhecimento da realidade e a transferência dinâmica de conhecimento, revelado pelo processo de descoberta. Tornar possíveis estas descobertas, a partir da ação dos que vivem a realidade implementa o processo de sistematização (TRIPP, 2005).

De acordo com Thiollent (1986), o engajamento social constitui boa parte da proposta da pesquisa-ação, que tem como princípio a reforma social com a participação do pesquisador, principalmente quando houver ação por parte das pessoas no problema observado.

Na pesquisa-ação os pesquisadores desenvolvem um papel ativo na solução de problemas, no acompanhamento e na avaliação dos resultados, exigindo uma relação estreita entre pesquisadores e a situação investigada. Os pesquisadores devem assumir os objetivos específicos e orientar a investigação.

A pesquisa-ação é o método de pesquisa qualitativa que se destaca cada vez mais como estratégia de pesquisa adotada em Engenharia de Produção. Contudo, esse método sofre com preconceitos a respeito do seu mérito científico, bem como com uma indefinição de como sua condução pode ser validada (MELLO, TURRIONI, *et al.*, 2012).

Para Thiollent (1986, p. 17), "a pesquisa-ação é realizada dentro de uma organização (empresa ou escola, por exemplo) na qual existe hierarquia ou grupos cujos relacionamentos são problemáticos". A ideia da pesquisa-ação é encontrar um contexto que favoreça os pesquisadores a não limitar sua investigação aos aspectos acadêmicos, implicando na obrigação do "fazer".

A pesquisa-ação, segundo Berto e Nakano (1998), confere um caráter qualitativo o estudo, uma vez que: o pesquisador observa os fatos sob a ótica interna da organização; a pesquisa busca compreensão aprofundada do contexto e da situação; a pesquisa enfatiza a sequência dos fatos ao longo do tempo; a pesquisa é bastante flexível, uma vez que não há hipóteses fortes; e a pesquisa emprega mais de uma fonte de dados.

A pesquisa-ação deve produzir conhecimento, adquirir experiências e contribuir para a discussão dos problemas abordados. A informação gerada deve ser divulgada para toda a população.

Miguel (2007) difere pesquisa-ação de estudo de caso adotando critérios como descritos na Tabela 1.

| Pesquisa-ação                           | <b>Estudo de Caso</b>                 |  |  |
|-----------------------------------------|---------------------------------------|--|--|
| O pesquisador toma decisões e determina | O pesquisador apenas observa os       |  |  |
| as ações.                               | fenômenos.                            |  |  |
| Busca solucionar problemas e colaborar  | Faz uma análise aprofundada do objeto |  |  |
| para a ciência.                         | em estudo, sugerindo hipóteses para   |  |  |
|                                         | solução de problemas.                 |  |  |
| Procura desenvolver conhecimento        | Busca desenvolver questões teóricas   |  |  |
| holístico, fundamentalmente relacionado | sobre qual o motivo de uma ação, ou   |  |  |
| à mudança.                              | conjunto de ações, foram tomadas.     |  |  |
| Deve ser conduzido em tempo real.       | E um estudo atemporal.                |  |  |

**Tabela 1: Comparação entre Pesquisa-Ação e Estudo de Caso. Adaptado de Miguel (2007)** 

O planejamento da pesquisa-ação envolve a definição das técnicas a serem empregadas na coleta de dados. A combinação e uso de diferentes técnicas favorece a validação da pesquisa. Thiollent (2009, p. 45) define o planejamento da pesquisa-ação em quatro grandes fases:

- Fase Exploratória onde os problemas começam a ser detectados pelos membros da organização pesquisada;
- Fase de Pesquisa Aprofundada onde os problemas são investigados por diversos instrumentos de coleta de dados, que são discutidos e interpretados pelos grupos participantes;
- Fase de Ação difusão dos resultados, definição dos objetivos e apresentação de propostas, baseados nas investigações em curso;

• Fase de Avaliação – observar, redirecionar e resgatar o conhecimento produzido pelo processo.

Na fase exploratória desta pesquisa, os aspectos internos buscaram diagnosticar os inconvenientes causados pelas falhas em equipamentos nos laboratórios de informática. Um plano institucional foi traçado, com participação da direção acadêmica e corpo docente. Os problemas mais pontuais foram descritos de forma a serem abordados diretamente. Os atores participantes desta pesquisa, professores e alunos foram informados dos planos dos objetivos e das ações a serem tomadas. Os aspectos iniciais da pesquisa foram obtidos por meio de observações *in loco*, uma vez que os defeitos se acumulavam e faltavam computadores nos laboratórios.

Na fase de pesquisa aprofundada, foram contabilizados os números de máquinas que apresentavam defeitos no período de uma semana, o que gerou tal defeito, tempo gasto para manutenção, nova incidência de defeito, entre outros. O pesquisador, enquanto coordenador do Curso Técnico em Informática participou ativamente do processo de pesquisa-ação, planejando as ações a serem tomadas na melhoria da qualidade do serviço, gerenciando as equipes de trabalho, medindo e informando resultados. Estas ações serão descritas detalhadamente no capítulo 5.

Na fase de ação foram adotados processos de melhoria da qualidade como forma de minimizar os defeitos apresentados, bem como prevenir e prever novos defeitos. Sempre que um resultado significativo era atingido ou quando uma nova ação se fazia necessária, reuniões eram promovidas entre as equipes de trabalho, professores e direção acadêmica. Entrevista com os clientes dos laboratórios de informática foram usadas no processo, como forma de medir a melhora nos resultados intangíveis.

A fase de avaliação se entrecorta em outras fases desta pesquisa, pois devido ao alto grau de criticidade da manutenção dos equipamentos de informática, adaptações no processo de melhoria eram constantes. Os primeiros resultados obtidos foram visíveis a todas as partes envolvidas. A melhoria contínua do processo de manutenção dos computadores mudou a maneira como a informática era percebida por toda a comunidade escolar. A constante análise dos dados, utilizando métodos da melhoria da qualidade contribuiu para constante aperfeiçoamento do processo, tornando a fase de ação da pesquisa de fácil aceitação pelo público envolvido.

#### **1.4.1 Universo da pesquisa**

A delimitação do campo de observação, no qual se aplica o tema da pesquisa, é objeto de discussão entre o pesquisador e as pessoas envolvidas. A delimitação do universo pesquisado está relacionada ao grau de atuação do pesquisador e da localização do problema.

Esta pesquisa foi realizada utilizando como instrumento os ambientes laboratoriais de informática da Escola Técnica Estadual Professora Anna de Oliveira Ferraz (Etec). Os laboratórios de informática são utilizados por todos os cursos técnicos ministrados na escola, de diferentes áreas de conhecimento. A descrição de cada laboratório, ao longo do tempo da pesquisa está no anexo III. Esta heterogeneidade demanda diferentes configurações de máquinas e diferentes requisitos de software. Cada escola, devido a sua localização regional, pode personalizar o currículo acadêmico, como forma de adaptar a grade às exigências de mercado.

A Etec de Araraquara é uma escola de referência, devido ao grande número de alunos e a dimensão de suas instalações. Na região central, divisão administrativa do Centro Paula Souza que engloba as cidades de Araraquara, Ibitinga, Matão, Porto Ferreira, Santa Rita do Passa Quatro, São Carlos e Taquaritinga, ela é a maior escola. No estado de São Paulo ela á 11ª em número de alunos e a 9ª em número de cursos (CENTRO PAULA SOUZA, 2011).

Por abordar os laboratórios de informática de forma completa, não se fez necessário o uso de amostras, podendo ser aplicado o estudo no ambiente completo. Pelo fato da escola ser representativa, dentro do macro universo ao qual pertence, este estudo pode ser encarado como um critério qualitativo.

#### **1.4.2 Coleta de dados**

O princípio da utilização das amostras aleatórias não se aplica a esta pesquisa, uma vez que o pequeno número de pessoas, escolhidas intencionalmente, é de extrema relevância e apresentam total relação com o tema a ser tratado.

A pesquisa-ação faz uso de amostras intencionais, por possuir representatividade nos grupos investigados e por possuírem implicitamente uma amostragem estatisticamente controlada, em função do tema de pesquisa. O principio da intencionalidade é adequado ao contexto da pesquisa social com ênfase nos aspectos qualitativos onde todas as unidades são consideradas com igual relevância (THIOLLENT, 1986).

A inserção pesquisador no ambiente de pesquisa fez com que a coleta dos dados ocorresse de maneira natural, através do cotidiano de trabalho. Dados iniciais, que deram origem a este trabalho, foram captados de forma observacional. O grande número de computadores com defeito, os constantes "mutirões" organizados para atender a demanda de máquinas em espera de manutenção e o breve retorno do defeito foram o ponto inicial desta pesquisa.

A partir deste ponto, os defeitos começaram a ser contados e tabulados. Estes eram separados em defeitos de hardware e defeitos de software, descritos detalhadamente no capítulo 5. Foi contabilizado também, qual e em que quantidade um determinado hardware apresentava defeito. Estes dados eram constantemente medidos. Ao final de cada semestre letivo era elaborada uma análise comparativa de resultados, como forma de verificar a correta aplicação das ferramentas de melhoria da qualidade.

Nos capítulos 5, 6 e 7 a coleta de dados é descrita com mais detalhes.

#### **1.5 Método de trabalho**

O PDCA é um sistema para realizar melhorias continuas a fim de atingir o alvo ou níveis de desempenho cada vez maiores. Para Andrade (2003) o ciclo PDCA de controle pode ser utilizado para manter e melhorar as diretrizes de controle de um processo.

Sampara, Mattioda e Cardoso (2009) apontam as seguintes etapas a serem seguidas no ciclo PDCA:

I. Planejamento (*Plan*): Estabelecer metas e método para alcançar as metas propostas.

II. Execução (*Do*): Executar as tarefas exatamente como foi previsto na etapa de planejamento e coletar dados que serão utilizados na próxima etapa de verificação do processo. Na etapa de execução são essenciais a educação e o treinamento no trabalho.

III. Verificação (*Check*): Comparar o resultado alcançado com a meta planejada, a partir dos dados coletados na execução.

IV. Atuação Corretiva (*Act*): Atuar no processo em função dos resultados obtidos.

Existem duas formas de atuação possíveis: adotar como padrão o plano proposto, caso a meta tenha sido alcançada e agir sobre as causas do não alcance da meta, caso o plano não tenha sido efetivo (WITT, 2002).

Walasek, Kucharczyk e Morawaska-walasek (2011) afirmam que a solução de um problema é possível através das análises das relações entre características e causas de um problema, executando ações corretivas apropriadas. Neste sentido, a Metodologia de Análise e Solução de Problemas (MASP) é uma forma sistemática de realização de ações corretivas e preventivas para eliminar problemas, pois este basicamente é uma adaptação para o ambiente da produção, do método científico de raciocínio (método cartesiano) para se resolver problemas genéricos e que é (ou pode ser) aplicado por qualquer profissional.

A Metodologia de Análise e Solução de problemas pode ser aplicada tanto durante o estado de rotina de um processo, quando o problema é detectado por meio de alguma ferramenta de monitoramento, quanto no estágio de melhoria do processo, em busca de novas metas de desempenho. Assim, o ataque aos problemas deve ser planejado e implementado de modo a impedir o reaparecimento dos fatores causadores dos mesmos (MORAES, BORGES e SÁ, 2010).

#### **1.6 Estrutura do trabalho**

Este trabalho de pesquisa está divido conforme descrição dos parágrafos a seguir.

O capítulo 2 aborda as etapas envolvidas no processo de implantação de um Sistema da Qualidade em Serviço. Os principais conceitos da qualidade são abordados, em especial os associados à qualidade na prestação de serviços. Conceitos sobre pesquisas, mudança cultural, *marketing* interno, treinamento e comunicação também são abordados neste capítulo.

O capítulo 3 apresenta os princípios da padronização e melhoria da qualidade, descreve o ciclo PDCA e associa o PDCA como Método de Análise de Solução de Problemas.

O capítulo 4 apresenta as principais ferramentas de controle e melhoria da qualidade. As aplicações destas ferramentas também são abordadas neste capítulo.

O capítulo 5 aborda os principais processos relacionados à melhoria da qualidade na prestação de serviços em TI, contextualizando a pesquisa em seu ambiente de aplicação. Uma descrição detalhada do ambiente antes da aplicação da pesquisa também é tratada neste capítulo.

No capítulo 6 são abordados os métodos de melhoria da qualidade aplicados na pesquisa, medindo resultados e comparando-os com o cenário anterior.

O capítulo 7 trata dos aperfeiçoamentos aplicados no processo de melhoria contínua da qualidade na prestação de serviços. Uma medição dos dados é feita e comparada com o cenário anterior.

O capítulo 8 apresenta os resultados obtidos ao longo da pesquisa. É feito um comparativo das etapas da pesquisa, comparando os resultados obtidos em cada um dos processos de melhoria que foram desenvolvidos.

No capítulo 9 apresenta as conclusões deste trabalho de pesquisa e propõe sua continuidade e sua reaplicação em outros ambientes.

#### **2 IMPLANTAÇÃO DO PROCESSO DE QUALIDADE EM SERVIÇO**

A cada dia que passa as instituições de ensino tornam-se mais dependente da TI, a fim de satisfazer as necessidades do processo de aprendizagem. Uma pesquisa foi realizada pelo autor em outubro de 2011 apenas com os alunos do último período dos cursos técnicos. A pergunta "Qual a importância da informática em seu curso técnico?" revelou que mais de 68,5% dos alunos consideram a TI como sendo de muito importante a imprescindível e apenas cerca de 21,4% consideram a TI de pouco importante a dispensável. A Tabela 2 reproduz o resultado da pesquisa.

| <b>Curso</b>           | imprescindivel | muito importante | importante | pouco importante | dispensável |
|------------------------|----------------|------------------|------------|------------------|-------------|
| Administração          | 56,76%         | 27,03%           | 13,51%     | 2,70%            | 0,00%       |
| Agenciamento de Viagem | 32,35%         | 35,29%           | 8,82%      | 17,65%           | 5,88%       |
| Contabilidade          | 71,05%         | 28,95%           | 0,00%      | 0,00%            | 0,00%       |
| Enfermagem             | 5,41%          | 16,22%           | 24,32%     | 37,84%           | 16,22%      |
| Informática            | 100,00%        | 0,00%            | 0,00%      | 0,00%            | 0,00%       |
| Mecatrônica            | 90,00%         | 10,00%           | 0,00%      | 0,00%            | 0,00%       |
| Nutrição e Dietética   | 7,69%          | 10,26%           | 20,51%     | 33,33%           | 28,21%      |

**Tabela 2: Importância de TI em diferentes cursos.** 

Segundo Las Casas (2008) os serviços são caracterizados como intangíveis, inseparáveis, heterogêneos e simultâneos. A intangibilidade define que os serviços são abstratos, necessitando de um tratamento especial quando comparados a outras atividades. A inseparabilidade refere-se à questão que não se pode produzir ou estocar serviços como se faz com os bens. A heterogeneidade refere-se à impossibilidade de manter a qualidade constante do serviço, visto que é produzido por um ser humano possuidor de natureza instável. A simultaneidade dos serviços define que produção e consumo ocorrem ao mesmo tempo, sempre devendo considerar importante o contato do cliente.

O trabalho de implantação de um programa de qualidade aborda pesquisa, mudança cultural, *marketing* interno, treinamento, comunicação e mecanismos de aprimoramento e controle. Há a necessidade de que uma sequência seja seguida, pois requer tratamento principalmente referente à cultura organizacional (LAS CASAS, 2008). Nos próximos capítulos, cada uma dessas ferramentas será tratada com detalhes.

#### **2.1 Pesquisas**

Inicialmente é necessário levantar informações junto a funcionários, gerentes, clientes, concorrentes e mercado. As informações obtidas revelarão os níveis de satisfação e indicarão áreas de possíveis aperfeiçoamentos.

Existem diferentes modalidades de pesquisas, cada uma delas voltada a um público alvo diferente. Para pesquisar a concorrência pode-se usar desde uma simples leitura de jornais e revistas até o uso da técnica conhecida como "cliente-misterioso" ou "clientefantasma", onde em alguns casos os gerentes dão dinheiro a funcionários para que estes façam compras de produtos da concorrência e posteriormente preencham um questionário para avaliação das etapas de atendimento (LAS CASAS, 2008).

Outra forma de pesquisar o mercado é a aplicação do *benchmarking<sup>1</sup>* . Esta técnica, desenvolvida nos Estados Unidos na década de 1970 pela Xerox, consiste em comparar uma empresa com outra que serve de referência. Empresas que aplicam o *benchmarking* estudam o que a concorrência está fazendo bem e procura imitá-la (ENGLISH e BOGAN, 1997).

Existem diversas formas de se elaborar uma pesquisa, sendo as mais comuns: método de observação e questionário. Na utilização do método de observação, o pesquisador observa os comportamentos do objeto de estudo e extrai as informações em documentos especialmente desenhados para este fim. A observação ocorre no dia a dia, potencializando os resultados. Esta técnica é indicada quando existem repetições de acontecimentos, permitindo obter uma frequência de comportamentos individuais.

Pesquisas por meio de questionários são mais utilizadas pelas empresas. Para fazer uso desta técnica é necessário definir o objetivo da pesquisa, formular perguntas coerentes com o objetivo e estabelecer relações entre as respostas e o objetivo da pesquisa. O método de coleta de dados também é determinante, pois a escolha de uma coleta errada significa um número baixo de respostas e o consequente mascaramento dos dados obtidos (SAMPIERI, COLLADO e LUCIO, 2006).

Nas diferentes etapas deste trabalho foram elaboradas diferentes pesquisas, cada uma, abordada em seu tempo no decorrer dos capítulos. A pesquisa mais significativa foi o levantamento dos números de defeitos, dividida em defeitos de hardware e defeitos de software.

 $\overline{a}$ 

<sup>&</sup>lt;sup>1</sup> Busca das melhores práticas na indústria que conduzem ao desempenho superior. O processo de comparação do desempenho entre dois ou mais sistemas.

Com os resultados das pesquisas obteve-se o ponto de partida para corrigir problemas de qualidade. O administrador deve se familiarizar com as atividades dos concorrentes, com as necessidades dos clientes e dos pontos fortes e fracos de sua empresa. Isto permitirá traçar um plano estratégico para melhorar o desempenho, adaptando-se às necessidades de seu público alvo.

Estas informações são a base estratégica nas tomadas de decisão das organizações. Com estas informações, deve-se primeiramente identificar e eliminar todos os pontos fracos para posteriormente elaborar uma estratégia competitiva (CARPINETTI, MIGUEL e GEROLAMO, 2011).

#### **2.2 Mudança cultural**

A cultura diferencia os povos e grupos de acordo com uma série de características. Estudos observaram que mesmos os aspectos mais sutis são herdados culturalmente entre as gerações.

Estes diferentes comportamentos são encontrados nos grupos empresariais. Nas empresas existem sistemas de crenças e valores peculiares e cada um é regido por uma estrutura de poder e normas estabelecidas. Ao analisar a cultura da empresa, analisa-se a Cultura Organizacional (LARAIA, 2008).

A cultura organizacional é o conjunto de normas e valores inseridos no dia a dia da organização e são transmitidos aos seus membros de formas simbólicas tangíveis. Por esta definição, a cultura é perpetuada através da comunicação entre seus membros, socializando os valores e as crenças aos novos componentes da organização.

Para se melhorar a qualidade, em especial de uma prestadora de serviços, deve-se considerar o fator cultural como chave motriz da mudança. A implantação de uma cultura de qualidade é fundamental para o sucesso do projeto. Uma cultura de qualidade é a soma da aprendizagem da qualidade a medidas de qualidade que a organização é capaz de lidar. São medidas que afetam tanto o ambiente interno quanto o ambiente externo a organização (FLEURY e FISHER, 1992).

Nem sempre é necessário estabelecer uma mudança cultural. Algumas empresas já possuem uma tendência natural à qualidade, sendo necessárias apenas algumas adaptações. Deve-se, no entanto, avaliar o nível de consciência e orientação à qualidade de uma empresa, por meio de testes ou questionários.

No setor público, em pauta o ambiente de ensino estudado, o cliente-aluno tem a cultura da não conservação, uma vez que ele age como se os equipamentos por ele manipulados não tivessem dono. A deterioração dos equipamentos gera um efeito cascata, pois o equipamento em mau funcionamento tende a ser usado de forma mais bruta que um em perfeito estado, causando mais problemas. Neste cenário, tornou-se necessário uma mudança radical na cultura organizacional.

Em caso de necessidade de mudanças radicais na cultura organizacional, é necessário efetuar alguns procedimentos. Em primeiro lugar deve-se pensar o que deve ser mudado. Deve-se mudar a ideologia, ou a filosofia? Devem-se mudar os princípios da organização ou os processos gerenciais? Uma mudança cultural envolve todos estes aspectos (LAS CASAS, 2008).

Mudar é muito difícil, pois o Homem é naturalmente resistente ao novo. O ser humano tende a rejeitar tudo que desconhece, tendendo sempre ao conservadorismo. Deve-se ter muito cuidado ao manipular novas filosofias (LARAIA, 2008).

O indivíduo se acostuma a um determinado clima organizacional, acostuma-se com os termos e com os procedimentos e passa a tomar tudo isso como sendo o correto. Novos valores, contrários a seus pensamentos, podem ferir princípios consolidados, levando todos os elementos do grupo a recusar qualquer coisa que vá de encontro a estes valores.

Por estes motivos uma mudança cultural não deve ser imposta, mas sim vendida como uma nova ideia. Os comunicadores da nova cultura devem convencer os membros de uma organização que se eles passarem a agir diferente obterão benefícios. Esta venda será mais eficiente se o referencial de valores dos indivíduos envolvidos estiver em harmonia com os novos valores. Quanto mais distante os novos valores estiverem, mais difícil será sua implantação.

Muitas empresas falham na mudança cultural de valores porque fazem isto como ordem. Tentam impor por decreto um novo comportamento. Não consideram os indivíduos envolvidos nem seus valores e temores. Funcionários que não estiverem convencidos dos novos valores passam a boicotar todas as novas instruções. Em casos extremos, a organização pode se acomodar a nova situação, tornando-se apática e confusa com os novos valores e perdendo sua identidade (LAS CASAS, 2008).

Para evitar o conflito de perda de valores e de identidade, deve-se estudar profundamente a atual cultura organizacional, antes da implantação de alguma reforma. É de extrema importância verificar quais são os valores principais sobre as crenças, normas e procedimentos do grupo, não somente no que se refere às regras sociais como também as profissionais. Este conhecimento é estabelecido por meio de pesquisas diretas aos funcionários, em geral com perguntas abertas.

Um ponto a ser considerado é a identificação da procedência dos funcionários que integram uma equipe. Existem diferenças culturais, dependendo da origem do funcionário, e isto pode gerar desavenças. A falta de entendimento de costumes pode levar a interpretações erradas, dificultando o processo de comunicação. Estas diferenças culturais são percebidas não somente entre povos, mas também em nível local, como entre estados (FLEURY e FISHER, 1992).

Foi criada uma maior proximidade entre a informática e as demais áreas de conhecimento com intuito de integrar ideias e formas de agir. Esta aproximação tornou possível às demais áreas identificarem-se com os problemas vivenciados com a informática, decorrentes do mau funcionamento dos computadores.

Após entender a cultura organizacional e as diferenças entre os funcionários, pode-se estabelecer e selecionar caminhos para a formação de uma nova cultura. Em geral, esta nova cultura é implantada gradativamente, identificando inicialmente os pontos mais fáceis. É importante considerar as subculturas existentes dentro da empresa. Cada departamento forma sua própria cultura, além da geral, forçando a departamentalização da mudança.

Segundo Las Casas (2008) para que a mudança cultural seja processada com sucesso é importante prover aos funcionários:

- Estabilização da forca de trabalho;
- Qualificação e desenvolvimento do quadro de empregados;
- Comunicação e criação de um sistema de gestão participativo;

A estabilização da forca de trabalho permite que haja preservação dos valores transmitidos. Um quadro de empregados em harmonia com os princípios e crenças organizacionais faz a cultura florescer e se expandir.

A criação de uma gestão mais participativa motiva os funcionários a interagir no processo da formação cultural. Esta mudança é um processo de construção gradativo, desenhado por um constante treinamento de formação. Também é necessário estabelecer uma harmonia salarial na empresa, remunerando adequadamente e incentivando o crescimento pessoal na carreira. Todos os elementos devem ser desenvolvidos dentro da mesma filosofia (HOROVITZ, 2009).

Segundo Las Casas (2008), para desenvolver uma cultura de qualidade os principais passos a seres seguidos são:

a) Identificar os concorrentes de qualidade e seus atributos de concorrência, como:

- Atributos de qualidade dos produtos tangíveis;
- Serviços de pós-venda e suporte;
- Relacionamento com o consumidor;
- b) Identificar os valores da qualidade necessários ao ambiente competitivo.
- c) Identificar o público alvo, que deve ter os mesmos valores da qualidade.
- d) Identificar os valores de qualidade do público alvo e comparar aos valores da qualidade.
- e) Decidir sobre mecanismos formais e informais para introdução dos valores da qualidade desejados no público alvo.
- f) Rever o desempenho de cada grupo e repetir os passos, quando necessário.

Estes itens relacionados permitem analisar o que falta no aspecto da qualidade e que necessita ser desenvolvido. A partir desta análise e dos pontos a serem melhorados é estabelecido à base para o desenvolvimento de uma cultura.

#### **2.3** *Marketing* **interno**

*Marketing* interno é a aplicação das técnicas de *marketing* ao público interno como, empregados, gerentes, diretores, etc. É conhecido no Brasil também pelo nome de endomarketing.

Segundo Spiller, Luz, *et al.* (2003), *marketing* interno é a visão do empregado como cliente e a visão de cargos como sendo produtos, gerando um esforço em oferecer um produto interno que satisfaça as necessidades do cliente, alcançando os objetivos da instituição.

Atualmente as empresas reconhecem que a formação de uma boa equipe de trabalho é essencial para o funcionamento da organização. A alternativa para as empresas que não têm esta filosofia é criar cargos que atraem os melhores funcionários e que estes permaneçam nas empresas por tempo indeterminado. A ideia central por traz do *marketing* interno é transformar os empregados em clientes fiéis da empresa.

O foco do *marketing* no cliente interno surgiu em épocas de concorrências acirradas, gerando novas alternativas de valores necessários ao desenvolvimento. A visão para dentro objetiva tornar a empresa atraente aos melhores funcionários do ramo, deixando-os motivados e facilitando a essência da prestação de serviço. O *marketing* interno "vende" a empresa aos empregados, elevando sua motivação e desenvolvendo uma equipe dinâmica focada ao consumidor. Pode-se dizer que *marketing* interno ou endomarketing é aplicado às atividades de Recursos Humanos – RH (LAS CASAS, 2008).

Em geral é o RH que faz a união entre a filosofia da empresa e seus funcionários, motivando toda a equipe. No entanto, várias técnicas e ferramentas de *marketing* podem ser usadas dentro da empresa, sempre em parceria com o RH. Do ponto de vista normativo, o *marketing* interno estabelece os procedimentos e obtém todos os elementos necessários à motivação funcional. De um lado estão os empregados, assistentes, gerentes diretores, etc. e de outro os produtos internos a serem vendidos como, a própria empresa, benefícios, treinamentos, prevenção de acidentes, cargos e a própria motivação (KOTLER e ARMSTRONG, 2000).

Este processo comercial interno pode ser elaborado com ferramentas comuns a este propósito, como mala direta, telemarketing, pesquisas internas, propagandas, etc. O principal objetivo do endomarketing é obter a satisfação de todos os desejos e necessidades do consumidor interno, com o objetivo de mantê-los motivados (SPILLER, LUZ, *et al.*, 2003).

Em alguns casos as necessidades não coincidem com os objetivos da empresa, criando limitações. É necessário sempre encontrar um ponto de equilíbrio na satisfação das partes envolvidas no processo.

Existem dois componentes no *marketing* interno, o estratégico e o tático, como demonstrado na Figura 1. O componente estratégico compõe as atividades básicas como, treinamento, métodos administrativos e política pessoal. O método administrativo engloba a forma de liderança, que interfere pontualmente no fator motivacional. A política pessoal aborda aspectos da descrição do trabalho, perfil do candidato e relacionados ao recrutamento. O treinamento interno é uma atividade necessária na estratégia de *marketing* de serviços como, treinamento em vendas, novos procedimentos, novos serviços, etc. O tema treinamento será tratado mais detalhadamente no item 2.4.

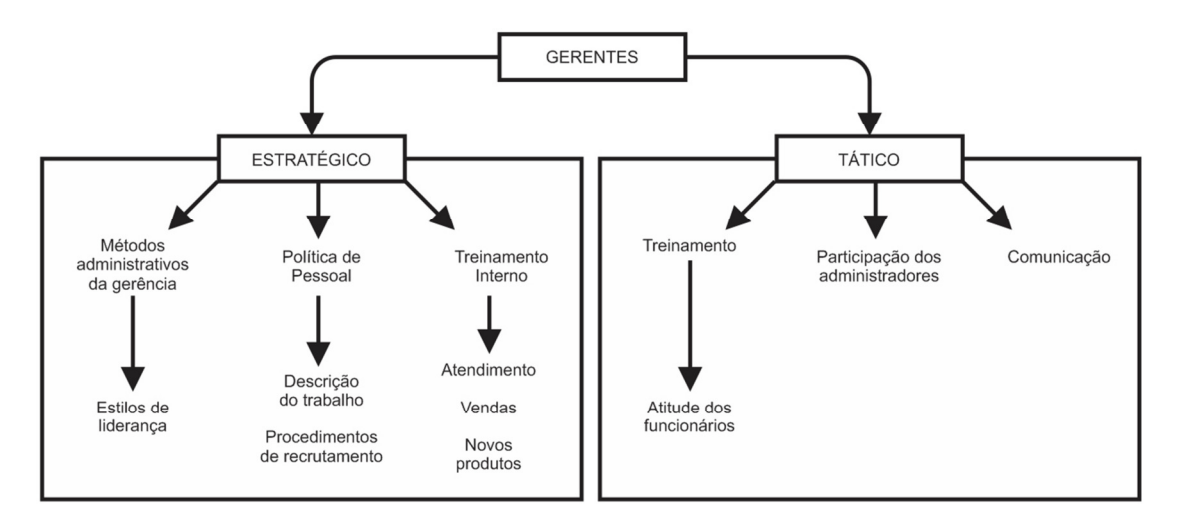

**Figura 1: Componentes do** *marketing* **interno. Adaptado de Las Casas (2008).** 

As atividades consideradas táticas são compostas de treinamento, participação dos administradores e comunicação. O treinamento, neste caso, refere-se às atitudes dos funcionários, procurando mudar sua forma de pensar e de se comportar. A participação dos administradores é importante, a fim de realizar qualquer mudança cultural, mantendo contato frequente com seus subordinados. A comunicação orienta para que todas as mensagens sejam constantemente reforçadas e disseminadas, sempre pautadas no nível estratégico (LAS CASAS, 2008). A comunicação também será tratada mais detalhadamente no item 2.5.

Na implantação de um *marketing* interno, nem sempre as ordens devem partir da alta administração da empresa, porém, se esta não comprar a ideia da nova cultura, muitos esforços serão bloqueados e inviabilizarão sua implantação. Por outro lado, se a alta administração estiver convencida da necessidade de uma nova política interna, muitos procedimentos serão facilitados.

As empresas já possuem o produto, basta mudá-lo e transformá-lo em um produto desejável implantando uma política de *marketing* interno. Os funcionários devem ser pesquisados para identificar seus desejos e necessidades, tratando-os como consumidores internos. Com base nos dados das pesquisas, tanto *marketing* quanto RH devem desenvolver produtos compatíveis com os desejos dos empregados e com as estratégias da empresa. Podese inclusive desenvolver produtos diferenciados, destinado a um determinado público alvo (SPILLER, LUZ, *et al.*, 2003). Os empregados de uma empresa são heterogêneos e por si só já formam um grupo passível de segmentação. Estes diversos públicos alvo, quando corretamente identificados, devem receber uma comunicação dirigida (LAS CASAS, 2008).

Os segmentos dentro de uma empresa podem ser vários, dividindo-se por dados demográficos (sexo, renda, idade, departamento em que atua), psicográficos (dependente da cultura estabelecida na empresa ou nas expectativas dos indivíduos) e até geográficos (empregados oriundos de uma determinada região podem ter anseios diferentes dos de outra região).

Após a identificação dos segmentos, os produtos e ideias são devidamente direcionados. Quanto mais heterogêneo for o grupo de empregados, mas segmentado será o mercado interno. Aos administradores devem observar esta segmentação e utilizar a ferramenta mercadológica mais adequada à compensação que deve ser obtida.

Isto torna a etapa de desenvolvimento de produtos orientada a cliente. Os cargos devem ser os mais atraentes, possuindo sempre um diferencial, tornando o produto comercializado uma coisa única, beneficiando imediatamente o segmento a que foi

direcionado. Além do produto, o *marketing* organizacional deve se preocupar também com outros elementos que o compõe, como preço, distribuição e promoção.

No que se refere a preço, o *marketing* interno deve se preocupar com salários e formas de incentivos, tornando o cargo mais atraente. Todas as ofertas do mercado devem ser avaliadas, nivelando seu plano às possibilidades da empresa. Uma boa alternativa é vincular o salário ao desempenho, à participação nos lucros, sociedades, entre outros.

A distribuição dos produtos pode ocorrer através da colocação de empregos em uma agência de recursos humanos ou *headhunter*. Muitos administradores preferem fazer o recrutamento diretamente, sem intermediários. Ambas as formas são benéficas e trazem resultados evidentes. Os administradores devem fazer uma análise para verificar qual forma de recrutamento e distribuição é mais interessante, de acordo com os objetivos do programa de *marketing* (KOTLER e ARMSTRONG, 2000).

#### **2.4 Treinamento**

O treinamento é uma das atividades essenciais para a prestação de serviços com qualidade, pois é fundamentada no desempenho humano. Prestar bons serviços depende do desempenho humano, portanto, aperfeiçoar serviços é aperfeiçoar o ser humano.

Diversos fatores afetam o desempenho além dos domínios do treinamento, tais como motivação, condições oferecidas pela empresa e clima organizacional. No entanto, é necessário treinar indivíduos em qualquer circunstância e para qualquer situação. Empregados novos devem receber orientações sobre como desempenhar suas funções e os experientes devem acompanhar as mudanças de mercado e as diferenças nas orientações da empresa.

O treinamento deve acontecer em todos os níveis organizacionais, sendo um elemento chave no desenvolvimento da cultura e na aplicação da qualidade, não dependendo de fatores organizacionais (HOROVITZ, 2009).

Existem dois tipos de treinamento. O treinamento inicial, dedicado aos funcionários iniciantes na empresa e o de reciclagem, que objetiva melhorar algum ponto onde os funcionários experientes demonstram alguma fraqueza.

O treinamento inicial proporciona a homogeneização de procedimentos aos funcionários ingressantes, além de proporcionar uma orientação sobre os produtos da empresa, hierarquias e outras informações necessárias à melhoria de desempenho. O treinamento inicial deve ser feita de forma padronizada, onde as necessidades são determinadas pelos objetivos e requisitos do cargo a ser ocupado.

O treinamento de reciclagem objetiva a identificação e correção de pontos fracos de alguns funcionários com a proposta de ajuda-los, oferecendo um treinamento específico. Podem ocorrer de forma individual ou em grupos, desde que os indivíduos agrupados possuam as mesmas carências (BOOG e BOOG, 2007).

Os treinamentos não podem ocorrer de maneira descontinuada. As atividades devem ser programadas com antecedência, evitando eventos para resolver problemas de forma imediatista. Uma repetição desprogramada e desconexa pode prejudicar o alcance dos objetivos.

É necessário também contar com recursos físicos e financeiros para treinamento. O desenvolvimento mental e das habilidades ocorrerá somente se o indivíduo sentir-se à vontade com o tema e com o ambiente de aprendizagem. Interferências e desconfortos podem atrapalhar o desenvolvimento. Empresas que treinam seus funcionários devem estar preparadas para tal, providenciando recursos como salas e instalações adequadas.

O treinador deve conhecer, além do tema a ser transmitido, técnicas de ensinoaprendizagem que permitam transmitir claramente o conteúdo do programa. Se ocorrerem problemas de compreensão por parte dos treinandos, todo o esforço é desperdiçado. O instrutor deve possuir também um treinamento de como ensinar (LAS CASAS, 2008).

Todo treinamento deve ter uma base concreta e os instrutores devem saber quais resultados são esperados com a atividade. Para isso é necessário levantar as reais necessidades do treinamento. A avaliação das necessidades deve ser completa, avaliando o indivíduo, o cargo e a organização. A empresa precisa desenvolver um questionário a fim de perceber como o funcionário percebe a relação de trabalho com a companhia. É necessária também a adoção de uma escala de avaliação que possa se usada e replicada em momentos futuros, mantendo o índice da escala.

Em situações especiais, os treinandos podem ser convocados para participar de simulações periódicas com intuito de detectar os pontos fortes e fracos de cada um. Neste sentido a observação se torna uma valiosa ferramenta de avaliação, tornando mais claras as necessidades dos clientes.

Sempre que possível, a ficha do funcionário deve ser estudada, a fim de adequar sua situação atual ao cargo ocupado, às relações estabelecidas com a empresa, aos programas de incentivos, etc. Estes procedimentos valem para todos os tamanhos de empresas (BOOG e BOOG, 2007).

Há vários objetivos de um treinamento. Pode-se objetivar um aumento de vendas, um melhor comportamento do funcionário ou uma capacitação direcionada a determinada

atividade. Sendo o treinamento necessário, este será vital a elaboração do plano de melhorias (HOROVITZ, 2009).

Os programas de treinamento devem ser elaborados tendo o objetivo final como ponto de referência. O objetivo de melhorar as técnicas de vendas deve gerar um treinamento diferente do objetivo de melhorar os conhecimentos no produto. É importante considerar as habilidades já existentes nos treinandos quando da elaboração de um programa de treinamento.

Cada tipo de treinamento terá uma abordagem diferente. O treinamento para transmissão de conhecimento deve ser feito através de aulas expositivas mescladas com práticas. O treinamento de habilidades deve ser elaborado como forma de ensaio ou simulação. O treinamento de atitudes e posturas comportamentais deve utilizar uma série de atividades paralelas direcionadas ao novo comportamento desejado após as mudanças. Em qualquer objetivo a ser atingido, as atividades práticas sempre proporcionam melhores resultados (LAS CASAS, 2008).

A etapa mais difícil de um programa de treinamento é a avaliação dos resultados, devido à quantidade de variáveis envolvidas no comportamento humano. Para se perceber as mudanças é necessário avaliar os seguintes aspectos: reação, conhecimento, transferência e resultados.

A análise de reação determina o nível de satisfação dos treinados. De forma imediata ela revela se os treinados gostaram ou não do treinamento. Esta avaliação é feita através de preenchimento de questionários específicos para este fim. É importante considerar que esta avaliação não é capaz de detectar se houve alguma mudança. Ela apenas parametriza a qualidade de aplicação do treinamento.

A avaliação do conhecimento identifica quanto foi absorvido de conhecimento após o treinamento. Em geral esta avaliação é feita através de provas, escrita ou oral, verificando se o treinado aproveitou o treinamento. É indicado aplicar este tipo de teste antes e depois de cada etapa do treinamento, comparando os resultados, porém o mais comum é a aplicação de uma única prova ao final do treinamento.

A avaliação de transferência é feita no nível de gerência, através de avaliações periódicas, com finalidade de identificar a capacidade de propagação do conhecimento entre os funcionários que receberam treinamento específico e os que não receberam. É de responsabilidade da gerência a continuidade do programa de treinamento, mesmo após o seu término (BOOG e BOOG, 2007).
Mesmo que a empresa não transfira a responsabilidade da continuação do treinamento aos supervisores, os gerentes devem receber treinamentos para trabalharem como facilitadores e multiplicadores de conhecimento no local de trabalho. O papel do gerente ou supervisor é melhorar o desempenho da equipe pela constante observação e acompanhamento.

Uma avaliação da medida de transferência deve ser elaborada pela empresa. Neste cenário, os supervisores avaliam seus subordinados atribuindo notas que identificam as várias atividades desenvolvidas pelo cargo. Como são avaliações de natureza subjetiva, podem sofrer distorções em seu resultado. Problemas de interpretações e antipatias entre supervisores e subordinados também podem modificar o resultado da avaliação.

É para evitar estas distorções que os avaliadores também devem ser treinados. Este treinamento estabelece uma harmonia nas avaliações e mantém o padrão de entendimento entre os avaliadores. As avaliações devem sempre ser feitas em épocas diferentes e por profissionais diferentes. Em alguns casos pode ser solicitado inclusive que um funcionário faça a avaliação de seu colega (GUERRA, 2007).

A avaliação de resultado é formada por um conjunto de atividades. Devem ser avaliados os níveis de participação e envolvimento do funcionário, pontualidade e tudo mais que seja relevante à empresa. O treinamento sempre deve ter como objetivo, além dos específicos, incitar uma mudança de comportamento no cotidiano do funcionário. Cada empresa deve fazer as adaptações necessárias em seu programa de treinamento, visando obter melhores resultados (LAS CASAS, 2008).

### **2.5 Comunicação**

No setor de prestação de serviços é necessário desenvolver algumas técnicas de comunicação para obter melhores resultados na implantação ou manutenção de um programa de qualidade. A comunicação é o principal veículo de implantação de mudanças organizacionais. A Figura 2 ilustra as etapas no processo de comunicação.

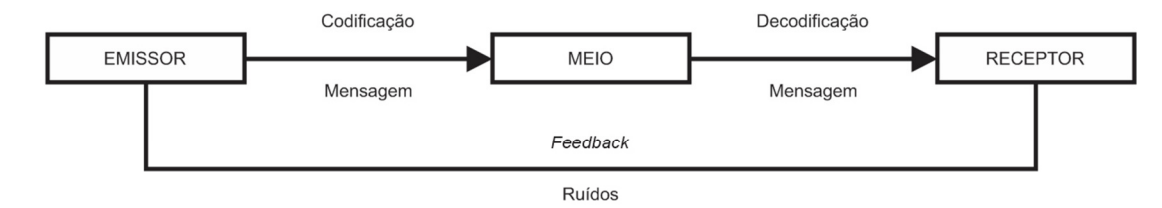

**Figura 2: Processo de comunicação. Adaptado de Assad (2010).** 

No processo de comunicação há sempre um comunicador, que emite a mensagem. Antes de esta mensagem ser transmitida, ela passa por um processo de codificação. O comunicador deve planejar de que forma vai transmitir o assunto. O resultado da codificação é a transmissão da mensagem através de um meio adequado, podendo ser na forma oral, escrita ou simbólica.

O receptor recebe a mensagem e a decodifica. A decodificação é a forma como ele a interpreta e a entende. Ao receber uma mensagem o receptor emite um retorno ao emissor (*feedback*), que processas as devidas correções e adaptações conforme a necessidade. O objetivo da comunicação é que a mensagem seja entendida em sua totalidade (ASSAD, 2010).

### **2.5.1 Emissor**

O emissor é a fonte da mensagem, promovendo o serviço. Para que as mensagens transmitidas pelos emissores tenham maior aceitação, a fonte deve ter credibilidade.

Com uma fonte possuidora de credibilidade, a reação do publico tende a ser positiva. O esforço para induzir as pessoas passa a ser menor, pois a empresa desfruta de prestígio entre seu público alvo. As empresas devem construir uma imagem positiva ao logo do processo de comunicação.

Porém, se além de credibilidade a fonte emissora for simpática aos receptores, isto gera uma maior identificação com suas mensagens. Para viabilizar esta identificação é necessário existir experiências bem sucedidas com serviços oferecidos anteriormente pelo emissor, além da boa reputação da empresa (LAS CASAS, 2008).

A mensagem é mais facilmente assimilada pelos receptores quando a fonte possuir credibilidade. Uma mensagem interna, transmitida por um diretor que desfrute de prestígio perante os funcionários, é mais facilmente assimilada do que aquela transmitida por um colega de outro departamento. Esta assimilação muda em função da credibilidade do emissor, mas também devido a concentração do receptor no que esta sendo transmitido (ASSAD, 2010).

### **2.5.2 Codificação e mensagem**

A transmissão de uma mensagem envolve codificação, que deve considerar o que esta sendo dito e em que canal esta será enviada. O público alvo sempre deve ser considerado. Mensagens a públicos mais jovens ou iniciantes nas atividades devem ser mais simples, buscando utilizar desenhos e figuras para um melhor entendimento. Pessoas mais experientes podem utilizar menos auxílios visuais, pois já conhecem o processo ou parte dele (ASSAD, 2010).

## **2.5.3 Ruídos**

Todas as mensagens enviadas estão suscetíveis a ruídos, sofrendo distorções. Os ruídos podem ocorrer de duas formas: sociológicas e psicológicas.

Os fatores sociológicos estão relacionados aos fatores externos a empresa. Pessoas convivem com pessoas e são influenciadas por suas atitudes e comportamentos. Existem interferências diretas e outras mais sutis em um determinado grupo de pessoas. As interferências mais significativas decorrem do grupo de referência, ou seja, do grupo ao qual o receptor se identifica. Mesmo que uma pessoa frequente um determinado grupo social, ela pode ser influenciada por outro.

Os fatores psicológicos estão relacionados ao próprio indivíduo em si. Cada consumidor possui personalidade, experiências e aprendizados distintos. Isso torna particular a mensagem enviada, podendo ser interpretadas de acordo com este conjunto de variáveis. Experiências negativas do passado tendem a interferir negativamente no processo de comunicação. Os indivíduos se tornam seletivos, escolhendo as mensagens que lhe são afins e descartando as que lhe são discordantes. Este processo é chamado de percepção seletiva, quando a comunicação é recebida como reforço das crenças e atitudes dos receptores (LAS CASAS, 2008) e (ASSAD, 2010).

## **2.5.4 Receptores**

Como as mensagens são sempre influenciadas pelos ruídos, é recomendável iniciar o processo de comunicação pelo receptor. Este é o elemento principal no processo, uma vez que o objetivo principal é o entendimento da mensagem. Iniciar o processo de comunicação pelo receptor facilita a decodificação da mensagem pelo público alvo.

Quando se comunica algo para várias pessoas simultaneamente, a mensagem pode ser distorcida, em decorrência das diferentes capacidades de entendimento. Nem sempre a mensagem reproduzida é entendida na íntegra. Um exemplo clássico deste entendimento é a "brincadeira do telefone sem fio", onde a mensagem transmitida no início é distorcida ao ser repassada ao longo da fila (ASSAD, 2010).

Ao transmitir uma mensagem deve-se evitar um grande número de intermediários, evitando distorcer o conteúdo original. Os empresários devem transmitir o conceito de qualidade diretamente aos funcionários. Quanto mais rígida for a estrutura burocrática de uma empresa, mais esforços devem ser desprendidos na transmissão de uma mensagem para que esta não seja distorcida (HOROVITZ, 2009).

Para que se tenha um *feedback* adequado, algumas adaptações devem ser feitas no processo de comunicação, sempre buscando a participação dos receptores. Como as diferentes pessoas tendem a interpretar de maneiras distintas a mensagem enviada, o emissor deve sempre elaborar perguntas de modo a assegurar que o que foi entendido é realmente o que foi transmitido. Ao comunicar uma idéia deve-se evitar a comunicação unilateral. Interagir com o público receptor é garantir o correto entendimento da mensagem (LAS CASAS, 2008).

Toda mensagem a ser transmitida deve ser preparada com antecedência. Elaborar de forma coerente a codificação gera objetividade e clareza na comunicação. Mensagens planejadas são mais eficientes (ASSAD, 2010).

## **2.5.5 Meios**

As mensagens são enviadas pelas empresas por meio de diferentes canais de comunicação, como vendedores, relações públicas, televisão, jornais, etc. As principais ferramentas são: propaganda; venda pessoal; relações públicas; entre outras formas de promoção. Cada uma dessas ferramentas atingem diferentes públicos alvo por intermédio de seus diferentes meios de comunicação.

Para a implantação de um programe de melhoria da qualidade, a divulgação interna geralmente está relacionada às atividades de relações públicas. Algumas atividades podem ajudar na comunicação dos programas de melhoria da qualidade em serviços, como: palestras, *press releases*, eventos, *marketing* cultural, promoções de vendas, feiras, merchandising, identidade visual, boletins informativos, folhetos, *marketing* direto, telemarketing venda pessoal e propaganda (LAS CASAS, 2008).

Palestras são recomendadas como forma de gerar publicidade para novos produtos. Quando bem produzidas e apresentadas, favorecem a formação de uma imagem positiva e divulgadas de forma direta a diferentes públicos.

O preparo de *press releases* é importante na criação de notícias favoráveis à empresa e são enviados aos veículos de comunicação, com intenção de serem divulgados gratuitamente. É importante manter uma boa relação com a imprensa para que o maior número possível de matérias seja publicado.

A empresa pode ter o objetivo de se tornar agradável e surpreendente. Para isso deve promover eventos especiais, comemorações, coquetéis, lançamentos de produtos, entre outros.

O *marketing* social, cultural ou esportivo são investimentos favoráveis em causas sociais, principalmente em empresas identificadas com estas causas. Ajudar creches e outras instituições de caridade, em geral, é atitude respeitada e reproduzida. Investir em cultura, estampar sua marca como patrocinadora de eventos culturais, agrega valores importantes à cultura da empresa. O patrocínio de equipes esportivas torna simpática a imagem da empresa perante o publico em geral (KOTLER e ARMSTRONG, 2000).

A promoção de vendas é igualmente importante na divulgação da cultura da marca. Distribuir amostras e demonstrar produtos são ações que devem fazer parte do esforço de divulgação, na rotina da empresa. No *marketing* interno, as promoções de venda podem incluir cursos de vendas, programas de treinamento ou confecção de pastas e materiais auxiliares dos trabalhos diários.

Para a divulgação da imagem e dos programas de qualidade implantados, a empresa deve dar ênfase na participação de exposições e feiras relacionadas aos produtos e serviços oferecidos. Além de sedimentarem a marca, estes eventos ajudam na visibilidade da empresa.

O *merchandising* é todo o esforço de apresentação do produto ou serviço no ponto de venda. A prestação de serviço deve se preocupar com o bom visual do que esta sendo oferecido, projetando uma imagem de acordo com as condições mercadológicas.

A imagem corporativa, sua identidade visual, é a percepção pública da companhia. Papéis timbrados, envelopes, cartões comerciais, etc. fazem parte desta formação de imagem e devem ser usados na divulgação dos programas de qualidade.

Boletins informativos são usados como forma de manter contato entre os departamentos da empresa, divulgar serviços e informar atividades desenvolvidas. Estes boletins, atualmente, são enviados pela Internet e as informações transmitidas variam de acordo com o tema a ser focado pela empresa (SPILLER, LUZ, *et al.*, 2003).

Folhetos são uma forma rápida e segmentada de comunicar alguma mensagem. Os folhetos podem divulgar informações ou promoções, apresentar a empresa ou falar sobre as vantagens dos serviços utilizados. Seu uso na comunicação interna da política da qualidade é altamente recomendado.

O envio de mensagens pelo correio ou por e-mail pode ter um apelo muito positivo em algumas situações. A mala direta é vantajosa, pois possui maior controle aos clientes alvo, além de ser de fácil acesso. Este é um instrumento flexível, ajustável, seletivo e direto.

O telemarketing é a utilização do telefone na comunicação direta. Esta técnica reduz custos e produz resultados melhores, quando o público está aberto a este tipo de contato. O uso do telefone é indispensável em serviços adicionais como Serviços de Atendimento ao Consumidor – SAC, marcar entrevista, entre outros.

Tanto a mala direta quanto o telemarketing são ferramentas de *marketing* direto e produzem os melhores resultados. Na implantação de programas de qualidade sua utilização é fundamental, na convocação dos funcionários para reuniões, treinamentos, informar mudanças no programa, entre outros (LAS CASAS, 2008).

Outro importante instrumento de comunicação da empresa é a venda pessoal. Os vendedores prestam os serviços em contato direto com o cliente. Em serviços, a produção e o consumo ocorrem simultaneamente, por este motivo a qualidade da oferta está diretamente relacionada com a capacidade e o nível profissional dos representantes da empresa. As técnicas de venda e o profissionalismo formam o núcleo da comunicação direta e o resultado disso que impressionará e formará a percepção dos clientes (GUERRA, 2007).

As propagandas são as formas impessoais de apresentação de ideias, produtos ou serviços, focando na identificação da empresa. Diversas mídias estão disponíveis para anunciar produtos e cada uma delas apresenta vantagens e desvantagens. Todas as mídias apresentadas podem ser usadas tanto em comunicação interna quanto externa.

A Internet e suas mídias sociais são atualmente a forma mais rápida e eficiente de comunicação direta. Uma empresa que ignora ou desrespeita o poder das redes sociais tem suam imagem ofuscada perante grande parte do público da rede. A publicação de conteúdos *online* e a disponibilização de informações em sites institucionais encurtam o caminho entre o consumidor e a empresa. O uso de Intranets (redes interna as empresas) é o principal caminho para comunicar um programa de qualidade (ASSAD, 2010).

Todas as atividades de comunicação de uma empresa devem ser integradas. A ferramenta selecionada para transmitir uma mensagem não pode ser tratada de forma isolada. A integração das mensagens obtêm melhores resultados na divulgação e retenção da comunicação. As campanhas de qualidade devem ser comunicadas de forma integrada e esta integração não deve considerar apenas os fatores relativos à mensagem, mas também uma identidade visual compatível com os objetivos. Os receptores identificam mais facilmente uma mensagem quando reconhecem os estímulos e símbolos utilizados.

O empresário deve comunicar a seus funcionários os novos objetivos da empresa e as mudanças proposta. Deve ouvir opiniões, inclusive as contrárias, fazendo a comunicação nos dois sentidos. A partir deste ponto deve-se manter um programa de formação cultural que favoreça e reforce as ideias transmitidas inicialmente. É nesse sentido que o programa de treinamento deve ocorrer de forma periódica e constante (LAS CASAS, 2008).

Toda a comunicação da política de qualidade deve ser elaborada em forma de promoção, utilizando material de divulgação. Material contendo os princípios e diretrizes que todos devem seguir, para manter o processo de melhoria homogêneo, deve ser fartamente distribuído. Um canal que estimule a participação dos funcionários deve estar sempre aberto.

Independente do tamanho da empresa, o importante é planejar adequadamente o processo de comunicação, para que a cultura seja implantada, mantida, preservada e corrigida, sempre buscando altos índices de excelência.

## **3 PADRONIZAÇÃO E MELHORIA DA QUALIDADE**

A gestão da qualidade pode ser considerada um fator competitivo com objetivo de conquistar mercados e reduzir desperdícios. Clientes satisfeitos acrescentam faturamento, boa reputação, novos pedidos e remuneração aos funcionários. Os desejos dos clientes correspondem a uma combinação de qualidade do produto ou serviço, prazo de entrega, pontualidade, bom atendimento, entre outros. Como preço também é um fator importante a ser avaliado e por isso vence a corrida da qualidade aquele que atende aos requisitos e pratica o menor preço.

Melhorar a eficiência dos negócios, reduzindo os desperdícios da não qualidade é a segunda parte da melhoria da qualidade. Segundo Carpinetti, Miguel e Gerolamo (2011), quanto menor o custo, menores os desperdícios, resultados positivos para empresa gera mais competitividade e aumenta as chances de manter e conquistar mercados.

Neste viés, a padronização sistêmica é fundamental para os processos organizacionais, no entanto, Junior, Cierco, *et al.*, (2010), afirmam que não basta apenas padronizar processos. É necessário melhorá-los continuamente. A padronização e melhoria de processos se dão através da participação e do comprometimento de todos os colaboradores, que devem estar conscientes da filosofia de melhoramento contínuo.

### **3.1 Ciclo PDCA**

A mais reconhecida forma de representação da filosofia de melhoria contínua é o ciclo PDCA. O PDCA é um método gerencial para promoção da melhoria contínua que possui em suas quatro fases de aplicação, a base da filosofia do melhoramento contínuo.

O ciclo do PDCA é utilizado para controlar o processo, com as funções básicas de planejar, executar, verificar e atuar corretamente. Para cada uma dessas funções, existe uma série de atividades que devem ser realizadas (MATTOS, 1998). O ciclo PDCA pode ser representado pela Figura 3.

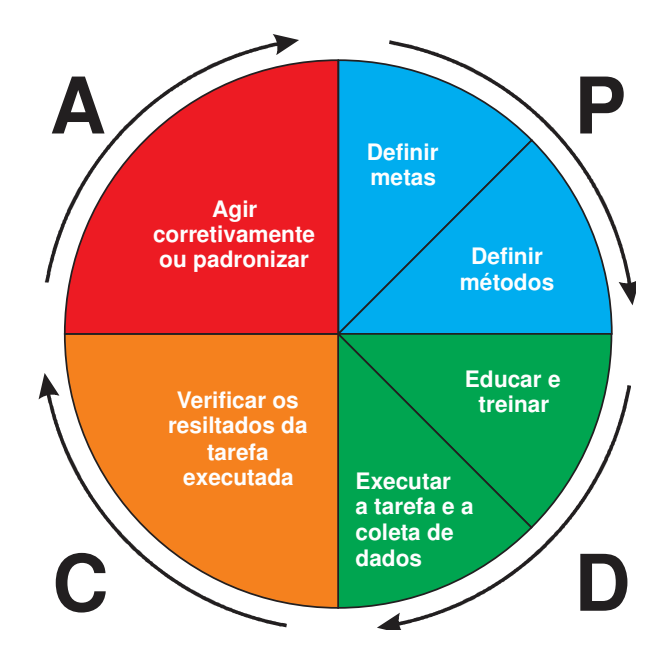

**Figura 3: Ciclo PDCA. Adaptado de Junior, Cierco,** *et al.***, (2010)** 

As quatro fases do ciclo PDCA, descritas por Mariani, Pizzinatto e Farah, (2005), são divididas em:

1ª fase – *Plan* (Planejar). Onde se deve estabelecer os objetivos e metas ideais a serem alcançados. A partir das metas, deve-se buscar estabelecer métodos, procedimentos e padrões para alcança-las.

2ª fase – *Do* (Executar). Onde se busca implementar o planejamento, sendo necessário treinar e educar pessoas envolvidas de forma a atingir a execução efetiva das ações. Todos os dados ao longo do processo devem ser coletados para uso na fase de verificação.

3ª fase – *Check* (Verificar). Tem como objetivo comparar a execução, usando os dados levantados como parâmetro, com o planejamento para verificar se o que foi proposto foi alcançado. Normalmente nesta fase são usadas ferramentas de controle e acompanhamento para mapeamento dos dados. Não se pode basear a fase de verificação em opiniões e intuições.

4ª fase – *Act* (Agir). Agir corretivamente. Consistem em buscar as causas fundamentais do problema para prevenir sua repetição ou manter as metas planejadas, mantendo o planejamento como padrão caso estas já tenham sido alcançadas.

Transitar pelas fases do PDCA significa obter previsibilidade nos processos e o consequente aumento da competitividade organizacional. Como o método planejado é adotado como padrão, isto torna a melhoria bem sucedida, caso contrário volta-se ao padrão anterior e reinicia-se o ciclo PDCA.

Para Andrade, Ferreira, *et al.*, (2011), é possível adaptar o ciclo PDCA para SDCA, onde o P de *Plan* (planejamento) é substituído pelo S de *Standard* (padrão), como forma de indicar as atividades que foram planejadas e padronizadas. Tais atividades são utilizadas em processo de manutenção da qualidade.

A Figura 4 apresenta os papéis da padronização, da melhoria contínua e da melhoria radical ao longo do tempo, garantindo previsibilidade à organização. Para Alencar, Feijo, *et al.*, (2011), o ciclo PDCA pode ser utilizado para manutenção do nível de controle quando o processo é repetitivo e o planejamento faz parte de uma meta que possui uma faixa aceitável de valores e um método de padronização de operações.

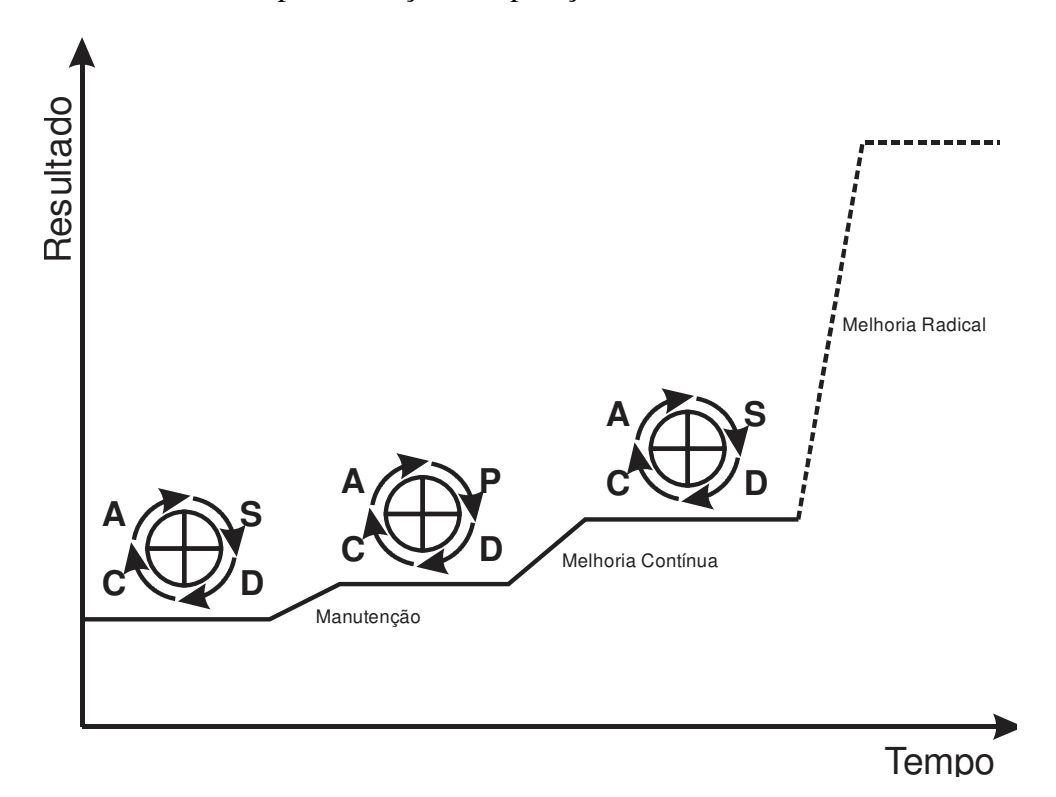

**Figura 4: Método PDCA de manutenção e melhoria. Adaptado de Mariani, Pizzinatto e Farah, (2005)** 

## **3.2 O ciclo PDCA na análise de problemas**

Para Mattos, (1998), é possível dividir a aplicação do conceito de melhoria contínua em duas partes sendo, o gerenciamento da melhoria e o gerenciamento da rotina.

O gerenciamento da melhoria é de responsabilidade da administração e objetiva a sobrevivência e o crescimento da empresa através de um negócio eficaz. A ideia central é apoiar o cumprimento dos padrões estabelecidos, buscando novas práticas de melhorias, em substituição aos antigos. O uso do *benchmarking* é muito utilizado para determinar novas metas a serem perseguidas, baseadas em exemplos de excelência.

O gerenciamento da rotina é um método de gestão que mede a responsabilidade dos colaboradores e busca a eficiência organizacional através da obediência dos padrões, evitando alterações e mudanças que comprometam os níveis de qualidade estabelecidos. O gerenciamento da rotina recomenda a utilização do ciclo PDCA na promoção da melhoria contínua.

Uma das aplicações mais usuais do ciclo PDCA é sua utilização na análise e solução de problemas, permitindo o controle da qualidade em todos os processos. O ciclo PDCA pode ser desdobrado em etapas ou passos, sendo conhecido como Método de Análise e Solução de Problema – MASP. A literatura define outras denominações como Método de Análise e Melhoria de Processos – MAMP e *Quality Circle Story* – *QC Story*. Estes métodos estruturados podem ser utilizados por toda a equipe na resolução de problemas (ROSSATO, 1996).

Problema é o resultado indesejado de um processo. É uma não satisfação com um determinado resultado ou uma meta que não foi alcançada. A solução do problema somente é possível quando se separa o efeito da causa, tornando o problema controlável. É importante entender as relações entre as causas e os efeitos do problema. Este processo de soluções de problemas pode ser abordado sob diversos ângulos. O uso de uma metodologia mal aplicada não leva a ações de melhorias (ANDRADE, 2003).

Para Andrade, Ferreira, *et al.*, (2011), o MASP é um processo estruturado de maneira a ajudar o administrador na solução de problemas, colocando o problema dentro do processo adequado de análise e fornecendo meios para: Analisar e priorizar os problemas; Identificar situações obscuras que exigem atenção; Controlar situações rapidamente; Planejar ações de melhoria.

Por ser um processo dinâmico na busca de soluções, o MASP torna-se flexível em cada aplicação. Sua utilização visa buscar: Priorização de problemas; Divisão dos problemas em partes menores analisáveis; Verificação das situações de risco e atenção. O objetivo do MASP é aumentar a probabilidade de resolução eficaz do problema.

Cada uma das etapas do MASP descreve as atividades a serem desenvolvidas e seus respectivos objetivos, as pessoas envolvidas nos processos e as ferramentas utilizadas nas verificações orientando a aplicação do administrador em seu trabalho. Em cada uma das etapas, à medida que o processo se movimenta, surgem informações que identificam as possíveis causas dos problemas e uma ação corretiva específica a ele relacionada (S. PARKASH, 2011).

Sokovic, Pavlecic e Pipan, (2010) cita que o MASP, segundo metodologia de Hitoshi Kume (também conhecido como *QC Story*), estabelece relação com o ciclo PDCA, podendo ser dividido em oito passos. Os passos a seguir apresentam um desdobramento do ciclo PDCA, proposto por Rossato, (1996).

**Passo 1** – Identificação do problema

- Selecionar o problema a ser solucionado, priorizando os temas já existentes;
- Levantar perdas atuais e possibilidades de ganhos;
- Nomear responsáveis e a equipe, definindo uma data limite para conclusão.

**Passo 2** – Observação

- Entender o problema, seu histórico e a frequência de sua ocorrência;
- Observar as características no local de aplicação, ambiente, instrumentos utilizados, confiabilidade do modelo, treinamento, etc.

**Passo 3** – Análise

• Identificar as causas mais prováveis do problema.

**Passo 4** – Plano de Ação

- Elaborar a estratégia de ação;
- Elaborar o plano de ação.

**Passo 5** – Ação

- Divulgar o plano de ação;
- Treinar e capacitar pessoas, buscando o comprometimento de todos;
- Executar e acompanhar a ação, registrando os resultados;
- Coletar todos os dados gerados.

**Passo 6** – Verificação

- Comparar os resultados obtidos com as metas traçadas;
- Verificar a continuidade ou não do problema. Se os resultados não foram os esperados, voltar ao Passo 2;
- Enumerar todos os eventuais efeitos secundários.

**Passo 7** – Padronização

- Elaborar ou alterar o padrão;
- Comunicar internamente toda e qualquer alteração no processo;
- Treinar e capacitar todos os envolvidos no novo padrão.

## **Passo 8** – Conclusão

- Registrar o avanço obtido;
- Listar os problemas remanescentes;
- Planejar a solução dos problemas remanescentes, executando novamente o ciclo PDCA;
- Estabelecer uma análise crítica de todo o trabalho, visando a melhoria futura.

A Tabela 3 resume as oito etapas do ciclo PDCA/MASP.

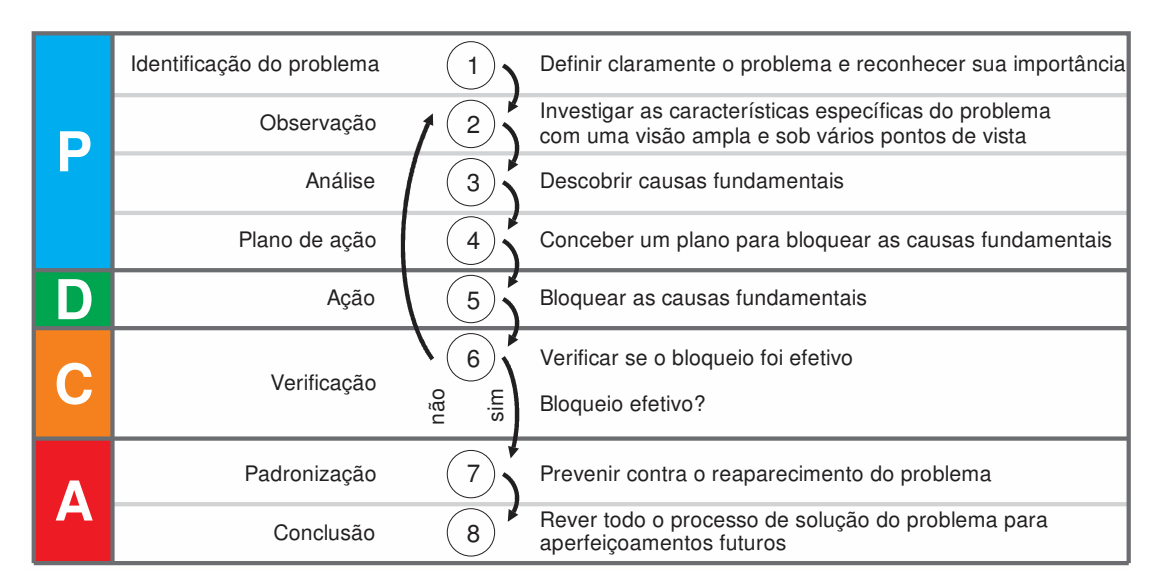

**Tabela 3: Ciclo PDCA/MASP. Adaptado de Alencar, Feijo,** *et al.***, (2011)** 

## **3.3 Ferramentas da Qualidade na Gestão de Processos**

Conforme Mariani, Pizzinatto e Farah, (2005), para gerenciar processo e tomar decisões com maior precisão é necessário trabalhar baseado em dados e fatos. Todas as informações geradas no processo devem buscar eliminar qualquer forma de empirismo. Ao longo da aplicação do MASP várias ferramentas da qualidade devem ser utilizadas, tornandose eficazes na coleta, processamento e disposição clara das informações.

Ferramentas como diagrama de causa e efeito, lista de verificação, estratificação, diagrama de Pareto, *brainsotrming*, diagrama de dispersão, entre outras, passam a ser de grande utilidade no momento em que a organização domina e pratica o ciclo PDCA. Porém, o uso dessas ferramentas não garante, por si só, a resolução dos problemas. Garante apenas o correto entendimento. É preciso que todos os colaboradores estejam comprometidos com a filosofia da melhoria contínua, conhecendo profundamente todo o processo (JUNIOR, CIERCO, *et al.*, 2010).

Tais ferramentas da qualidade são simples de serem entendidas e aplicadas, facilitando seu uso e permitindo a participação de todos na solução do problema. No entanto, o entendimento estatístico do problema requer uma capacitação maior da ferramenta a ser utilizada (FERREIRA, WANZELER, *et al.*, 2010).

As ferramentas da qualidade utilizadas neste trabalho serão abordadas individualmente no capítulo 4.

### **4 FERRAMENTAS PARA O CONTROLE E MELHORIA DA QUALIDADE**

Uma empresa, seja do setor público ou privado, é o resultado da interação de várias atividades. Muitas vezes a origem do problema está em um departamento e a correção do problema esta sendo feita em outro. O uso de ferramentas de análise ajuda na identificação e na solução do problema de uma prestação de serviço.

Muitas dessas ferramentas são de natureza estatística, outras servem para aumentar a efetividade do trabalho em equipe. Todas auxiliam no planejamento da coleta, organização e análise de dados (SAMPIERI, COLLADO e LUCIO, 2006).

Serão descritas aqui apenas as ferramentas de análise utilizadas na confecção deste trabalho.

### **4.1 Diagrama de Pareto**

Também chamado de diagrama ABC, é um gráfico de barras, em geral construído a partir de uma folha de verificação, ordena as frequências das ocorrências da maior para a menor. Permite priorizar problemas ou causas relativas a um determinado assunto. Procura estabelecer o princípio de Pareto, isto é, há muitos problemas sem importância diante de outros mais graves. Sua maior utilidade é a de permitir uma fácil visualização e identificação das causas ou problemas mais importantes, possibilitando a concentração de esforços sobre os mesmos. É uma das sete ferramentas da qualidade (JUNIOR, CIERCO, *et al.*, 2010). A Figura 5 mostra um exemplo do diagrama de Pareto.

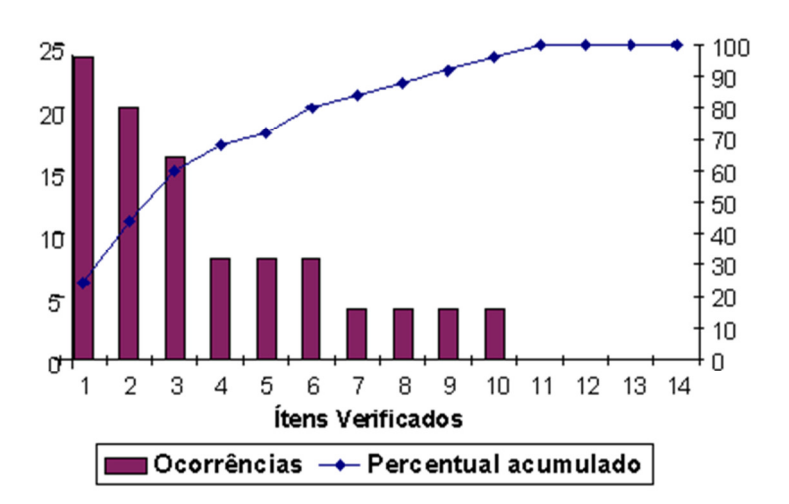

**Figura 5: Diagrama de Pareto. Adaptado de Junior, Cierco,** *et al.* **(2010).** 

#### **4.2 Diagrama de causa e efeito**

Também conhecido como Diagrama de Ishikawa, "Diagrama Espinha-de-peixe" ou "Diagrama 6M", é uma ferramenta gráfica utilizada para o Gerenciamento e Controle da Qualidade (GCQ). Em sua estrutura, as causas dos problemas podem ser classificadas como sendo de seis tipos diferentes: Método; Matéria-prima; Mão-de-obra; Máquinas; Medição; Meio ambiente.

O sistema permite estruturar hierarquicamente as causas potenciais de determinado problema ou oportunidade de melhoria, bem como seus efeitos sobre a qualidade dos produtos.

As etapas de elaboração de um diagrama de Causa e Efeito passam: pela discussão do assunto a ser analisado com o grupo envolvido; pela descrição do efeito; pelo levantamento das possíveis causas e seu agrupamento por categoria; pela análise do diagrama elaborado e coleta de dados para determinar a frequência da ocorrência das diferentes causas (JUNIOR, CIERCO, *et al.*, 2010). A Figura 6 exemplifica um diagrama de causa e efeito.

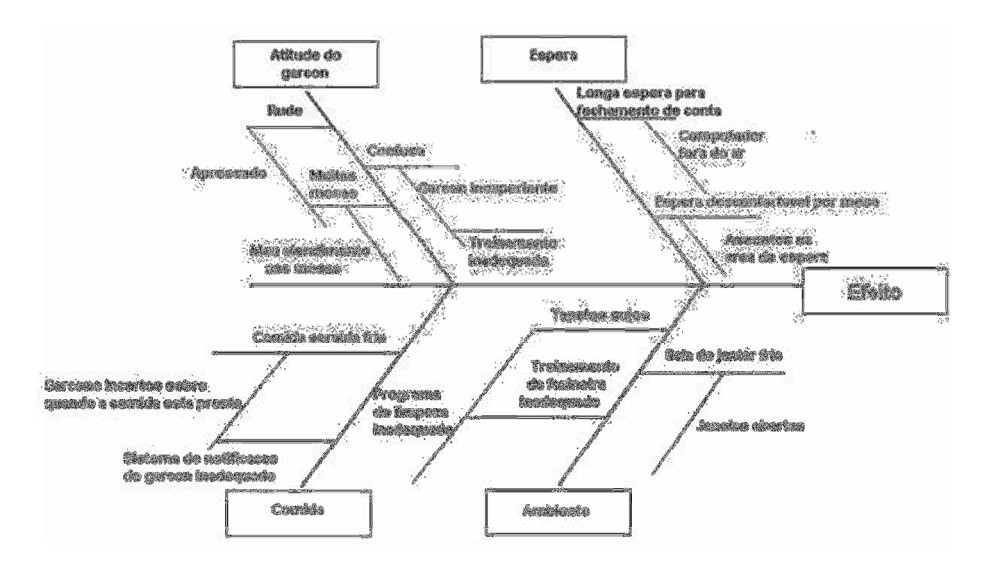

**Figura 6: Diagrama de Causa e Efeito. Adaptado de JUNIOR, CIERCO,** *et al.* **(2010).** 

### **4.3 Diagrama de dispersão**

O diagrama de dispersão ajuda a determinar se existe um relacionamento entre duas variáveis em um mesmo processo, e se existir, qual é o tipo de relacionamento. Cada ponto do gráfico é baseado em um par de observações.

Esta ferramenta costuma ser usada para determinar se existe uma correlação entre dois fatores. A correlação determina a mudança de uma variável decorrente da mudança de outra.

Diferentemente do diagrama de causa e efeito, onde se tem obrigatoriamente uma causa e um efeito, o diagrama de dispersão pode tanto representar uma relação de causa e efeito como também representar um resultado de outros fatores. Com esta correlação estabelecida é possível usar um fator para prever o outro (PINHEIRO, 2003).

Este diagrama mostra a forma, a direção e a força da relação estudada, porém a interpretação é subjetiva. Para medir a força da associação linear entre duas variáveis quantitativas é usado o coeficiente de correlação **r**. Este descreve a direção da relação linear e indica a proximidade da reta que melhor se ajusta à relação (BARBETTA, REIS e BORNIA, 2004).

Para medir o sucesso no uso da ferramenta, devem ser respondidas as seguintes perguntas: Os dados avaliados são importantes ao cumprimento de metas? As relações encontradas fazem sentido do ponto de vista do conhecimento do processo? A Figura 7 exibe um exemplo de diagrama de dispersão.

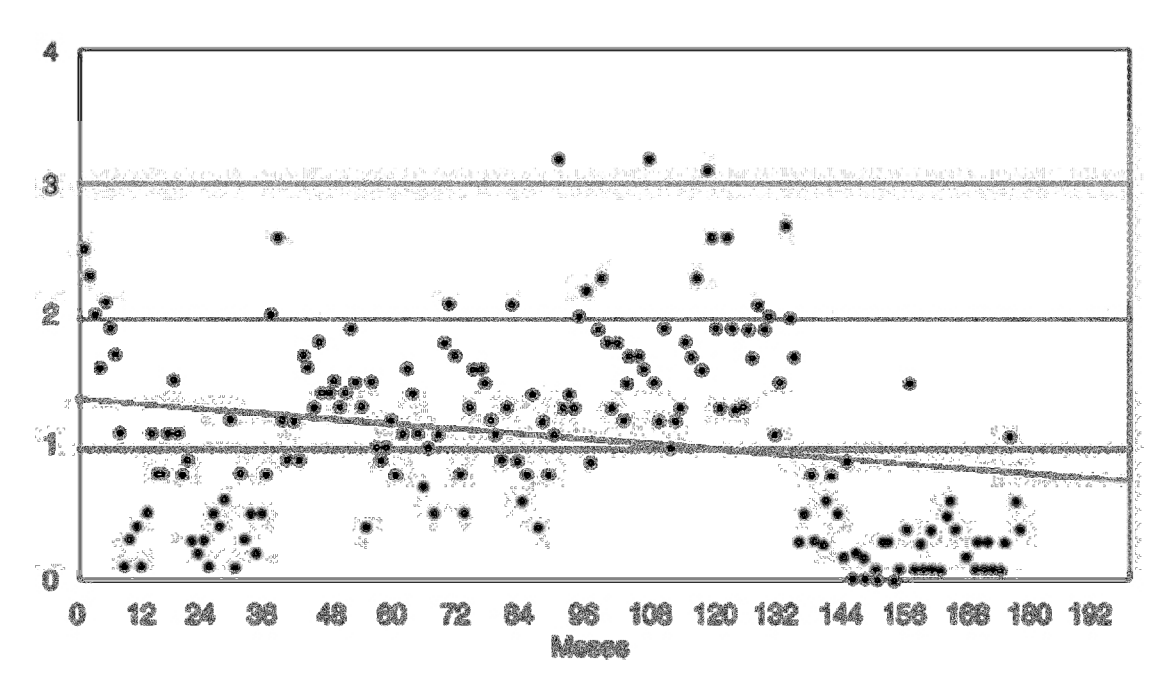

**Figura 7: Diagrama de Dispersão. Adaptado de Barbetta, Reis e Bornia (2004).** 

### **4.4 Diagrama dos porquês**

Técnica usada para encontrar a causa raiz de um defeito ou problema. Esta ferramenta se aplica em qualquer área, principalmente em questões de qualidade. Foi desenvolvida por Sakichi Toyoda e utilizada na concepção do Sistema Toyota de Produção durante a evolução da metodologia de manufatura (SHINGO, 1996).

Possui um princípio de utilização muito simples onde, ao encontrar um problema, deve-se questionar o porquê do problema, sempre interrogando a causa anterior. Não necessariamente cinco perguntas. Podem ser mais ou menos, até chegar à causa raiz. O importante da ferramenta é que esta tira pessoas da zona de conforto e exercita ideias para solução.

Esta ferramenta não substitui uma análise de qualidade detalhada. Pessoas diferentes podem chegar a causas raiz diferentes com as mesmas perguntas. Muitas vezes a causa de um problema possui mais de uma raiz. O ideal é que este diagrama seja elaborado por toda equipe, gerando debate das causas verdadeiras (WILSON, 2004). A Figura 8 exemplifica um Diagrama dos Porquês.

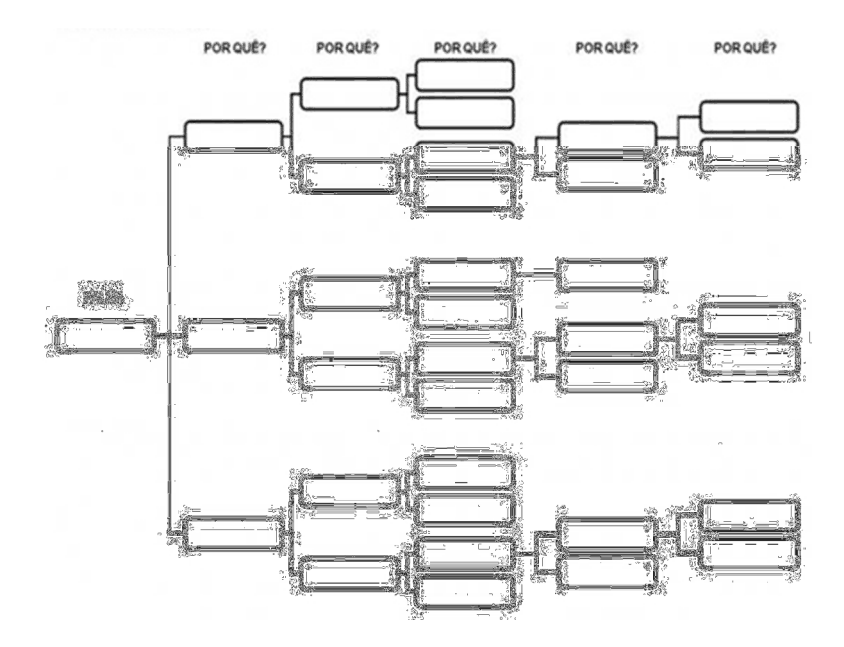

**Figura 8: Diagrama dos Porquês. Adaptado de Wilson (2004).** 

### **4.5 Plano de ação 5W1H**

Ferramenta utilizada no mapeamento e padronização de processos, elaboração de planos de ação e estabelecimento de procedimentos. De visão gerencial, busca o entendimento fácil da definição das responsabilidades, métodos, prazos, objetivos e recursos (CARVALHO, PALADINI, *et al.*, 2006).

O 5W1H representa as iniciais em inglês de *Why* (por que), *What* (o que), *Where* (onde), *When* (quando), *Who* (quem) e *How* (como). Duas variações surgiram no mercado, como uma variação dessa ferramenta, 5W2H que inclui *How much* (quanto custa) e 5W3H que inclui *How many* (quantos) (JUNIOR, CIERCO, *et al.*, 2010). A Figura 9 exemplifica um plano de ação 5W1H.

| O QUÊ             | <b>OUEM</b>           | <b>OUANDO</b> | <b>ONDE</b>  | POR QUE                                                       | COMO                                      |  |  |
|-------------------|-----------------------|---------------|--------------|---------------------------------------------------------------|-------------------------------------------|--|--|
| à<br>Propor       | Acadêmic              | 07/11/2001    | Sala<br>da   | 1) agilizar a busca de informações;                           | Reunião<br>com<br>a                       |  |  |
| enfermeira        | $4^\circ$<br>do<br>as |               | enfermeira   | 2) proporcionar visão global de entrada e                     | enfermeira                                |  |  |
| supervisora<br>da | de<br>ano             |               | supervisora  | saída de equipamentos:                                        | supervisora da UTI                        |  |  |
| UTI<br>geral<br>a | enfermage             |               |              | 3) permitir previsão e provisão de                            | geral a fim de:                           |  |  |
|                   |                       |               |              | equipamentos;<br>melhor utilização do tempo<br>pelo           | expor<br><b>OS</b><br>beneficios<br>desta |  |  |
| criação de<br>uma | m                     |               |              | enfermeiro:                                                   | nova rotina:                              |  |  |
| planilha<br>de    |                       |               |              | 5) evitar extravio de equipamentos para                       | discutir<br>as                            |  |  |
| controle<br>de    |                       |               |              | outras unidades;                                              | necessidades<br>da                        |  |  |
| equipamentos      |                       |               |              | 6) permitir controle estatístico de indicadores               | unidade quanto a                          |  |  |
| enviados<br>à     |                       |               |              | de desempenho como:                                           | este processo:                            |  |  |
| manutenção        |                       |               |              | - número de equipamentos mensalmente                          | esclarecer                                |  |  |
|                   |                       |               |              | enviados à manutenção;                                        | dúvidas:                                  |  |  |
|                   |                       |               |              | - frequência com que os equipamentos vão                      | - solicitar sugestões                     |  |  |
|                   |                       |               |              | para manutenção;                                              | para a construção                         |  |  |
|                   |                       |               |              | - tempo de resolução de problemas por parte<br>da manutenção: | do instrumento;                           |  |  |
|                   |                       |               |              | - motivos pelos quais houve a necessidade de                  | - Determinar prazo<br>para a criação e    |  |  |
|                   |                       |               |              | manutenção de um mesmo equipamento;                           | implantação<br>da                         |  |  |
|                   |                       |               |              | - condições em que o equipamento foi                          | planilha.                                 |  |  |
|                   |                       |               |              | enviado e retornou da manutenção.                             |                                           |  |  |
|                   |                       |               |              | 7) melhorar a segurança na assistência                        |                                           |  |  |
|                   |                       |               |              | prestada ao paciente.                                         |                                           |  |  |
| Desenvolver       | Acadêmic              | 13/11/2001    | Na UTI geral | 1) Utilizar a planilha corretamente (Anexo                    | 1) Através de aula                        |  |  |
| educação<br>em    | $4^\circ$<br>as do    |               |              | 2)                                                            | prática para                              |  |  |
| serviço<br>com    | $_{\rm de}$<br>ano    |               |              | 2) Habilitar a coletar dados durante a                        | explicar os passos                        |  |  |
| enfermeira        | enfermage             |               |              | execução, permitindo a verificação posterior                  | da planilha;                              |  |  |
|                   |                       |               |              | dos resultados.                                               | (Anexo 1)                                 |  |  |
| da<br>supervisora | m                     |               |              |                                                               |                                           |  |  |
| UTI geral.        |                       |               |              |                                                               |                                           |  |  |

**Figura 9: Plano de ação 5W1H. Adaptado de JUNIOR, CIERCO,** *et al.***. (2010).** 

## **4.6 Gráfico de tendência**

O gráfico de tendência fornece uma visão de um processo, ou atividade, em um determinado período no tempo. Ele pode revelar mudanças de desempenho, ciclos ou tendências, permitindo a medição do impacto de uma determinada mudança.

A construção de um gráfico de tendências é simples. O eixo vertical representa a medida do evento enquanto o eixo horizontal mede o tempo. Suas vantagens são: a fácil utilização e entendimento; apresenta os valores dos dados ao longo do tempo; pontua momentos de problemas no processo e mostra o impacto das medidas de melhorias (BARBETTA, REIS e BORNIA, 2004).

Para avaliar o sucesso na utilização de um gráfico de tendências, deve verificar se: Os dados avaliados são importantes para as metas de melhoria? Existem tendências no processo, apesar da variabilidade? As tendências estão sendo exibidas adequadamente, à medida que os dados são plotados?

Na elaboração do gráfico é preciso definir o intervalo de tempo a ser plotado. Reunir dados suficientes para exibir o comportamento do processo em longo prazo. Para estabelecer um parâmetro de referência de desempenho do processo, um total de 25 a 30 pontos de dados já são suficientes (PINHEIRO, 2003). A Figura 10 exemplifica um gráfico de tendência.

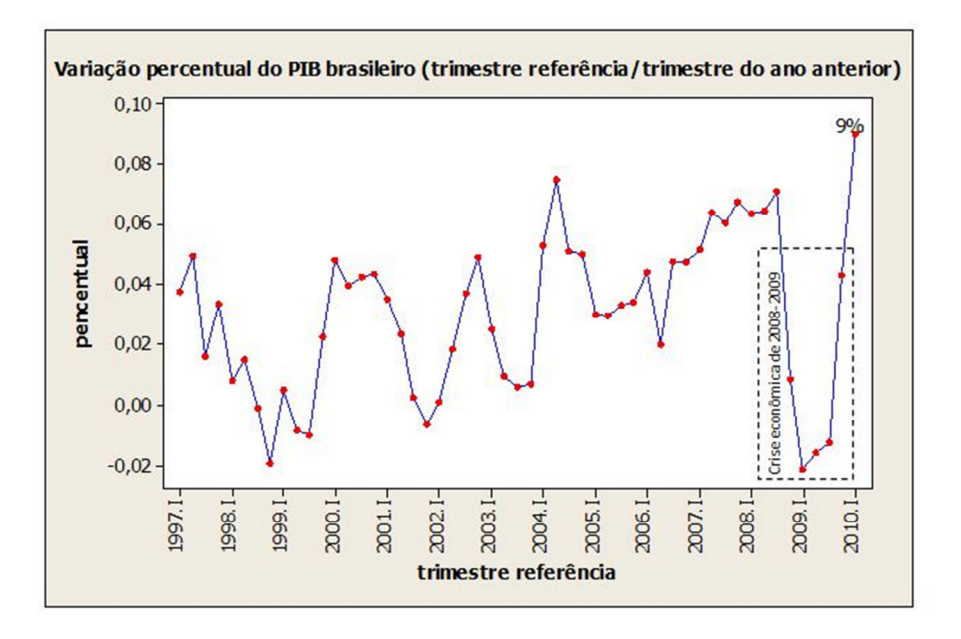

**Figura 10: Gráfico de Tendência. Adaptado de IBGE (2011).** 

### **4.7 5S**

O movimento 5S nasceu no Japão, no final da década de 1960, como parte do esforço de reconstrução do país. Junto com outros métodos e técnicas contribuiu largamente para o reconhecimento da inscrição *made in Japan*. Atualmente, existem diferentes versões, mediante o acréscimo de outros S e interpretações diversas, sempre mantendo a coerência e os princípios básicos (JUNIOR, CIERCO, *et al.*, 2010).

Um programa 5S mobiliza os colaboradores através de uma filosofia de mudanças no ambiente de trabalho, incluindo a eliminação dos desperdícios e arrumação dos locais de salas. Os significados originais dos S são:

- *Seiri* organização/utilização/descarte
- *Seiton* arrumação/ordenação
- *Seisou* limpeza/higiene
- *Seiketsu* padronização
- *Shitsuke* disciplina

O principal objetivo da filosofia 5S é mudar a maneira de pensar de colaboradores, buscando um comportamento melhor por toda vida, profissional e pessoal. Incentivando a capacidade criativa de cada colaborador, mediante a formação espontânea de grupos de trabalho e aproveitando o potencial de participação de cada um, podem-se eliminar itens sem função, manter salas limpas e realocar itens para posterior utilização por outras áreas.

As atividades são divididas em duas etapas. A sensibilização educa e treina os colaboradores em temática, origem e concepção. A perpetuação padroniza e disciplina à nova cultura.

O 5S pode ser iniciado colocando cartazes nas dependências da empresa, com objetivo de aguçar a curiosidade dos colaboradores. Deve-se criar um símbolo que transmita segurança, simpatia e solidez, como forma de identificar o programa. Mensagens do tipo "Você passa mais tempo na empresa do que em casa. Que tal arrumar seu ambiente de trabalho de modo a deixa-lo mais agradável?" devem ser enviadas aos colaboradores.

A etapa seguinte envolve uma apresentação do símbolo do programa 5S a todos os colaboradores, com distribuição de brindes personalizados. Deve-se, nesta fase, transmitir de forma lúdica os conceitos para implementação do programa.

Eventos como a "semana da limpeza", no qual os colaboradores descartam itens que não estão sendo utilizados, devem ser organizados na sequencia. Recomenda-se a utilização de áreas demarcadas para descarte e o uso de balanças, para pesar tudo que for descartado (CARVALHO, PALADINI, *et al.*, 2006).

A fase de perpetuação deve vir logo em seguida, que equivale aos dois últimos S. Sua aplicação adequada do suporte formal para a perpetuação do processo de formação de auditoria do 5S, seu acompanhamento e autodisciplina. A prática do 5S deve ser uma constante no dia a dia do colaborador. Nesta etapa são criadas as comissões 5S, responsáveis por definir as condições ideais de trabalho e os grupos que estabelecerão a pontuação correspondente aos itens planejados em comparação com os realizados.

Segundo Junior, Cierco, *et al.* (2010, p. 125) os resultados esperados no programa 5S são: eliminação de estoques intermediários; eliminação de documentos sem utilização; melhoria nas comunicações internas; melhoria no controle e na organização de documentos; maior aproveitamento de espaços; melhoria de layout; maior conforto e comodidade; melhoria no aspecto visual das áreas; mais limpeza em todos os ambientes; padronização dos procedimentos; maior participação dos colaboradores; maior envolvimento e *empowerment*; economia de tempo e esforço; melhoria geral do ambiente de trabalho.

## **4.8 Mapeamento de processo**

O mapeamento de processo é uma técnica empregada para a criação de uma representação gráfica de um processo por inteiro, incluindo todas as comunicações, pontos de decisão e fontes de informação.

Todo negócio inclui centenas e talvez milhares de processos. O mapeamento auxilia a identificar pontos fracos em um processo, economizando tempo e dinheiro. O mapeamento de processo permite documentar todos os elementos que compõem um processo e corrigir qualquer um desses elementos que esteja com problemas. O mapeamento de processo mostra o estado atual de um processo e deve ser usado durante a primeira etapa do Modelo de Melhoria, compreendendo o estado atual (SHINGO, 1996).

Antes de criar um mapa de processo, é necessário identificar o proprietário do processo e esclarecer a função que ele precisa desempenhar na equipe. Também serão necessários:

- Um representante de cada função ou etapa chave do processo ou negócio;
- Um *flipchart*;
- Notas adesivas;
- Marcadores;
- Lista padronizada de símbolos de mapas de processo.

O proprietário do processo é a pessoa que pode fornecer recursos humanos e de capital, além de possuir autoridade para elaborar mudanças no processo. A Tabela 4 exemplifica os símbolos do mapa de processo.

Para uma visão clara, deve-se identificar o processo e seus limites, determinando seu início e seu fim. Todas as atividades e pontos de decisão principais devem ser detectados. É indicado o uso de notas adesivas para anotações sobre os pontos de decisão principais e suas atividades.

Os símbolos colocados em ordem criam um mapa do processo, das atividades e dos pontos de decisão. As setas indicam o fluxo de execução. É possível incluir símbolos para representar atividades diferentes no mapa de processos. O processo deve ser criado como ele é, e não como deveria ser. Isso torna mais clara a compreensão do estado atual do processo, permitindo identificar melhorias potenciais. É recomendado limitar 10 ou 15 as etapas importantes em um mapa de processo. Para incluir etapas adicionais o ideal é utilizar um novo mapa de processo. Os pontos de decisão devem conter perguntas que possam ser respondidas apenas com SIM ou NÃO (PINHEIRO, 2003).

| <b>Símbolo</b> | Usado para mostrar                |
|----------------|-----------------------------------|
|                | Início ou fim                     |
|                | Operação ou atividade de trabalho |
|                | Ponto de decisão                  |
|                | Inspeção                          |
|                | Atraso/Espera/Retenção            |
|                | Transportar/Mover                 |
|                | Armazenamento                     |
|                | Documentar                        |
|                | Refazer/Rever/Revisar             |

**Tabela 4: Símbolos do mapa de processo. Adaptado de Pinheiro (2003).** 

Ao final do processo o mapa deve ser revisado, buscando oportunidades de melhoria, incluindo a combinação ou eliminação de etapas para redução de custos ou tempos de processo e o acréscimo ou alteração das etapas para agregar o valor ao cliente. A Figura 11 exemplifica um mapa de processo.

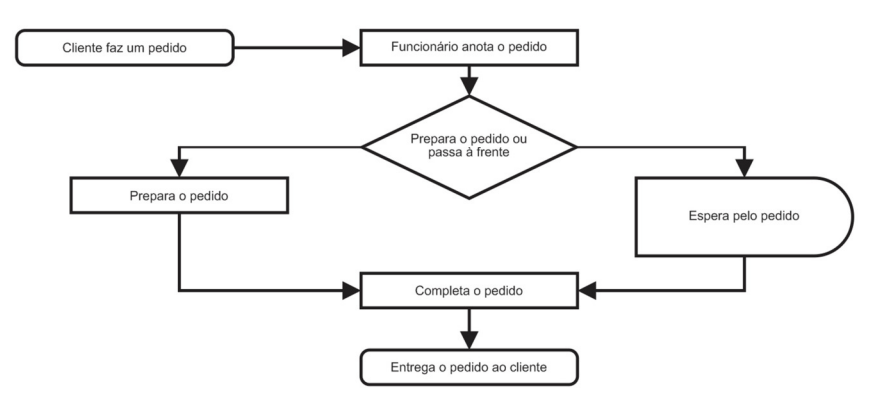

**Figura 11: Mapa de Processo. Adaptado de Pinheiro (2003).** 

# **5 CENÁRIO INICIAL**

Os cursos técnicos de nível médio, nas diversas áreas do conhecimento, estão fazendo uso cada vez maior de recursos tecnológicos. Desde 2007 o Ministério da Educação (MEC) vem reformulando a grade curricular dos cursos técnicos de nível médio como forma a adequar e padronizar o ensino no território nacional. Atualmente são oficialmente reconhecidos 185 cursos, divididos em 12 eixos tecnológicos. A cada novo curso ou a cada reformulação de grade curricular, um número maior de aulas práticas é adicionado. Dos 185 cursos, apenas o Curso Técnico em Sistema a Gás, não faz exigência curricular de laboratórios de informática ou softwares específicos da área. Dos 184 cursos que fazem exigência curricular de laboratórios de informática, apenas o Curso Técnico em Preparação Física e Desportiva Militar não faz uso de nenhum software específico. Um ponto importante a ser destacado no ensino técnico é que 29 cursos fazem uso apenas dos Laboratórios de Informática, aplicando softwares específicos de cada área no processo de ensino (MINISTÉRIO DA EDUCAÇÃO, 2009). No anexo I tem-se uma tabela com todos os cursos técnicos de nível médio, reconhecidos pelo MEC.

### **5.1 Descrição do cenário inicial**

O Centro Paula Souza é uma autarquia do Governo do Estado de São Paulo, vinculada à Secretaria de Desenvolvimento Econômico, Ciência e Tecnologia, que administra 51 Faculdades de Tecnologia – Fatec – e 200 Escolas Técnicas – Etec. As Etecs oferecem no estado São Paulo 101 cursos técnicos, dos 185 reconhecidos pelo MEC. Destes 101 cursos, a Etec Prof.ª Anna de Oliveira Ferraz, foco do estudo deste trabalho, localizada em Araraquara, oferece atualmente 14 cursos técnicos de nível médio, de seis diferentes eixos tecnológicos (CENTRO PAULA SOUZA, 2011). A Tabela 5 descreve os Eixos Tecnológicos e os respectivos Cursos Técnicos de Nível Médio ministrados pela Etec Prof.ª Anna de Oliveira Ferraz<sup>2</sup>.

A demanda por aulas práticas que fazem uso dos laboratórios de informática, para cursos em diversas áreas do conhecimento, leva a instalação de uma grande variedade de software. Cada área específica, cada curso em particular, exige um software diferente e uma configuração de máquina singular. Atualmente a escola possui uma média de 1700 alunos de

 $\overline{a}$ <sup>2</sup>Conhecida regionalmente como Industrial Araraquara ou Escola Industrial.

ensino técnico no total. Como a estrutura de hardware da Etec é limitada e o número de computadores disponíveis para uso de aluno é restrito, estes diferentes softwares têm que ser distribuídos em todas as máquinas a fim de suprir a demanda pedagógica.

| Eixo Tecnológico                 | Curso                     |  |  |  |  |
|----------------------------------|---------------------------|--|--|--|--|
|                                  | Enfermagem                |  |  |  |  |
| Ambiente, Saúde e Segurança      | Nutrição e Dietética      |  |  |  |  |
| Controle e Processos Industriais | Mecânica                  |  |  |  |  |
|                                  | Mecatrônica               |  |  |  |  |
|                                  | Administração             |  |  |  |  |
|                                  | Comércio                  |  |  |  |  |
|                                  | Contabilidade             |  |  |  |  |
| Gestão e Negócios                | Logística                 |  |  |  |  |
|                                  | Marketing                 |  |  |  |  |
|                                  | Secretariado              |  |  |  |  |
| Hospitalidade e Lazer            | Agenciamento de Viagem    |  |  |  |  |
|                                  | Informática               |  |  |  |  |
| Informação e Comunicação         | Informática para Internet |  |  |  |  |
| Infraestrutura                   | Manutenção de Aeronaves   |  |  |  |  |

**Tabela 5: Cursos Técnicos oferecidos pela Etec Prof.ª Anna de O. Ferraz.** 

A Tabela 6 exibe a quantidade de turmas de cada curso e suas respectivas horas de utilização de laboratório. Nesta tabela também são informados as linhas de software utilizadas pelo curso. As cargas horárias seguem um número médio, variando de um semestre para outro.

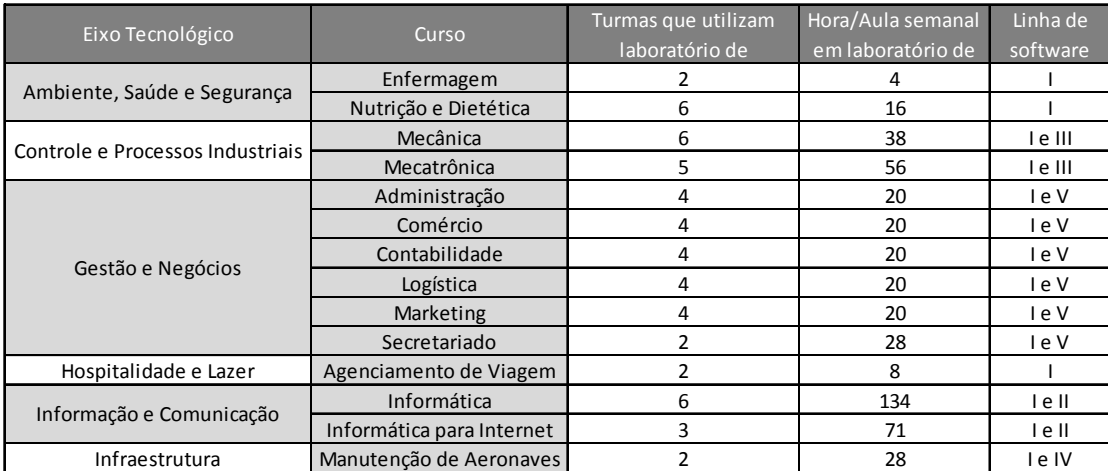

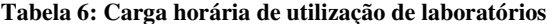

A Tabela 7 especifica as linhas de softwares adotadas atualmente nos laboratórios de informática, bem como todos os softwares aplicáveis a cada linha. Estas linhas de software serão abordadas ao longo da pesquisa para definir ou diferenciar configurações de laboratórios. Uma cópia desta tabela pode ser encontrada em uma melhor definição no Anexo VII.

| Linha de Software |                                 |                       | Ш                     | IV             |                   |  |  |
|-------------------|---------------------------------|-----------------------|-----------------------|----------------|-------------------|--|--|
| Aplicação         | <b>Básico</b>                   | Específico            | <b>Específico</b>     | Específico     | Específico        |  |  |
| Eixo Tecnológico  | <b>Todos</b>                    | Inf. e Comunicação    | Contr. e Proces. Ind. | Infraestrutura | Gestão e Negócios |  |  |
|                   | Softwares Microsoft Office 2010 | Xampp                 | AutoCad 2000          | Radar 2000     | Prosol            |  |  |
|                   | Microsoft Project               | VisualAg              | Inventor 2008         | <b>SEM</b>     | Folhamatic        |  |  |
|                   | Microsoft Visio                 | VirtualBox            | <b>SolidWorks</b>     | Pert-CPM       |                   |  |  |
|                   | Adobe Reader                    | PacketTracer          | Festo                 | Part Number 3  |                   |  |  |
|                   | Firefox                         | JavaFx                | Metaltex              | TendAerea      |                   |  |  |
|                   | WinRar                          | <b>Netbeans</b>       | Google SketchUp Pro   |                |                   |  |  |
|                   |                                 | $Dev-C++$             | Intera                |                |                   |  |  |
|                   |                                 | <b>DBDesigner</b>     | Delphi 9              |                |                   |  |  |
|                   |                                 | Oracle                | Borland C++           |                |                   |  |  |
|                   |                                 | <b>MySQL</b>          | Borland Pascal 7      |                |                   |  |  |
|                   |                                 | <b>JUDE Community</b> | MikroC Pro 2011       |                |                   |  |  |
|                   |                                 | Elipse                | LTSpiceIV             |                |                   |  |  |
|                   |                                 | AdobeCS5              | Proteus-7.6           |                |                   |  |  |
|                   |                                 | Corel Draw X5         | Multisim 11           |                |                   |  |  |
|                   |                                 | VisualStudio 2010     | Cade simu             |                |                   |  |  |

**Tabela 7: Linhas de software adotadas** 

Alguns softwares descritos ao longo deste trabalho e na Tabela 7 podem ter sofrido atualizações, mas sempre mantendo a coerência da linha de software.

### **5.2 Identificação de problemas e desafios (Passo 1)**

Dando início ao processo de aplicação da melhoria da qualidade, aplicada à manutenção de equipamentos de informática, utilizando a metodologia MASP, vários problemas foram levantados. A partir da identificação de um problema pontual, deu-se início às demais fases de implantação do MASP.

Na aplicação do Passo 1 do MASP (identificação do problema), foi identificada uma grande quantidade de computadores com defeitos nos laboratórios de informática. Notou-se também que a reposição de uma máquina com defeito era uma tarefa que demandava dias. O constante número de defeitos acabava desvalorizando os laboratórios de informática, fazendo com que cada vez menos os alunos se preocupassem em manter as máquinas funcionando. Adicionalmente, foi identificado um baixo número de computadores disponível para uso dos alunos. Várias turmas de diferentes cursos usam um mesmo laboratório, e uma dada turma de um mesmo curso utiliza vários laboratórios. Essa distribuição é necessária para atender a demanda de horários e disponibilidade de laboratórios.

Em fevereiro de 2008, quando o autor assumiu a Coordenação dos Laboratórios de Informática (CLI) e início da pesquisa que deu origem a este trabalho, a Etec Professora Anna

de Oliveira Ferraz possuía 80 computadores divididos em seis laboratórios, como descreve a Figura 12.

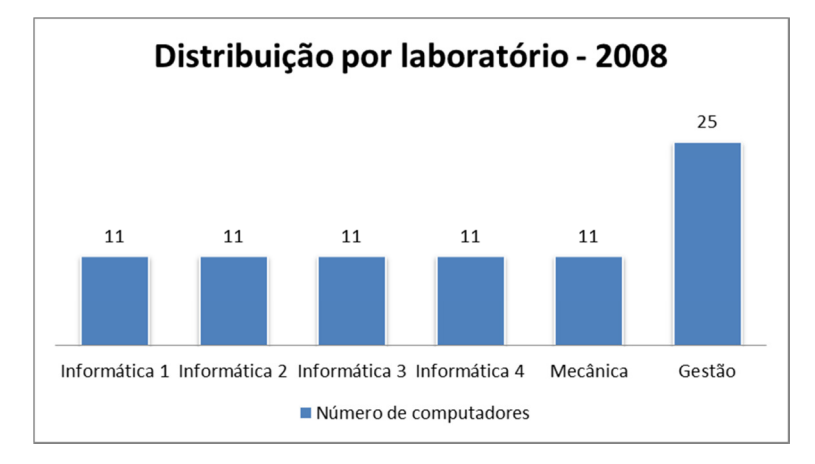

**Figura 12: Número de computadores por laboratório - 2008.** 

Para atender a demanda de aulas práticas, os laboratórios de informática estavam configurados da seguinte maneira:

- Laboratórios de Informática 1 a 4:
	- o Softwares das linhas I, II, III, IV e V;
- Laboratório de Mecânica:
	- o Softwares das linhas I, III e IV;
- Laboratório de Gestão:
	- o Softwares das linhas I e V.

Frente aos problemas expostos, adotou-se como problema pontual a inviabilidade de aulas práticas em laboratório, especificamente os de informática.

## **5.3 Investigação das características do problema (Passo2)**

A aplicação do Passo 2 do MASP (observação), permitiu verificar que com um baixo número de computadores disponível para uso dos alunos, a rotatividade nos laboratórios de informática é alta. Conforme mencionado anteriormente, várias turmas de diferentes cursos usam um mesmo laboratório, e uma dada turma de um mesmo curso utiliza vários laboratórios.

Neste período os computadores possuíam configurações de hardware diferentes e sistemas operacionais heterogêneos, para atender a demanda dos diferentes softwares de utilização dos Cursos Técnicos. Era possível encontrar dentro de um mesmo laboratório mais

de um tipo de sistema operacional. Ao todo eram utilizados três sistemas operacionais diferentes nos ambientes laboratoriais (Windows 98, Windows 2000 e Windows XP).

Não havia qualquer controle ou anotações sobre quais computadores possuíam um determinado software. Também não havia controle ou anotação sobre o hardware existente em cada computador.

Qualquer software podia ser instalado nas máquinas, por qualquer pessoa. Mesmo possuindo softwares antivírus, a vulnerabilidade das máquinas era muito alta, pois não havia restrição de acesso ao hardware e ao sistema operacional. A Internet era usada pelos alunos a qualquer momento, sem qualquer tipo de filtro ou controle, sendo comum encontrar jogos, músicas, filmes e material pornográfico nos computadores. Este descontrole de acesso levou a um alto índice de vírus em toda a rede de dados da Etec, afetando inclusive a rede de dados acadêmica.

Não havia forma de comunicação de defeitos. Nenhum defeito em máquina era comunicado ao CLI. Sempre que um defeito era descoberto pelo responsável de manutenção, a máquina com problema permanecia no laboratório até que houvesse espaço na bancada de manutenção. Este procedimento evitava a troca de máquinas entre laboratórios, visto que estas não possuíam identificação de origem. Apenas uma pessoa era responsável pela manutenção de todos os computadores. A Figura 13 exibe o mapa de processo de manutenção que era adotado neste período.

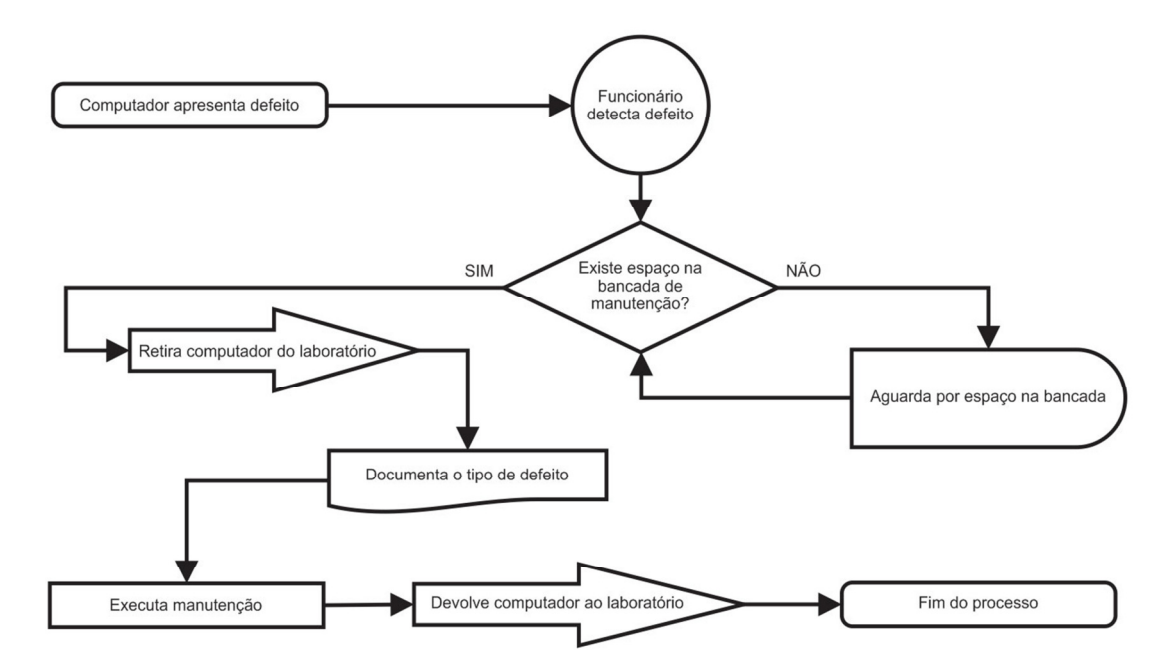

**Figura 13: Mapa de Processo de manutenção - Cenário inicial** 

Era possível executar a manutenção de apenas duas máquinas simultaneamente, uma vez que o pouco espaço físico de manutenção era compartilhado com os cinco servidores e outros equipamentos. Apesar de não haver ocorrências a respeito, os servidores estavam vulneráveis a manipulações indevidas pelos alunos visto que não existia divisão física no ambiente. A Figura 14 mostra a bancada usada para manutenção de computadores.

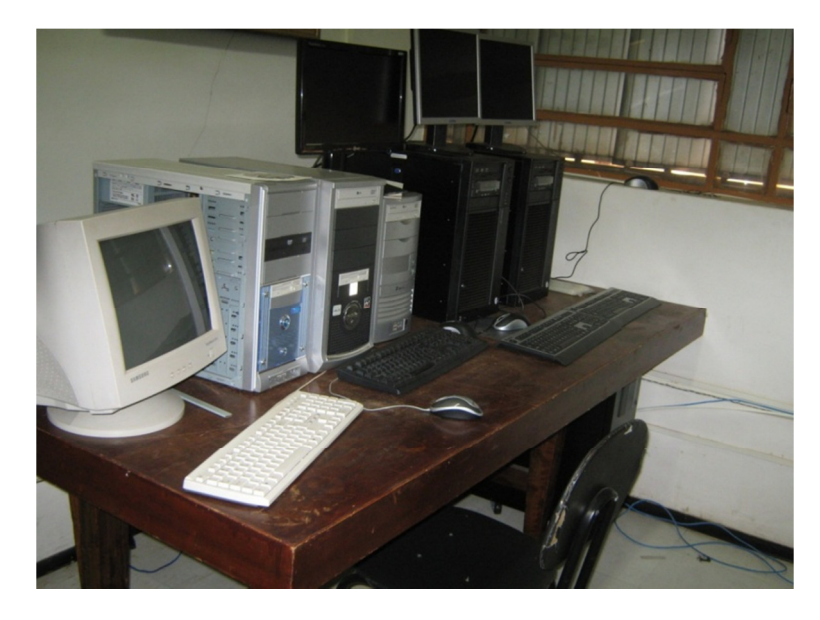

**Figura 14: Bancada de manutenção.** 

O espaço físico de manutenção não era organizado. Equipamentos novos eram misturados com equipamentos com defeito. Não havia identificação de máquinas, peças, ferramentas, cabos de rede, tomadas, etc. A Figura 15 mostra o local de armazenamento de peças e a Figura 16 mostra a caixa de entrada de cabos no ambiente de servidores.

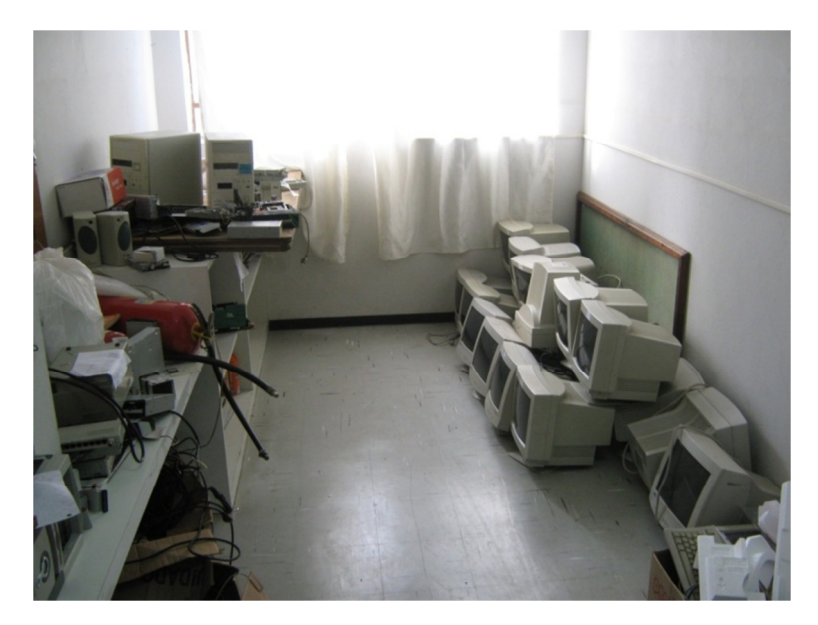

**Figura 15: Local para armazenamento de peças.** 

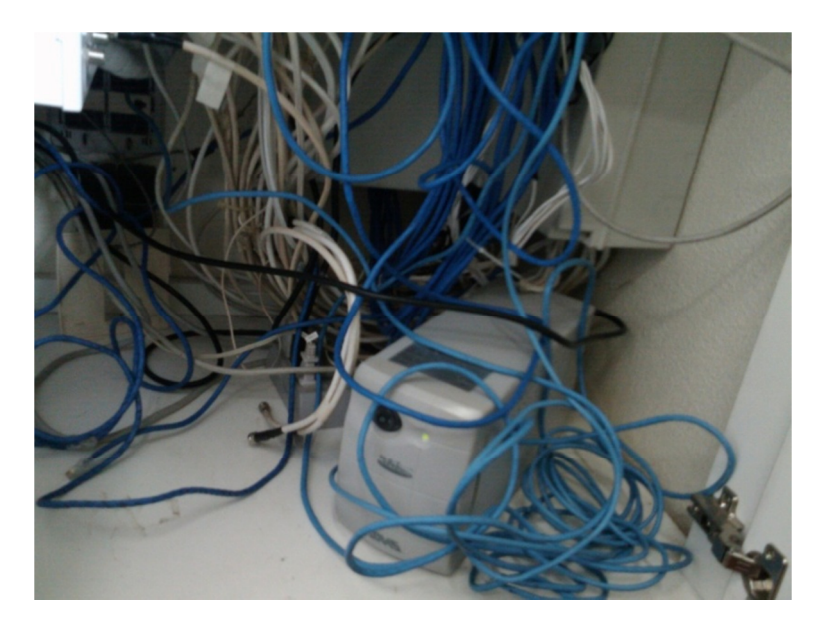

**Figura 16: Caixa de entrada de cabos - sala de servidores.** 

O mesmo espaço de manutenção de computadores e armazenamento de peças era compartilhado com os alunos para as aulas de Instalação e Manutenção de Computadores – IMC. Muitas peças novas ou em uso por máquinas dos laboratórios eram confundidas com peças usadas e equivocadamente utilizadas para as aulas de IMC. A Figura 17 mostra o acesso dos alunos ao ambiente de manutenção.

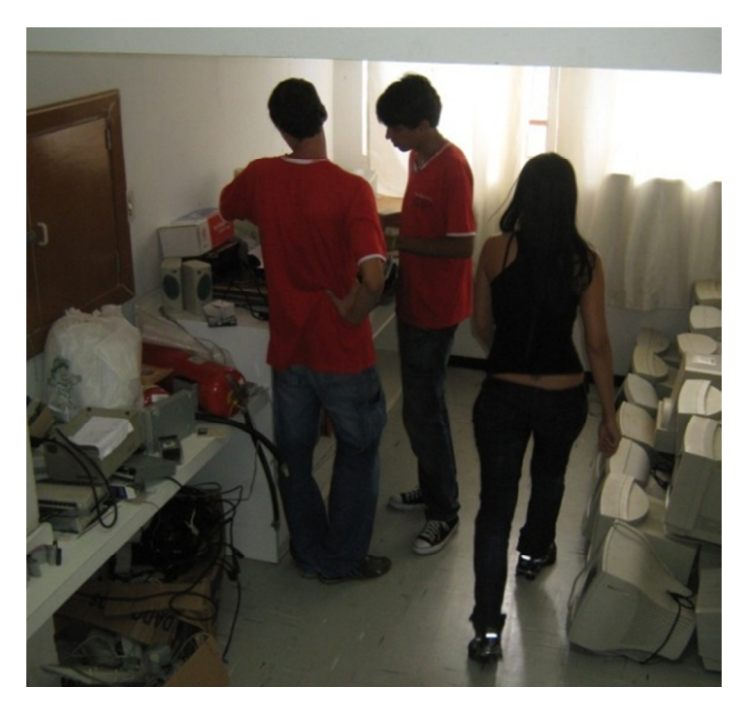

**Figura 17: Acesso de alunos ao ambiente de manutenção.** 

Como não havia um local específico e apropriado para as aulas de IMC, os alunos transportavam peças e equipamentos para sala de aula, improvisando bancadas de manutenção. Muitas vezes, durante este transporte, algumas peças e equipamentos eram danificados. A Figura 18 mostra uma sala de aula improvisada para aulas de IMC.

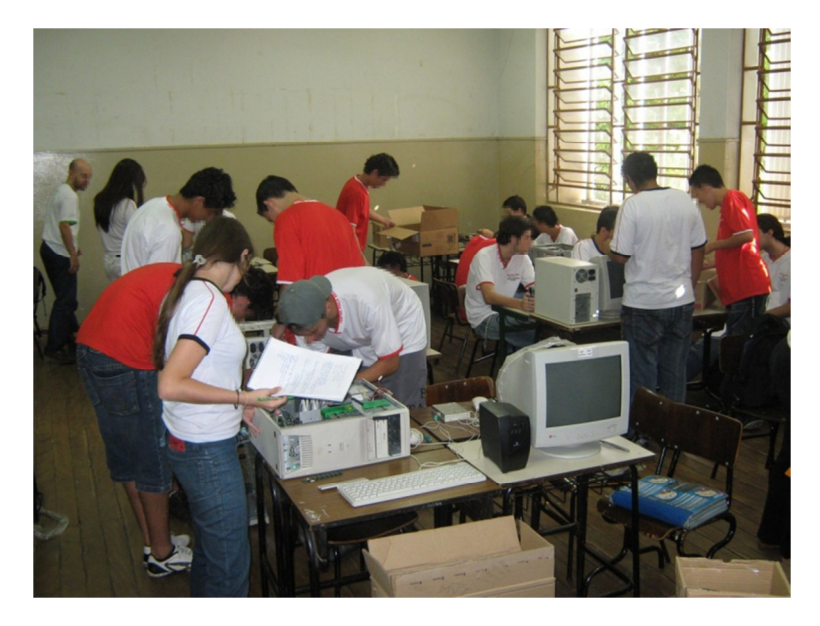

**Figura 18: Improvisação de bancadas em aulas práticas de IMC.** 

Como as máquinas dos laboratórios apresentavam defeitos constantemente e demoravam em média três dias para voltarem a funcionar, os alunos passaram a levar seus *notebooks* para uso durante as aulas práticas, em substituição aos equipamentos da escola. A Figura 19 mostra alunos do Curso Técnico em Informática utilizando *notebooks* durante uma aula prática da disciplina de Programação de Computadores I.

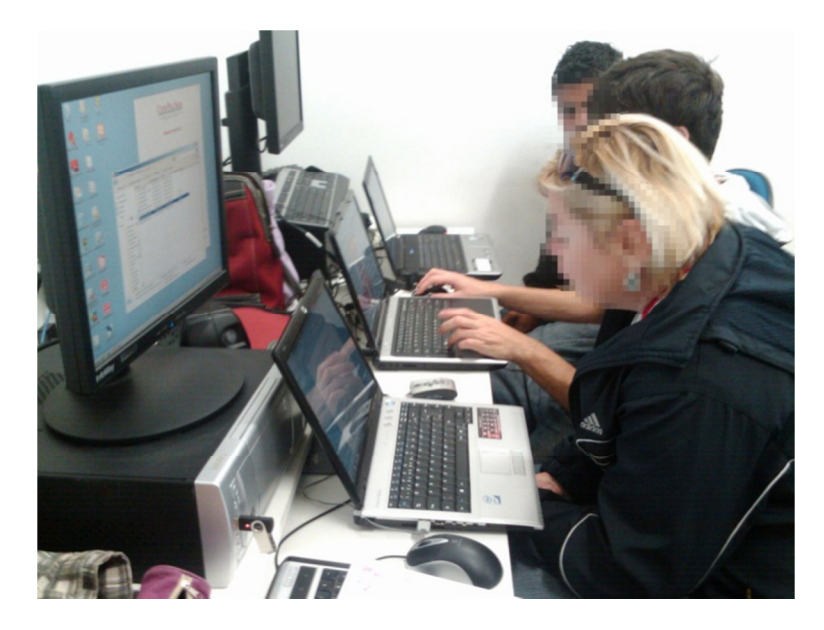

**Figura 19: Alunos usando** *notebooks* **pessoais em aula prática de Programação de Computadores.** 

O uso de fotos e imagens é altamente recomendado na fase de análise dos problemas, pois facilita a visualização das ocorrências. Durante o processo de melhoria foram usadas várias imagens para ilustrar o problema e posteriormente a solução.

Para elaborar um plano de ação eficiente, Passo 4 do MASP (plano de ação), que solucionasse de maneira efetiva os problemas encontrados, foi necessários parametrizar alguns dados a fim de estabelecer alguma ordem nas informações coletadas.

Qualquer não conformidade, seja de hardware ou de software, foi apontada nesse trabalho como sendo defeito. Os defeitos estão divididos em:

- Defeitos de hardware problemas causados por falhas em peças internas, como discos rígidos ou falhas em periféricos, como teclados.
- Defeitos de software problemas causados por mau funcionamento do sistema operacional, falhas de aplicativos, infecções por vírus, etc.

Como a troca de uma peça gerava uma requisição de compra, foi possível rastrear os tipos de defeitos de hardware, no entanto, a rastreabilidade de um defeito de software demanda tempo e não pode ser executada de forma precisa. É comum uma infecção por vírus de computador causar falhas em sistemas operacionais ou falhas de sistemas operacionais causarem instabilidades de aplicativos ou falhas em aplicativos gerar vulnerabilidades nos sistemas operacionais, etc. Por estes motivos, este trabalho trata todos os defeitos de software de forma única. A Figura 20 mostra um exemplo do documento usado no levantamento de defeitos. Este documento era preenchido no momento em que as máquinas estavam em manutenção.

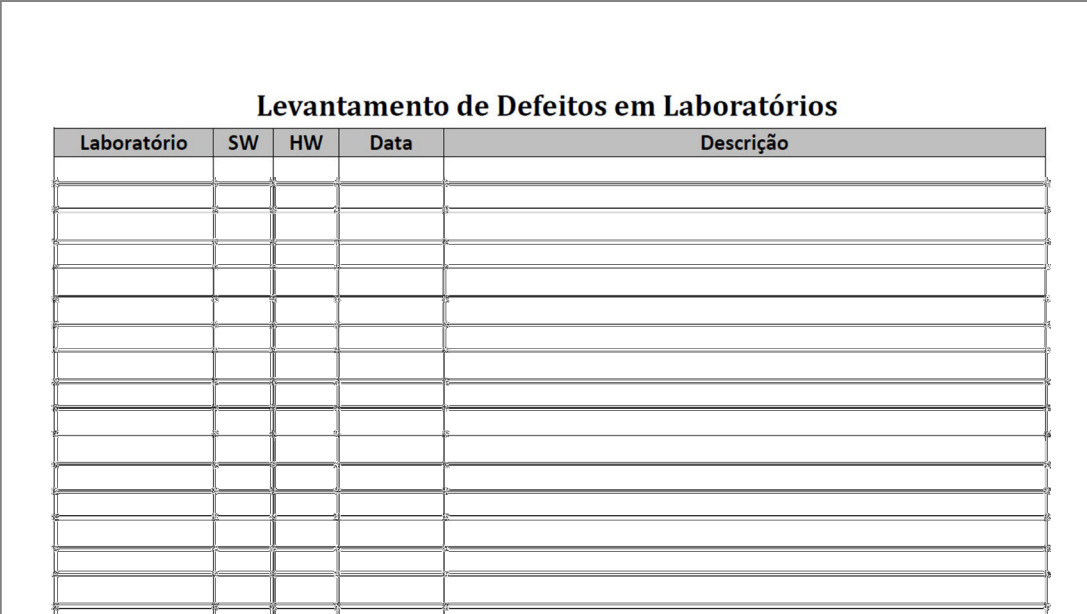

**Figura 20: Documento de levantamento de defeitos em computadores de laboratório** 

Nesta etapa do processo de melhoria, foram levantados dados sobre os defeitos nos computadores dos laboratórios de informática. Nas quarenta semanas letivas de aula do ano de 2008, as 80 máquinas apresentaram 394 defeitos, com uma média de 9,85 por semana. A Tabela 8 exibe um resumo dos defeitos do ano letivo de 2008 (a tabela completa está disponível no Anexo II). A

Tabela 9 exibe um resumo das médias semanais e por máquina dos defeitos em laboratórios.

| <b>ESPECIFICAÇÃO DE DEFEITOS - 2008</b> |                |                  |                                           |                  |          |                         |                   |                  |                                                |                   |                      |                         |                       |              |                                       |             |              |                                     |                           |                        |     |
|-----------------------------------------|----------------|------------------|-------------------------------------------|------------------|----------|-------------------------|-------------------|------------------|------------------------------------------------|-------------------|----------------------|-------------------------|-----------------------|--------------|---------------------------------------|-------------|--------------|-------------------------------------|---------------------------|------------------------|-----|
| LAB.                                    |                | INF <sub>1</sub> |                                           | INF <sub>2</sub> |          | INF <sub>3</sub>        |                   | INF <sub>4</sub> |                                                | <b>MEC</b>        |                      | <b>GES</b>              |                       | <b>TOTAL</b> |                                       |             |              |                                     |                           |                        |     |
| <b>QTD MAQ</b>                          |                | 11               |                                           |                  | 11       |                         |                   | 11               |                                                | 11                |                      | 11                      |                       |              | 25                                    |             |              | 80                                  |                           |                        |     |
|                                         | SO<br>EET<br>품 | ш<br>HARDWAR     | RΕ<br><b>AV</b><br><b>DFT</b><br>$\Omega$ | న<br>靣<br>ш<br>ш | HARDWARE | <b>MARE</b><br>$\sigma$ | ပိ<br>靣<br>ш<br>ш | ARDWARE          | ш<br>$\propto$<br>ā<br>щ<br>O<br>$\mathcal{L}$ | SO<br>늡<br>щ<br>۵ | ΡĚ<br>RDWA<br>⋖<br>ェ | OFTWARE<br>$\mathsf{v}$ | 8<br>툽<br>ш<br>띶<br>⊂ | HARDWARE     | ш<br>$\propto$<br>≸<br>ц,<br>$\Omega$ | FEITOS<br>품 | ш<br>HARDWAR | ΕE<br>$\leq$<br>⊢<br>۲Ë<br>$\Omega$ | ≧<br>⊾<br><b>DEF</b><br>⊢ | SW<br>岀<br>$\Box$<br>⊢ | ш   |
| <b>TOTAL</b>                            | 49             | 23               | 26                                        | 52               | 19       | 33                      | 43                | 28               | 15                                             | 60                | 24                   | 361                     | 49                    | 26           | 23                                    | 141         | 74           | 67                                  | 194                       | 200                    | 394 |

**Tabela 8: Resumo de defeitos - 2008** 

**Tabela 9: Médias dos defeitos em laboratórios – 2008**

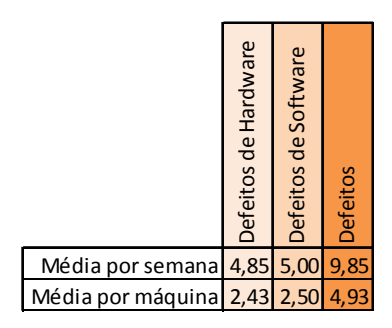

Com base nesses números foi possível inferir que cada máquina apresentava em média 4,93 defeitos por ano letivo. Não havia dados estatísticos sobre rastreabilidade de máquinas e equipamentos, porém a média de defeitos por máquina indica o retorno do defeito em menos de 33 dias.

#### **5.4 Análise de causas dos problemas (Passo 3)**

Dados coletados durante o Passo 2 (Observação) do MASP, sub-capítulo 5.3 Investigação das características do problema, permitiram pontuar informações e contextualizar os problemas. A Figura 21 mostra o gráfico de tendência com a distribuição de defeitos totais no decorrer do ano letivo de 2008. Com a aplicação desta ferramenta foi possível observar, além do alto número de defeitos semanais, observar também uma tendência de estabilidade, não deixando perspectiva de redução no número de defeitos.

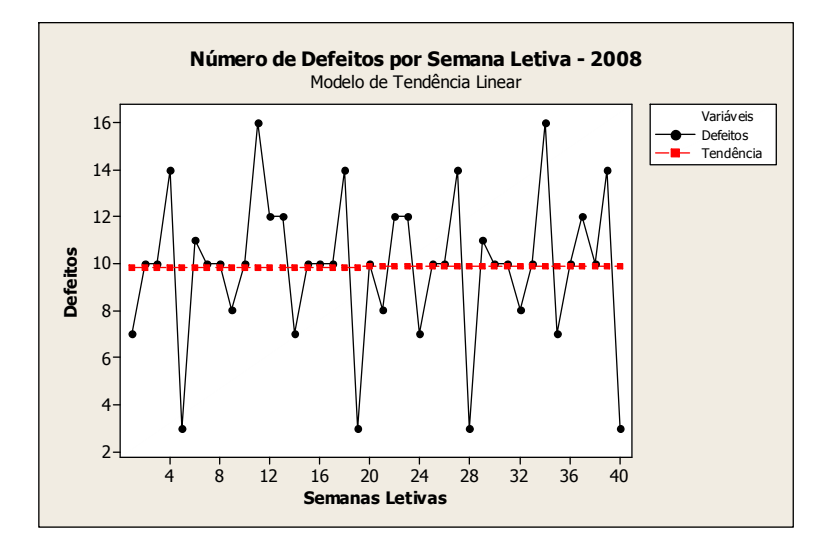

**Figura 21: Número de defeitos por semana - 2008.** 

A Figura 22 mostra o gráfico de Pareto com o descritivo de defeitos de hardware catalogados em 2008. Com a aplicação desta ferramenta foi possível detectar que mouse e teclado eram os defeitos de hardware mais frequentes, responsáveis por 63,9 % das manutenções decorrentes de defeitos de hardware.

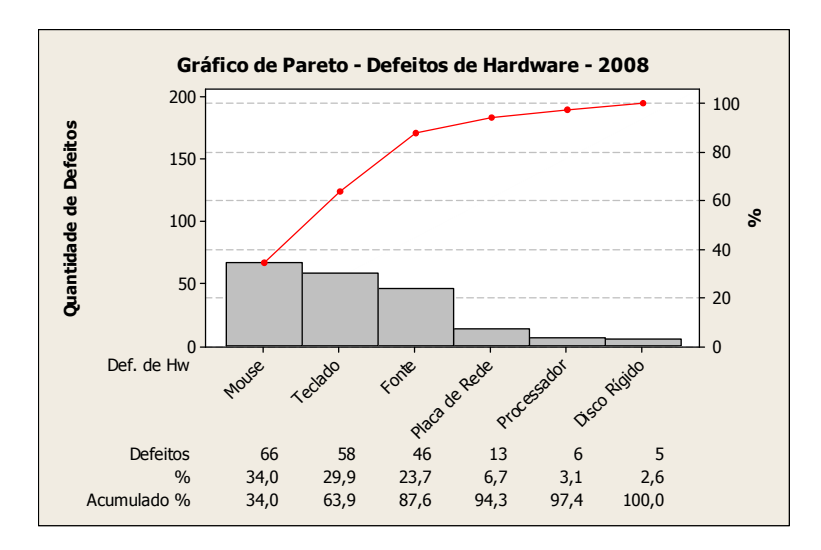

**Figura 22: Gráfico de Pareto. Defeitos de Hardware 2008.** 

O tempo médio para correção de um defeito de software era em média de 72 horas, pois em geral era necessária a reinstalação de sistema operacional e também de todos os softwares utilizados pelos Cursos Técnicos.

A Figura 23 exibe o gráfico de tendência com o número de defeitos de software catalogados ao longo das semanas letivas de 2008. Os defeitos de software eram de, em média, 5,00 por semana e de 2,50 por máquina.

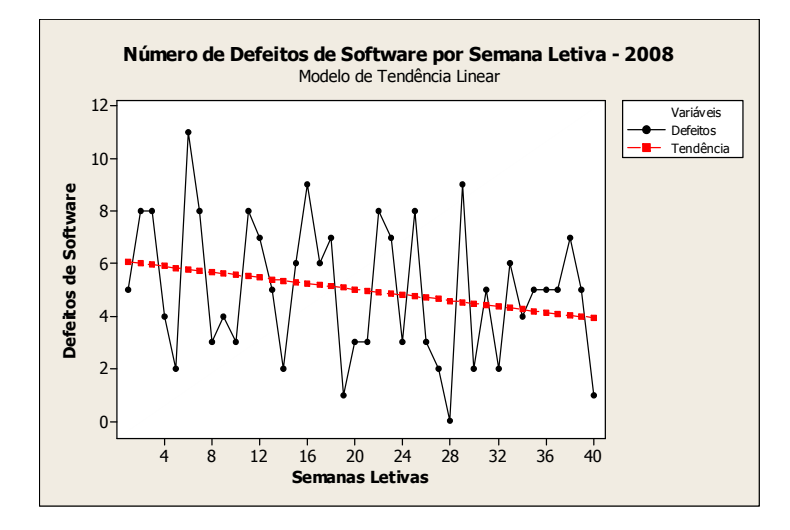

**Figura 23: Defeitos de Software por semana letiva - 2008** 

Foi possível observar que os defeitos de software sofreram uma tendência de queda ao longo do ano letivo. Isto é justificável devido às correções de vulnerabilidades de sistemas operacionais e atualizações de software antivírus ao longo do ano que diminuem as possibilidades de defeito e contaminação por vírus de computador.

A Figura 24 exibe o gráfico de tendência com os defeitos de hardware catalogados ao longo das semanas letivas de 2008. Os defeitos de hardware eram de, em média, 4,85 por semana e de 2,43 por máquina.

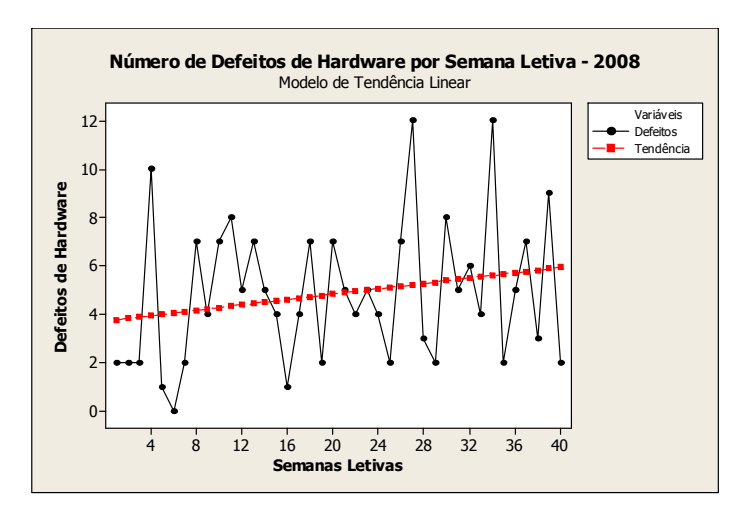

**Figura 24: Defeitos de Hardware por semana letiva – 2008** 

Com a aplicação da ferramenta, foi possível observar que existia uma forte tendência de crescimento nos números de defeitos de hardware. Isto é justificável devido à quebra de equipamentos por fadiga ao longo do ano letivo e também pela utilização excessiva do hardware em virtude de uso fora do contexto pedagógico. Como era possível instalar softwares não pedagógicos, como jogos, a máquina acabava sendo usada mais tempo.

A união da tendência de subida dos defeitos de hardware com a tendência de descida dos defeitos de software mantém estável a tendência do número absoluto de defeitos.

A Figura 25 exibe o gráfico de dispersão com ajuste de linear entre os defeitos de hardware e software. A aplicação desta ferramenta permitiu verificar que os defeitos de hardware e software possuíam uma fraca correlação negativa, ou seja, os defeitos de hardware não são necessariamente causados por defeitos de software. O coeficiente de correlação linear de Pearson entre estas variáveis é de -0,341 e P-Value = 0,031. Isto corrobora a afirmação de defeitos de hardware causado por fadiga.

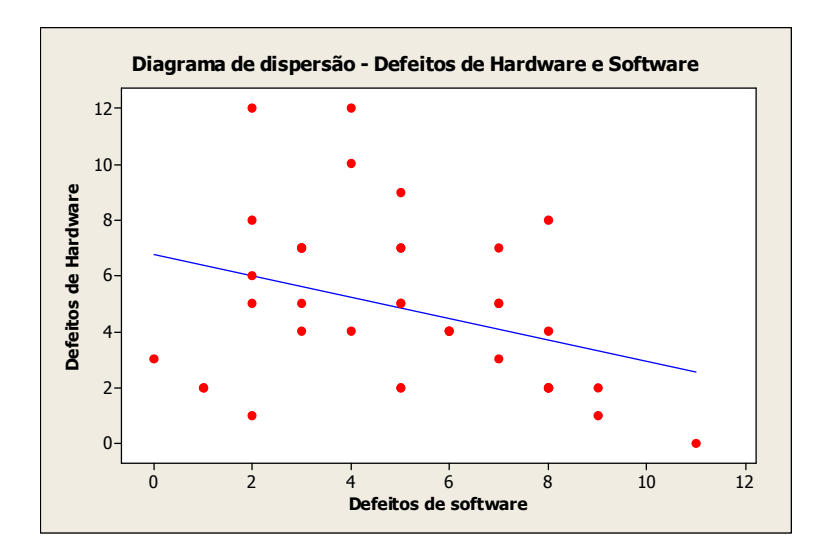

**Figura 25: Diagrama de Dispersão. Defeitos de Hardware e Software** 

Utilizando o diagrama de causa e efeito, as causas para o principal problema, grande número de computadores com defeito, foram agrupadas em quatro áreas, sendo: Equipamentos, Pessoas, Ambiente e Processos. A Figura 26 exibe o diagrama de causa e efeito elaborado nesta fase da pesquisa.
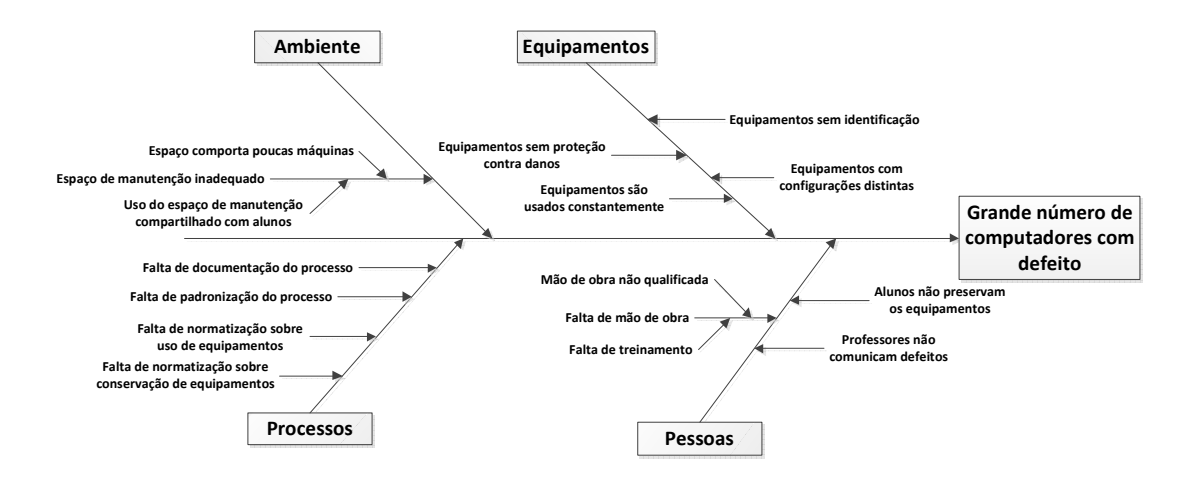

**Figura 26: Diagrama de Causa e Efeito para "Grande número de computadores com defeito"** 

Na área de Pessoas foi detectado:

- a) Os alunos não preservam o equipamento. Como os usuários dos laboratórios de informática nunca são fixos, os alunos não possuem a cultura de preservar o equipamento para uso do próximo. Estes fazem uso indiscriminado dos equipamentos, por vezes instalando e removendo softwares conforme sua conveniência. Esse comportamento gera um grande número de defeitos de software – programas que deixam de funcionar corretamente – e hardware – peças que apresentam defeito.
- b) Os professores não comunicam os defeitos. Os defeitos somente eram diagnosticados quando inspecionados pelo responsável pela manutenção.
- c) Falta de mão de obra. Havia apenas uma pessoa para dar manutenção em todas as máquinas. A falta de treinamento desta pessoa tornava o processo de manutenção mais lento. Por outro lado, a falta de mão de obra qualificada era um impedimento na colocação de mais pessoas no processo de manutenção.

Na área de Equipamentos foi detectado:

- a) Equipamentos não possuem identificação. Como as máquinas não possuíam nenhum tipo de identificação, não era possível rastrear os defeitos ou agrupar máquinas semelhantes em um mesmo laboratório de informática.
- b) Equipamentos possuem configurações distintas. Máquinas dentro de um mesmo laboratório possuíam configurações distintas de hardware e software.
- c) Equipamentos usados constantemente. Devido ao baixo número de computadores disponível para uso didático, os laboratórios eram usados constantemente, sem intervalos para manutenções preventivas, como forma de evitar a quebra por fadiga.
- d) Equipamentos sem proteção contra danos. As máquinas não possuíam nenhum mecanismo que impedisse danos aos softwares instalados, ao sistema operacional ou a qualquer hardware a ela ligado.

Na área de Ambiente foi detectado:

a) Espaço utilizado para manutenção é inadequado. Devido ao fato de comportar poucas máquinas em manutenção simultânea e o ambiente de manutenção ser compartilhado com aulas práticas de manutenção de computadores, e seus alunos, o ambiente de manutenção se tornou inadequado.

Na área de Processos foi detectado:

- a) Não havia documentação sobre o processo de manutenção. Nenhum procedimento de manutenção era documentado formalmente. As etapas do processo de manutenção seguiam uma ordem conveniente ao funcionário da manutenção, sem ter necessariamente uma prioridade ou checagem.
- b) Falta de padronização do processo. Por não haver documentação, consequentemente o processo de manutenção não era padronizado. Não havia histórico de procedimentos de manutenção bem sucedidos.
- c) Falta de normatização de uso de equipamento. Não haviam regras estabelecidas sobre o uso responsável dos equipamentos de informática em um laboratório. Alunos e professores utilizavam equipamentos conforme lhes convinha.
- d) Falta de normatização sobre conservação de equipamentos. Não havia regulamentação de responsabilidades de conservação dos equipamentos de informática. Não era possível detectar responsáveis por um determinado problema em um equipamento.

### **5.5 Planejamento das ações de melhoria (Passo 4)**

Tendo levantado dados e elaborado o processo de análise dos problemas, o Passo 4 do MASP (plano de ação) determina que deve ser elaborada uma estratégia de ação, ou seja, como solucionar os problemas detectados.

Com várias deficiências nas áreas de Pessoas, Equipamentos, Ambiente e Processos, tornou-se necessário e imprescindível implantar mudanças. Como forma de documentar e planejar as ações que serão implementadas, elaborou-se um plano de ação, prevendo inclusive adaptações para o cenário que viria.

Em outubro de 2008 a Etec recebeu 20 computadores novos do Governo do Estado. Por não haver espaço físico em laboratório disponível e devido à dificuldade de configuração destas novas máquinas, elas somente entrariam em atividade no ano de 2009.

Além dessas máquinas, a Etec foi vencedora, em 2008, do Projeto Parceiros Vitae, que a premiou com um montante de R\$ 350.000,00 (trezentos e cinquenta mil reais) que deveriam ser revertidos em compras de equipamentos para os cursos de Informática e Mecatrônica (FUNDAÇAO DE APOIO À TECNOLOGIA, 2011). Com a verba do prêmio, a Informática adquiriu 35 novos computadores, entre outros equipamentos de apoio.

Com 55 novos computadores, de agora um total de 135, a capacidade instalada de laboratórios de informática saltou de seis para 10. As transformações de salas de aula em laboratórios foram iniciadas em novembro de 2008 e concluídas em fevereiro de 2009.

Supondo que a média de defeitos seguisse a mesma tendência de 2008, proporcionalmente ao número de máquinas, 2009 teria uma média de 16,7 defeitos por semana. Estes números inviabilizariam qualquer tentativa de aulas práticas. Com este cenário configurado, além de dados levantados ao longo do ano de 2008, a observação dos acontecimentos indicava que algo precisava ser mudado. A Figura 27 mostra a distribuição das máquinas em laboratório para o ano de 2009.

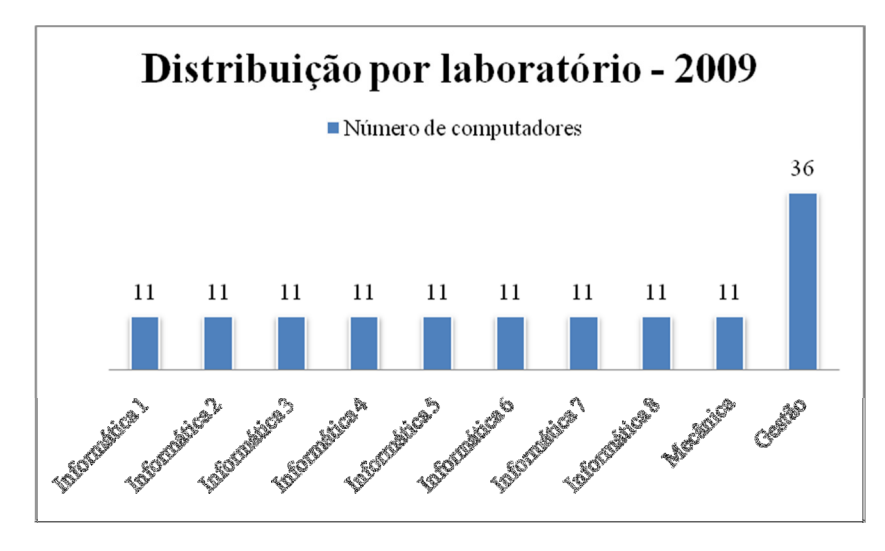

**Figura 27: Número de computadores por laboratório - 2009.** 

Com a descrição deste cenário, um plano de ação foi traçado para o ano de 2009, utilizando o modelo 5W1H, conforme prevê o Passo 4 do MASP (plano de ação). A Figura 28 exemplifica este plano de ação. O plano de ação completo para o ano de 2009 pode ser encontrado no Anexo VI.

| Plano de Ação                                                                   |                                    |                                 |                                                            |                                                                                                    |                                                                                                    |
|---------------------------------------------------------------------------------|------------------------------------|---------------------------------|------------------------------------------------------------|----------------------------------------------------------------------------------------------------|----------------------------------------------------------------------------------------------------|
| Setor                                                                           |                                    |                                 | <b>CLI</b>                                                 |                                                                                                    |                                                                                                    |
| Responsável                                                                     |                                    |                                 | <b>Marcelo Torres</b>                                      |                                                                                                    |                                                                                                    |
| Objetivo                                                                        |                                    |                                 | Reduzir número de defeito de computadores dos laboratórios |                                                                                                    |                                                                                                    |
| O QUE                                                                           | <b>QUEM</b>                        | <b>QUANDO</b>                   | <b>ONDE</b>                                                | <b>POR QUE</b>                                                                                                | <b>COMO</b>                                                                                                    |
| Estabelecer normas de<br>uso e conservação de<br>equipamentos                   | <b>Marcelo Torres</b>              | Início do ano letivo de<br>2009 | Laboratórios de<br>informática                             | Conscientização de alunos<br>e professores sobre o uso<br>correto dos equipamentos<br>de informática          | Elaboração de um<br>documento que informe,<br>aos usuários dos<br>laboratórios, a maneira<br>correta de utilização de<br>equipamentos, seus<br>deveres e seus direitos. |
| Identificação única das<br>máquinas                                             | Sandele                            | Início do ano letivo de<br>2009 | Laboratórios de<br>informática                             | Forma de identificar<br>unicamente e rastrear<br>uma máquina com<br>problema                                  | Uso de etiqueta adesiva<br>com numeração única<br>para cada um das<br>máquinas dos laboratórios                                                                         |
| Padronização de<br>hardware em laboratório                                      | Marcelo Torres/Gustavo             | Início do ano letivo de<br>2009 | Laboratórios de<br>informática                             | Laboratórios com<br>configuração uniforme<br>permite a uniformização<br>de softwares e sistema<br>operacional | Agrupamento de<br>maguinas com<br>configuração similar em<br>um mesmo laboratório                                                                                       |
| Padronização de sistema<br>operacional e aplicativos e<br>softwares aplicativos | Sandele/Gustavo                    | Início do ano letivo de<br>2009 | Laboratórios de<br>informática                             | Facilitar a manutenção de<br>máquinas, gerando um<br>modelo de aplicabilidade                                 | Instalação de sistemas<br>operacionais e softwares<br>aplicativos idênticos em<br>todas as máquinas                                                                     |
| Montagem de servidores<br>em rack                                               | Marcelo Torres/Marcelo<br>Sandrini | Até junho 2009                  | Sala de Manutenção                                         | Liberar espaço na bancada<br>de manutenção                                                                    | Aquisição de Rack para<br>servidores com verba do<br><b>Projeto Vitae</b>                                                                                               |

**Figura 28: Parte do Plano de Ação para ano de 2009** 

A partir do capítulo 6 ocorrem as descrições das mudanças no processo de manutenção, visando à melhoria na prestação de serviço nos laboratórios de informática.

# **6 IMPLANTAÇÃO DAS AÇÕES DE MELHORIAS PLANEJADAS (Passo 5)**

Neste capítulo são descritos os procedimentos adotados no Passo 5 do MASP (ação) para melhoria dos problemas encontrados. Procedimentos dos demais passos do MASP também serão abordados ao longo do capítulo.

Inicialmente, uma máquina com defeito permanecia no laboratório por não haver espaço na bancada de manutenção. Fez-se necessário aperfeiçoar o espaço, de modo a comportar mais máquinas em manutenção. Apenas uma pessoa era responsável pela manutenção dos computadores defeituosos.

# **6.1 Mudança física**

A primeira ação de mudança implementada foi uma mudança física, implementada na área de Ambiente. Com a verba do Projeto Parceiros Vitae foram adquiridos mais três novos servidores. Como não haveria espaço de alocação a estes novos servidores na bancada, foi adquirido um *rack* específico. Os servidores foram então montados neste *rack*, liberando a bancada apenas para manutenção, permitindo executar manutenção em até três computadores simultaneamente. Este *rack* possui porta com chave, que passou a restringir o acesso físico indevido de alunos aos servidores. A Figura 29 exibe o *rack* com os servidores.

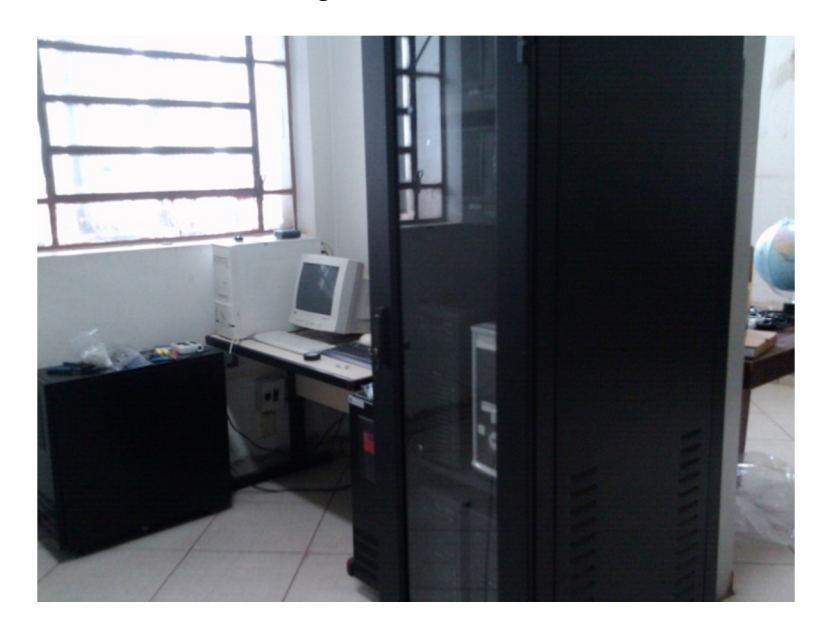

**Figura 29:** *Rack* **com servidores.** 

Apesar do ambiente de manutenção ainda ser compartilhado com os alunos, com a instalação dos servidores em rack e a consequente liberação da bancada de manutenção, foi possível criar uma barreira física entre as máquinas e equipamentos de uso exclusivo da manutenção e as máquinas e equipamentos para fins didáticos. A mesa usada como bancada de manutenção de computadores passou a dividir a sala e um biombo foi utilizado como barreira visual entre os dois ambientes.

### **6.2 Padronização e Rastreabilidade**

A segunda mudança, implementada na área de Equipamentos, foi o agrupamento de computadores por laboratório seguindo o princípio da similaridade. Segundo (LAS CASAS, 2008), coisas similares tendem a ser percebidas como parte de um conjunto. Computadores com configurações semelhantes foram agrupados em um mesmo laboratório como forma de restringir os defeitos a um mesmo ambiente. Esta divisão também tem um efeito subjetivo na visão do aluno, que tende a achar que determinado laboratório é melhor que outro somente por que apresenta menos defeito.

Máquinas com mesmo hardware foram colocadas no mesmo laboratório, sempre mantendo o número de computadores existente anteriormente. Após este agrupamento, todas as máquinas foram identificadas de maneira única, permitindo rastrear e monitorar toda e qualquer ocorrência de defeitos. Esta identificação era feita por uma etiqueta autoadesiva, contendo a informação sobre qual laboratório a máquina pertencia e qual o número da máquina neste laboratório. A mesma identificação também foi adotada para identificação das máquinas na rede lógica de dados.

Neste agrupamento de máquinas, uma máquina por laboratório foi dedicada para o uso exclusivo do professor, sendo identificada adequadamente. Esta diferenciação ocorreu por que a máquina do professor não sofreu algumas restrições impostas às máquinas de uso dos alunos. A Figura 30 mostra o modelo de etiqueta de identificação adotado.

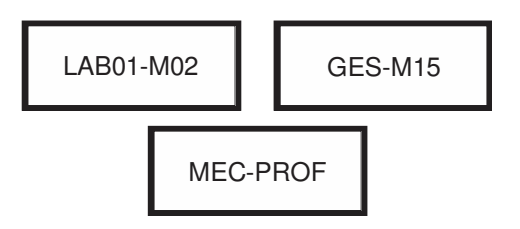

**Figura 30: Modelo de etiqueta de identificação.** 

Com computadores similares agrupados nos laboratórios foi possível homogeneizar os sistemas operacionais em um mesmo ambiente. Apesar de continuar existindo mais de um sistema operacional em utilização na Etec, um dado laboratório obrigatoriamente possuía um único sistema operacional. Os sistemas operacionais Windows 98 instalados, ultrapassados e

inseguros<sup>3</sup>, foram substituídos pelo Windows XP, o mesmo aconteceu com as máquinas que possuíam Windows 2000. Ainda assim coexistiam dois tipos de sistemas operacionais nas estruturas laboratoriais, Windows XP e Windows Vista.

Após o agrupamento os laboratórios passaram a ter a seguinte configuração:

- Laboratórios de Informática 1, 3, 4, 5, 6 e 8:
	- o Softwares das linhas I e II;
- Laboratórios de Informática 2 e 7:
	- o Softwares das linhas I, II e III;
- Laboratório de Mecânica:
	- o Softwares das linhas I, III e IV;
- Laboratório de Gestão:
	- o Softwares das linhas I e V.

# **6.3 Mudança no processo**

Outra mudança foi implementada na área de Processos. Um software de congelamento de estado de sistema operacional foi instalado nas máquinas para uso de aluno em todos os laboratórios. Este software restaura todas as configurações e modificações para o estado inicial, configurado na instalação. Um software removido ou danificado arbitrariamente é reposto em seu estado original apenas reiniciando o computador.

Mesmo com o uso não controlado da Internet, o congelamento do sistema operacional reduziu a incidência de vírus na rede de computadores, pois mesmo que o software antivírus não o detectasse, este seria removido ao reiniciar o computador. O mesmo acontecia com os programas instalados por alunos fora do contexto pedagógico. Aos alunos era permitido salvar conteúdos didáticos em uma área específica no computador. Esta área nunca era superior a 1GB (um gigabyte) por máquina e era compartilhada com todos que fizessem uso do equipamento. Como não era permitido salvar quaisquer conteúdos alheio às aulas, a ocorrência de jogos, músicas e conteúdo pornográfico foi drasticamente reduzida.

Com a identificação das máquinas foi possível, sempre que uma apresentasse defeito, retirá-la do laboratório ao final da aula e encaminha-la à sala de manutenção sem que esta se misturasse com máquinas de outros laboratórios. O agrupamento por similaridade permitiu padronizar os softwares de um determinado laboratório, segregando a utilização de

 $\overline{a}$ 

 $3$  No dia 11 de julho de 2006 a Microsoft deixou de dar suporte ao Windows 98. A partir desta data nenhuma falha de segurança foi corrigida.

determinados programas em laboratórios restritos. Esta separação de softwares e ambientes reduziu o tempo médio de manutenção de cada computador para 24 horas, pois eram instalados na máquina apenas os softwares utilizados em cada laboratório. O Anexo III mostra o agrupamento de máquinas e sua destinação pedagógica em diferentes fases desta pesquisa. Estas mudanças influenciaram diretamente o mapa de processo de manutenção, sendo necessário readequá-lo. A Figura 31 mostra o novo mapa de processo decorrente destas mudanças.

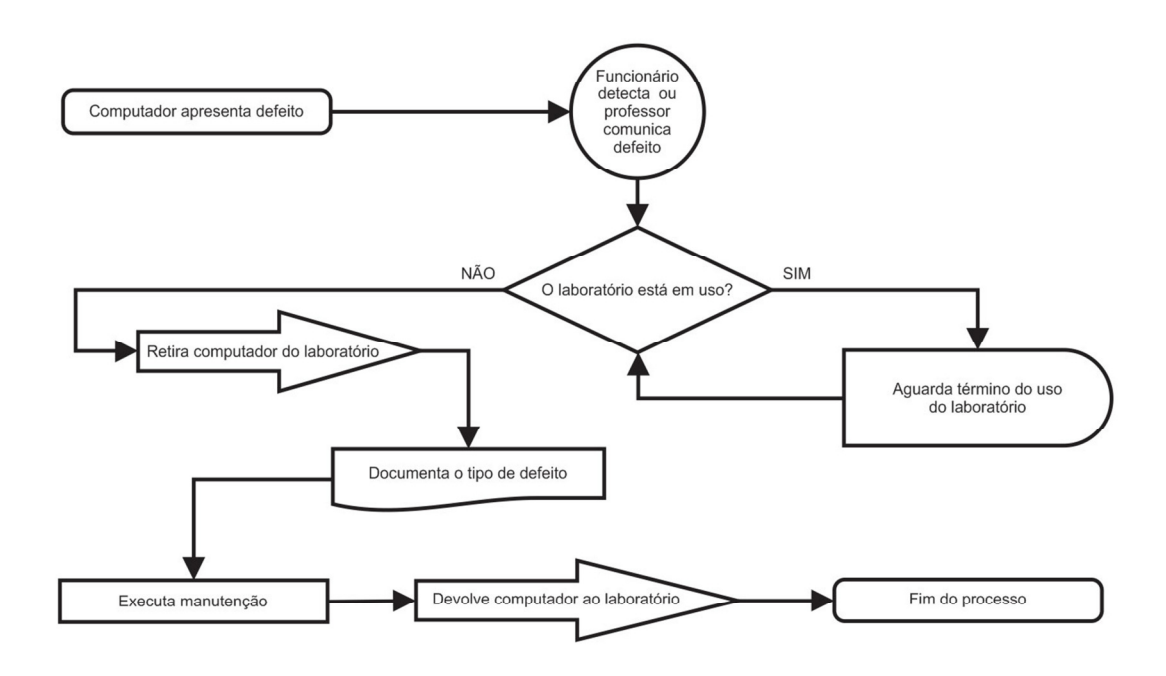

**Figura 31: Mapa de Processo de manutenção após primeiras mudanças** 

### **6.4 Mudança na comunicação de defeitos**

Um processo de comunicação de defeitos foi implantado, corrigindo uma carência na área de Pessoas. Foi criada uma planilha de ocorrências e estas foram colocadas em cada um dos laboratórios. Sempre que uma máquina apresentava defeitos era anotado textualmente na planilha, juntamente ao código de identificação da máquina. Não era exigido preencher qual tipo de defeito, apenas um breve relato suficiente para entendimento da ocorrência.

Ao final do horário letivo, o responsável pela manutenção percorria os laboratórios, verificando as anotações nas planilhas. Em caso de anotações de defeitos a máquina era retirada e levada para manutenção. Um dia da semana era reservado para cada laboratório, para uma verificação individual de defeitos nas máquinas. Um laboratório somente era novamente verificado integralmente depois que todos os demais já tivessem sido verificados.

Caso um determinado laboratório apresentasse mais de 40% de máquinas com defeito, este tinha todas as máquinas verificadas individualmente, mesmo não sendo o seu dia de verificação individual.

# **6.5** *Marketing*

Como recomenda o Passo 5 do MASP (ação), o plano de ação foi amplamente divulgado. Uma campanha de conscientização de uso de equipamentos de informática foi criada e disseminada junto aos alunos. O objetivo era:

- Informar sobre os novos procedimentos para salvar arquivos nas máquinas, uma vez que o sistema operacional seria restaurado na inicialização;
- Informar sobre os agrupamentos de computadores, que tornou todas as máquinas idênticas dentro de um laboratório;
- Informar que a Etec não possuía responsabilidade sobre os arquivos salvos em uma máquina do laboratório. Foi informado também que estes arquivos poderiam ser apagados a qualquer momento, sem prévio aviso;
- Informar sobre as boas práticas de convivência e conservação dos equipamentos de informática.

Um treinamento incluindo alunos e professores foi elaborado. Neste treinamento os alunos foram incentivados a trazerem seus *notebooks* para uso durante as aulas práticas. Eles também foram incentivados a adquirirem dispositivos móveis de armazenamento de dados (*pendrives*) e que fizessem uso deste em detrimento de salvar documentos e arquivos em maquinas dos laboratórios.

Os professores que fizeram uso de aulas práticas em laboratórios de informática também receberam um treinamento. O objetivo era:

- Informar sobre os novos procedimentos para que os alunos salvassem os arquivos nos computadores dos laboratórios de informática e sobre os procedimentos de restauração de sistema operacional na reinicialização das máquinas;
- Informar sobre os agrupamentos de computadores, que tornou todas as máquinas idênticas dentro de um mesmo laboratório. Foi distribuída uma lista com todos os softwares existentes em cada laboratório e as respectivas configurações de máquinas;
- Informar sobre as diferenças de configurações e restrições entre as máquinas dos alunos e as máquinas destinadas a uso exclusivo do professor;
- Informar que a Etec não possuía quaisquer responsabilidades sobre os arquivos salvos nas máquinas dos laboratórios, seja de uso de aluno ou de uso de professor. Foi informado também que os arquivos encontrados nas máquinas dos laboratórios poderiam ser removidos sem prévio aviso;
- Informar sobre as boas práticas de convivência e conservação dos laboratórios de informática;
- Exemplificar o preenchimento da planilha de notificação de defeitos em equipamentos dos laboratórios.

No treinamento, os professores também foram incentivados a usarem seus notebooks em aulas práticas. Aos professores foi dado o direito de usar a Internet em seus notebooks, o que não foi permitido aos alunos. Também foi recomendada a compra e a utilização de *pendrives* para salvar seus arquivos, no lugar de salvar nas máquinas dos laboratórios.

## **6.6 Mudança cultural**

Em julho de 2009 houve uma troca significativa de coordenadores, devido ao fim do exercício de seus mandatos. O autor assumiu então a coordenação dos cursos técnicos em informática. Com uma nova equipe nas coordenações de curso, os professores de diversas áreas se mostraram abertos às mudanças comportamentais que lhes foram oferecidas, em diversas áreas acadêmicas de diversos cursos.

No âmbito tecnológico, os professores assumiram um papel importante na mudança cultural na utilização dos laboratórios e equipamentos de informática, corrigindo uma carência da área de Pessoas. Antes sem responsabilidades, agora eles tinham de reportar defeitos em equipamentos ou qualquer outro tipo de ocorrências. Este relatório de ocorrências não era obrigatório, mas desejável. Sempre que uma ocorrência era descoberta sem que tivesse sido reportada pelo professor na planilha de defeitos, ele era novamente incentivado pelo CLI a descrever ocorrências.

Foi exigido dos professores que faziam uso dos laboratórios de informática o controle dos alunos no uso de um comportamento adequado ao ambiente de aula. A ideia era convencer o bom comportamento do aluno pelo uso de bons exemplos, por parte do professor.

Neste ano foi elaborada uma minuta da "Norma de Uso e Conservação dos Equipamentos de Informática". A norma estabelecia direitos e deveres dos usuários dos laboratórios. Seus itens foram discutidos e aperfeiçoados entre os coordenadores dos cursos técnicos e entre os professores de informática. Foi definido o início do ano letivo de 2010 para distribuição e aplicação da norma, suprindo uma carência na área e processos.

### **6.7 Resultados (Passo 6)**

Após a aplicação das ações estabelecidas no plano de ação, foi posto em prática o Passo 6 do MASP (verificação). Todos os dados coletados ao longo das ações foram tabulados e refletiram mudanças significativas, cobrindo diferentes carências nas áreas correspondentes ao processo de defeitos nos equipamentos.

Com implantação das mudanças estabelecidas no plano de ação, foi possível reduzir o número médio e absoluto de defeitos nos laboratórios de informática, mantendo a mesma quantidade de pessoas responsáveis por manutenção de computadores de 2008. A Tabela 10 mostra um resumo dos números de defeitos ocorridos nas 40 semanas letivas de 2009. A tabela completa está no anexo IV.

#### **Tabela 10: Resumo de defeitos - 2009**

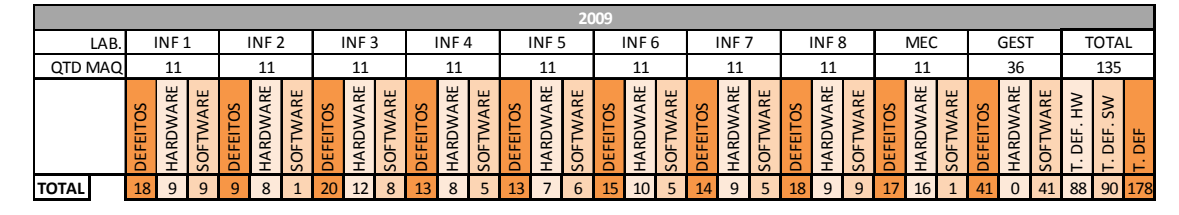

Apesar do crescimento do número de máquinas de 80 para 135, o número absoluto de defeitos reduziu de 394 para 178, reduzindo também a média de defeitos por semana de 9,85 para 4,45. A média de defeitos por máquina foi reduzida de 4,93 para 1,32 defeitos por ano letivo. A Tabela 11 exibe um resumo das médias semanais e por máquina do ano de 2009. A Figura 32 mostra o gráfico de tendência com a distribuição de defeitos totais nas<br>
manas leitvas de 2009. A aplicação desta ferramenta possibilitou observar uma leve<br>
Mexica de 2009. A aplicação desta ferramenta possibi

#### **Tabela 11: Médias dos defeitos em laboratórios - 2009**

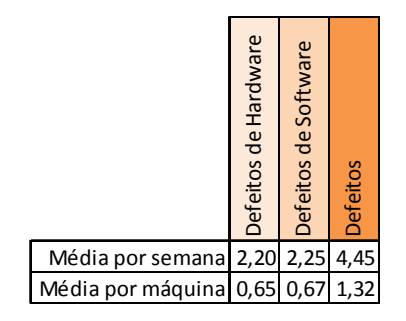

A Figura 32 mostra o gráfico de tendência com a distribuição de defeitos totais nas

tendência de queda. Isto ocorreu devido às mudanças no processo de manutenção que, além de reduzirem o número absoluto de defeitos, imprimiram uma leve tendência de queda em longo prazo.

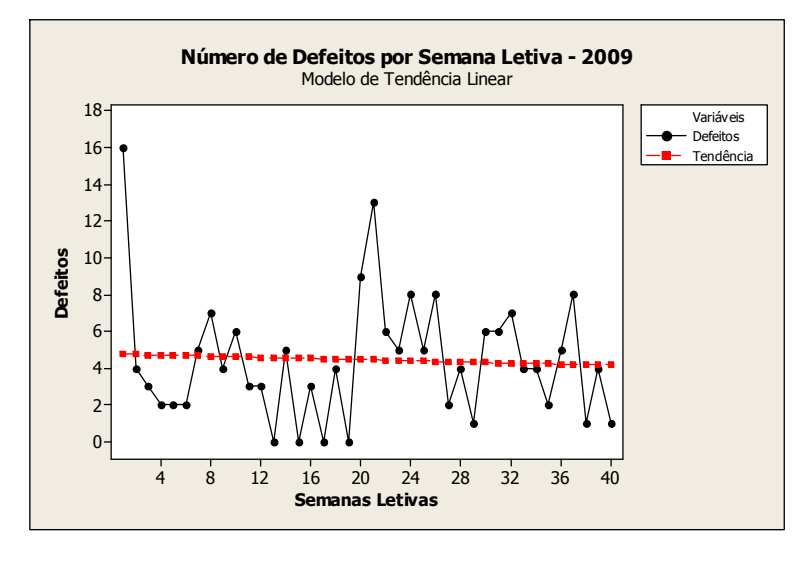

**Figura 32: Defeitos por semana letiva – 2009.** 

A Figura 33 mostra o gráfico de tendência com a distribuição dos defeitos de software ao longo do ano letivo de 2009. Observa-se também uma leve tendência de queda, justificável pela estabilidade dos sistemas operacionais utilizados e suas correções de falhas de segurança ao longo do ano letivo de 2009. O congelamento do sistema operacional contribuiu na redução do número de defeitos absolutos de software, reduzindo a média semanal de 5,00 em 2008 para 2,25 em 2009. O número de defeitos absolutos de software por máquina também teve a média reduzida de 2,50 em 2008 para 0,67 em 2009.

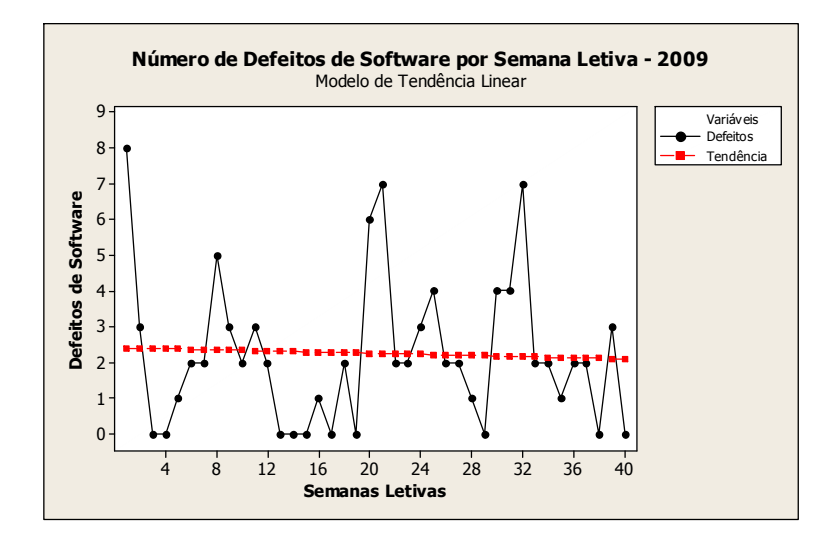

**Figura 33: Defeitos de Software por semana letiva – 2009** 

A Figura 34 mostra o gráfico de tendência com a distribuição dos defeitos de hardware ao longo do ano letivo de 2009. Ao contrário do ano anterior, os defeitos de hardware também sofreram uma tendência de queda, além da diminuição de defeitos em número absoluto.

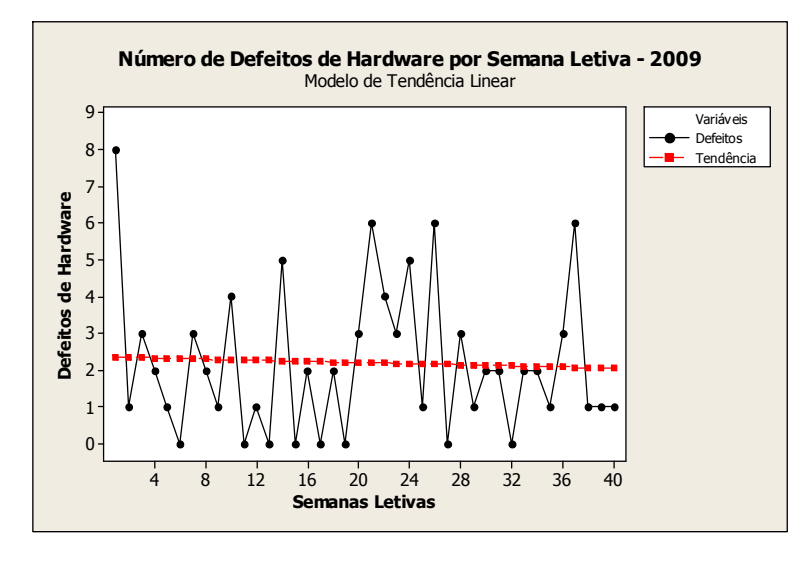

**Figura 34: Defeitos de Hardware por semana letiva - 2009** 

Isso se explica devido aos novos equipamentos, menos sujeitos a fadiga, e às restrições impostas nas máquinas. Uma vez que o *status* da máquina era restaurado quando de sua reinicialização, o estímulo de infiltrar novos softwares, jogos ou outro conteúdo não autorizado foi diminuindo ao longo do ano letivo.

A Figura 35 exibe o gráfico de Pareto com a descrição do acumulado de defeitos de hardware no ano de 2009. Os defeitos de mouse e teclado, que antes representavam 63,9 %, após as mudanças passaram a representar 51,1% dos defeitos de hardware.

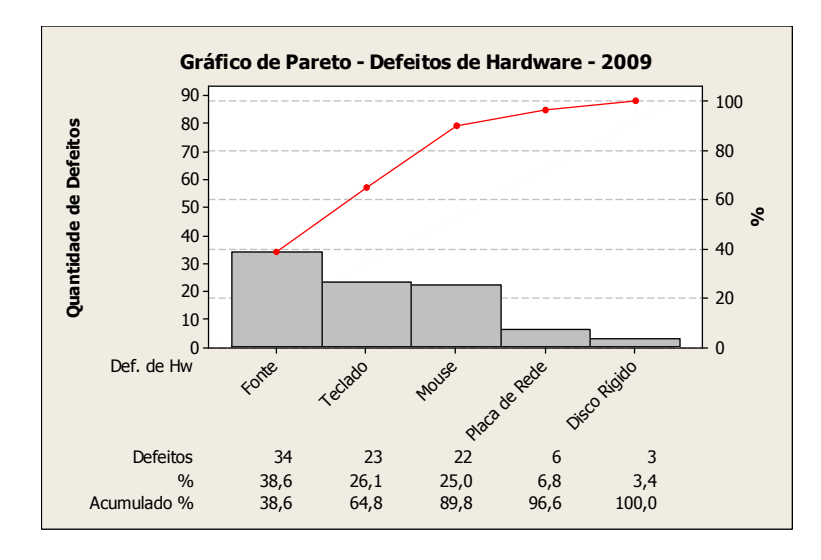

**Figura 35: Gráfico de Pareto. Defeitos de hardware 2009.** 

Com a rastreabilidade das máquinas foi possível rastrear o índice de retorno de defeito de um computador, seja por hardware ou por software. Neste caso, os dados demonstraram

uma média de 121 dias para ocorrência de novos defeitos. Desse modo é possível afirmar que a redução dos defeitos de hardware foi em decorrência das mudanças estabelecidas no cenário.

# **6.8 Aperfeiçoamento do processo (Passo 7)**

O Passo 7 do MASP (padronização) prevê a padronização do novo processo, como forma de manter o nível de melhoria alcançado. As ações de melhoria aplicadas resultaram em um novo processo de manutenção, que so tornou padrão.

Como tentativa de aperfeiçoar o modelo de manutenção, foi adotado, em apenas um laboratório, o conceito de clonagem. A clonagem consiste em gerar uma cópia no disco rígido do computador, ou em outros dispositivos móveis que comportem seu tamanho, contendo todas as configurações da máquina, programas instalados, recursos e permissões. Esta clonagem recebe o nome técnico de "imagem". Em caso de problemas de software nas máquinas, a "imagem" é restaurada, copiando de volta todas as configurações existentes.

Este procedimento não sobrepõe ao congelamento do sistema operacional, pelo contrário, a "imagem" é criada com o sistema operacional já congelado. Para restaurar a máquina, basta que, de posse da imagem, em um HD portátil, por exemplo, faça um *boot<sup>4</sup>* do CD do aplicativo de clonagem que, em poucos minutos disponibiliza a máquina completamente restaurada, com todos os arquivos e backups no exato ponto onde a "imagem" foi feita.

Como as máquinas dos laboratórios foram agrupadas por similaridade, era possível gerar uma "imagem" de cada laboratório, reduzindo consideravelmente o tempo de manutenção. Foi usado neste teste o laboratório 01, que possuía 11 máquinas. Este laboratório foi escolhido por possuir a maior variedade de softwares instalados. Este era até então o laboratório com maior rotatividade de cursos e turmas.

No intervalo entre o primeiro e o segundo semestre letivo, uma máquina do laboratório foi escolhida e nela todos os softwares de todas as áreas foram instalados. Em seguida foi gerada a "imagem" no próprio disco rígido da máquina e em um disco rígido secundário, utilizado como cópia de segurança desta imagem.

Com a imagem gerada, as demais máquinas do laboratório foram "clonadas", recebendo as mesmas configurações e softwares. Não havia diferenças entre as máquinas,

 $\overline{a}$ 

<sup>4</sup> Termo em inglês para o processo de iniciação do computador que carrega o sistema operacional quando a máquina é ligada.

nem de hardware e nem de software. O processo de restauração de "imagem" em todas as máquinas do laboratório permitiu restabelecer o laboratório para uso em menos de 5 horas.

Devido a diferenças de hardware entre os laboratórios e a falta de recursos financeiros, este procedimento foi adotado em apenas um laboratório. Para que este procedimento fosse adotado em todos os laboratórios seria necessário adquirir discos rígidos adicionais, que comportassem o tamanho da "imagem" gerada. Uma "imagem" possui aproximadamente 12 GB (doze gigabytes).

# **7 MELHORIA CONTÍNUA: APERFEIÇOAMENTOS (Passo 8)**

Tendo em vista que o processo de melhoria da qualidade utilizando o ciclo PDCA/MASP é um processo contínuo, a aplicação do Passo 8 do MASP (conclusão) funcionou como patamar para reiniciar o processo, criando um círculo de melhoria contínua.

Mesmo com a sensível melhora na manutenção dos computadores dos laboratórios de informática da Etec, ocorrida ao longo do ano letivo de 2009, alguns pontos de melhoria foram observados. Mudanças no processo de manutenção, mudanças culturais e mudanças físicas foram implementadas em 2010.

## **7.1 Mudanças físicas**

Ainda utilizando a verba do Projeto Parceiros Vitae, a Etec adquiriu um *Firewall*  Appliance<sup>5</sup> com intenção de filtrar o conteúdo acessado na Internet, otimizando a utilização do *link* banda larga. Esta ferramenta também possui outros recursos de monitoramento, controle de tráfego e balanço de carga, entre outras. A Figura 36 exibe o *firewall appliance*.

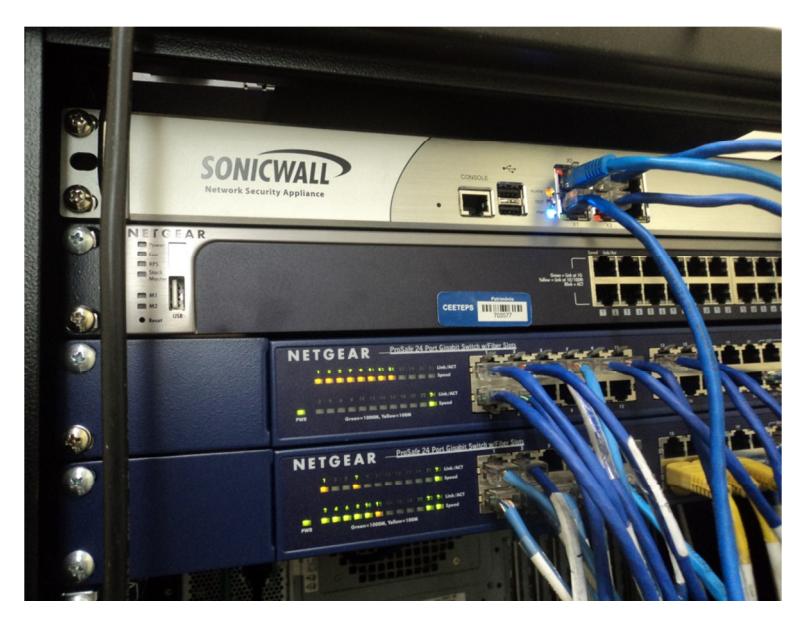

**Figura 36:** *Firewall Appliance* **de monitoramento de rede e Internet.** 

Ao longo do ano de 2009 e início de 2010 a Etec passou por reformas e ampliações. Com a ampliação uma sala foi construída especificamente para abrigar o *rack* de servidores e a bancada de manutenção. Como forma de aperfeiçoar o ambiente, aproveitando seu potencial

 $\overline{a}$ 

<sup>5</sup> Dispositivo dedicado à atividade de *firewall* de rede que inclui outros recursos de segurança e ferramentas de monitoramento.

didático, esta nova sala foi projetada para também abrigar as aulas de IMC. Com este pensamento, a nova sala foi construída em dois ambientes divididos fisicamente, sendo um para manutenção de computadores e aulas e outro para abrigar os servidores e peças. As peças novas passaram a ser catalogadas e armazenadas em um armário com chave. Deste modo pôde-se manter um estoque mínimo de peças mais usadas como mouses, teclados e placas de rede.

A nova sala de manutenção foi planejada para atender até 20 máquinas simultaneamente, pois possui duas bancadas para 10 computadores. A sala possui também uma janela com balcão para atendimento ao público. A Figura 37 mostra a parte externa da nova sala de manutenção.

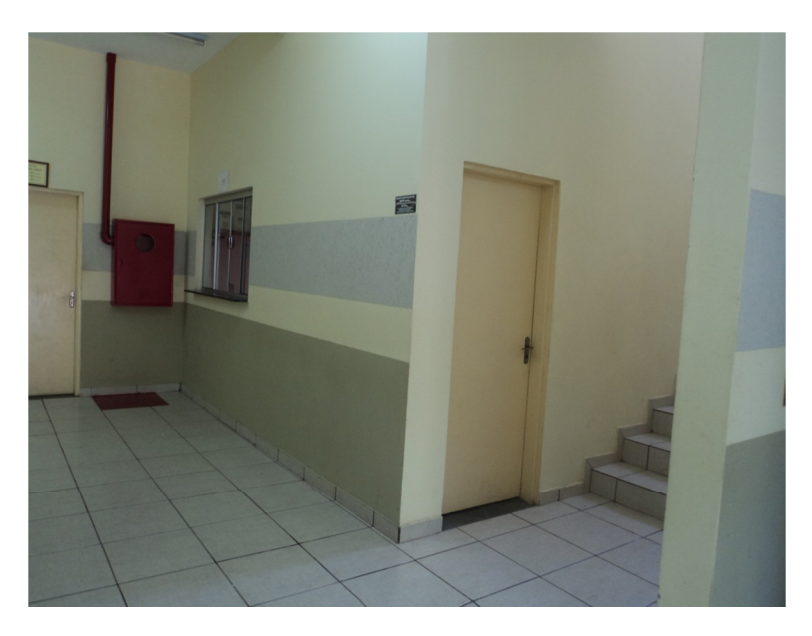

**Figura 37: Nova sala de manutenção de computadores.**

Por possuir porta com chave que divide fisicamente os dois ambientes (manutenção e servidores) foi possível retirar a porta com chave do *rack* de servidores, facilitando o manuseio dos equipamentos. Toda a rede elétrica foi refeita, evitando sobrecarga de sistema. Todos os *no-breaks* puderam ser agrupados neste ambiente, garantindo uma autonomia de 15 minutos aos servidores em caso de falta de eletricidade. O ambiente dos servidores possui 6,35m². Um aparelho de ar condicionado de 12.000 BTUs foi instalado neste ambiente e uma temperatura constante de 20ºC pôde ser mantida, melhorando o desempenho das máquinas. A Figura 38 mostra o posicionamento do *rack* de servidores.

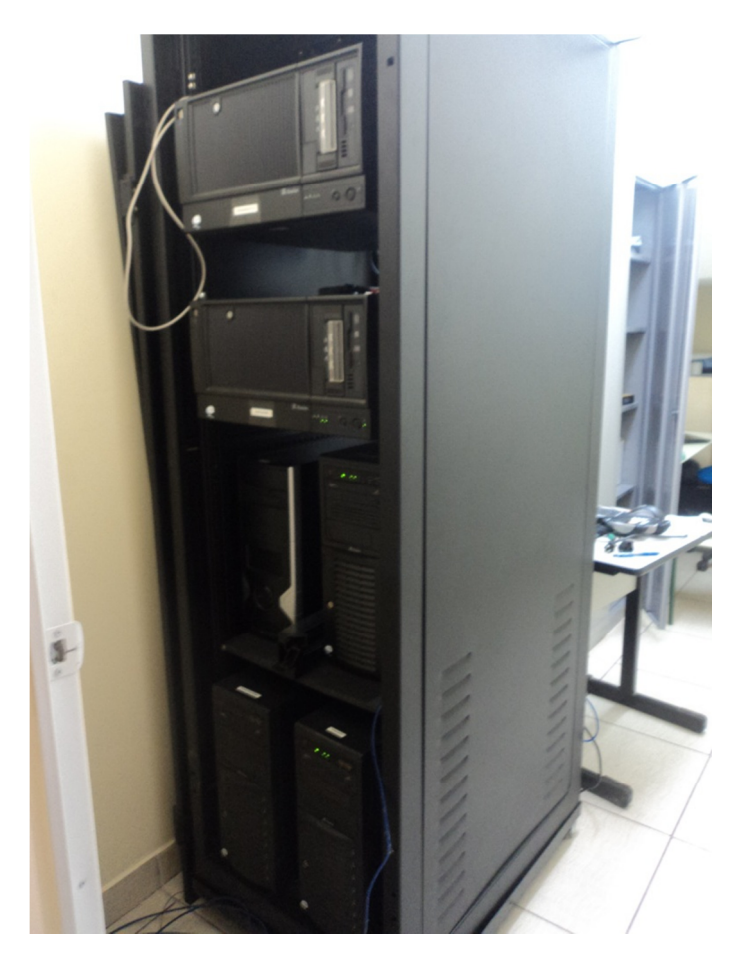

**Figura 38:** *Rack* **de servidores em novo ambiente.** 

Com a mudança de local dos servidores, todo o cabeamento de rede, externo aos laboratórios de informática foi refeito. Uma nova caixa de entrada de cabos foi construída de maneira estruturada e organizada. Todos os cabos foram devidamente identificados, tanto na caixa de entrada quanto nos servidores. Uma identificação de cabeamento também foi feita em todas as máquinas dos laboratórios de informática. A Figura 39 exibe a nova caixa de entrada.

Neste mesmo ambiente, um armário com chave permite a formação de um estoque mínimo de peças, além de guardar de forma segura as ferramentas mais importantes. Também foi implementado um controle de estoque para impedir que faltem peças mais usadas, como teclados e mouses. A Figura 40 exibe este armário com um estoque de mouses e teclados.

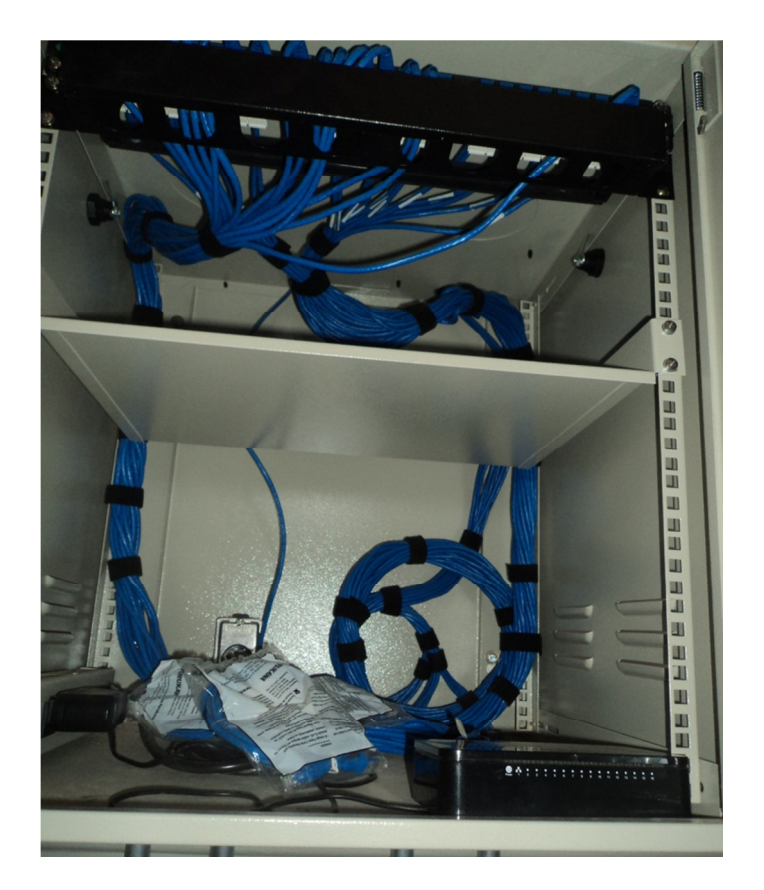

**Figura 39: Nova caixa de entradas de cabos - Sala de servidores.** 

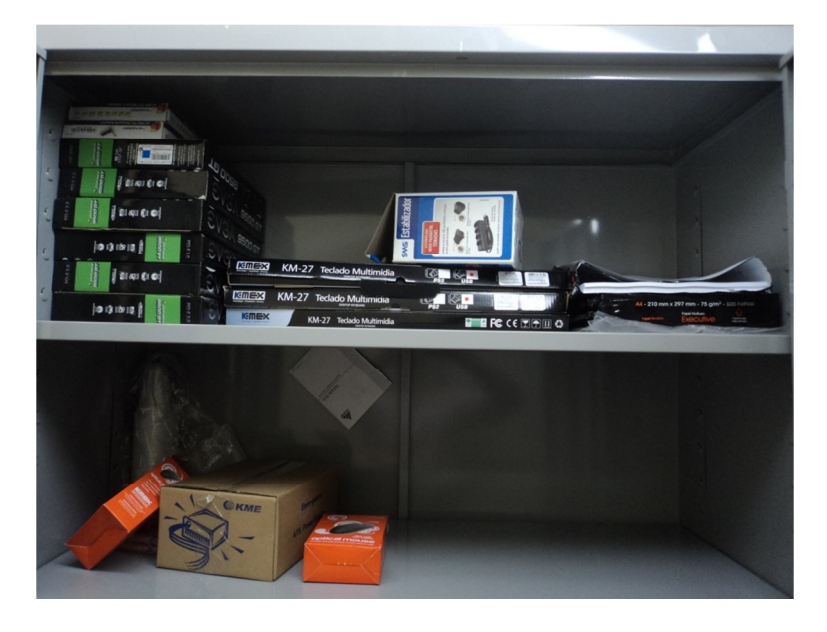

**Figura 40: Armário com chave para armazenamento de peças.** 

O ambiente do servidor ainda possui um quadro branco para anotações diversas; um armário simples, sem chave para armazenamento de itens gerais; uma mesa para uso geral; uma impressora multifuncional para impressão dos relatórios.

A nova bancada de manutenção foi elaborada de forma que também funcionasse como ambiente didático, nas aulas de IMC. Foi posicionado em cada lado da sala um apoio para até 10 computadores, totalizando uma capacidade instalada de 20 máquinas. Além da bancada foram construídas prateleiras para armazenamento de pecas usadas como gabinetes, placas mãe, disco rígidos etc., destinadas às aulas de IMC. A Figura 41 mostra as bancadas de manutenção de computadores.

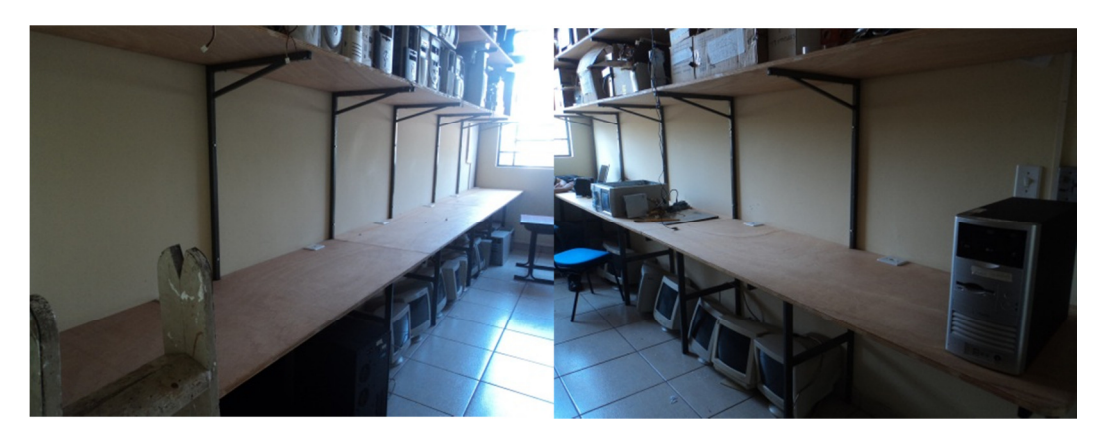

**Figura 41: Bancadas de manutenção de computadores.** 

Foram instalados aparelhos de ar condicionado em todos os laboratórios de informática. Esta ação tornou mais agradável o ambiente dos laboretórios de informática, influenciando positivamente o humor de alunos e professores. Todas as lâmpadas dos laboratórios também foram trocas, melhorando a iluminação.

## **7.2 Melhorias no processo de manutenção de computadores**

Com o novo espaço para manutenção foi possível remover imediatamente uma máquina com defeito do laboratório. As planilhas de notificação de defeitos continuaram existindo, porém em caso de necessidade ou urgência, o CLI poderia ser notificado sobre o problema, removendo instantaneamente a máquina para manutenção. Em caso de troca de mouse e teclado, não era necessária a remoção da máquina.

Tais mudanças, descritas anteriormente impactaram diretamente no processo de manutenção de computadores, sendo necessária a readequação do mapa de processo de manutenção. A Figura 42 exibe o mapa de processo decorrente das novas mudanças.

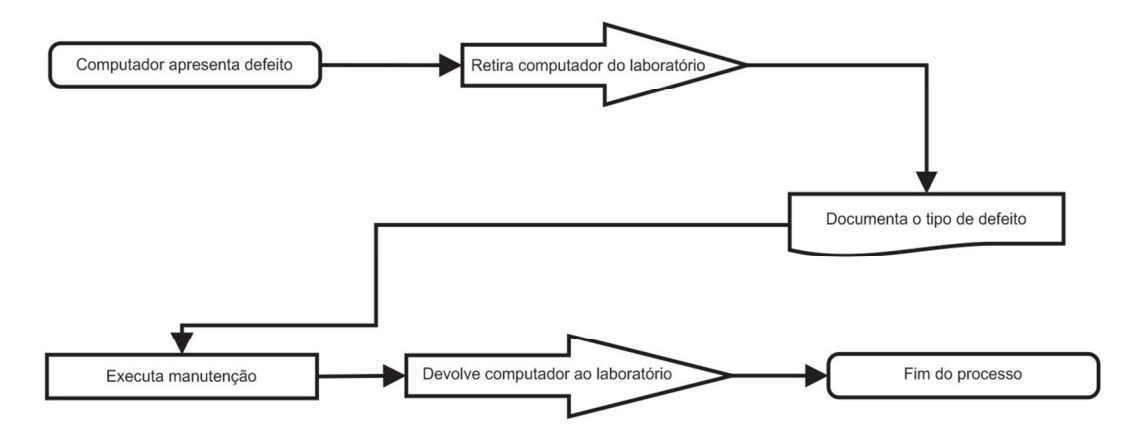

**Figura 42: Mapa de Processo de manutenção - Atual** 

Usando verbas residuais do Projeto Parceiros Vitae, foram adquiridos seis discos rígido para implementar o processo de clonagem, descrito no item 6.8, em todos os laboratórios. Este processo automatizou a manutenção de computadores.

No início de cada semestre letivo os professores que fazem uso dos laboratórios passavam uma lista de todos os softwares a serem utilizados. Uma máquina de cada laboratório era preparada e clonada. Este processo levava em média 24 horas. Após uma máquina pronta, sua "imagem" era então replicada às demais máquinas semelhantes do laboratório. Este procedimento levava cerca de 40 minutos por máquina. A máquina que recebia a "imagem" também funcionava como origem, potencializando o tempo despendido na clonagem completa do laboratório. Um laboratório com 11 computadores podia ser restaurado em cerca de 3 horas.

No início do ano letivo de 2010 todos os sistemas operacionais foram dos computadores dos laboratórios de informática foram substituídos pelo Windows 7. Por ser mais seguro que o Windows XP e mais leve que o Windows Vista, o Windows 7 se adequou perfeitamente nos laboratórios de informática. Todos os softwares em uso pelas funções didáticas também foram atualizados para a mais recente versão.

O CLI passou a controlar e manter mais 14 máquinas, enviadas pelo Governo do Estado, totalizando 149. As máquinas estavam distribuídas conforme Figura 43.

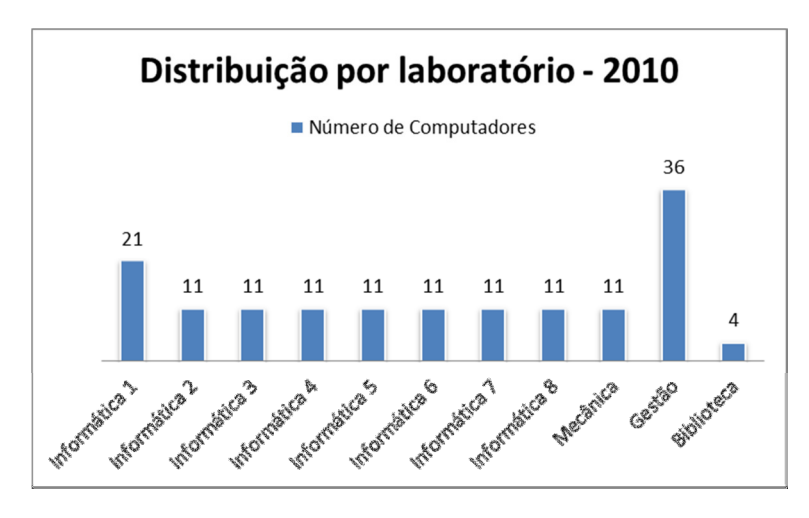

**Figura 43: Número de computadores por laboratório - 2010.** 

O laboratório 1 recebeu 10 máquinas novas, aumentando a capacidade de alunos para 40 (dois alunos por máquina). A biblioteca recebeu quatro novas máquinas. Os computadores da biblioteca possuíam todos os softwares de todos os cursos, de forma que os alunos pudessem executar trabalhos escolares, de qualquer disciplina e de qualquer curso.

Após estas mudanças, os laboratórios de informática ficaram com as seguintes configurações:

- Laboratórios de Informática 1, 3, 4, 5, 6 e 8:
	- o Softwares das linhas I e II;
- Laboratórios de Informática 2 e 7:
	- o Softwares das linhas I, II e III;
- Laboratório de Mecânica:
	- o Softwares das linhas I, III e IV;
- Laboratório de Gestão:
	- o Softwares das linhas I e V
- Biblioteca
	- o Softwares das linhas I, II, III, IV e V.

# **7.2.1 Melhorias de segurança**

O *firewall appliance*, tratado no item 7.1 ajudou a filtrar o tráfego na Internet. Junto àimplementação do congelamento de sistema operacional, essa medida reduziu a zero a incidência de vírus na rede lógica da Etec. Quando um vírus era detectado, este era proveniente de *pendrives* de alunos ou professores. Caso o vírus infectasse um computador do laboratório, bastava reiniciar á maquina para que o mesmo fosse removido.

A incidência de conteúdo alheio às atividades didáticas, como jogos, músicas, filmes e materiais pornográficos também foi bastante reduzido devido ás implementações de restrição de acesso à Internet. Sempre que um conteúdo deste tipo era encontrado nas máquinas era trazido pelos alunos em seus *pendrives*.

O uso de *notebooks* pelos alunos continuou liberado. Aos alunos que desejassem usar o link de Internet da Etec em seus *notebooks*, era solicitado um cadastro de máquina, para efeito de rastreamento de problemas na rede. Nenhum caso de problemas causados por notebooks foi registrado no ano de 2010.

Utilizando a estrutura de servidores, foram impostas restrições de rede nas máquinas dos laboratórios, além das restrições contidas nas próprias máquinas. Foi criado na rede um usuário identificado como "aluno" (genérico) que passou a ser utilizado no ingresso à rede. Este usuário não possuía nenhuma permissão administrativa, sendo impedido inclusive de instalar qualquer tipo de software nas máquinas do laboratório. Mesmo que um aluno trouxesse um programa no *pendrive*, este não poderia ser instalado no computador do laboratório devido às restrições. As máquinas utilizadas pelos professores, não possuíam este tipo de restrição.

### **7.3 Melhoria organizacional**

Considerando o ambiente de manutenção utilizado ate o fim do ano letivo de 2009, limitado em espaço físico e em recursos, era difícil mantê-lo organizado e limpo. Era comum peça em uso por máquinas dos laboratórios serem confundidas com peças usadas e misturadas às peças para fins didáticos. Era comum também, a título de exemplo, encontrar embalagens de alimentos e copos descartáveis na sala de manutenção e servidores, visto que o fluxo de alunos dentro deste ambiente era grande.

 Com a mudança dos servidores e da manutenção de computadores a um ambiente exclusivo e projetado a este fim, limpeza o organização passaram a ser item obrigatório. Com ambiente de servidores e manutenção divididos fisicamente, peças novas ou em uso por maquinas dos laboratórios eram armazenadas em locais distintos.

Um processo de 5S foi utilizado na organização do novo ambiente de manutenção. Todas as pecas utilizadas para atividades didáticas foram separadas, colocadas em caixas e devidamente identificadas. As prateleiras que continham materiais para uso dos alunos em aulas práticas de IMC também foram devidamente identificadas. A Figura 44 exibe caixas de pecas didáticas devidamente identificadas.

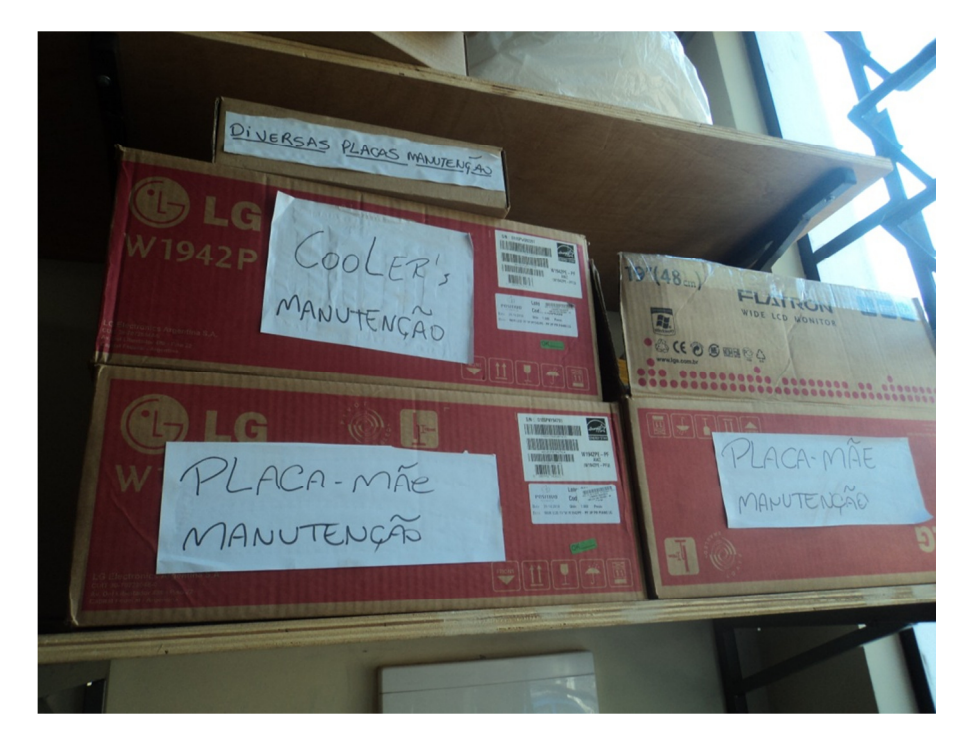

**Figura 44: Caixas de peças didáticas identificadas.**

Estas caixas ficavam acessíveis à mão, sem necessidade de escadas ou outro tipo de apoio. Aliás, a ausência de escadas era intencional, para evitar que prateleiras mais altas fossem acessadas. Isto permitia guardar materiais que não eram de uso pedagógico nas prateleiras superiores sem que os alunos mexessem.

### **7.4 Melhoria da comunicação**

Com a criação de um ambiente especifico para manutenção, o processo de comunicação de defeitos pôde ser aperfeiçoado. Apesar da planilha de comunicação de erros, presente em todos os laboratórios continuar existindo, novos modos de comunicação de defeitos foram criados.

Primeiramente, foi elaborada uma placa de identificação do local de manutenção, de modo que qualquer aluno, professor ou funcionário pudesse rapidamente identificar o local. O horário dos funcionários responsáveis pelo atendimento das ocorrências também foi devidamente divulgado. Este horário de atendimento foi organizado de forma a haver sempre um funcionário disponível, em horário de aula, para atender ocorrências.

Um e-mail foi criado e divulgado para alunos e professores da Etec, inclusive no site. Este e-mail tem por objetivo receber reclamações, pedidos de manutenção ou qualquer outro assunto relativo aos laboratórios de informática. Dentro de cada laboratório também foi

afixado cartazes esclarecendo todas as maneiras de se reportar defeitos em maquinas dos laboratórios.

Também foi criado um espaço no site da Etec, com um formulário online, que poderia ser preenchido tanto por alunos quanto por professores, indicando defeitos em equipamentos de informática.

Os coordenadores de curso foram instruídos a repassarem estas informações a seus professores subordinados e estes, por sua vez, repassarem estas informações aos alunos.

### **7.5 Melhorias culturais**

No início do ano letivo de 2010 foi implantada a "Norma de Uso e Conservação dos Equipamentos de Informática". Esta norma continha direitos e deveres de alunos, professores e Etec no uso dos laboratórios de informática. Esta norma foi elaborada durante o ano de 2009 e contou com a participação direta dos coordenadores e curso e professores da área de informática. Professores de outras áreas que também faziam uso dos laboratórios de informática também puderam contribuir para elaboração da norma de conduta.

Os professores de todas as áreas recebiam uma cópia desta norma, na reunião pedagógica, no inicio de cada semestre. Professores ingressantes na metade do semestre também recebiam uma copia da norma junto a outros documentos administrativos da Etec.

Os alunos ingressantes recebiam, no ato da matrícula, uma cópia da norma e um breve esclarecimento sobre o comportamento nos laboratórios de informática. Os alunos já matriculados recebiam uma cópia da norma no primeiro dia letivo, assinando um documento que comprovava o recebimento. Os professores que fizessem uso dos laboratórios eram instruídos a ler as normas de conduta no primeiro dia de utilização do laboratório, solucionando as possíveis dúvidas que surgissem.

Os alunos eram informados, no decorrer do semestre letivo que o uso da Internet era monitorado e todos os sites, acessados ou bloqueados, eram registrados. Na norma de conduta havia um parágrafo explicativo sobre o uso específico da Internet. Os professores recebiam este aviso durante a reunião pedagógica a cada inicio de semestre letivo.

Todos os casos de desrespeito à norma eram informados à direção da Etec, que era responsável pela apuração do fato e de sua possível punição.

### **7.6 Resultados**

Apesar do aumento no número absoluto de máquinas, as providências tomadas ao longo do ano de 2010 reduziram o número absoluto de defeitos, reduzindo consideravelmente o número proporcional de defeitos. A Tabela 12 exibe um resumo dos defeitos catalogados ao longo de 2010. A tabela completa esta no anexo V.

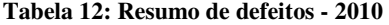

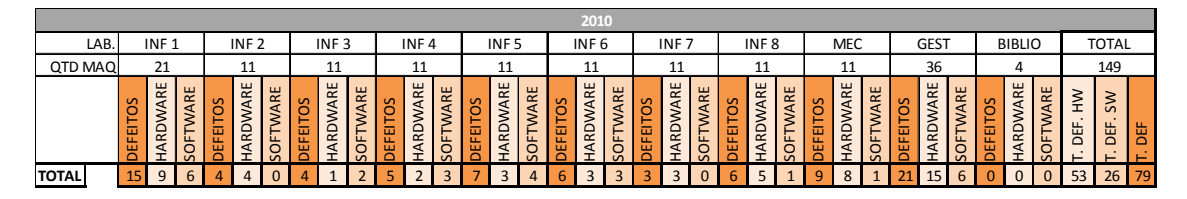

O número de defeitos absolutos reduziu de 178 para apenas 79. A média de defeitos por semana reduziu de 4,45 para 1,98 e a média de defeitos por máquina reduziu de 4,93 para 0,53. A Tabela 13 exibe um resumo das médias semanais e por máquina do ano de 2010.

#### **Tabela 13: Médias dos defeitos em laboratórios - 2010**

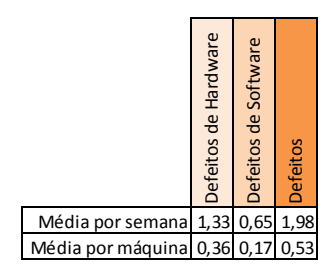

A Figura 45 mostra o gráfico de tendência com a distribuição de defeitos totais ao longo do ano letivo de 2010. Com a aplicação desta ferramenta foi possível observar que, mesmo com números tão reduzido de defeitos, ainda existe tendência de queda.

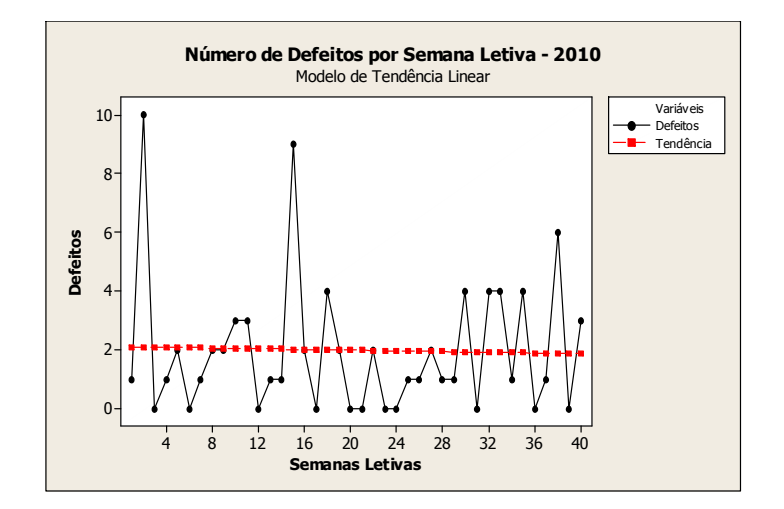

**Figura 45: Defeitos por semana letiva – 2010** 

A Figura 46 mostra o gráfico de tendência com a distribuição de defeitos de software ao longo do ano letivo de 2010. É possível observar uma tendência de crescimento. Esta tendência é justificável devido à troca de sistema operacional nos laboratórios de informática. Por ser um sistema operacional novo, vários softwares tiveram que ser reinstalados e readequados.

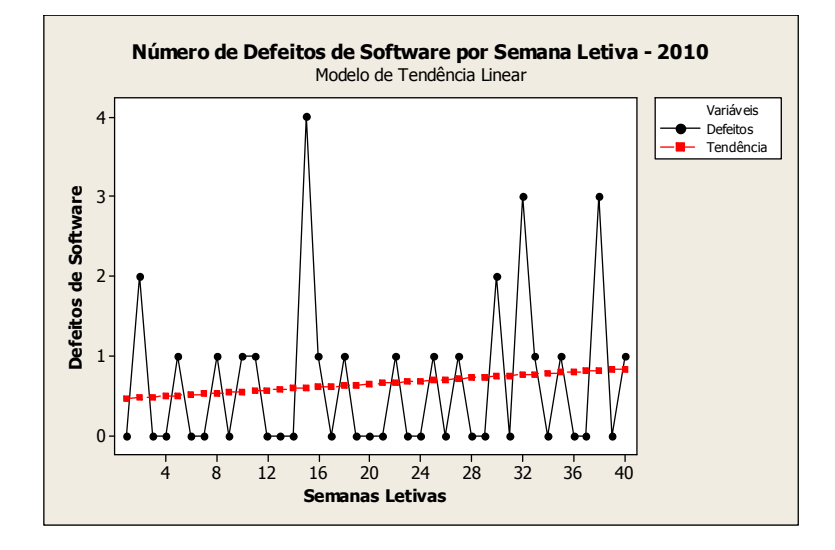

**Figura 46: Defeitos de Software por semana letiva – 2010** 

Falhas de segurança também ocorreram ao longo do ano letivo, que foram corrigidas pelos proprietários dos softwares e instaladas nas máquinas ao seu tempo. Por ser novidade nos computadores dos laboratórios de informática, muitos alunos nutriram curiosidade e acabaram danificando o sistema ou software.

Apesar do processo de clonagem diminuir o tempo de reposição de um computador de volta à operação em laboratório, facilitando a manutenção, ele não influencia na causa de defeitos. Os defeitos de software diminuíram em números absolutos, em grande parte devido ao congelamento do sistema operacional, porém como o Windows 7 era um sistema relativamente novo (ainda não havia sido lançado um *service pack*<sup>6</sup>) a tendência e de ocorrências de falhas ao longo tempo, devido à vulnerabilidades exploradas nestas falhas.

A Figura 47 exibe o gráfico de tendência com a distribuição de defeitos de hardware ao longo do ano letivo de 2010. É possível observar uma tendência de queda, justificável pela troca rápida de hardware com defeito e a imediata correção do problema. Com hardwares novos a quebra for fadiga diminui.

 $\overline{a}$ 

<sup>&</sup>lt;sup>6</sup> Denominação para um pacote de correções para determinado programa ou sistema operacional quando o número de correções recentes torna-se muito grande.

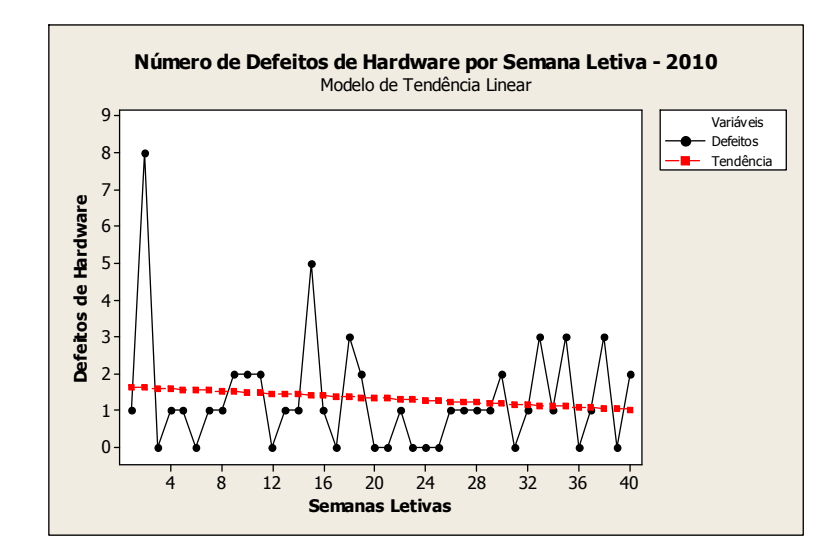

**Figura 47: Defeitos de Hardware por semana letiva - 2010** 

No ano de 2010, houve a contratação de mais uma pessoa para auxiliar na manutenção dos computadores, totalizando duas pessoas. Este não foi um fator modificador de números, mas auxiliou bastante na comunicação de defeitos. Este assunto será tratado no item 7.4. Devido clonagem das máquinas, qualquer máquina com defeito de software poderia ser recolocada novamente em operação em um tempo médio de 40 minutos. Dados observacionais apontavam a restauração completa de um laboratório de 11 computadores em 3 horas.

Os dados de retornos de defeitos de softwares em máquinas tenderam a zero. Apenas uma máquina apresentou dois defeitos de software ao longo das 40 semanas letivas do ano de 2010. As manutenções preventivas eram mais frequentes que os defeitos. Ao final do ano foi planejada a atualização de todas as maquinas, independente dos defeitos apresentados. A Figura 48 exibe gráfico de Pareto com o acumulado de defeitos de hardware em 2010. Observa-se que mouse e teclado, juntos, representa, 52,7 % dos defeitos de hardware.

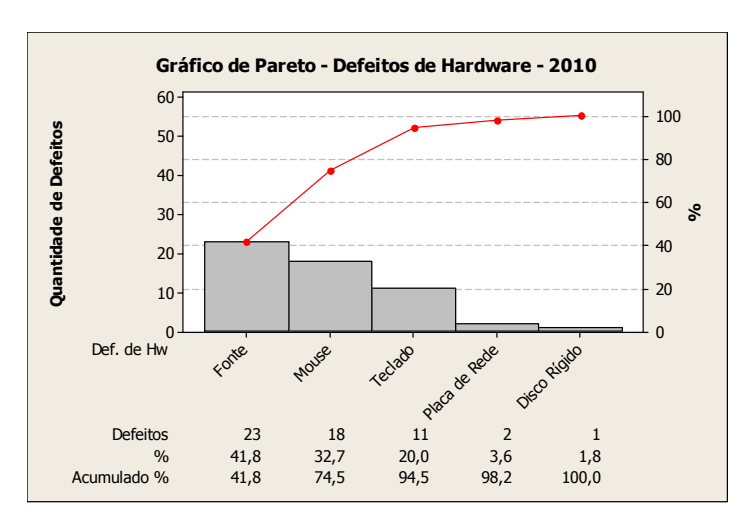

**Figura 48: Gráfico de Pareto. Defeitos de Hardware 2010.** 

# **8 RESULTADOS**

O objetivo geral desta pesquisa, aplicar ferramentas da qualidade aplicada a serviços, utilizando o ciclo PDCA/MASP obtendo um padrão de qualidade, melhorando o processo de manutenção de equipamentos de informática e oferecendo melhores aulas práticas, foi alcançado.

Os números demonstrados ao longo do desenvolvimento da pesquisa, juntamente com as melhorias implantadas, corroboram com esta afirmação. Em 2008, ano inicial dos dados coletados, o índice de defeitos era de 9,85 por semana. Este número reduziu sensivelmente em um ano, após a implantação das primeiras melhorais, baixando para 4,45 defeitos por semana. Após o segundo ano de estudo, depois de aplicada alguns mecanismos de controle e aperfeiçoamento, foi possível reduzir ainda mais o índice de defeitos, baixando para 1,98 por semana. A Figura 49 mostra o gráfico de tendência com os defeitos totais ao longo dos anos da pesquisa.

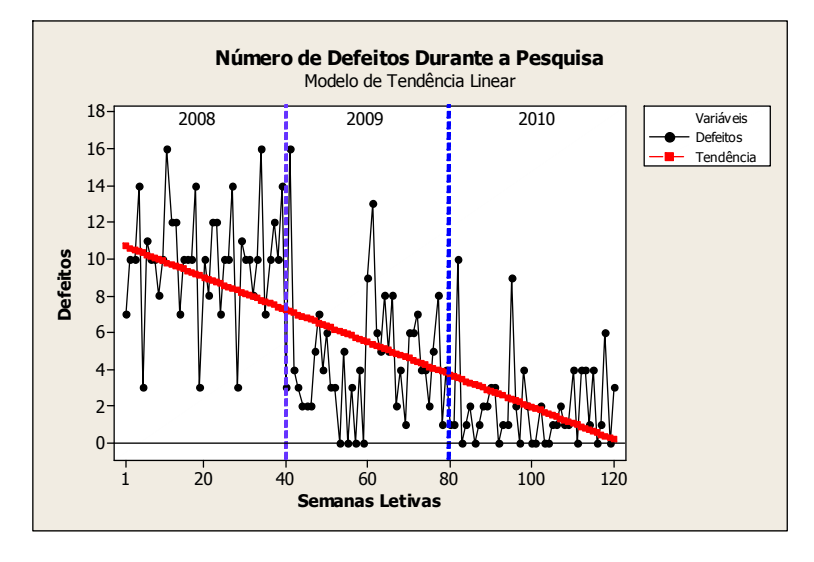

**Figura 49: Número de defeitos totais – comparativo anual** 

A melhoria da qualidade de serviços implicou também em melhorias de diversas áreas, possibilitando afirmar que os objetivos específicos desta pesquisa também foram atingidos.

### **8.1 Redução no número de defeitos de software**

Os defeitos de software eram o grande gargalo no ano de início da pesquisa. O número de defeitos de software era, em 2008, de 5,0 por máquina, superando em números absolutos os defeitos de hardware. No ano de 2009, após a implantação das primeiras melhorias no

processo de manutenção, a média de defeitos de software reduziu para 2,25 por semana. Em 2009, os defeitos de software e hardware foram quase equivalentes. Em 2010 foram implementadas melhorias em diversas etapas da qualidade em serviços, permitindo reduzir ainda mais os defeitos de software. No ano de 2010, a média de defeitos de software foi reduzida a apenas 0,65 por semana, ficando pela primeira vez abaixo dos defeitos de hardware. A Figura 50 mostra o gráfico de tendência com o total de defeitos de software ao longo dos anos da pesquisa.

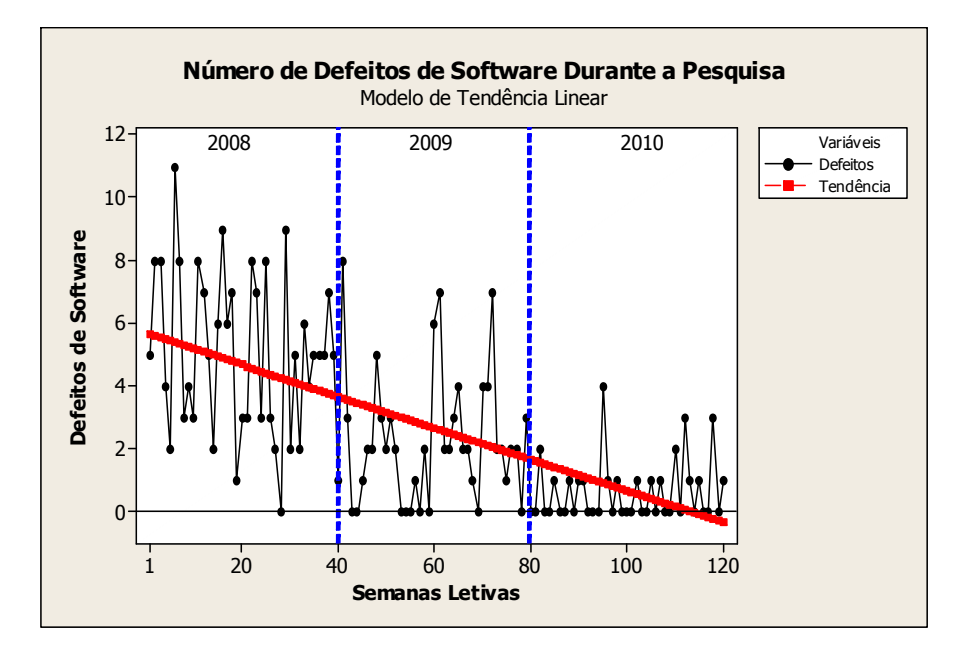

**Figura 50: Número de defeitos de software totais – comparativo anual** 

### **8.2 Redução no número de defeitos de hardware**

Seguindo essa premissa, é possível afirmar que outro defeito específico, reduzir os números de defeitos de hardware, também foi atingido.

No ano de início da pesquisa, o número médio de defeitos de hardware era de 4,85 por semana. Após as primeiras mudanças no processo de manutenção, implementadas em 2009, o número médio de defeitos foi reduzido a 2,20. Neste ponto da pesquisa, defeitos de software ainda eram mais frequentes que defeitos em hardware. Após a aplicação de algumas melhorias, implementadas em 2010, foi possível reduzir o número médio de defeitos em hardware para apenas 1,33 por semana. A Figura 51 mostra o gráfico de tendência com o total de defeitos de hardware ao longo dos anos da pesquisa.

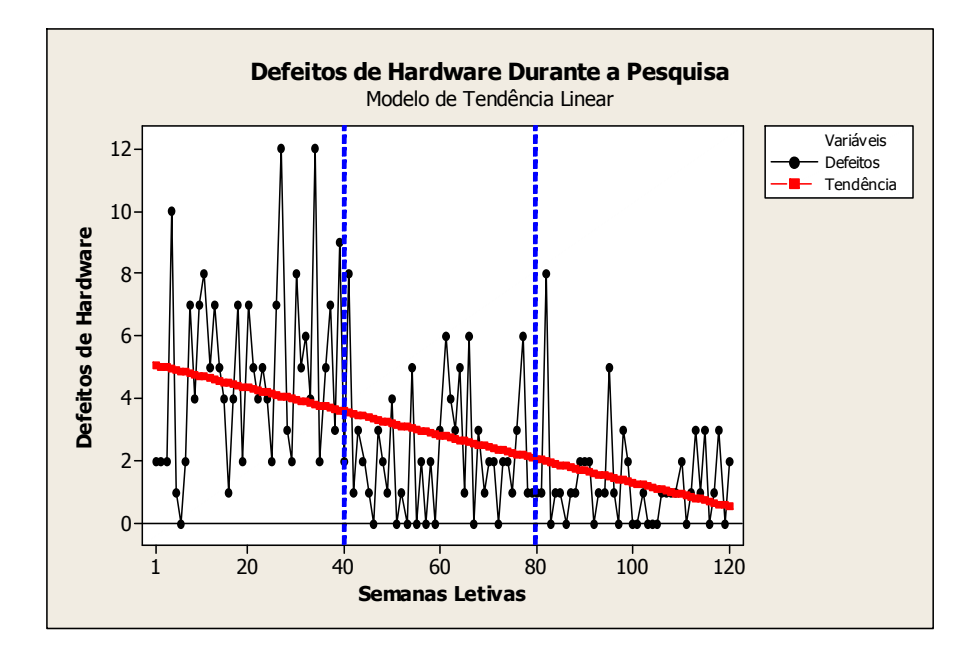

**Figura 51: Número de defeitos de hardware totais – comparativo anual** 

## **8.3 Diminuição no tempo de reposição de equipamento com defeito**

Com as implementações na melhoria da qualidade de serviço ao logo da pesquisa foi possível reduzir o tempo para repor uma máquina com defeito. Em 2008, antes da implantação das primeiras melhorias o tempo médio que uma máquina ficava em manutenção era de 4300 minutos (aproximadamente 72 horas). As primeiras melhorias no processo de manutenção, aplicadas em 2009, permitiram reduzir o tempo de reposição de uma máquina com defeito para 1400 minutos (aproximadamente 24 horas) em média. Com o aperfeiçoamento do processo e após algumas implementações de aperfeiçoamentos, aplicadas em 2010, o tempo médio de reposição de máquina foi reduzido para apenas 40 minutos.

Dentro deste contexto, foi possível reduzir o tempo de manutenção completa, de um laboratório de 11 computadores, para cerca de 190 minutos (aproximadamente 3 horas), pois cada máquina restaurada funciona como origem para restauração de outra.

A Figura 52 exibe um gráfico de tendência, com a reta descendente, no tempo de reposição de uma máquina com defeito nos laboratórios de informática.

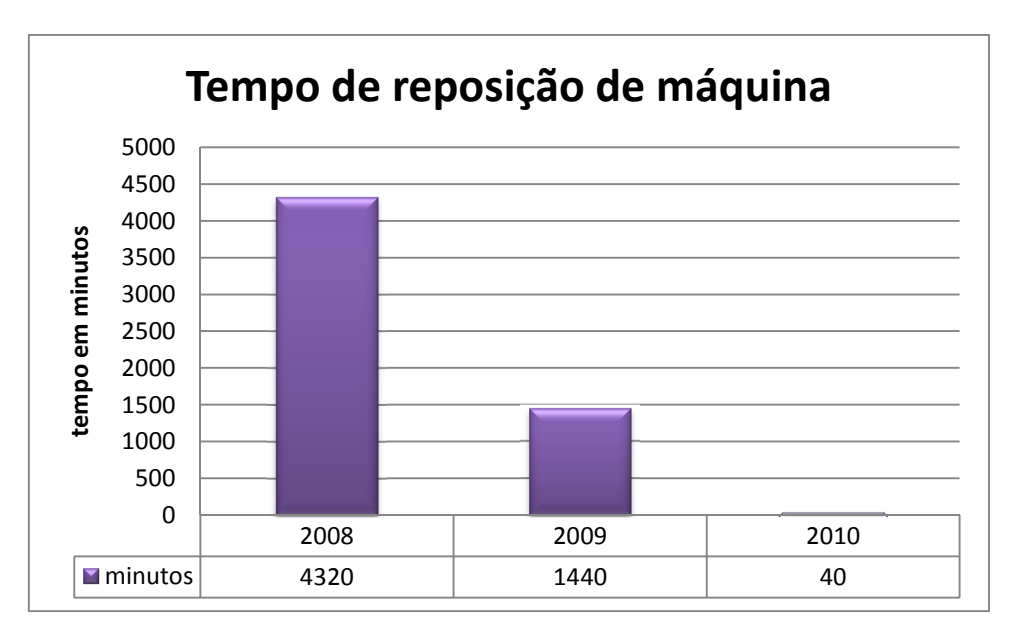

**Figura 52: Tempo de reposição de máquina em minutos – comparativo anual** 

### **8.4 Aumento do intervalo entre manutenções**

Outro objetivo específico desta pesquisa era estabelecer um intervalo maior entre as manutenções em uma determinada máquina, e foi alcançado.

No ano letivo de 2008, ano de início da coleta de dados, existiam 4,93 defeitos por máquina ao longo do ano, o que dava uma média de um defeito a cada 33 dias em cada máquina. Levando em consideração o tempo gasto para repor uma máquina em laboratório (72 horas), o trabalho se acumulava. Foi necessário realizar alguns mutirões de manutenção para conseguir atender a demanda. Este cenário despertou necessidades de mudanças.

Com as primeiras mudanças implementadas, em 2009, o número de defeitos caiu, aumentando o intervalo entre as manutenções. Com cada máquina apresentando 1,32 defeitos por ano, a média de intervalo entre as manutenções passou a ser de 121 dias. O tempo gasto para repor uma máquina em perfeito estado de funcionamento, que reduziu de 72 horas para 24 horas, contribuiu para a eliminação de gargalos de manutenção.

No ano de 2010 as médias de defeito reduziram a 0,53 por máquina, levando a um intervalo entre manutenções superior a 360 dias. Pode-se dizer que este intervalo reflete em "manutenção preventiva", uma vez que a cada início de ano letivo todas as máquinas são reparadas, tendo seu sistema operacional e softwares atualizados. A Figura 53 mostra o gráfico de tendência com a perspectiva de crescimento no intervalo de manutenções.

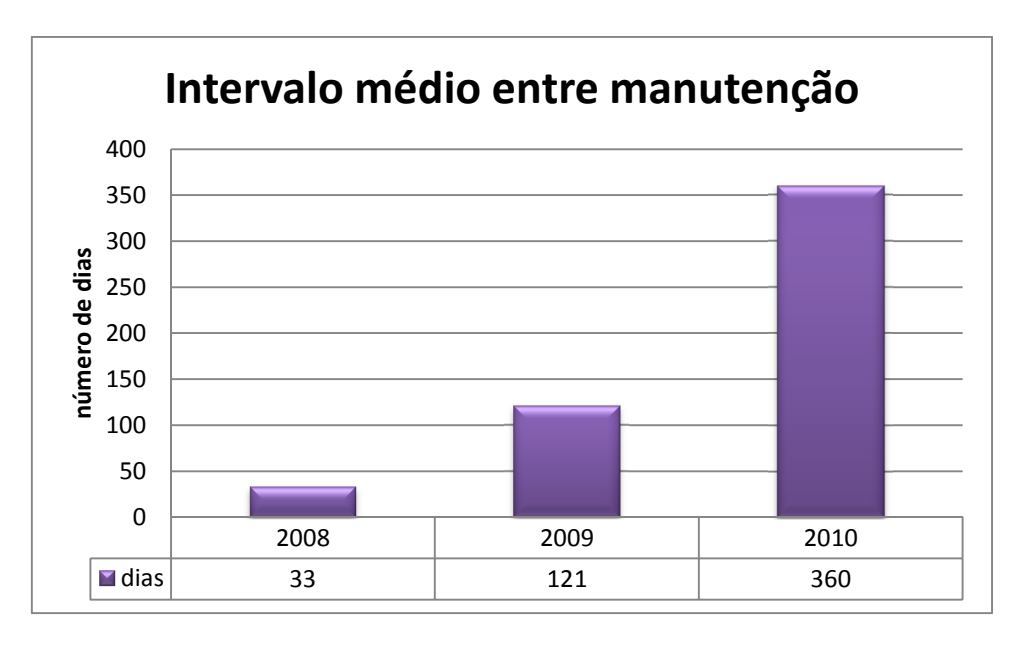

**Figura 53: Intervalo médio entre manutenções - comparativo anual** 

#### **8.5 Melhoria da comunicação de defeitos**

Em 2008, não existia uma forma de comunicar defeitos em maquinas dos laboratórios de informática. Sempre que um computador deixasse de funcionar corretamente, ele permanecia no laboratório até que a equipe de manutenção "descobrisse" a máquina com defeito. Muitas vezes, quando os professores se dirigiam até a coordenação de informática para reclamar, a maior parte do laboratório já estava comprometida.

A partir de 2009 foram adotadas medidas de melhoria na comunicação do defeito. A primeira mudança foi a implementação de uma planilha de anotações de defeitos que foi colocada em cada laboratório. Sempre que uma máquina apresentasse defeito o professor deveria anotar nessa planilha uma breve descrição do ocorrido. Esta mudança permitiu que a máquina fosse retirada do laboratório ao final do dia letivo, pois o responsável pela manutenção verificava cada laboratório ao final do período letivo, retirando as máquinas que apresentassem defeitos.

Em 2010 a forma de comunicação de defeitos foi aperfeiçoada. Além da planilha existente em cada laboratório, foi criado um e-mail para comunicação direta entre os professores e o CLI. O horário de atendimento do CLI também foi divulgado. Este foi elaborado de forma que sempre houvesse uma pessoa atendendo nos horários de aula. Foi criado ainda um formulário online no site da Etec, para uso de alunos e professores na informação de defeitos nos laboratórios de informática.

Essa agilidade na comunicação dos defeitos nos equipamentos de informática permitiu retirar a máquina do laboratório imediatamente, podendo ser reposta em prefeito estado apenas 40 minutos depois.

Com base nesses dados á possível afirmar que a aplicação de ferramentas da qualidade influenciou diretamente o processo de manutenção de computadores, melhorando a qualidade do serviço nos laboratórios de informática.

# **9 CONCLUSÃO**

A proposta estabelecida nesta pesquisa foi aplicar ferramentas da melhoria da qualidade em prestação de serviços em um ambiente de TI, utilizado em práticas didáticas, em uma escola estadual de ensino técnico de nível médio. Procurou-se construir um trabalho que utilizasse ferramentas de fácil entendimento e auxiliasse com informações sobre as práticas adotadas e seus resultados, fornecendo um material referencial para possíveis replicações.

O objetivo mais amplo deste trabalho foi baseado em ferramentas da qualidade, adotar melhorias nos procedimentos de manutenção de computadores, sob a ótica da prestação de serviços, sem utilizar métodos da qualidade específicos da Tecnologia da Informação. Utilizar métodos da qualidade, como 5S, Pareto, Ishikawa, entre outros descritos nesta pesquisa, normatizados por entidades reconhecidamente eficientes, torna acessível a replicação deste modelo de trabalho em qualquer outra entidade pública ou privada. É possível adaptar esta abordagem a outros ambientes que necessitem de melhorias na qualidade.

A Metodologia de Análise e Solução de problemas, juntamente com o ciclo PDCA permitiram detectar problemas, planejar soluções, agir firmemente nas correções e verificar constantemente os resultados obtidos. Em suma, conforme apresentado e comprovado ao longo do trabalho, todas as técnicas de melhoria da qualidade em serviços que foram aplicadas surtiram efeito e foram pontuais no alcance dos objetivos estipulados.

O alcance do objetivo geral viabilizou uma série de melhorias específicas. O primeiro efeito da melhoria na qualidade de serviço, e mais significativo, foi a diminuição em 79,89% a quantidade de defeitos de hardware e de software, causador de gargalo na manutenção.

Outro objetivo alcançado com esta pesquisa foi a redução no tempo de devolução de uma máquina em manutenção. No momento anterior às técnicas de melhoria da qualidade, o tempo médio de reposição de um computador com defeito era de 72 horas. Ao final das aplicações abordadas nesta pesquisa o tempo médio de permanência em manutenção era de apenas 40 minutos. Esta é uma taxa de redução de 99,07% no tempo gasto em manutenção.

O intervalo entre manutenções também teve uma significativa redução. Antes da aplicação das ferramentas da qualidade o intervalo entre as manutenções era em média de 33 dias. Após as primeiras mudanças este intervalo subiu para 121 dias. Alguns aperfeiçoamentos foram aplicados permitindo subir o intervalo entre manutenções para 360 dias. Este tempo de intervalo implica em manutenção preventiva, pois a cada começo de ano letivo todas as máquinas são atualizadas.

Além desses fatos apresentados anteriormente, com aplicação de ferramentas de melhoria da qualidade foi possível melhorar consideravelmente a comunicação de defeitos em máquinas dos laboratórios. Saindo da total inexistência, onde o defeito não era comunicado, e chegando a uma comunicação quase instantânea de defeito, a melhoria da qualidade permitiu solucionar um problema sem interferir no andamento da aula prática.

A aplicação de ferramentas da qualidade em serviços foi capaz de gerar resultados, inclusive em curto prazo. Não fazer uso de padrões de qualidade da informática permitiu aproximar o contexto à realidade da maioria das pessoas envolvidas. A qualidade com foco na produção ou na administração se mostrou mais salutar e inteligível à aplicabilidade, quando comparado às normas específicas da área te TI.

## **9.1 Sugestões para trabalhos futuros**

A melhoria de qualidade em serviços, para utilização e manutenção de equipamentos de informática deve ser aplicado em outros ambientes de mesma destinação, como forma de validação. Outras aplicações são aceitas e devem ser incentivadas.

Por não existirem dados sobre clima organizacional anteriores ao início desta pesquisa, este assunto não foi abordado neste trabalho. O autor sugere que, antes de iniciar uma aplicação de melhorias na qualidade de serviços, seja elaborada uma pesquisa sobre clima organizacional, de forma que seja possível medir o impacto da qualidade em serviços sobre os clientes internos e externos.

Para a melhoria contínua dos serviços prestados pela manutenção, é proposta a adoção de uma gestão da qualidade, fechando assim o ciclo completo da qualidade. Desta forma, pode-se chegar a um modelo de referência de boas práticas para serviços aplicados à manutenção de equipamentos em laboratórios de informática, com a apresentação de práticas adotadas, bem como a utilização de ferramentas para o controle e melhoria da qualidade.
#### REFERÊNCIAS

ALENCAR, E. D. D. M. et al. Método de Análise e Solução de Problemas (MASP) e ciclo PDCA: uma abordagem voltada à redução de variabilidade no processo de produção de filmes plásticos. **XXXI Encontro Nacional de Engenharia de Produção**, Belo Horizonte, Out 2011. 11 p.

ALMEIDA, J. A. R. **Elaboração de um Método para Melhoria de Fluxos de Informação usando Princípios da Mentalidade Enxuta e Reengenharia de Processos**. São Carlos: Universidade de São Paulo, 2009. 197 p. Dissertação (Mestrado) - Departamento de Engenharia de Produção.

ANDRADE, F. F. D. **O método de melhorias PDCA**. São Paulo: Universidade de São Paulo, 2003. 169 p. Dissertação (Mestrado) - Escola Politécnica de São Paulo.

ANDRADE, R. L. D. et al. Utilização do MASP - Método de Análise de Solução de Problemas para elaboração de um plano de ação para uma empresa do setor cerâmico. **XXXI Encontro Nacional de Engenharia de Produção**, Belo Horizonte, Out 2011. 10 p.

ASSAD, N. A. **As cinco fases da comunicação na gestão de mudanças**. 1ª. ed. São Paulo: Saraiva, 2010.

ASSOCIAÇÃO BRASILEIRA DE NORMAS TÉCNICAS. **ABNT NBR ISO/IEC 27002**. Rio de Janeiro: ABNT, 2005. 120 p.

ASSOCIAÇÃO BRASILEIRA DE NORMAS TÉCNICAS. **ABNT NBR ISO/IEC 27001**. Rio de Janeiro, RJ: ABNT, 2006. 34 p.

ASSOCIAÇÃO BRASILEIRA DE NORMAS TÉCNICAS. **ABNT NBR ISO/IEC 27005**. Rio de Janeiro: ABNT, 2008. 55 p.

ASSOCIAÇÃO BRASILEIRA DE NORMAS TÉCNICAS. **ABNT NBR ISO/IEC 27004**. Rio de Janeiro: ABNT, 2010. 59 p.

BARBETTA, P. A.; REIS, M. M.; BORNIA, A. C. **Estatística para cursos de Engenharia e Informática**. 2ª. ed. São Paulo: Atlas, 2004.

BATTAGLIA, D.; BORCHARDT, M. Análise do processo de recuperação de serviços a partir das reclamações dos clientes: estudo de caso em três organizações. **Produção**, São Paulo, v. 20, n. 3, p. 455-470, Jul/Set 2010.

BELHOT, R. V.; CAMPOS, F. C. D. Relações entre manutenção e engenharia de produção: uma reflexão. **Produção**, São Paulo, v. 5, n. 2, p. 125-134, Jul/Dez 1995.

BERTO, R. M. D. S.; NAKANO, D. N. Metodologia de Pesquisa e a Engenharia de Produção. **XVIII Encontro Nacional de Engenharia de Produção**, Niterói, Out 1998. 7 p.

BERTO, R. M. D. S.; NAKANO, D. N. A produção científica nos anais do Encontro Nacional de Engenharia de Produção: um levantamento de métodos e tipos de pesquisa. **XIX Encontro Nacional de Engenharia de Produção**, Rio de Janeiro, Out 1999. 13 p.

BESSANT, J. Developing continuous improvement capability. **International Journal of Innovation Management**, Brighton, v. 2, n. 4ª, p. 409-429, Dez 2001.

BEZERRA, E. K. **Gestão de riscos de TI:** NBR 27005. 1. ed. Rio de Janeiro, RJ: Rede Nacional de Ensino e Pesquisa - RNP, 2011. 160 p.

BLANCHARD, K. **3 Chaves do Empowerment - Libere o poder que existe em todas as pessoas**. 1ª. ed. Rio de Janeiro: Record, 2001.

BOOG, G.; BOOG, M. **Manual de Treinamento e Desenvolvimento - Processos e Operações**. 1ª. ed. São Paulo: Prentice Hall Brasil, 2007.

CAMPOS, M. V. S.; TORRES, I. V. Gerenciamento dos Serviços de TI na Administração Pública: Estudo de Caso na Agência Nacional de Transportes Terrestres. **Tecnologia em Projeção**, Taguatinga, v. 2, n. 2, p. 7-12, Dez 2011.

CARPINETTI, L. C. R.; MIGUEL, P. A. C.; GEROLAMO, M. C. **Gestão da Qualidade - ISO 9001:** 2008. 4ª. ed. São Paulo: Atlas, 2011.

CARVALHO, M. M. D. et al. **Gestão da Qualidade - Teoria e Casos**. 1ª. ed. Rio de Janeiro: Elsevier, 2006.

CASTRO, A. F. D.; SILVA, G. M. P. D.; SANTOS, S. F. D. Controle de documentos mantidos em meio eletrônico e os requisitos da NBR ISO/IEC 17025. **METROSUL IV – IV Congresso Latino-Americano de Metrologia**, Foz do Iguaçú, 9 a 12 Nov 2004. 6 p.

CAVALCANTE, S. D. M.; RAMOS, A. S. M. Gestão da Segurança da Informação em Ambiente Internet: Considerações sobre a utilização do correio eletrônico segundo a norma ISO/IEC 17799. **XXII Encontro Nacional de Engenharia de Produção**, Curitiba, Out 2002. 8 p.

CENTRO PAULA SOUZA. **Centro Paula Souza**, 2011. Disponivel em: <http://www.centropaulasouza.sp.gov.br/>. Acesso em: 22 maio 2011.

CERT.BR. Centro de Estudos, Resposta e Tratamento de Incidentes de Segurança no Brasil. **CERT.BR.** 2011. Disponivel em:  $\langle \text{http://www.cert.br2}.$  Acesso em: 09 jul. 2011.

COLENSI, A. T. **O ensino de engenharia como uma atividade de serviços:** a exigência de atuação em novos patamares de qualidade acadêmica. São Carlos: Universidade de São Paulo, 2000. 141 p. Dissertação (Mestrado) - Escola de Engenharia de São Carlos.

CORTADA, A. C. H. **Implantação de um Sistema de Gestão da Qualidade através do MASP**. Campinas: Universidade Estadual de Campinas, 2005. 189 p. Dissertação (Mestrado) - Faculdade de Engenharia Mecânica.

COSTA FILHO, C. F. F.; COELHO JUNIOR, L. C. B.; COSTA, M. G. F. Indústria de cartucho de toner sob a ótica da remanufatura: estudo de caso de um processo de melhoria. **Produção**, São Paulo, v. 16, n. 1, p. 100-110, Jan/Abr 2006.

ENGLISH, M. J.; BOGAN, C. E. **Benchmarking - Aplicações Práticas e Melhoria Contínua**. 1ª. ed. Rio de Janeiro: Makron Books, 1997.

FELCAR, A. H. **Comunicação e gestão da informação com uso de TI:** estudo multicaso em pequenas empresas do setor de informática de Ribeirão Preto/SP. São Carlos: Universidade de São Paulo, 2007. 158 p. Dissertação (Mestrado) - Escola de Engenharia de São Carlos.

FERREIRA, A. M. D. **Estudo dos aspectos avaliados em decisões de terceirização de Tecnologia da Informação**. São Paulo: Universidade de São Paulo, 2008. 106 p. Dissertação (Mestrado) - Escola Politécnica de São Paulo.

FERREIRA, L. M. L. et al. Utilização do MASP, através do ciclo PDCA, para o tratamento do problema de altas taxas de mortalidade de aves em uma empresa do setor avícola. **XXX Encontro Nacional de Engenharia de Produção**, São Carlos, Out 2010. 13 p.

FITZSIMMONS, J. A.; FITZSIMMONS, M. J. **Administração de Serviços**. 4ª. ed. Porto Alegre: Bookman, 2005. 564 p.

FLEURY, M. T. L.; FISHER, R. M. **Cultura e Poder nas Organizações**. 1ª. ed. São Paulo: Atlas, 1992.

FONSECA, A. C. F. D. **Qualidade em Serviços**. Rio de Janeiro: Universidade Cândido Mendes, 2004.

FREITAS, P. A. S. **Proposta de metodologia para a melhoria contínua:** o processo e a gestão. São Carlos: Universidade Federal de São Carlos, 2005. 140 p. Dissertação (Mestrado) - Programa de Pós-Graduação em Engenharia de Produção.

FUNDAÇAO DE APOIO À TECNOLOGIA. Programa Parceiros Vitae. **Fundação FAT**, 2011. Disponivel em: <http://fatgestao.org.br/programa-parceiros-vitae/sobre.asp>. Acesso em: 23 nov. 2011.

GABBAY, M. S.; RAMOS, A. S. M. Percepção de executivos e gerentes de TI quanto às práticas de gestão de segurança da informação: um estudo orientado para as diretrizes da Norma ISO/IEC 17799. **XXIII Encontro Nacional de Engenharia de Produção**, Ouro Preto, Out 2003. 8 p.

GIL, A. D. L. **Gestão da Qualidade Empresarial - Indicadores da Qualidade**. 2ª. ed. São Paulo: Atlas, 1997.

GIL, A. D. L. **Qualidade Total em Informática**. 3ª. ed. São Paulo: Atlas, 1999.

GUERRA, P. **Administração de vendas**. 1ª. ed. São Paulo: Ciência Moderna, 2007.

HORA, H. R. M. D.; COSTA, H. G. Tomada de decisão no MASP: Uma contribuição para decisões utilizandoo a matriz APH. **XXIX Encontro Nacional de Engenharia de Produção**, Salvador, Out 2009. 11 p.

HOROVITZ, J. **Qualidade de Serviço - Batalha pela conquista do cliente**. 1ª. ed. São Paulo: Nobel, 2009.

IBGE. Instituto Brasileiro de Geografia e Estatística. **IBGE**, 2011. Disponivel em: <http://www.ibge.gov.br/home/estatistica/indicadores/pib/defaultcnt.shtm>. Acesso em: 27 Setembro 2011.

JACA, C. et al. Encuesta de sostenibilidad de sistemas de mejora continua: Comparativa de dos comunidades industriales de España y México. **Intangible Capital**, Barcelona, v. 7, n. 1, p. 143-169, Mar 2011.

JUNIOR, I. M. et al. **Gestão da Qualidade**. 10ª. ed. Rio de Janeiro: FGV, 2010.

KOTLER, P.; ARMSTRONG, G. **Introdução ao Marketing**. 4ª. ed. São Paulo: LTC, 2000.

KROLL, J. **Um modelo conceitual para especificação da gestão de riscos de segurança em sistemas de informação**. Santa Maria: Universidade Federal de Santa Maria, 2010. 138 p. Dissertação (Mestrado) - Programa de Pós-Graduação em Engenharia de Produção.

LAHTI, C. B.; PETERSON, R. **Sarbanes-Oxley Conformidade de TI usando COBIT e Ferramentas Open Source**. Rio de Janeiro: Alta Books, 2006.

LARAIA, R. D. B. **Cultura - Um conceito antropológico**. 22ª. ed. Rio de Janeiro: Zahar, 2008.

LAS CASAS, A. L. **Qualidade Total em Serviços**. 6ª. ed. São Paulo: Atlas, 2008.

LAUREANO, M. A. P.; MORAES, P. E. S. Segurança como estratégia de gestão da informação. **Revista Economia e Tecnologia**, Curitiba, v. 8, n. 3, p. 38-44, 2005.

MACKE, J. A pesquisa-ação na discussão da pesquisa empírica em Engenharia de Produção. **XIX Encontro Nacional de Engenharia de Produção**, Rio de Janeiro, Out 1999. 13 p.

MAGALHÃES, I. L.; PINHEIRO, W. B. **Gerenciamento de Serviços de TI na Prática - Uma abordagem com base na ITIL**. São Paulo: Novatec, 2007.

MANDARINI, M. **Segurança corporativa estratégica:** fundamentos. Barueri, SP: Manole, 2005.

MARIANI, C. A.; PIZZINATTO, N. K.; FARAH, O. E. Método PDCA e Ferramentas da Qualidade no Gerenciamento de Processos Industriais: Um Estudo de Caso. **XII SIMPEP**, Bauru, Nov 2005. 12.

MARTENS, C. D. P. **A Tecnologia da Informação (TI) em pequenas empresas industriais do Vale do Taquari/RS**. Porto Alegre: Universidade Federal do Rio Grande do Sul, 2001. 131 p. Dissertação (Mestrado) - Programa de Pós-Graduação em Administração.

MATTOS, R. **Análise crítica de uma metodologia de solução de problemas na prestação de serviços:** uma aplicação prática do MASP. Florianópolis: Universidade Federal de Santa Catarina, 1998. 165 p. Dissertação (Mestrado) - Programa de Pós-Graduação em Engenharia de Produção.

MELLO, C. H. P. **ISO 9001:** 2008 - Sistema de Gestão da Qualidade para Operações de Produção e Serviços. 1ª. ed. São Paulo: Atlas, 2009.

MELLO, C. H. P. et al. Pesquisa-ação na engenharia de produção: proposta de estruturação para sua condução. **Produção**, São Paulo, v. 22, n. 1, p. 1-13, Jan/Fev 2012.

MIGUEL, P. A. C. Estudo de caso na engenharia de produção: estruturação e recomendações para sua condução. **Produção**, São Paulo, v. 17, n. 1, p. 216-229, Jan/Abr 2007.

MINISTÉRIO DA EDUCAÇÃO. Catálogo Nacional de Cursos Técnicos. **Catálogo Nacional de Cursos Técnicos**, 2009. Disponivel em: <http://catalogonct.mec.gov.br/>. Acesso em: 5 nov. 2011.

MOINHOS, C.; MATTIODA, R. A. Círculos de controle da qualidade (CCQ) na indústria de autopeças. **XXXI Encontro Nacional de Engenharia de Produção**, Belo Horizonte, Out 2011. 14 p.

MORAES, M. A. G. D.; BORGES, E. C. B.; SÁ, J. A. S. D. Aplicação da Metodologia MASP para redução de perdas de cabos de ferramentas agrícolas: um estudo de caso. **XXX Encontro Nacional de Engenharia de Produção**, São Carlos, Out 2010. 11 p.

MOREIRA, M. T. C. **Análise e Solução de Problemas com vistas ao controle preventivo do processo de produção na indústria alimentícia**. Campinas: Universidade Estadual de Campinas, 2004. 108 p. Dissertação (Mestrado) - Faculdade de Engenharia Mecânica.

NASCIMENTO, D. C. D. O. et al. Estratégia de marketing em um plano de saúde: utilização de ferramenta MASP na resolução de problemas e na conquisra da fidelização de clientes no norte fluminense. **XXX Encontro Nacional de Engenharia de Produção**, São Carlos, Out 2010. 13 p.

OLIVEIRA, J. A. D. et al. Um estudo sobre a utilização de sistemas, programas e ferramentas da qualidade em empresas do interior de São Paulo. **Produção**, São Paulo, v. 21, n. 4, p. 708- 723, Set 2011.

PANDA SOFTWARE. List of Viruses. **Cloud Antivirus**, 2011. Disponivel em: <http://www.cloudantivirus.com/en/listofviruses/>. Acesso em: 13 jun. 2011.

PENTEADO, F. A. et al. Aplicação do método de análise e solução de problemas - MASP. **XVI CIC**, Pelotas, Nov 2007. 5 p.

PERASSO, F. L. **Um modelo de análise e predição de reparos e custos de garantia desenvolvido no ramo automobilístico**. Campinas: Universidade Estadual de Campinas, 2001. 101 p. Dissertação (Mestrado) - Instituto de Matemática, Estatística e Computação Científica.

PEREIRA, V. M. S. **Clima organizacional e qualidade nos serviços em uma instituição de ensino:** um estudo de caso. Santa Maria: Universidade Federal de Santa Maria, 2006. 94 p. Dissertação (Mestrado) - Programa de Pós-Graduação em Engenharia de Produção.

PINHEIRO, H. P. **Modelo de Melhoria e Ferramentas da Qualidade**. 1ª. ed. Campinas: Unicamp, 2003.

RIBEIRO, L. M.; PIEDADE, A. R. Método de Análise e Solução de Problemas (MASP) no varejo de carne bovina em Itapetininga-SP. **Revista Sapere**, Tatuí, v. 2, n. 1, Jan/Jun 2010.

ROCHA, A. A. D.; FONTES, C. H. D. O.; BANDEIRA, A. A. Aplicação da MASP para melhoria dos índices de produtividade e eficiência em linhas de produção: um estudo de caso em uma indústria de bebidas. **XXXI Encontro Nacional de Engenharia de Produção**, Belo Horizonte, Out 2011. 14 p.

ROMEU, N. S.; DANILEVICZ, A. D. M. F. Aplicação de métodos e ferramentas da qualidade para otimização de recursos nos processos administrativo e produtivo em uma empresa do setor metal-mecânico. **XXXI Encontro Nacional de Engenharia de Produção**, Belo Horizonte, Out 2011. 14 p.

ROSSATO, I. D. F. **Uma Metodologia para Análise e Solução de Problemas**. Florianópolis: Universidade Federal de Santa Catarina, 1996. Dissertação (Mestrado) - Programa de Pós-Graduação em Engenharia de Produção e Sistema.

S. PARKASH, V. K. K. Supplier performance monitoring and improvement (SPMI) through SIPOC analysis and PDCA model to the ISO 9001 QMS in sports goods manufacturing industry. **LogForum - Scientific Journal of Logistics**, Poznań, v. 7, n. 4, p. 15, Out 2011.

SAMPARA, E. J.; MATTIODA, R. A.; CARDOSO, R. D. R. Análise de insumos e aplicação de Sistemática de Solução de Problemas para Geração de Melhorias. **XXIX Encontro Nacional de Engenharia de Produção**, Salvador, Out 2009. 12 p.

SAMPIERI, R. H.; COLLADO, C. F.; LUCIO, P. B. **Metodologia de Pesquisa**. 3ª. ed. São Paulo: McGraw-Hill, 2006.

SCHOBA, M. **Integração MASP/TPM como base para implantação da Gestão pela Qualidade**. Campinas: Universidade Estadual de Campinas, 2003. 121 p. Dissertação (Mestrado) - Faculdade de Engenharia Mecânica.

SHINGO, S. **O Sistema Toyota de Produção**. 2ª. ed. Porto Alegre: Bookman, 1996. 296 p.

SILVA, A. C. A. D.; MARÇAL, L. L.; COSTA, N. N. D. Aplicação do MASP, utilizando o ciclo PDCA na solução de problemas no fluxo de informações entre o PPCP e o almoxarifado de uma fábrica de refrigerantes para o abastecimento de tampas plásticas e rolhas metálicas. **XXVIII Encontro Nacional de Engenharia de Produção**, Rio de Janeiro, Out 2008. 11.

SILVA, E. L. D.; MENEZES, E. M. **Metodologia da Pesquisa e Elaboração de Dissertação**. 3ª. ed. Florianópolis: Laboratório de Ensino a Distância - UFSC, v. 1, 2001.

SILVA, E. M. D. et al. Gestão da Qualidade em Serviços de TI: em busca da competitividade. **Produção**, São Paulo, v. 16, n. 2, p. 329-340, Mai/Ago 2006.

SIMÕES, M. Q. M.; SOARES, E. O.; MEDEIROS, D. D. D. Gestão da Qualidade em Serviços: Aplicação da escala SERVQUAL em uma empresa de Call Center. **XXX Encontro Nacional de Engenharia de Produção**, São Carlos, Out 2010. 12 p.

SIMÕES, R. **Melhoria contínua em uma empresa de manufatura de médio porte:** desenvolvimento de modelo e sistemática de implementação por meio de pesquisa-ação. São Carlos: Universidade Federal de São Carlos, 2007. 182 p. Dissertação (Mestrado) - Programa de Pós-Graduação da Qualidade.

SIQUEIRA, C. **Gestão estratégica da informação**. Rio de Janeiro, RJ: Brasport, 2005.

SOKOVIC, M.; PAVLECIC, D.; PIPAN, K. K. Quality Improvement Methodologies – PDCA Cycle, RADAR Matrix, DMAIC and DFSS. **Journal of Archivements in Materials and Manufacturing Engeneering**, Gliwice, v. 43, n. 1, p. 476-483, Nov 2010.

SPILLER, E. S. et al. **Gestão de Serviços e Marketing Interno**. 1ª. ed. São Paulo: FGV, 2003.

TERNER, G. L. K. **Avaliação da aplicação dos Métodos de Análise e Solução de Problemas em uma empresa metal-mecânica**. Porto Alegre: Universidade Federal do Rio Grande do Sul, 2008. 103 p. Dissertação (Mestrado) - Programa de Pós-Graduação em Engenharia da Produção.

THIOLLENT, M. **Metodologia da Pesquisa-Ação**. 2ª. ed. São Paulo: Cortez, 1986.

THIOLLENT, M. **Pesquisa-ação nas organizações**. 2ª. ed. São Paulo: Atlas, 2009.

TONTINI, G.; SANT'ANA, A. J. Interação de atributos atrativos e obrigatórios de um serviço na satisfação do cliente. **Produção**, São Paulo, v. 18, n. 1, p. 112-125, Jan/Abr 2008.

TRIPP, D. Pesquisa-ação: uma introdução metodológica. **Educação e Pesquisa**, São Paulo, v. 31, n. 3, p. 443-466, Set/Dez 2005.

VALLS, V. M. **Gestão da qualidade em serviços de informação no Brasil:** estabelecimento de um modelo de referência baseado nas diretrizes da NBR ISO 9001. São Paulo: Universidade de São Paulo, 2005. 256 p. Tese (Doutorado) - Departamento de Biblioteconomia e Documentação da Escola de Comunicação e Arte.

VECCHI, A. J. S. **As consequências comportamentais da qualidade em serviços**. Porto Alegre: Universidade Federal do Rio Grande do Sul, 2000. 116 p. Dissertação (Mestrado) - Programa de Pós-Graduação em Administração.

VOLKART, R. H.; UNTERLEIDER, C. E. A. Modelo de controle e melhoria da qualidade aplicado ao processo de metalização a vácuo. **XXXI Encontro Nacional de Engenharia de Produção**, Belo Horizonte, Out 2011. 14 p.

WALASEK, T. A.; KUCHARCZYK, Z.; MORAWASKA-WALASEK, D. Assuring quality of an e-learning project through the PDCA approach. **Archives of material Science and Engeneering**, Gliwice, v. 48, n. 1, p. 56-61, março 2011.

WILSON, B. Five-by-Five Whys. **Bill Wilson**, 2004. Disponivel em: <http://www.billwilson.net/>. Acesso em: 23 Novembro 2011.

WITT, H. C. **Aprendizagem organizacional a partir do ensino da Metodologia de Análise e Solução de Problemas**. Porto Alegre: Universidade Federal do Rio Grande do Sul, 2002. 123 p. Dissertação (Mestrado) - Escola de Engenharia.

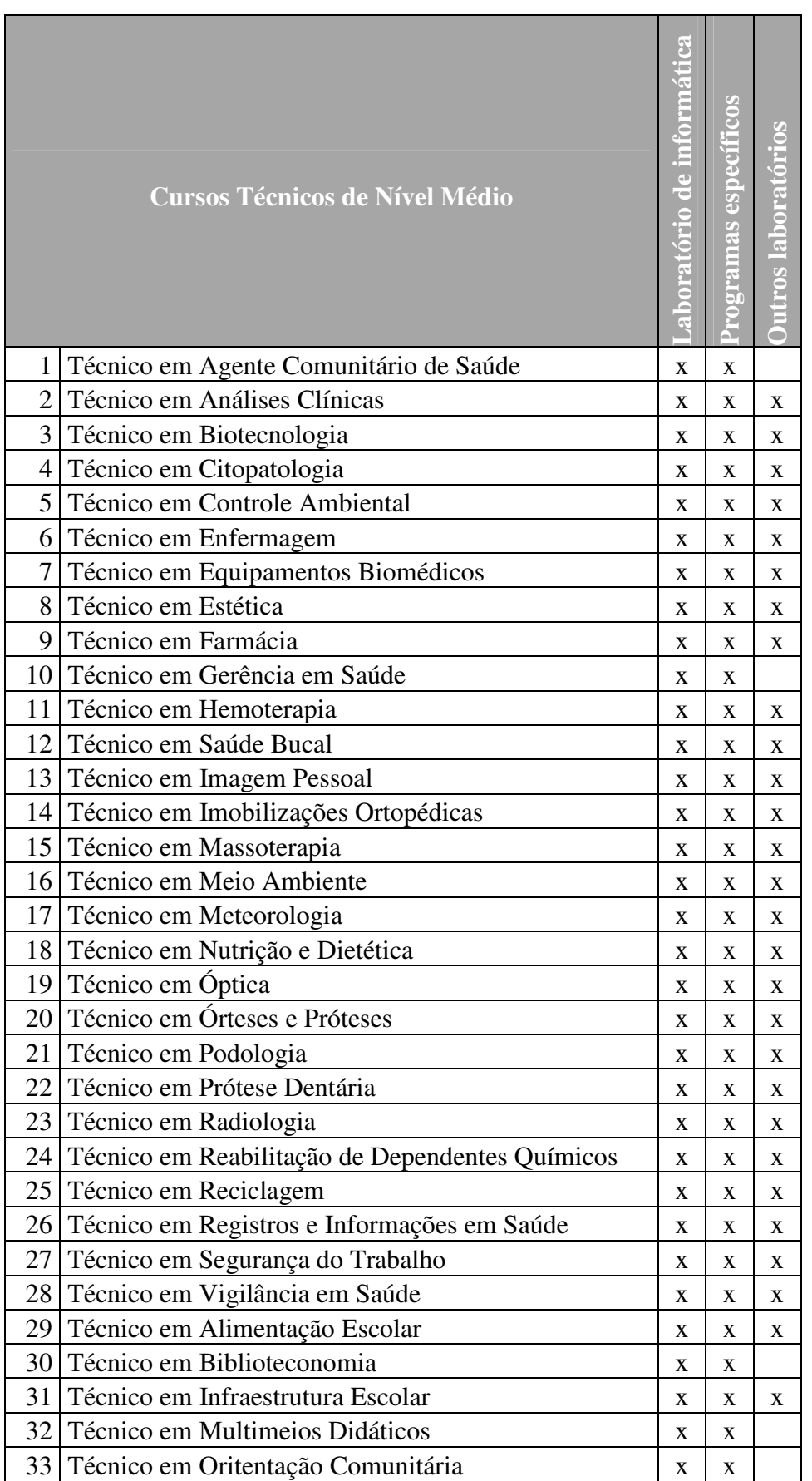

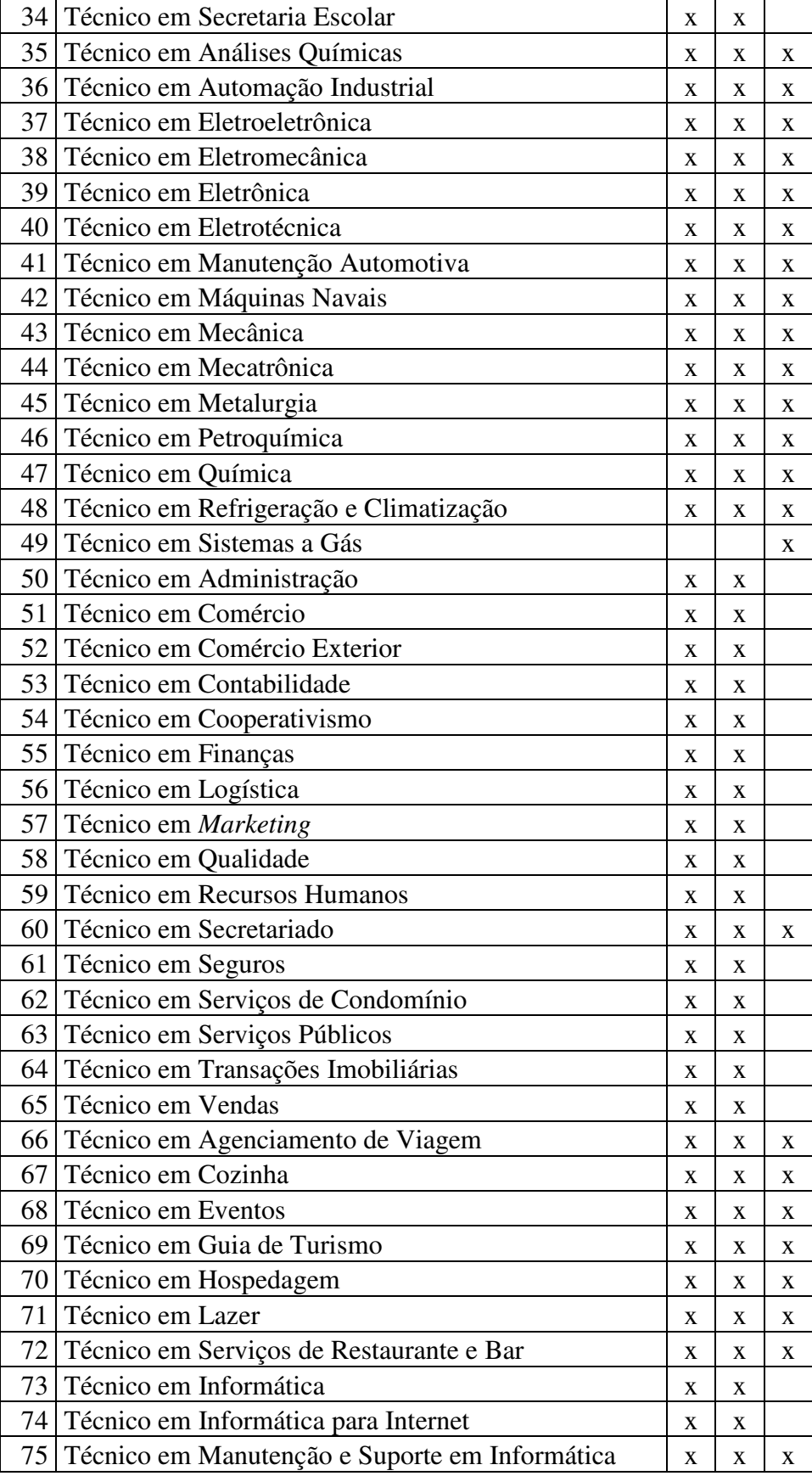

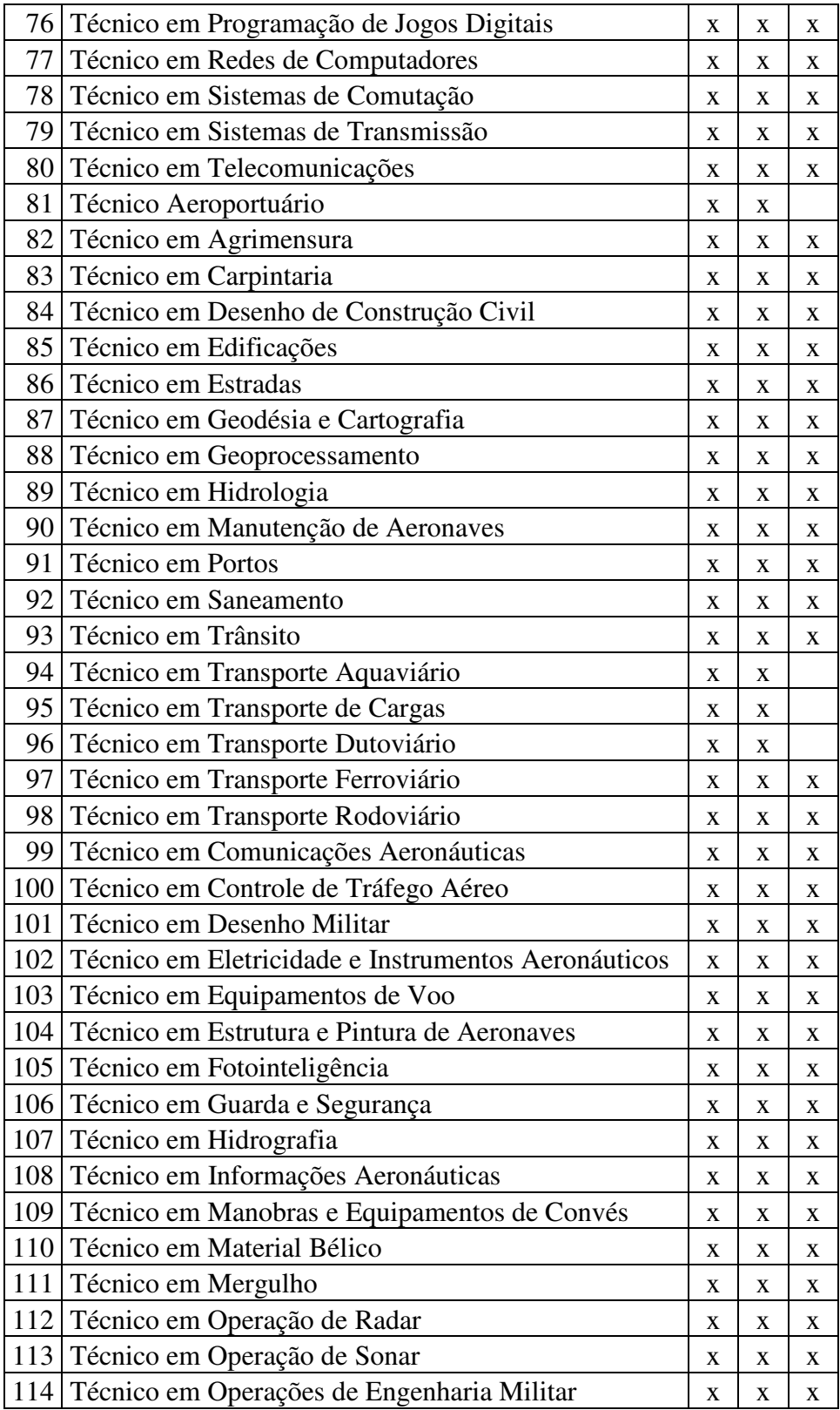

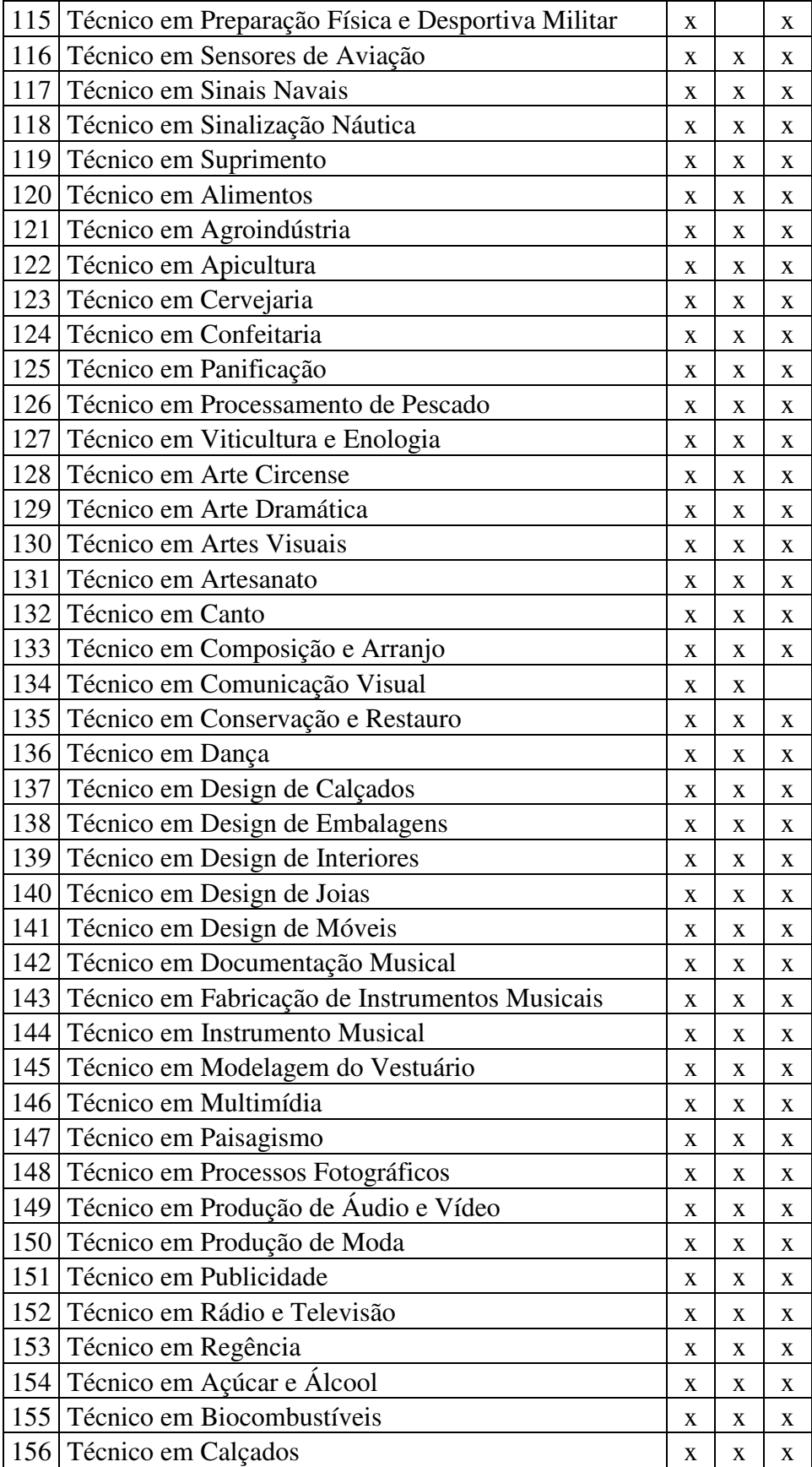

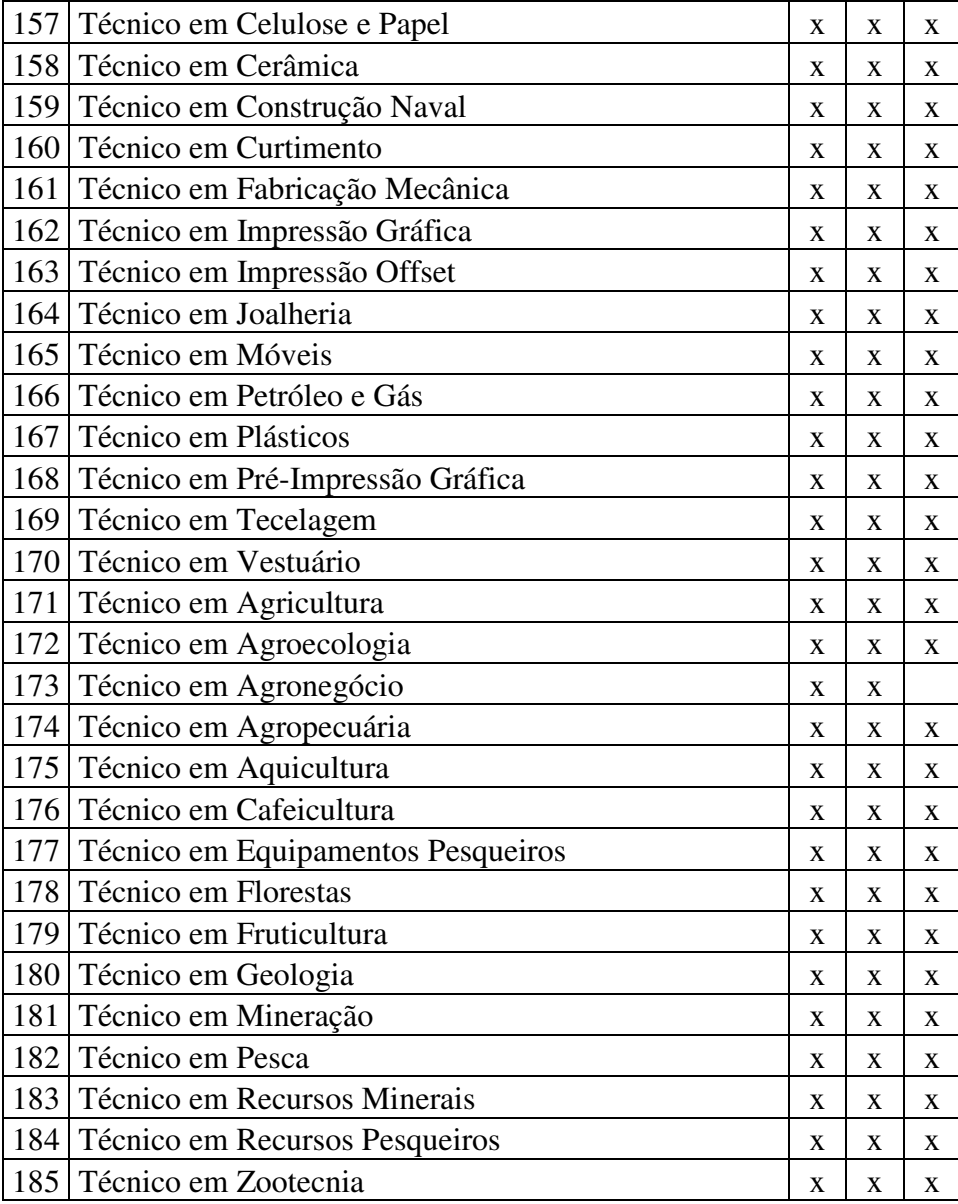

|                 |                |                              |                                |                              |                              |                                |                              |                                | <b>ESPECIFICAÇÃO DE DEFEITOS - 2008</b> |                               |                                  |                                |                                |                                    |                           |                              |                                  |                          |                                |                                |                              |                 |
|-----------------|----------------|------------------------------|--------------------------------|------------------------------|------------------------------|--------------------------------|------------------------------|--------------------------------|-----------------------------------------|-------------------------------|----------------------------------|--------------------------------|--------------------------------|------------------------------------|---------------------------|------------------------------|----------------------------------|--------------------------|--------------------------------|--------------------------------|------------------------------|-----------------|
|                 | LAB.           |                              | INF <sub>1</sub>               |                              |                              | INF <sub>2</sub>               |                              |                                | INF <sub>3</sub>                        |                               |                                  | INF4                           |                                |                                    | MEC                       |                              |                                  | <b>GES</b>               |                                |                                | <b>TOTAL</b>                 |                 |
|                 | <b>QTD MAQ</b> |                              | 11                             |                              |                              | 11                             |                              |                                | 11                                      |                               |                                  | 11                             |                                |                                    | 11                        |                              |                                  | 25                       |                                |                                | 80                           |                 |
|                 |                | <b>DEFEITOS</b>              | HARDWARE                       | SOFTWARE                     | <b>DEFEITOS</b>              | HARDWARE                       | SOFTWARE                     | <b>DEFEITOS</b>                | <b>HARDWARE</b>                         | SOFTWARE                      | <b>DEFEITOS</b>                  | HARDWARE                       | SOFTWARE                       | <b>DEFEITOS</b>                    | HARDWARE                  | SOFTWARE                     | <b>DEFEITOS</b>                  | HARDWARE                 | SOFTWARE                       | $\geq$<br>DEF.<br>$\mathbf{E}$ | SW<br>DEF.<br>$\blacksquare$ | <b>DEF</b><br>H |
|                 | 1              | $\mathbf{1}$                 | $\overline{0}$                 | $\mathbf{1}$                 | $\mathbf{1}$                 | $\mathbf 0$                    | $\mathbf{1}$                 | $\mathbf{1}$                   | $\mathbf{0}$                            | $\mathbf{1}$                  | $\overline{2}$                   | $\overline{2}$                 | $\mathbf{0}$                   | $\overline{0}$                     | $\mathbf 0$               | $\mathbf{0}$                 | $\overline{2}$                   | $\mathbf 0$              | $\overline{2}$                 | $\overline{2}$                 | 5                            | $\overline{7}$  |
|                 | $\overline{2}$ | $\overline{4}$               | $1\,$                          | $\overline{\mathbf{3}}$      | 3                            | $\mathbf 1$                    | $\overline{2}$               | $\mathbf{1}$                   | $\mathbf 0$                             | $\mathbf{1}$                  | $\overline{2}$                   | $\mathbf 0$                    | $\overline{2}$                 | $\boldsymbol{0}$                   | $\pmb{0}$                 | $\pmb{0}$                    | $\pmb{0}$                        | $\pmb{0}$                | $\pmb{0}$                      | $\overline{2}$                 | 8                            | 10              |
|                 | 3              | $\mathbf{1}$                 | $\overline{0}$                 | $\mathbf{1}$                 | $\overline{2}$               | $\mathbf{1}$                   | $\mathbf{1}$                 | $\mathbf{1}$                   | $\overline{0}$                          | $\mathbf{1}$                  | $\mathbf{1}$                     | $\boldsymbol{0}$               | $\mathbf{1}$                   | $\mathbf{1}$                       | $\mathbf 0$               | $\mathbf{1}$                 | $\overline{4}$                   | $\mathbf{1}$             | 3                              | $\overline{2}$                 | 8                            | 10              |
|                 | 4              | $\mathbf{0}$                 | $\mathbf{0}$                   | $\mathbf{0}$                 | $\mathbf{0}$                 | $\mathbf 0$                    | $\mathbf{0}$                 | $\mathbf{0}$                   | $\mathbf{0}$                            | $\mathbf 0$                   | 3                                | $\mathbf{1}$                   | $\overline{2}$                 | 0                                  | 0                         | 0                            | 11                               | 9                        | $\overline{2}$                 | 10                             | 4                            | 14              |
|                 | 5              | $\mathbf{1}$                 | $\overline{0}$                 | $\mathbf{1}$                 | $\mathbf{1}$                 | $\mathbf{1}$                   | $\mathbf{0}$                 | $\mathbf{1}$                   | $\mathbf 0$                             | $\mathbf{1}$                  | $\mathbf{0}$                     | $\mathbf 0$                    | $\overline{0}$                 | $\overline{0}$                     | $\overline{0}$            | $\mathbf{0}$                 | $\mathbf{0}$                     | $\mathbf{0}$             | $\pmb{0}$                      | $\mathbf{1}$                   | $\overline{2}$               | 3               |
|                 | 6              | $\mathbf{0}$                 | $\overline{0}$                 | $\mathbf{0}$                 | $\mathbf{1}$                 | $\overline{0}$                 | $\mathbf{1}$                 | $\mathbf{1}$                   | $\mathbf{0}$                            | $\mathbf{1}$                  | $\overline{2}$                   | $\boldsymbol{0}$               | $\overline{2}$                 | 3                                  | $\mathbf{0}$              | 3                            | $\overline{4}$                   | $\pmb{0}$                | $\overline{4}$                 | $\mathbf{0}$                   | 11                           | 11              |
|                 | 7              | 5                            | $\overline{2}$                 | $\overline{3}$               | $\overline{0}$               | $\overline{0}$                 | $\mathbf{0}$                 | $\overline{0}$                 | $\overline{0}$                          | $\mathbf{0}$                  | 3                                | $\overline{0}$                 | 3                              | $\overline{2}$                     | $\mathbf 0$               | $\overline{2}$               | $\mathbf{0}$                     | $\mathbf 0$              | $\mathbf{0}$                   | $\overline{2}$                 | 8                            | 10              |
|                 | 8              | $\mathbf{0}$                 | $\mathbf{0}$                   | $\mathbf{0}$                 | $\mathbf{0}$                 | $\mathbf 0$                    | $\mathbf{0}$                 | $\overline{2}$                 | $\overline{2}$                          | $\mathbf 0$                   | $\overline{2}$                   | $\mathbf{1}$                   | $\mathbf{1}$                   | 0                                  | $\mathbf{0}$              | $\mathbf{0}$                 | 6                                | $\overline{4}$           | $\overline{2}$                 | $\overline{7}$                 | 3                            | 10              |
|                 | 9              | $\overline{0}$               | $\mathbf{0}$                   | $\mathbf{0}$                 | $\mathbf{0}$                 | $\mathbf 0$                    | $\mathbf 0$                  | $\bf 0$                        | $\mathbf 0$                             | $\mathbf{0}$                  | 0                                | $\mathbf 0$                    | $\boldsymbol{0}$               | 5                                  | 3                         | $\overline{2}$               | 3                                | $\mathbf{1}$             | $\overline{2}$                 | 4                              | $\overline{4}$               | $\bf 8$         |
|                 | 10             | $\mathbf{0}$                 | $\mathbf{0}$                   | $\mathbf{0}$                 | $\overline{3}$               | 3                              | $\mathbf{0}$                 | $\overline{2}$                 | $\overline{2}$                          | $\mathbf{0}$                  | $\mathbf{1}$                     | $\mathbf{1}$                   | $\mathbf{0}$                   | $\mathbf{1}$                       | $\mathbf{0}$              | $\mathbf{1}$                 | 3                                | $\mathbf{1}$             | $\overline{2}$                 | $\overline{7}$                 | 3                            | 10              |
|                 | 11             | $\mathbf{1}$                 | $\overline{0}$                 | $\mathbf{1}$                 | $\mathbf{1}$                 | $\overline{0}$                 | $\mathbf{1}$                 | $\mathbf{1}$                   | $\mathbf{1}$                            | $\mathbf{0}$                  | $\mathbf{1}$                     | $\boldsymbol{0}$               | $\mathbf{1}$                   | 6                                  | $\overline{a}$            | $\overline{2}$               | 6                                | 3                        | 3                              | 8                              | 8                            | 16              |
|                 | 12             | $\overline{0}$               | $\mathbf{0}$                   | $\mathbf{0}$                 | $\overline{0}$               | $\boldsymbol{0}$               | $\mathbf{0}$                 | $\mathbf{0}$                   | $\mathbf 0$                             | $\mathbf{0}$                  | $\overline{2}$                   | $\boldsymbol{0}$               | $\overline{2}$                 | 3                                  | $\overline{2}$            | $\mathbf{1}$                 | $\overline{7}$                   | $\overline{\mathbf{3}}$  | $\overline{4}$                 | 5                              | $\overline{7}$               | 12              |
|                 | 13             | 0                            | $\mathbf{0}$                   | $\mathbf 0$                  | 3                            | $\mathsf{3}$                   | $\mathbf{0}$                 | 2                              | $\overline{2}$                          | $\mathbf 0$                   | $\mathbf{1}$                     | $\mathbf{0}$                   | $\mathbf{1}$                   | $\mathbf{1}$                       | $\mathbf{1}$              | 0                            | 5                                | $\mathbf{1}$             | $\overline{4}$                 | $\overline{7}$                 | 5                            | 12              |
|                 | 14             | $\mathbf{1}$<br>$\mathbf{1}$ | $\mathbf{1}$                   | $\mathbf{0}$<br>$\mathbf{1}$ | $\mathbf{1}$<br>$\mathbf{1}$ | $\mathbf{1}$<br>$\overline{0}$ | $\mathbf{0}$<br>$\mathbf{1}$ | $\mathbf{1}$<br>$\overline{4}$ | $\mathbf{1}$<br>$\overline{2}$          | $\mathbf 0$<br>$\overline{2}$ | $\overline{2}$<br>$\overline{2}$ | $\mathbf{0}$<br>$\overline{2}$ | $\overline{2}$<br>$\mathbf{0}$ | $\boldsymbol{0}$                   | $\pmb{0}$<br>$\mathbf{0}$ | 0                            | $\overline{2}$<br>$\overline{2}$ | $\overline{2}$           | $\mathbf{0}$<br>$\overline{2}$ | 5<br>$\overline{4}$            | $\overline{2}$               | $\overline{7}$  |
|                 | 15             | $\overline{4}$               | $\mathbf{0}$<br>$\overline{0}$ | $\overline{4}$               | 3                            | $\overline{0}$                 | 3                            | $\mathbf{1}$                   | $\overline{0}$                          | $\mathbf{1}$                  | $\overline{2}$                   | $\mathbf{1}$                   | $\mathbf{1}$                   | $\boldsymbol{0}$<br>$\overline{0}$ | $\mathbf 0$               | $\mathbf{0}$<br>$\mathbf{0}$ | $\overline{0}$                   | $\pmb{0}$<br>$\mathbf 0$ | $\mathbf{0}$                   | $\mathbf{1}$                   | 6<br>9                       | 10<br>10        |
|                 | 16<br>17       | $\mathbf{1}$                 | $\mathbf 1$                    | $\mathbf{0}$                 | $\overline{2}$               | 0                              | $\overline{2}$               | $\mathbf{1}$                   | $\mathbf{1}$                            | $\mathbf{0}$                  | $\mathbf{1}$                     | $1\,$                          | $\pmb{0}$                      | $\mathbf{1}$                       | $\pmb{0}$                 | $\mathbf{1}$                 | 4                                | $\mathbf{1}$             | 3                              | $\overline{4}$                 | 6                            | 10              |
|                 | 18             | $\mathbf{0}$                 | $\mathbf{0}$                   | $\mathbf 0$                  | $\mathbf{0}$                 | $\mathbf 0$                    | $\bf{0}$                     | $\bf 0$                        | $\mathbf 0$                             | $\mathbf{0}$                  | 3                                | $\mathbf 0$                    | 3                              | $\overline{0}$                     | $\pmb{0}$                 | $\mathbf{0}$                 | 11                               | $\overline{7}$           | $\overline{4}$                 | $\overline{7}$                 | 7                            | 14              |
|                 | 19             | $\mathbf{1}$                 | $\mathbf{0}$                   | $1\,$                        | 1                            | $\mathbf{1}$                   | $\pmb{0}$                    | $\mathbf{1}$                   | $\mathbf{1}$                            | $\pmb{0}$                     | $\mathbf{0}$                     | $\mathbf 0$                    | $\boldsymbol{0}$               | 0                                  | $\pmb{0}$                 | $\mathbf{0}$                 | $\mathbf{0}$                     | $\mathbf 0$              | $\mathbf{0}$                   | $\overline{2}$                 | $\mathbf{1}$                 | $\overline{3}$  |
|                 | 20             | 4                            | $\overline{3}$                 | $\mathbf{1}$                 | 3                            | $\mathbf{1}$                   | $\overline{2}$               | $\mathbf{1}$                   | $\mathbf{1}$                            | $\mathbf{0}$                  | $\overline{2}$                   | $\overline{2}$                 | $\overline{0}$                 | $\boldsymbol{0}$                   | $\pmb{0}$                 | $\mathbf{0}$                 | $\overline{0}$                   | $\pmb{0}$                | $\mathbf{0}$                   | $\overline{7}$                 | 3                            | 10              |
|                 | 21             | 1                            | $\mathbf{1}$                   | $\Omega$                     | $\overline{2}$               | $\overline{0}$                 | $\overline{2}$               | $\mathbf{1}$                   | $\mathbf{1}$                            | $\mathbf{0}$                  | $\overline{0}$                   | $\overline{0}$                 | $\mathbf 0$                    | 3                                  | $\overline{2}$            | $\mathbf{1}$                 | $\mathbf{1}$                     | $\mathbf{1}$             | $\pmb{0}$                      | 5                              | 3                            | 8               |
| SEMANAS LETIVAS | 22             | 0                            | $\mathbf{0}$                   | $\mathbf{0}$                 | $\mathbf{0}$                 | $\mathbf{0}$                   | $\mathbf{0}$                 | 0                              | $\mathbf 0$                             | $\mathbf{0}$                  | $\overline{2}$                   | $\mathbf{0}$                   | $\overline{2}$                 | 3                                  | $\mathbf{1}$              | 2                            | 7                                | 3                        | $\overline{4}$                 | 4                              | 8                            | 12              |
|                 | 23             | $\mathbf{0}$                 | $\mathbf{0}$                   | $\mathbf{0}$                 | 3                            | $\mathbf{0}$                   | 3                            | $\overline{2}$                 | $\mathbf{1}$                            | $\mathbf{1}$                  | $\mathbf{1}$                     | $\mathbf{1}$                   | $\mathbf{0}$                   | $\mathbf{1}$                       | $\mathbf{0}$              | $\mathbf{1}$                 | 5                                | $\overline{3}$           | $\overline{2}$                 | 5                              | $\overline{7}$               | 12              |
|                 | 24             | $\mathbf{1}$                 | $\overline{0}$                 | $\mathbf{1}$                 | $\mathbf{1}$                 | $\mathbf{1}$                   | $\overline{0}$               | $\mathbf{1}$                   | $\mathbf{0}$                            | $\mathbf{1}$                  | $\overline{2}$                   | $\mathbf{1}$                   | $\mathbf{1}$                   | $\boldsymbol{0}$                   | $\pmb{0}$                 | $\mathbf{0}$                 | $\overline{2}$                   | $\overline{2}$           | $\pmb{0}$                      | $\overline{4}$                 | 3                            | $\overline{7}$  |
|                 | 25             | $\overline{4}$               | $\overline{0}$                 | $\overline{4}$               | 3                            | $\overline{0}$                 | 3                            | $\mathbf{1}$                   | $\overline{0}$                          | $\mathbf{1}$                  | $\overline{2}$                   | $\overline{2}$                 | $\mathbf 0$                    | $\overline{0}$                     | $\mathbf{0}$              | $\mathbf{0}$                 | $\mathbf{0}$                     | $\mathbf 0$              | $\overline{0}$                 | $\overline{2}$                 | 8                            | 10              |
|                 | 26             | 1                            | $\mathbf{1}$                   | $\mathbf{0}$                 | $\overline{2}$               | $\mathbf{1}$                   | $\mathbf{1}$                 | $\mathbf{1}$                   | $\mathbf{1}$                            | $\mathbf{0}$                  | $\mathbf{1}$                     | $\mathbf{1}$                   | $\overline{0}$                 | $\mathbf{1}$                       | $\mathbf{1}$              | 0                            | 4                                | $\overline{2}$           | $\overline{2}$                 | $\overline{7}$                 | 3                            | 10              |
|                 | 27             | 0                            | $\mathbf 0$                    | $\bf{0}$                     | 1                            | 1                              | $\bf{0}$                     | 1                              | 1                                       | 0                             | 1                                | 1                              | 0                              | 0                                  | 0                         | 0                            | 11                               | 9                        | 2                              | 12                             | 2                            | 14              |
|                 | 28             | 1                            | $\mathbf 1$                    | $\mathbf{0}$                 | $\mathbf{1}$                 | $\mathbf{1}$                   | $\mathbf{0}$                 | $\mathbf{1}$                   | $\mathbf{1}$                            | $\mathbf 0$                   | $\mathbf{0}$                     | $\mathbf{0}$                   | $\mathbf{0}$                   | $\mathbf{0}$                       | $\mathbf{0}$              | 0                            | $\mathbf{0}$                     | $\mathbf{0}$             | $\mathbf{0}$                   | 3                              | $\mathbf{0}$                 | 3               |
|                 | 29             | 0                            | $\mathbf{0}$                   | $\mathbf{0}$                 | $\mathbf{1}$                 | $\mathbf 0$                    | $\mathbf{1}$                 | $\mathbf{1}$                   | 1                                       | $\mathbf{0}$                  | 2                                | $\mathbf 0$                    | $\overline{2}$                 | 3                                  | $\mathbf{1}$              | $\overline{2}$               | $\overline{4}$                   | $\mathbf{0}$             | $\overline{4}$                 | $\overline{2}$                 | 9                            | 11              |
|                 | 30             | 5                            | 5                              | $\mathbf 0$                  | 0                            | 0                              | $\mathbf{0}$                 | 0                              | $\mathbf 0$                             | 0                             | 3                                | $\mathbf{1}$                   | 2                              | $\overline{2}$                     | $\overline{2}$            | 0                            | 0                                | 0                        | 0                              | 8                              | $\overline{2}$               | 10              |
|                 | 31             | 0                            | 0                              | 0                            | 0                            | 0                              | 0                            | $\overline{2}$                 | $\overline{2}$                          | 0                             | $\overline{2}$                   | 0                              | 2                              | 0                                  | 0                         | 0                            | 6                                | 3                        | 3                              | 5                              | 5                            | 10              |
|                 | 32             | $\mathbf{0}$                 | $\mathbf{0}$                   | $\mathbf{0}$                 | $\mathbf{0}$                 | 0                              | $\mathbf{0}$                 | $\mathbf{0}$                   | 0                                       | $\mathbf 0$                   | $\bf{0}$                         | 0                              | 0                              | 5                                  | 3                         | 2                            | 3                                | 3                        | 0                              | 6                              | $\overline{2}$               | 8               |
|                 | 33             | $\mathbf{0}$                 | 0                              | $\mathbf{0}$                 | 3                            | $\mathbf{1}$                   | $\overline{2}$               | $\overline{2}$                 | $\mathbf 0$                             | $\overline{2}$                | $\mathbf{1}$                     | $\mathbf{1}$                   | $\mathbf{0}$                   | $\mathbf{1}$                       | $\mathbf{1}$              | 0                            | 3                                | $\mathbf{1}$             | $\overline{2}$                 | $\overline{4}$                 | 6                            | 10              |
|                 | 34             | $\mathbf{1}$                 | $\mathbf{1}$                   | $\overline{0}$               | $\mathbf{1}$                 | $\mathbf{1}$                   | $\bf{0}$                     | $\mathbf{1}$                   | $\mathbf{1}$                            | $\mathbf 0$                   | $\mathbf{1}$                     | $\mathbf{0}$                   | $\mathbf{1}$                   | $6\phantom{1}$                     | 4                         | $\overline{2}$               | $6\phantom{1}$                   | 5                        | $\mathbf{1}$                   | 12                             | $\overline{4}$               | 16              |
|                 | 35             | 1                            | 0                              | 1                            | 1                            | 0                              | 1                            | 1                              | 1                                       | 0                             | $\overline{2}$                   | 0                              | $\overline{a}$                 | 0                                  | 0                         | 0                            | 2                                | $\mathbf{1}$             | $\mathbf{1}$                   | $\overline{2}$                 | 5                            | $\overline{7}$  |
|                 | 36             | $\mathbf{1}$                 | 1                              | $\mathbf{0}$                 | 1                            | 0                              | $\mathbf{1}$                 | 4                              | $\overline{2}$                          | $\overline{2}$                | $\overline{2}$                   | $\overline{2}$                 | 0                              | 0                                  | 0                         | 0                            | $\overline{2}$                   | 0                        | $\overline{2}$                 | 5                              | 5                            | 10              |
|                 | 37             | 6                            | 4                              | $\overline{2}$               | 3                            | $\mathbf{0}$                   | 3                            | $\mathbf{1}$                   | $\mathbf{1}$                            | $\mathbf{0}$                  | $\overline{2}$                   | $\overline{2}$                 | $\mathbf{0}$                   | 0                                  | 0                         | 0                            | $\mathbf{0}$                     | $\mathbf{0}$             | $\mathbf{0}$                   | $\overline{7}$                 | 5                            | 12              |
|                 | 38             | $\mathbf{1}$                 | $\mathbf{1}$                   | $\bf{0}$                     | $\overline{2}$               | $\mathbf 0$                    | $\overline{2}$               | $\mathbf{1}$                   | 1                                       | $\mathbf{0}$                  | $\mathbf{1}$                     | $\boldsymbol{0}$               | $\mathbf{1}$                   | $\mathbf{1}$                       | $\mathbf{1}$              | $\mathbf{0}$                 | $\overline{4}$                   | $\mathbf 0$              | $\overline{4}$                 | 3                              | $\overline{7}$               | 10              |
|                 | 39             | $\mathbf{0}$                 | 0                              | $\mathbf{0}$                 | 0                            | 0                              | $\mathbf{0}$                 | 0                              | $\boldsymbol{0}$                        | 0                             | 3                                | $\mathbf{1}$                   | 2                              | 0                                  | 0                         | 0                            | 11                               | 8                        | 3                              | 9                              | 5                            | 14              |
|                 | 40             | 1                            | 0                              | $\mathbf{1}$                 | 1                            | $\mathbf{1}$                   | 0                            | 1                              | 1                                       | 0                             | 0                                | 0                              | 0                              | 0                                  | 0                         | 0                            | 0                                | $\mathbf 0$              | 0                              | $\overline{2}$                 | $\mathbf{1}$                 | 3               |
| <b>TOTAL</b>    |                | 49                           | 23                             | 26                           | 52                           | 19                             | 33                           | 43                             | 28                                      | 15                            | 60                               | 24                             | 36                             | 49                                 | 26                        | 23                           | 141                              | 74                       | 67                             | 194                            | 200                          | 394             |

**ANEXO II – Especificação de defeitos em laboratório – 2008** 

#### Destino Pedagógico Hardware Sistema Operacional Destino Pedagógico Hardware e Sistema Operacional Sistema Operacional Destino Pedagógico Hardware e Sistema Operacional Sistema Operacional - - Estudo geralde Estudo geralde<br>disciplinas AMD Turion 64, 4 GB AMD Turion 64, 4 GB<br>RAM Bilioteca - - - - 2010 Windows 7 Intel Core 2 Duo, 4 GB Intel Core 2 Duo, 4 GB Windows 7 Intel Core 2 Duo, 4 GB Intel Core 2 Duo, 4 GB Windows 7 Intel Core 2 Duo, 4 GB RAM Windows 7 Intel Pentium 4 HT, 2 GB RAM Windows 7 Informática Básica, Programação e CAD AMD Turion 64, 4 GB RAM Windows 7 Informática Básica e Programação Intel Core 2 Duo, 4 GB RAM Windows 7 Windows XP Windows XP AMD Turion 64, 2 GB RAM Intel Dual Core e Intel Core 2 Duo, 2 GB RAM Windows XP Informática Básica e Programação Intel Dual Core, 4 GB RAM Windows 7 Informática Básica e Programação Intel Pentium 4, 4 GB RAM Windows 7 Informática Básica, Programação e CAD Windows XP Windows Vis ta Windows Vis ta Windows Vis ta AMD Turion 64, 4 GB RAM Windows 7 Intel Dual Core e Intel Core 2 Duo, 2 GB RAM Windows 7 Ges tão Informática Básica e Contabilidade Windows 98 e Windows XP Hardware heterogêneo Windows XP 2009 Intel Pentium 4, 1 GB RAM Intel Pentium 4 HT, 1 GB RAM AMD Turion 64, 2 GB RAM Intel Core 2 Duo, 2 GB RAM Intel Core 2 Duo, 2 GB Intel Core 2 Duo, 2 GB Windows Vista Informática Básica e Programação Informática Básica e Programação Informática Básica, Programação e CAD Informática Básica, Programação e CAD Informática Básica e Programação Intel Dual Core, 2 GB RAM Intel Core 2 Duo, 2 GB Intel Core 2 Duo, 2 GB Intel Core 2 Duo, 2 GB Intel Core 2 Duo, 2 GB --Windows XP<br>
Micromagão<br>
Informática Básica, Intel Pentium 4,1GB<br>
Programagão<br>
Programagão<br>
Programagão<br>
Programagão<br>
Micromática Básica, Intel Pentium 4 HT, 1<br>
Micromática Básica, Intel Microsoft, 2GB<br>
Programagão<br>
Program Informática Básica, Administração e Contabilidade Informática Básica e Programação Informática Básica e Informática Básica e Informática Básica e Mecatrônica Informática Bás ica, CAD, Manutenção de Aeronaves e Informática Básica,<br>CAD, Manutenção de<br>Aeronaves e<br>Mecatrônica Informática Básica, Administração e Contabilidade Heterogêneo Informática 8 - - Informática Básica e Mecatrônica Mecânica Informática Básica e CAD Informática Bás ica, CAD, Manutenção de Aeronaves e Informática Básica,<br>CAD, Manutenção de<br>Aeronaves e<br>Mecatrônica Windows 2000 e Windows XP Hardware Hardware<br>heterogêneo Informática 6 - - Informática Básica e Programação Informática 7 - - Informática Básica e Mecatrônica -Informática 3 Todos – Uso geral<br>Informática 4 Todos – Uso geral<br>Informática 5 Informática 1 Todos – Uso geral Informática 2 Todos – Uso geral Heterogêneo Heterogêneo Heterogêneo 2008 Windows XP Windows 98 Windows 98 e XP Windows 2000

Informática 6

Informática 7

Informática 8

Mecânica

Bilioteca

Gestão

### **ANEXO III – Agrupamento de máquinas em laboratório ao longo da**

#### **pesquisa**

Laboratório

Informática 1

Informática 2

|                 | LAB.           |                                | INF <sub>1</sub>             |                                |                              | INF <sub>2</sub>            |                                |                                | INF <sub>3</sub>             |                                |                              | INF <sub>4</sub>              |                                |                                | INF <sub>5</sub>             |                              |                                | INF <sub>6</sub>               |                              |                                | INF <sub>7</sub>             |                              |                                | INF <sub>8</sub>            |                                |                                  | <b>MEC</b>                     |                              |                                | <b>GEST</b>                    |                                         |                                | <b>TOTAL</b>                   |
|-----------------|----------------|--------------------------------|------------------------------|--------------------------------|------------------------------|-----------------------------|--------------------------------|--------------------------------|------------------------------|--------------------------------|------------------------------|-------------------------------|--------------------------------|--------------------------------|------------------------------|------------------------------|--------------------------------|--------------------------------|------------------------------|--------------------------------|------------------------------|------------------------------|--------------------------------|-----------------------------|--------------------------------|----------------------------------|--------------------------------|------------------------------|--------------------------------|--------------------------------|-----------------------------------------|--------------------------------|--------------------------------|
|                 | QTD MAQ        |                                | 11                           |                                |                              | 11                          |                                |                                | 11                           |                                |                              | 11                            |                                |                                | 11                           |                              |                                | 11                             |                              |                                | 11                           |                              |                                | 11                          |                                |                                  | 11                             |                              |                                | 36                             |                                         |                                | 135                            |
|                 |                | <b>DEFEITOS</b>                | HARDWARE                     | SOFTWARE                       | <b>DEFEITOS</b>              | HARDWARE                    | SOFTWARE                       | <b>DEFEITOS</b>                | HARDWARE                     | SOFTWARE                       | <b>DEFEITOS</b>              | HARDWARE                      | SOFTWARE                       | <b>DEFEITOS</b>                | HARDWARE                     | SOFTWARE                     | <b>DEFEITOS</b>                | HARDWARE                       | SOFTWARE                     | <b>DEFEITOS</b>                | HARDWARE                     | SOFTWARE                     | <b>DEFEITOS</b>                | <b>HARDWARE</b>             | SOFTWARE                       | <b>DEFEITOS</b>                  | <b>HARDWARE</b>                | SOFTWARE                     | <b>DEFEITOS</b>                | HARDWARE                       | SOFTWARE                                | T. DEF. HW                     | SW<br>T. DEF.                  |
|                 | $\mathbf{1}$   | $\bf{0}$                       | $\mathbf 0$                  | $\mathbf{0}$                   | $\mathbf{0}$                 | $\mathbf 0$                 | $\pmb{0}$                      | $\mathbf{0}$                   | $\mathbf{0}$                 | $\mathbf 0$                    | $\mathbf{0}$                 | $\mathbf 0$                   | $\pmb{0}$                      | $\mathbf 1$                    | $\mathbf{0}$                 | $\mathbf 1$                  | $\mathbf{1}$                   | $\mathbf 1$                    | $\pmb{0}$                    | $\overline{2}$                 | $\overline{2}$               | $\mathbf{0}$                 | 3                              | $\overline{2}$              | $\mathbf 1$                    | 3                                | $\overline{3}$                 | $\mathbf{0}$                 | $6\phantom{1}$                 | $\mathbf 0$                    | 6                                       | 8                              | 8                              |
|                 | $\overline{2}$ | $\mathbf{0}$                   | $\mathbf 0$                  | $\mathbf{0}$                   | $\mathbf{1}$                 | $\mathbf 0$                 | $\mathbf{1}$                   | $\mathbf{0}$                   | $\mathbf 0$                  | $\mathbf 0$                    | $\mathbf{0}$                 | $\mathbf 0$                   | $\mathbf{0}$                   | $\mathbf{1}$                   | $\mathbf{1}$                 | $\mathbf 0$                  | $\mathbf{0}$                   | $\mathbf 0$                    | $\mathbf{0}$                 | $\mathbf{0}$                   | $\mathbf{0}$                 | $\mathbf{0}$                 | $\mathbf{1}$                   | $\mathbf{0}$                | $\mathbf{1}$                   | $\mathbf{0}$                     | $\mathbf{0}$                   | $\mathbf 0$                  | $\mathbf{1}$                   | $\mathbf 0$                    | $\mathbf{1}$                            | $\mathbf{1}$                   | $\overline{3}$                 |
|                 | 3              | $\mathbf{1}$                   | $\mathbf{1}$                 | $\mathbf{0}$                   | $\mathbf{0}$                 | $\mathbf 0$                 | $\mathbf{0}$                   | $\mathbf{1}$                   | $\mathbf 1$                  | $\mathbf{0}$                   | $\mathbf{0}$                 | $\mathbf 0$                   | $\mathbf{0}$                   | $\bf{0}$                       | $\mathbf 0$                  | $\mathbf 0$                  | $\mathbf{0}$                   | $\mathbf 0$                    | $\mathbf{0}$                 | $\mathbf{0}$                   | $\mathbf 0$                  | $\mathbf{0}$                 | $\bf{0}$                       | $\mathbf{0}$                | $\bf{0}$                       | $\mathbf{1}$                     | $\mathbf{1}$                   | $\mathbf{0}$                 | $\mathbf{0}$                   | $\pmb{0}$                      | $\mathbf{0}$                            | 3                              | $\pmb{0}$                      |
|                 | 4              | $\mathbf{0}$                   | $\mathbf{0}$                 | $\mathbf{0}$                   | $\mathbf{1}$                 | $\mathbf{1}$                | $\mathbf{0}$                   | $\mathbf{0}$                   | $\mathbf{0}$                 | $\mathbf{0}$                   | $\mathbf{0}$                 | $\mathbf 0$                   | $\mathbf{0}$                   | $\mathbf{0}$                   | $\mathbf 0$                  | $\mathbf{0}$                 | $\mathbf{1}$                   | $\mathbf{1}$                   | $\mathbf{0}$                 | $\mathbf{0}$                   | $\mathbf 0$                  | $\mathbf{0}$                 | $\bf{0}$                       | $\mathbf{0}$                | $\mathbf 0$                    | $\mathbf{0}$                     | $\mathbf{0}$                   | $\mathbf 0$                  | $\mathbf{0}$                   | $\mathbf{0}$                   | $\mathbf{0}$                            | $\overline{2}$                 | $\mathbf{0}$                   |
|                 | 5              | $\mathbf{0}$                   | $\mathbf{0}$                 | $\mathbf{0}$                   | $\mathbf{0}$                 | $\mathbf{0}$                | $\mathbf{0}$                   | $\overline{0}$                 | $\mathbf{0}$                 | $\mathbf{0}$                   | $\mathbf{0}$                 | $\mathbf{0}$                  | $\mathbf{0}$                   | $\mathbf{1}$                   | $\overline{1}$               | $\mathbf{0}$                 | $\overline{0}$                 | $\mathbf{0}$                   | $\mathbf{0}$                 | $\mathbf{0}$                   | $\mathbf{0}$                 | $\mathbf{0}$                 | $\overline{0}$                 | $\overline{0}$              | $\mathbf{0}$                   | $\mathbf{0}$                     | $\mathbf{0}$                   | $\mathbf{0}$                 | $\mathbf{1}$                   | $\mathbf{0}$                   | $\overline{1}$                          | $\overline{1}$                 | $\overline{1}$                 |
|                 | 6              | $\mathbf{0}$                   | $\mathbf{0}$                 | $\mathbf{0}$                   | $\mathbf{0}$                 | $\mathbf{0}$                | $\mathbf 0$                    | $\mathbf{1}$                   | $\mathbf{0}$                 | $\mathbf{1}$                   | $\mathbf{0}$                 | $\mathbf{0}$                  | $\mathbf{0}$                   | $\mathbf{0}$                   | $\mathbf{0}$                 | $\mathbf{0}$                 | $\mathbf{0}$                   | $\mathbf 0$                    | $\mathbf{0}$                 | $\mathbf{0}$                   | $\mathbf{0}$                 | $\mathbf{0}$                 | $\mathbf{1}$                   | $\mathbf{0}$                | $1\,$                          | $\mathbf{0}$                     | $\mathbf{0}$                   | $\mathbf{0}$                 | $\mathbf{0}$                   | $\mathbf{0}$                   | $\mathbf 0$                             | $\mathbf 0$                    | $\overline{2}$                 |
|                 | $\overline{7}$ | $\overline{0}$                 | $\mathbf 0$                  | $\mathbf{0}$                   | $\mathbf{1}$                 | $\mathbf 1$                 | $\mathbf 0$                    | $\mathbf{0}$                   | $\mathbf{0}$                 | $\mathbf 0$                    | $\mathbf{0}$                 | $\mathbf{0}$                  | $\mathbf{0}$                   | $\mathbf{0}$                   | $\mathbf{0}$                 | $\mathbf 0$                  | $\mathbf{0}$                   | $\mathbf 0$                    | $\mathbf{0}$                 | $\overline{3}$                 | $\overline{2}$               | $\mathbf 1$                  | $\mathbf{0}$                   | $\mathbf{0}$                | $\mathbf 0$                    | $\mathbf{0}$                     | $\mathbf{0}$                   | $\mathbf{0}$                 | $\mathbf{1}$                   | $\mathbf 0$                    | $\mathbf{1}$                            | $\mathsf 3$                    | $\overline{2}$                 |
|                 | 8              | 4                              | $\overline{1}$               | $\overline{3}$                 | $\mathbf{0}$                 | $\mathbf{0}$                | $\mathbf{0}$                   | $\overline{0}$                 | $\mathbf{0}$                 | $\mathbf{0}$                   | $\mathbf{0}$                 | $\mathbf{0}$                  | $\mathbf{0}$                   | $\mathbf{0}$                   | $\mathbf{0}$                 | $\mathbf{0}$                 | $\overline{0}$                 | $\mathbf 0$                    | $\mathbf{0}$                 | $\mathbf{0}$                   | $\mathbf{0}$                 | $\mathbf 0$                  | $\mathbf{0}$                   | $\mathbf 0$                 | $\mathbf{0}$                   | $\mathbf{1}$                     | $\mathbf{1}$                   | $\mathbf{0}$                 | $\overline{2}$                 | $\mathbf{0}$                   | $\overline{2}$                          | $\overline{2}$                 | 5                              |
|                 | 9              | $\mathbf{0}$                   | $\mathbf 0$                  | $\mathbf{0}$                   | $\mathbf{0}$                 | $\mathbf 0$                 | $\mathbf{0}$                   | $\overline{2}$                 | $\mathbf 1$                  | $\mathbf 1$                    | $\mathbf{0}$                 | $\pmb{0}$                     | $\mathbf 0$                    | $\mathbf{0}$                   | $\bf 0$                      | $\mathbf{0}$                 | $\mathbf{0}$                   | $\mathbf{0}$                   | $\mathbf{0}$                 | $\overline{2}$                 | $\mathbf 0$                  | $\overline{2}$               | $\mathbf{0}$                   | $\mathbf 0$                 | $\mathbf 0$                    | $\mathbf{0}$                     | $\mathbf 0$                    | $\mathbf{0}$                 | $\mathbf{0}$                   | $\mathbf{0}$                   | $\mathbf{0}$                            | $\mathbf{1}$                   | 3<br>$\overline{2}$            |
|                 | 10<br>11       | $\mathbf{0}$<br>$\overline{0}$ | $\mathbf{0}$<br>$\mathbf{0}$ | $\mathbf 0$<br>$\mathbf{0}$    | $\mathbf{0}$<br>$\mathbf{0}$ | $\mathbf 0$<br>$\mathbf 0$  | $\mathbf{0}$<br>$\mathbf{0}$   | $\mathbf{0}$<br>$\overline{0}$ | $\mathbf{0}$<br>$\mathbf{0}$ | $\mathbf{0}$<br>$\mathbf{0}$   | 5<br>$\mathbf{0}$            | $\overline{3}$<br>$\mathbf 0$ | $\overline{2}$<br>$\mathbf{0}$ | $\mathbf{0}$<br>$\mathbf{0}$   | $\mathbf{0}$<br>$\mathbf{0}$ | $\mathbf{0}$<br>$\mathbf{0}$ | $\mathbf{0}$<br>$\mathbf{0}$   | $\mathbf{0}$<br>$\mathbf 0$    | $\mathbf{0}$<br>$\mathbf{0}$ | $\bf{0}$<br>$\mathbf{0}$       | $\mathbf{0}$<br>$\mathbf{0}$ | $\mathbf{0}$<br>$\mathbf{0}$ | $\mathbf{0}$<br>$\overline{0}$ | $\mathbf{0}$<br>$\mathbf 0$ | $\mathbf{0}$<br>$\mathbf{0}$   | $\mathbf{1}$<br>$\overline{0}$   | $\mathbf{1}$<br>$\mathbf{0}$   | $\mathbf{0}$<br>$\mathbf{0}$ | $\mathbf{0}$<br>$\overline{3}$ | $\mathbf{0}$<br>$\mathbf{0}$   | $\mathbf{0}$<br>$\overline{\mathbf{3}}$ | $\overline{4}$<br>$\mathbf{0}$ | $\overline{\mathbf{3}}$        |
|                 | 12             | $\mathbf{0}$                   | $\mathbf 0$                  | $\mathbf 0$                    | $\mathbf{0}$                 | $\mathbf{0}$                | $\mathbf{0}$                   | $\mathbf{0}$                   | $\mathbf{0}$                 | $\mathbf{0}$                   | $\mathbf{0}$                 | $\mathbf 0$                   | $\mathbf{0}$                   | $\mathbf{0}$                   | $\mathbf{0}$                 | $\mathbf{0}$                 | $\overline{3}$                 | $\mathbf 1$                    | $\overline{2}$               | $\mathbf{0}$                   | $\mathbf 0$                  | $\mathbf{0}$                 | $\mathbf{0}$                   | $\mathbf 0$                 | $\mathbf{0}$                   | $\mathbf{0}$                     | $\mathbf{0}$                   | $\mathbf{0}$                 | $\mathbf{0}$                   | $\mathbf{0}$                   | $\mathbf 0$                             | $\mathbf 1$                    | $\overline{2}$                 |
|                 | 13             | $\mathbf{0}$                   | $\mathbf 0$                  | $\mathbf{0}$                   | $\mathbf{0}$                 | $\mathbf 0$                 | $\pmb{0}$                      | $\mathbf{0}$                   | $\pmb{0}$                    | $\bf 0$                        | $\mathbf{0}$                 | $\pmb{0}$                     | $\mathbf{0}$                   | $\mathbf{0}$                   | $\bf 0$                      | $\mathbf 0$                  | $\mathbf{0}$                   | $\mathbf{0}$                   | $\mathbf 0$                  | $\mathbf{0}$                   | $\mathbf 0$                  | $\pmb{0}$                    | $\mathbf{0}$                   | $\mathbf{0}$                | $\mathbf 0$                    | $\mathbf{0}$                     | $\mathbf 0$                    | $\mathbf{0}$                 | $\mathbf{0}$                   | $\mathbf{0}$                   | $\mathbf{0}$                            | $\mathbf 0$                    | $\mathbf{0}$                   |
|                 | 14             | $\mathbf{1}$                   | $1\,$                        | $\mathbf{0}$                   | $\mathbf{1}$                 | $\mathbf{1}$                | $\mathbf{0}$                   | $\mathbf{1}$                   | $\mathbf{1}$                 | $\mathbf{0}$                   | $\mathbf{1}$                 | $1\,$                         | $\mathbf{0}$                   | $\mathbf{1}$                   | $\mathbf{1}$                 | $\mathbf{0}$                 | $\mathbf{0}$                   | $\mathbf 0$                    | $\mathbf{0}$                 | $\mathbf{0}$                   | $\mathbf{0}$                 | $\mathbf{0}$                 | $\mathbf{0}$                   | $\mathbf{0}$                | $\mathbf 0$                    | $\mathbf{0}$                     | $\mathbf 0$                    | $\mathbf{0}$                 | $\mathbf{0}$                   | $\mathbf{0}$                   | $\mathbf{0}$                            | 5                              | $\mathbf{0}$                   |
|                 | 15             | $\pmb{0}$                      | $\pmb{0}$                    | $\pmb{0}$                      | $\pmb{0}$                    | $\bf 0$                     | $\pmb{0}$                      | $\bf 0$                        | $\pmb{0}$                    | $\bf 0$                        | $\pmb{0}$                    | $\pmb{0}$                     | $\pmb{0}$                      | $\mathbf{0}$                   | $\bf 0$                      | $\mathbf 0$                  | $\mathbf{0}$                   | $\pmb{0}$                      | $\mathbf 0$                  | $\mathbf{0}$                   | $\pmb{0}$                    | $\pmb{0}$                    | $\bf{0}$                       | $\mathbf 0$                 | $\pmb{0}$                      | $\mathbf{0}$                     | $\mathbf 0$                    | $\mathbf 0$                  | $\mathbf{0}$                   | $\mathbf 0$                    | $\mathbf 0$                             | $\pmb{0}$                      | $\pmb{0}$                      |
|                 | 16             | $\mathbf{0}$                   | $\mathbf{0}$                 | $\mathbf 0$                    | $\mathbf{0}$                 | $\mathbf 0$                 | $\mathbf{0}$                   | $\mathbf{0}$                   | $\mathbf{0}$                 | $\mathbf 0$                    | $\mathbf{1}$                 | $\mathbf 0$                   | $\mathbf{1}$                   | $\mathbf{1}$                   | $\mathbf{1}$                 | $\mathbf{0}$                 | $\mathbf{1}$                   | $\mathbf{1}$                   | $\mathbf{0}$                 | $\mathbf{0}$                   | $\mathbf 0$                  | $\mathbf{0}$                 | $\mathbf{0}$                   | $\mathbf{0}$                | $\mathbf{0}$                   | $\mathbf{0}$                     | $\mathbf 0$                    | $\mathbf{0}$                 | $\mathbf{0}$                   | $\mathbf{0}$                   | $\mathbf{0}$                            | $\overline{2}$                 | $\mathbf{1}$                   |
|                 | 17             | $\mathbf{0}$                   | $\mathbf{0}$                 | $\mathbf{0}$                   | $\mathbf{0}$                 | $\mathbf{0}$                | $\mathbf{0}$                   | $\mathbf{0}$                   | $\mathbf{0}$                 | $\mathbf{0}$                   | $\mathbf{0}$                 | $\mathbf{0}$                  | $\mathbf{0}$                   | $\mathbf{0}$                   | $\mathbf{0}$                 | $\mathbf{0}$                 | $\mathbf{0}$                   | $\mathbf{0}$                   | $\mathbf{0}$                 | $\mathbf{0}$                   | $\mathbf{0}$                 | $\mathbf{0}$                 | $\mathbf{0}$                   | $\mathbf{0}$                | $\mathbf{0}$                   | $\mathbf{0}$                     | $\mathbf 0$                    | $\mathbf{0}$                 | $\mathbf{0}$                   | $\mathbf{0}$                   | $\mathbf{0}$                            | $\mathbf 0$                    | $\mathbf{0}$                   |
|                 | 18             | $\Omega$                       | $\mathbf{0}$                 | $\mathbf{0}$                   | $\mathbf{0}$                 | $\mathbf{0}$                | $\mathbf{0}$                   | $\overline{3}$                 | $\overline{2}$               | $\mathbf{1}$                   | $\mathbf{0}$                 | $\mathbf{0}$                  | $\mathbf{0}$                   | $\mathbf{0}$                   | $\overline{0}$               | $\mathbf{0}$                 | $\overline{0}$                 | $\mathbf{0}$                   | $\mathbf{0}$                 | $\Omega$                       | $\mathbf{0}$                 | $\mathbf{0}$                 | $\overline{0}$                 | $\overline{0}$              | $\mathbf{0}$                   | $\Omega$                         | $\mathbf{0}$                   | $\mathbf{0}$                 | $\mathbf{1}$                   | $\mathbf{0}$                   | $\mathbf{1}$                            | $\overline{2}$                 | $\overline{2}$                 |
| SEMANAS LETIVAS | 19             | $\mathbf{0}$                   | $\mathbf 0$                  | $\bf{0}$                       | $\mathbf 0$                  | $\mathbf 0$                 | $\mathbf{0}$                   | $\mathbf{0}$                   | $\mathbf 0$                  | $\mathbf 0$                    | $\mathbf{0}$                 | $\bf 0$                       | $\mathbf 0$                    | $\mathbf{0}$                   | $\mathbf 0$                  | $\mathbf{0}$                 | $\mathbf{0}$                   | $\mathbf 0$                    | $\mathbf{0}$                 | $\mathbf{0}$                   | $\mathbf 0$                  | $\pmb{0}$                    | $\bf{0}$                       | $\mathbf{0}$                | $\mathbf 0$                    | $\mathbf{0}$                     | $\mathbf 0$                    | $\mathbf 0$                  | $\pmb{0}$                      | $\mathbf 0$                    | $\mathbf 0$                             | $\mathbf 0$                    | $\mathbf 0$                    |
|                 | 20             | $\mathbf{1}$                   | $\mathbf 1$                  | $\mathbf{0}$                   | $\mathbf{0}$                 | $\mathbf 0$                 | $\mathbf 0$                    | $\overline{0}$                 | $\mathbf{0}$                 | $\mathbf{0}$                   | $\mathbf{1}$                 | $\mathbf 1$                   | $\mathbf{0}$                   | $\mathbf{0}$                   | $\mathbf{0}$                 | $\mathbf 0$                  | $\overline{0}$                 | $\mathbf 0$                    | $\mathbf{0}$                 | $\mathbf{0}$                   | $\mathbf{0}$                 | $\mathbf 0$                  | $\mathbf{1}$                   | $1\,$                       | $\mathbf 0$                    | $\mathbf{0}$                     | $\mathbf{0}$                   | $\mathbf{0}$                 | 6                              | $\mathbf 0$                    | 6                                       | $\overline{3}$                 | $\boldsymbol{6}$               |
|                 | 21             | $\mathbf{1}$                   | $\mathbf 0$                  | $\mathbf{1}$                   | $\mathbf{1}$                 | $1\,$                       | $\mathbf 0$                    | $\mathbf{1}$                   | $1\,$                        | $\mathbf{0}$                   | $\mathbf{1}$                 | $\mathbf 1$                   | $\mathbf{0}$                   | $\mathbf{1}$                   | $1\,$                        | $\mathbf 0$                  | $\mathbf{1}$                   | $\mathbf 0$                    | $\mathbf{1}$                 | $\mathbf{1}$                   | $\mathbf{1}$                 | $\mathbf 0$                  | $\mathbf{1}$                   | $1\,$                       | $\mathbf 0$                    | $\mathbf{1}$                     | $\pmb{0}$                      | $\mathbf{1}$                 | $\overline{4}$                 | $\mathbf 0$                    | $\overline{4}$                          | $\boldsymbol{6}$               | $\overline{7}$                 |
|                 | 22             | $\mathbf{0}$                   | $\mathbf 0$                  | $\mathbf{0}$                   | $\mathbf{0}$                 | $\mathbf 0$                 | $\mathbf 0$                    | $\mathbf 1$                    | $\mathbf 1$                  | $\mathbf{0}$                   | $\mathbf{1}$                 | $\mathbf 1$                   | $\pmb{0}$                      | $\mathbf{0}$                   | $\mathbf 0$                  | $\bf{0}$                     | $\mathbf{0}$                   | $\mathbf 0$                    | $\pmb{0}$                    | $\mathbf{1}$                   | $\mathbf{1}$                 | $\mathbf{0}$                 | $\mathbf{1}$                   | $\mathbf{1}$                | $\mathbf 0$                    | $\mathbf{0}$                     | $\mathbf{0}$                   | $\mathbf 0$                  | $\overline{2}$                 | $\pmb{0}$                      | $\overline{2}$                          | $\sqrt{4}$                     | $\overline{2}$                 |
|                 | 23             | $\mathbf{1}$                   | $\mathbf 0$                  | $\mathbf 1$                    | $\mathbf{0}$                 | $\mathbf 0$                 | $\mathbf{0}$                   | $\mathbf 1$                    | $\mathbf 1$                  | $\mathbf{0}$                   | $\mathbf{0}$                 | $\mathbf 0$                   | $\mathbf{0}$                   | $\mathbf{0}$                   | $\mathbf 0$                  | $\mathbf 0$                  | $\mathbf{0}$                   | $\mathbf 0$                    | $\mathbf{0}$                 | $\mathbf{0}$                   | $\mathbf{0}$                 | $\mathbf{0}$                 | $\mathbf{1}$                   | $\mathbf{0}$                | $\mathbf{1}$                   | $\overline{2}$                   | $\overline{2}$                 | $\mathbf{0}$                 | $\mathbf{0}$                   | $\mathbf 0$                    | $\mathbf{0}$                            | $\overline{3}$                 | $\overline{2}$                 |
|                 | 24             | $\overline{0}$                 | $\overline{0}$               | $\overline{0}$                 | $\mathbf{1}$                 | $\overline{1}$              | $\overline{0}$                 | $\mathbf{1}$                   | $\mathbf{0}$                 | $\mathbf{1}$                   | $\mathbf{0}$                 | $\mathbf{0}$                  | $\mathbf{0}$                   | $\mathbf{0}$                   | $\mathbf{0}$                 | $\mathbf{0}$                 | $\overline{0}$                 | $\mathbf{0}$                   | $\mathbf{0}$                 | $\mathbf{0}$                   | $\mathbf{0}$                 | $\mathbf{0}$                 | $\overline{2}$                 | $\overline{2}$              | $\mathbf{0}$                   | $\overline{2}$                   | $\overline{2}$                 | $\mathbf{0}$                 | $\overline{2}$                 | $\mathbf{0}$                   | $\overline{2}$                          | 5                              | 3                              |
|                 | 25             | $\mathbf{1}$                   | $\mathbf 0$                  | $\,1\,$                        | $\pmb{0}$                    | $\pmb{0}$                   | $\pmb{0}$                      | $\bf 0$                        | $\pmb{0}$                    | $\bf 0$                        | $\pmb{0}$                    | $\pmb{0}$                     | $\mathbf{0}$                   | $\mathbf 1$                    | $\pmb{0}$                    | $\mathbf 1$                  | $\mathbf{0}$                   | $\mathbf 0$                    | $\mathbf{0}$                 | $\mathbf 1$                    | $1\,$                        | $\pmb{0}$                    | $\mathbf{1}$                   | $\pmb{0}$                   | $\mathbf 1$                    | $\pmb{0}$                        | $\pmb{0}$                      | $\mathbf{0}$                 | $\mathbf{1}$                   | $\mathbf{0}$                   | $\mathbf 1$                             | $\mathbf 1$                    | $\sqrt{4}$                     |
|                 | 26             | $\mathbf{0}$                   | $\mathbf 0$                  | $\mathbf 0$                    | $\mathbf{0}$                 | $\mathbf 0$                 | $\mathbf 0$                    | $\mathbf 1$                    | $\pmb{0}$                    | $\mathbf{1}$                   | $\mathbf{0}$                 | $\mathbf 0$                   | $\mathbf{0}$                   | $\mathbf{0}$                   | $\mathbf 0$                  | $\mathbf 0$                  | 3                              | $\overline{2}$                 | $\mathbf 1$                  | $\mathbf{0}$                   | $\mathbf 0$                  | $\mathbf 0$                  | $\mathbf{0}$                   | $\mathbf{0}$                | $\mathbf 0$                    | $\overline{4}$                   | $\overline{4}$                 | $\mathbf 0$                  | $\mathbf{0}$                   | $\mathbf 0$                    | $\mathbf{0}$                            | $6\,$                          | $\overline{2}$                 |
|                 | 27             | $\mathbf{0}$                   | $\mathbf 0$                  | $\mathbf{0}$                   | $\mathbf{0}$                 | $\mathbf 0$                 | $\mathbf 0$                    | $\mathbf{0}$                   | $\mathbf 0$                  | $\mathbf 0$                    | $\overline{2}$               | $\mathbf 0$                   | $\overline{2}$                 | $\mathbf{0}$                   | $\mathbf 0$                  | $\mathbf 0$                  | $\mathbf{0}$                   | $\mathbf 0$                    | $\mathbf{0}$                 | $\mathbf{0}$                   | $\mathbf 0$                  | $\mathbf{0}$                 | $\mathbf{0}$                   | $\mathbf{0}$                | $\mathbf 0$                    | $\mathbf{0}$                     | $\mathbf 0$                    | $\mathbf{0}$                 | $\mathbf{0}$                   | $\mathbf{0}$                   | $\mathbf{0}$                            | $\mathbf 0$                    | $\overline{2}$                 |
|                 | 28             | $\mathbf{0}$                   | $\mathbf 0$                  | $\mathbf{0}$                   | $\mathbf{0}$                 | $\mathbf 0$                 | $\mathbf 0$                    | $\overline{3}$                 | $\overline{2}$               | $1\,$                          | $\mathbf{0}$                 | $\mathbf 0$                   | $\pmb{0}$                      | $\mathbf{0}$                   | $\bf 0$                      | $\mathbf 0$                  | $\mathbf{0}$                   | $\mathbf 0$                    | $\pmb{0}$                    | $\mathbf 1$                    | $1\,$                        | $\pmb{0}$                    | $\mathbf{0}$                   | $\pmb{0}$                   | $\mathbf 0$                    | $\mathbf{0}$                     | $\mathbf 0$                    | $\mathbf{0}$                 | $\mathbf{0}$                   | $\pmb{0}$                      | $\mathbf 0$                             | 3                              | $\mathbf 1$                    |
|                 | 29             | $\mathbf{0}$                   | $\mathbf{0}$                 | $\mathbf 0$                    | $\mathbf{1}$                 | $\mathbf{1}$                | $\mathbf 0$                    | $\mathbf{0}$                   | $\mathbf 0$                  | $\mathbf 0$                    | $\mathbf{0}$                 | $\mathbf 0$                   | $\mathbf{0}$                   | $\mathbf{0}$                   | $\mathbf 0$                  | $\mathbf 0$                  | $\mathbf{0}$                   | $\mathbf 0$                    | $\mathbf{0}$                 | $\mathbf{0}$                   | $\mathbf 0$                  | $\mathbf{0}$                 | $\bf{0}$                       | $\mathbf{0}$                | $\mathbf 0$                    | $\mathbf{0}$                     | $\mathbf 0$                    | $\mathbf{0}$                 | $\mathbf{0}$                   | $\mathbf{0}$                   | $\mathbf{0}$                            | $\mathbf{1}$                   | $\mathbf{0}$                   |
|                 | 30             | $\mathbf{0}$                   | $\mathbf{0}$                 | $\mathbf{0}$                   | $\mathbf{0}$                 | $\mathbf{0}$                | $\mathbf{0}$                   | $\mathbf{0}$                   | $\mathbf{0}$                 | $\mathbf{0}$                   | $\mathbf{0}$                 | $\mathbf{0}$                  | $\mathbf{0}$                   | $\mathbf{0}$                   | $\mathbf{0}$                 | $\mathbf{0}$                 | $\mathbf{0}$                   | $\mathbf{0}$                   | $\mathbf{0}$                 | $\mathbf{0}$                   | $\mathbf{0}$                 | $\mathbf{0}$                 | $6\phantom{1}6$                | $\overline{2}$              | $\overline{4}$                 | $\mathbf{0}$                     | $\mathbf{0}$                   | $\mathbf{0}$                 | $\mathbf{0}$                   | $\mathbf{0}$                   | $\overline{0}$                          | $\overline{2}$                 | $\overline{4}$                 |
|                 | 31             | $\mathbf{1}$                   | $\mathbf 1$                  | $\mathbf{0}$                   | $\mathbf{0}$                 | $\mathbf 0$                 | $\mathbf{0}$                   | $\mathbf{0}$                   | $\mathbf{0}$                 | $\mathbf{0}$                   | $\mathbf{0}$                 | $\mathbf{0}$                  | $\mathbf{0}$                   | $\mathbf{1}$                   | $\mathbf{0}$                 | $\mathbf{1}$                 | $\mathbf{1}$                   | $\mathbf 1$                    | $\mathbf{0}$                 | $\mathbf{0}$                   | $\mathbf{0}$                 | $\mathbf{0}$                 | $\mathbf{0}$                   | $\mathbf{0}$                | $\mathbf 0$                    | $\mathbf{0}$                     | $\mathbf{0}$                   | $\mathbf{0}$                 | $\overline{3}$                 | $\mathbf{0}$                   | $\overline{3}$                          | $\overline{2}$                 | $\overline{4}$                 |
|                 | 32             | $\bf{0}$                       | $\mathbf 0$                  | $\mathbf{0}$                   | $\mathbf{0}$                 | $\mathbf 0$                 | $\mathbf{0}$                   | $\overline{0}$                 | $\mathbf{0}$                 | $\mathbf{0}$                   | $\mathbf{0}$                 | $\mathbf 0$                   | $\mathbf{0}$                   | $\mathbf{1}$                   | $\mathbf{0}$                 | $\mathbf{1}$                 | $\mathbf{0}$                   | $\mathbf 0$                    | $\mathbf{0}$                 | $\mathbf{0}$                   | $\mathbf{0}$                 | $\mathbf{0}$                 | $\bf{0}$                       | $\mathbf{0}$                | $\mathbf 0$                    | $\mathbf{0}$                     | $\mathbf{0}$                   | $\mathbf{0}$                 | $6\phantom{1}6$                | $\mathbf 0$                    | 6                                       | $\mathbf 0$                    | $\overline{7}$                 |
|                 | 33             | $\mathbf{1}$                   | $\mathbf{0}$                 | $\mathbf 1$                    | $\mathbf{0}$                 | $\mathbf{0}$                | $\mathbf{0}$                   | $\mathbf{1}$                   | $\mathbf 1$                  | $\mathbf{0}$                   | $\mathbf{0}$                 | $\mathbf 0$                   | $\mathbf{0}$                   | $\mathbf{0}$                   | $\mathbf{0}$                 | $\mathbf{0}$                 | $\mathbf{0}$                   | $\mathbf{0}$                   | $\mathbf{0}$                 | $\overline{2}$                 | $\mathbf{1}$                 | $\mathbf{1}$                 | $\mathbf{0}$                   | $\mathbf{0}$                | $\mathbf 0$                    | $\mathbf{0}$                     | $\mathbf{0}$                   | $\mathbf{0}$                 | $\mathbf{0}$                   | $\mathbf{0}$                   | $\mathbf{0}$                            | $\overline{2}$                 | $\overline{2}$                 |
|                 | 34             | $\overline{0}$                 | $\mathbf{0}$                 | $\pmb{0}$                      | $\mathbf{0}$                 | $\pmb{0}$                   | $\mathbf{0}$                   | $\overline{0}$                 | $\pmb{0}$                    | $\bf 0$                        | $\mathbf{0}$                 | $\pmb{0}$                     | $\mathbf 0$                    | $\overline{4}$                 | $\overline{\mathbf{c}}$      | $\overline{2}$               | $\overline{0}$                 | $\pmb{0}$                      | $\mathbf 0$                  | $\mathbf{0}$                   | $\pmb{0}$                    | $\mathbf 0$                  | $\mathbf{0}$                   | $\mathbf 0$                 | $\mathbf 0$                    | $\mathbf{0}$                     | $\mathbf 0$                    | $\mathbf 0$                  | $\mathbf{0}$                   | $\mathbf 0$                    | $\mathbf 0$                             | $\mathbf 2$                    | $\overline{\mathbf{c}}$        |
|                 | 35<br>36       | $\mathbf{0}$<br>$\mathbf{0}$   | $\mathbf{0}$<br>$\mathbf{0}$ | $\mathbf{0}$                   | $\mathbf{1}$                 | $\mathbf{1}$<br>$\mathbf 0$ | $\mathbf{0}$                   | $\mathbf{0}$<br>$\overline{3}$ | $\mathbf{0}$<br>$\mathbf{1}$ | $\mathbf{0}$<br>$\overline{2}$ | $\mathbf 0$                  | $\mathbf 0$<br>$\mathbf 0$    | $\mathbf{0}$                   | $\mathbf{0}$                   | $\mathbf{0}$<br>$\mathbf{0}$ | $\mathbf{0}$                 | $\mathbf{0}$                   | $\mathbf 0$                    | $\mathbf{0}$                 | $\mathbf{1}$                   | $\mathbf 0$<br>$\mathbf{0}$  | $\mathbf{1}$<br>$\mathbf{0}$ | $\mathbf{0}$                   | $\mathbf{0}$<br>$\mathbf 0$ | $\mathbf 0$                    | $\overline{0}$<br>$\overline{2}$ | $\mathbf{0}$<br>$\overline{2}$ | $\mathbf{0}$<br>$\mathbf{0}$ | $\mathbf{0}$<br>$\mathbf{0}$   | $\mathbf{0}$<br>$\overline{0}$ | $\mathbf{0}$<br>$\mathbf{0}$            | $\mathbf{1}$<br>$\overline{3}$ | $\mathbf{1}$<br>$\overline{2}$ |
|                 | 37             | 6                              | $\overline{4}$               | $\mathbf{0}$<br>$\overline{2}$ | $\mathbf{0}$<br>$\mathbf{0}$ | $\overline{0}$              | $\mathbf{0}$<br>$\overline{0}$ | $\overline{0}$                 | $\overline{0}$               | $\mathbf{0}$                   | $\mathbf{0}$<br>$\mathbf{0}$ | $\overline{0}$                | $\mathbf{0}$<br>$\mathbf{0}$   | $\mathbf{0}$<br>$\overline{0}$ | $\overline{0}$               | $\mathbf{0}$<br>$\mathbf{0}$ | $\mathbf{0}$<br>$\overline{2}$ | $\mathbf{0}$<br>$\overline{2}$ | $\mathbf{0}$<br>$\mathbf{0}$ | $\mathbf{0}$<br>$\overline{0}$ | $\overline{0}$               | $\overline{0}$               | $\bf{0}$<br>$\overline{0}$     | $\overline{0}$              | $\mathbf{0}$<br>$\overline{0}$ | $\overline{0}$                   | $\overline{0}$                 | $\mathbf{0}$                 | $\mathbf{0}$                   | $\overline{0}$                 | $\overline{0}$                          | 6                              | $\overline{2}$                 |
|                 | 38             | $\mathbf{0}$                   | $\mathbf{0}$                 | $\mathbf{0}$                   | $\mathbf{0}$                 | $\mathbf 0$                 | $\mathbf{0}$                   | $\mathbf{0}$                   | $\mathbf{0}$                 | $\mathbf{0}$                   | $\mathbf{1}$                 | $\mathbf 1$                   | $\mathbf{0}$                   | $\mathbf{0}$                   | $\mathbf 0$                  | $\mathbf{0}$                 | $\mathbf{0}$                   | $\pmb{0}$                      | $\mathbf{0}$                 | $\mathbf{0}$                   | $\mathbf 0$                  | $\mathbf{0}$                 | $\mathbf{0}$                   | $\mathbf{0}$                | $\mathbf{0}$                   | $\mathbf{0}$                     | $\mathbf 0$                    | $\mathbf{0}$                 | $\mathbf{0}$                   | $\mathbf 0$                    | $\mathbf 0$                             | $\mathbf{1}$                   | $\mathbf{0}$                   |
|                 | 39             | $\mathbf{0}$                   | $\mathbf{0}$                 | $\mathbf{0}$                   | $\mathbf{0}$                 | $\mathbf 0$                 | $\mathbf{0}$                   | $\mathbf{0}$                   | $\mathbf{0}$                 | $\mathbf{0}$                   | $\mathbf{0}$                 | $\mathbf{0}$                  | $\mathbf{0}$                   | $\mathbf{0}$                   | $\mathbf{0}$                 | $\mathbf{0}$                 | $\overline{2}$                 | $\mathbf{1}$                   | $\mathbf{1}$                 | $\mathbf{0}$                   | $\mathbf{0}$                 | $\mathbf{0}$                 | $\mathbf{0}$                   | $\mathbf{0}$                | $\mathbf{0}$                   | $\mathbf{0}$                     | $\mathbf{0}$                   | $\mathbf{0}$                 | $\overline{2}$                 | $\mathbf 0$                    | $\overline{2}$                          | $\mathbf{1}$                   | 3                              |
|                 | 40             | $\mathbf{0}$                   | $\mathbf 0$                  | $\mathbf{0}$                   | $\mathbf{1}$                 | $\mathbf{1}$                | $\mathbf 0$                    | $\mathbf{0}$                   | $\mathbf{0}$                 | $\mathbf{0}$                   | $\mathbf{0}$                 | $\mathbf 0$                   | $\mathbf{0}$                   | $\mathbf{0}$                   | $\mathbf{0}$                 | $\mathbf{0}$                 | $\mathbf{0}$                   | $\mathbf 0$                    | $\mathbf{0}$                 | $\mathbf{0}$                   | $\mathbf{0}$                 | $\mathbf{0}$                 | $\mathbf{0}$                   | $\mathbf 0$                 | $\mathbf{0}$                   | $\mathbf{0}$                     | $\mathbf{0}$                   | $\mathbf{0}$                 | $\mathbf{0}$                   | $\mathbf 0$                    | $\mathbf 0$                             | $\mathbf 1$                    | $\mathbf{0}$                   |
| <b>TOTAL</b>    |                | 18                             | 9                            | 9                              | 9                            | 8                           | $\mathbf{1}$                   | 20                             | 12                           | 8                              | 13                           | 8                             | 5                              | 13                             | $\overline{7}$               | 6                            | 15                             | 10                             | 5                            | 14                             | 9                            | 5                            | 18                             | 9                           | 9                              | 17                               | 16                             | $\mathbf{1}$                 | 41                             | $\mathbf 0$                    | 41                                      | 88                             | 90                             |

**ANEXO IV – Especificação de defeitos em laboratório - 2009** 

|                 | LAB            |                              | INF <sub>1</sub>            |                              |                             | INF <sub>2</sub>            |                              |                              | INF <sub>3</sub>            |                          |                                | INF <sub>4</sub>          |                              |                              | INF <sub>5</sub>         |                              |                             | INF <sub>6</sub>            |                              |                              | INF <sub>7</sub>            |                             |                              | INF <sub>8</sub>          |                              |                              | MEC                           |                             |                          | <b>GEST</b>                 |                             |                          | <b>BIBLIO</b>            |                          |                              | <b>TOTAL</b>                |
|-----------------|----------------|------------------------------|-----------------------------|------------------------------|-----------------------------|-----------------------------|------------------------------|------------------------------|-----------------------------|--------------------------|--------------------------------|---------------------------|------------------------------|------------------------------|--------------------------|------------------------------|-----------------------------|-----------------------------|------------------------------|------------------------------|-----------------------------|-----------------------------|------------------------------|---------------------------|------------------------------|------------------------------|-------------------------------|-----------------------------|--------------------------|-----------------------------|-----------------------------|--------------------------|--------------------------|--------------------------|------------------------------|-----------------------------|
| QTD MAQ         |                |                              | 21                          |                              |                             | 11                          |                              |                              | 11                          |                          |                                | 11                        |                              |                              | 11                       |                              |                             | 11                          |                              |                              | 11                          |                             |                              | 11                        |                              |                              | 11                            |                             |                          | 36                          |                             |                          | $\overline{4}$           |                          |                              | 149                         |
|                 |                | <b>DEFEITOS</b>              | <b>HARDWARE</b>             | SOFTWARE                     | <b>DEFEITOS</b>             | HARDWARE                    | SOFTWARE                     | <b>DEFEITOS</b>              | <b>HARDWARE</b>             | SOFTWARE                 | <b>DEFEITOS</b>                | <b>HARDWARE</b>           | SOFTWARE                     | <b>DEFEITOS</b>              | <b>HARDWARE</b>          | SOFTWARE                     | <b>DEFEITOS</b>             | HARDWARE                    | SOFTWARE                     | DEFEI                        | <b>HARDWARE</b>             | SOFTWARE                    | <b>DEFEITOS</b>              | HARDWARE                  | SOFTWARE                     | <b>DEFEITOS</b>              | <b>HARDWARE</b>               | SOFTWARE                    | <b>DEFEITOS</b>          | HARDWARE                    | SOFTWARE                    | ဗိ<br>⊞<br>븀             | <b>HARDWARE</b>          | SOFTWARE                 | DEF.HW                       | SW<br>DEF.<br>Ē.            |
|                 | $\mathbf{1}$   | $\bf{0}$                     | $\mathbf 0$                 | $\mathbf 0$                  | $\mathbf 0$                 | $\pmb{0}$                   | $\mathbf 0$                  | $\mathbf 0$                  | $\mathbf{0}$                | $\mathbf{0}$             | $\mathbf 0$                    | $\pmb{0}$                 | $\mathbf 0$                  | $\mathbf{0}$                 | $\bf{0}$                 | $\mathbf 0$                  | $\mathbf 0$                 | $\pmb{0}$                   | $\mathbf 0$                  | $\mathbf 1$                  | $\mathbf 1$                 | $\pmb{0}$                   | $\bf{0}$                     | $\mathbf 0$               | $\mathbf{0}$                 | $\mathbf{0}$                 | $\mathbf 0$                   | $\mathbf{0}$                | $\bf{0}$                 | $\pmb{0}$                   | $\mathbf 0$                 | $\bf{0}$                 | $\mathbf 0$              | $\mathbf 0$              | $\mathbf{1}$                 | $\pmb{0}$                   |
|                 | $\overline{2}$ | $\overline{2}$               | $\overline{2}$              | $\mathbf{0}$                 | $\mathbf 0$                 | $\pmb{0}$                   | $\mathbf 0$                  | $\mathbf{1}$                 | $\mathbf 0$                 | $\mathbf{1}$             | $\bf{0}$                       | $\pmb{0}$                 | $\mathbf 0$                  | $\mathbf{0}$                 | $\pmb{0}$                | $\bf{0}$                     | $\mathbf 0$                 | $\mathbf 0$                 | $\mathbf{0}$                 | $\mathbf{0}$                 | $\mathbf 0$                 | $\bf{0}$                    | $\mathbf{0}$                 | $\mathbf 0$               | 0                            | $\mathbf{1}$                 | $\mathbf{1}$                  | $\mathbf{0}$                | $6\phantom{1}6$          | 5                           | $\mathbf{1}$                | $\bf{0}$                 | $\mathbf 0$              | $\mathbf{0}$             | 8                            | $\overline{2}$              |
|                 | 3              | $\mathbf{0}$                 | $\mathbf{0}$                | $\mathbf 0$                  | $\mathbf 0$                 | $\mathbf{0}$                | $\mathbf 0$                  | $\mathbf{0}$                 | $\mathbf{0}$                | $\mathbf{0}$             | $\mathbf{0}$                   | $\pmb{0}$                 | $\mathbf 0$                  | $\mathbf{0}$                 | $\mathbf 0$              | $\mathbf 0$                  | $\mathbf 0$                 | $\pmb{0}$                   | $\mathbf 0$                  | $\overline{0}$               | $\mathbf{0}$                | $\pmb{0}$                   | $\bf{0}$                     | $\mathbf 0$               | $\mathbf 0$                  | $\mathbf{0}$                 | $\mathbf{0}$                  | $\bf 0$                     | $\bf{0}$                 | $\pmb{0}$                   | $\mathbf{0}$                | $\mathbf 0$              | $\overline{0}$           | $\bf{0}$                 | $\mathbf{0}$                 | $\mathbf 0$                 |
|                 | 4              | $\bf{0}$                     | $\mathbf{0}$                | $\mathbf{0}$                 | $\mathbf 0$                 | $\mathbf 0$                 | $\mathbf 0$                  | $\bf{0}$                     | $\mathbf{0}$                | $\mathbf{0}$             | $\mathbf{0}$                   | $\mathbf{0}$              | $\mathbf{0}$                 | $\mathbf{0}$                 | $\mathbf{0}$             | $\mathbf{0}$                 | $\mathbf{0}$                | $\mathbf{0}$                | $\mathbf{0}$                 | $\mathbf{0}$                 | $\mathbf{0}$                | $\mathbf{0}$                | $\mathbf{1}$                 | $\mathbf 1$               | $\mathbf 0$                  | $\mathbf{0}$                 | $\mathbf{0}$                  | $\mathbf 0$                 | $\bf{0}$                 | $\mathbf 0$                 | $\mathbf{0}$                | $\bf{0}$                 | $\mathbf{0}$             | $\mathbf{0}$             | $\mathbf{1}$                 | $\mathbf 0$                 |
|                 | 5              | $\overline{0}$               | $\Omega$                    | $\overline{0}$               | $\mathbf{1}$                | $\mathbf{1}$                | $\mathbf{0}$                 | $\mathbf{1}$                 | $\mathbf{0}$                | $\mathbf{1}$             | $\overline{0}$                 | $\mathbf{0}$              | $\mathbf{0}$                 | $\overline{0}$               | $\Omega$                 | $\mathbf{0}$                 | $\mathbf{0}$                | $\mathbf{0}$                | $\mathbf{0}$                 | $\overline{0}$               | $\Omega$                    | $\mathbf{0}$                | $\mathbf{0}$                 | $\mathbf{0}$              | $\mathbf{0}$                 | $\overline{0}$               | $\mathbf{0}$                  | $\mathbf{0}$                | $\mathbf{0}$             | $\mathbf{0}$                | $\mathbf{0}$                | $\overline{0}$           | $\Omega$                 | $\Omega$                 | $\mathbf{1}$                 | $\overline{1}$              |
|                 | 6              | $\mathbf{0}$                 | $\mathbf{0}$                | $\mathbf{0}$                 | $\mathbf 0$                 | $\mathbf{0}$                | $\mathbf{0}$                 | $\mathbf{0}$                 | $\mathbf{0}$                | $\mathbf{0}$             | $\mathbf 0$                    | $\mathbf{0}$              | $\mathbf{0}$                 | $\mathbf{0}$                 | $\mathbf{0}$             | $\mathbf{0}$                 | $\mathbf{0}$                | $\mathbf{0}$                | $\mathbf{0}$                 | $\mathbf{0}$                 | $\mathbf{0}$                | $\mathbf{0}$                | $\mathbf{0}$                 | $\mathbf{0}$              | $\mathbf{0}$                 | $\mathbf{0}$                 | $\mathbf{0}$                  | $\mathbf{0}$                | $\mathbf{0}$             | $\mathbf{0}$                | $\mathbf{0}$                | $\mathbf{0}$             | $\mathbf{0}$             | $\mathbf{0}$             | $\mathbf{0}$                 | $\mathbf{0}$                |
|                 | $\overline{7}$ | $\mathbf{0}$                 | $\mathbf{0}$                | $\mathbf{0}$                 | $\mathbf{0}$                | $\mathbf{0}$                | $\mathbf{0}$                 | $\mathbf{0}$                 | $\mathbf{0}$                | $\overline{0}$           | $\mathbf{0}$                   | $\mathbf{0}$              | $\mathbf{0}$                 | $\mathbf{1}$                 | $\overline{1}$           | $\mathbf{0}$                 | $\mathbf{0}$                | $\mathbf{0}$                | $\mathbf{0}$                 | $\mathbf{0}$                 | $\mathbf{0}$                | $\mathbf{0}$                | $\mathbf{0}$                 | $\mathbf{0}$              | $\overline{0}$               | $\mathbf{0}$                 | $\mathbf{0}$                  | $\mathbf{0}$                | $\mathbf{0}$             | $\mathbf{0}$                | $\mathbf{0}$                | $\mathbf{0}$             | $\mathbf{0}$             | $\overline{0}$           | $\mathbf{1}$                 | $\mathbf{0}$                |
|                 | 8              | $\overline{2}$               | $\mathbf{1}$                | $\mathbf{1}$                 | $\mathbf 0$                 | $\pmb{0}$                   | $\mathbf 0$                  | $\bf{0}$                     | $\mathbf{0}$                | $\overline{0}$           | $\mathbf{0}$                   | $\bf 0$                   | $\mathbf 0$                  | $\mathbf{0}$                 | $\mathbf 0$              | $\bf{0}$                     | $\mathbf 0$                 | $\mathbf 0$                 | $\mathbf{0}$                 | $\bf{0}$                     | $\mathbf{0}$                | $\bf{0}$                    | $\mathbf{0}$                 | $\mathbf 0$               | $\mathbf 0$                  | $\mathbf{0}$                 | $\mathbf 0$                   | $\mathbf{0}$                | $\bf{0}$                 | $\mathbf 0$                 | $\mathbf 0$                 | $\bf{0}$                 | $\mathbf{0}$             | $\mathbf 0$              | $\mathbf{1}$                 | $\mathbf{1}$                |
|                 | 9              | $\overline{0}$               | $\mathbf{0}$                | $\mathbf{0}$                 | $\mathbf 0$                 | $\pmb{0}$                   | $\mathbf{0}$                 | $\mathbf{0}$                 | $\mathbf{0}$                | $\overline{0}$           | $\mathbf 0$                    | $\bf 0$                   | $\mathbf 0$                  | $\mathbf{0}$                 | $\mathbf{0}$             | $\mathbf{0}$                 | $\mathbf 0$                 | $\mathbf 0$                 | $\mathbf 0$                  | $\overline{0}$               | $\mathbf{0}$                | $\mathbf{0}$                | $\overline{2}$               | $\overline{2}$            | $\pmb{0}$                    | $\mathbf{0}$                 | $\mathbf{0}$                  | $\overline{0}$              | $\bf{0}$                 | $\mathbf 0$                 | $\pmb{0}$                   | $\mathbf{0}$             | $\mathbf{0}$             | $\overline{0}$           | $\overline{2}$               | $\mathbf 0$                 |
|                 | 10             | $\mathbf 0$                  | $\mathbf{0}$                | $\mathbf{0}$                 | $\mathbf 0$                 | $\pmb{0}$                   | $\mathbf 0$                  | $\mathbf 0$                  | $\mathbf{0}$                | $\mathbf{0}$             | $\mathbf{1}$                   | $\mathbf 1$               | $\mathbf 0$                  | $\mathbf{0}$                 | $\mathbf 0$              | $\mathbf 0$                  | $\mathbf 0$                 | $\mathbf 0$                 | $\mathbf 0$                  | $\mathbf 0$                  | $\mathbf{0}$                | $\bf{0}$                    | $\mathbf{0}$                 | $\mathbf{0}$              | $\pmb{0}$                    | $\mathbf{1}$                 | $\mathbf{1}$                  | $\mathbf{0}$                | $\mathbf{1}$             | $\mathbf 0$                 | $\mathbf{1}$                | $\mathbf 0$              | $\mathbf 0$              | $\overline{0}$           | $\overline{2}$               | $\mathbf 1$                 |
|                 | 11             | $\bf{0}$                     | $\mathbf 0$                 | $\mathbf{0}$                 | $\mathbf{0}$                | $\pmb{0}$                   | $\mathbf 0$                  | $\bf{0}$                     | $\mathbf 0$                 | $\mathbf{0}$             | $\mathbf{0}$                   | $\pmb{0}$                 | $\mathbf 0$                  | $\mathbf{0}$                 | $\mathbf 0$              | $\mathbf{0}$                 | $\overline{2}$              | $\mathbf 1$                 | $\mathbf{1}$                 | $\mathbf{0}$                 | $\mathbf 0$                 | $\mathbf 0$                 | $\mathbf{0}$                 | $\pmb{0}$                 | $\mathbf 0$                  | $\mathbf{0}$                 | $\mathbf 0$                   | $\mathbf{0}$                | $\mathbf{1}$             | $\mathbf 1$                 | $\mathbf 0$                 | $\mathbf{0}$             | $\mathbf{0}$             | $\mathbf 0$              | $\overline{2}$               | $\mathbf{1}$                |
|                 | 12             | $\mathbf{0}$                 | $\mathbf{0}$                | $\mathbf{0}$                 | $\mathbf{0}$                | $\pmb{0}$                   | $\mathbf 0$                  | $\mathbf{0}$                 | $\mathbf{0}$                | $\overline{0}$           | $\mathbf{0}$                   | $\mathbf 0$               | $\mathbf{0}$                 | $\mathbf{0}$                 | $\mathbf{0}$             | $\overline{0}$               | $\mathbf{0}$                | $\mathbf 0$                 | $\mathbf 0$                  | $\overline{0}$               | $\mathbf{0}$                | $\mathbf{0}$                | $\mathbf{0}$                 | $\mathbf 0$               | $\mathbf 0$                  | $\mathbf{0}$                 | $\mathbf{0}$                  | $\mathbf{0}$                | $\mathbf{0}$             | $\mathbf 0$                 | $\mathbf{0}$                | $\mathbf{0}$             | $\mathbf{0}$             | $\Omega$                 | $\mathbf{0}$                 | $\mathbf{0}$                |
|                 | 13             | $\mathbf 0$                  | $\mathbf 0$                 | $\mathbf{0}$                 | $\mathbf{1}$                | $\mathbf{1}$                | $\mathbf{0}$                 | $\mathbf{0}$                 | $\mathbf 0$                 | $\mathbf 0$              | $\mathbf{0}$                   | $\mathbf 0$               | $\mathbf 0$                  | $\mathbf{0}$                 | $\mathbf 0$              | $\mathbf{0}$                 | $\mathbf{0}$                | $\mathbf 0$                 | $\mathbf{0}$                 | $\mathbf{0}$                 | $\mathbf{0}$                | $\mathbf 0$                 | $\mathbf{0}$                 | $\mathbf{0}$              | $\mathbf{0}$                 | $\mathbf{0}$                 | $\mathbf 0$                   | $\mathbf 0$                 | $\mathbf{0}$             | $\mathbf 0$                 | $\mathbf{0}$                | $\mathbf{0}$             | $\mathbf{0}$             | $\mathbf{0}$             | $\mathbf{1}$                 | $\mathbf{0}$                |
|                 | 14             | $\mathbf 0$                  | $\mathbf{0}$                | $\mathbf{0}$                 | $\bf{0}$                    | $\mathbf 0$                 | $\mathbf 0$                  | $\bf{0}$                     | $\mathbf{0}$                | $\mathbf{0}$             | $\bf{0}$                       | $\bf 0$                   | $\mathbf 0$                  | $\mathbf{1}$                 | $\mathbf{1}$             | $\mathbf{0}$                 | $\bf{0}$                    | $\mathbf 0$                 | $\mathbf{0}$                 | $\bf{0}$                     | $\mathbf{0}$                | $\mathbf{0}$                | $\mathbf{0}$                 | $\mathbf 0$               | $\mathbf 0$                  | $\mathbf{0}$                 | $\mathbf{0}$                  | $\mathbf{0}$                | $\bf{0}$                 | $\pmb{0}$                   | $\mathbf 0$                 | $\mathbf 0$              | $\mathbf{0}$             | $\mathbf{0}$             | $\mathbf{1}$                 | $\mathbf{0}$                |
|                 | 15             | $\overline{7}$               | $\overline{4}$              | $\overline{3}$               | $\mathbf{0}$                | $\mathbf 0$                 | $\pmb{0}$                    | $\mathbf{0}$                 | $\pmb{0}$                   | $\pmb{0}$                | $\pmb{0}$                      | $\pmb{0}$                 | $\mathbf 0$                  | $\mathbf{1}$                 | $\pmb{0}$                | $\mathbf{1}$                 | $\pmb{0}$                   | $\mathbf 0$                 | $\mathbf 0$                  | $\mathbf{0}$                 | $\mathbf 0$                 | $\pmb{0}$                   | $\bf{0}$                     | $\pmb{0}$                 | $\pmb{0}$                    | $\mathbf{1}$                 | $\mathbf{1}$                  | $\pmb{0}$                   | $\pmb{0}$                | $\pmb{0}$                   | $\pmb{0}$                   | $\mathbf 0$              | $\pmb{0}$                | $\mathbf 0$              | 5                            | $\overline{a}$              |
|                 | 16             | $\mathbf{0}$                 | $\mathbf{0}$                | $\mathbf{0}$                 | $\mathbf{0}$                | $\mathbf{0}$                | $\mathbf 0$                  | $\mathbf{0}$                 | $\mathbf{0}$                | $\mathbf{0}$             | $\mathbf{0}$                   | $\mathbf{0}$              | $\mathbf 0$                  | $\mathbf{1}$                 | $\mathbf 0$              | $\mathbf{1}$                 | $\mathbf{0}$                | $\mathbf{0}$                | $\mathbf 0$                  | $\mathbf{1}$                 | $\mathbf{1}$                | $\mathbf{0}$                | $\mathbf{0}$                 | $\mathbf{0}$              | $\mathbf 0$                  | $\mathbf{0}$                 | $\mathbf{0}$                  | $\mathbf{0}$                | $\overline{0}$           | $\mathbf{0}$                | $\pmb{0}$                   | $\mathbf{0}$             | $\mathbf{0}$             | $\mathbf{0}$             | $\mathbf{1}$                 | $\mathbf{1}$                |
|                 | 17             | $\mathbf{0}$                 | $\bf 0$                     | $\mathbf{0}$                 | $\mathbf 0$                 | $\pmb{0}$                   | $\mathbf 0$                  | $\mathbf{0}$                 | $\bf 0$                     | $\mathbf{0}$             | $\mathbf{0}$                   | $\bf 0$                   | $\mathbf{0}$                 | $\mathbf{0}$                 | $\mathbf 0$              | $\mathbf{0}$                 | $\mathbf 0$                 | $\pmb{0}$                   | $\mathbf 0$                  | $\mathbf{0}$                 | $\mathbf 0$                 | $\pmb{0}$                   | $\mathbf{0}$                 | $\mathbf 0$               | $\mathbf 0$                  | $\mathbf{0}$                 | $\mathbf{0}$                  | $\bf 0$                     | $\mathbf{0}$             | $\pmb{0}$                   | $\mathbf 0$                 | $\mathbf 0$              | $\pmb{0}$                | $\bf{0}$                 | $\pmb{0}$                    | $\mathbf 0$                 |
|                 | 18             | $\overline{0}$               | $\pmb{0}$                   | $\mathbf{0}$                 | $\mathbf{0}$                | $\mathbf 0$                 | $\mathbf 0$                  | $\mathbf{1}$                 | $\mathbf{1}$                | $\mathbf{0}$             | $\mathbf 0$                    | $\bf 0$                   | $\mathbf 0$                  | $\mathbf{0}$                 | $\mathbf 0$              | $\mathbf{0}$                 | $\mathbf 0$                 | $\mathbf 0$                 | $\mathbf{0}$                 | $\overline{0}$               | $\mathbf{0}$                | $\pmb{0}$                   | $\bf{0}$                     | $\mathbf 0$               | $\mathbf 0$                  | $\mathbf{0}$                 | $\mathbf{0}$                  | $\bf 0$                     | 3                        | $\overline{2}$              | $\mathbf{1}$                | $\mathbf{0}$             | $\mathbf{0}$             | $\mathbf{0}$             | 3                            | $\mathbf{1}$                |
| SEMANAS LETIVAS | 19             | $\mathbf{0}$                 | $\mathbf{0}$                | $\mathbf{0}$                 | $\mathbf{0}$                | $\mathbf{0}$                | $\mathbf 0$                  | $\mathbf{0}$                 | $\mathbf{0}$                | $\mathbf{0}$             | $\mathbf{0}$                   | $\mathbf{0}$              | $\mathbf 0$                  | $\mathbf{0}$                 | $\mathbf 0$              | $\mathbf{0}$                 | $\mathbf{0}$                | $\mathbf{0}$                | $\mathbf 0$                  | $\overline{0}$               | $\mathbf{0}$                | $\mathbf 0$                 | $\overline{2}$               | $\overline{2}$            | $\pmb{0}$                    | $\mathbf{0}$                 | $\mathbf{0}$                  | $\bf 0$                     | $\overline{0}$           | $\mathbf{0}$                | $\mathbf 0$                 | $\mathbf{0}$             | $\mathbf{0}$             | $\mathbf{0}$             | $\overline{2}$               | $\mathbf{0}$                |
|                 | 20             | $\mathbf{0}$                 | $\mathbf 0$                 | $\mathbf 0$                  | $\mathbf 0$                 | $\mathbf 0$                 | $\mathbf 0$                  | $\mathbf{0}$                 | $\mathbf{0}$                | $\mathbf 0$              | $\bf{0}$                       | $\mathbf 0$               | $\mathbf 0$                  | $\mathbf{0}$                 | $\bf{0}$                 | $\mathbf 0$                  | $\mathbf 0$                 | $\mathbf 0$                 | $\mathbf{0}$                 | $\mathbf{0}$                 | $\mathbf 0$                 | $\mathbf{0}$                | $\mathbf{0}$                 | $\mathbf 0$               | $\mathbf{0}$                 | $\mathbf{0}$                 | $\mathbf 0$                   | $\bf 0$                     | $\bf{0}$                 | $\mathbf 0$                 | $\mathbf{0}$                | $\mathbf 0$              | $\mathbf 0$              | $\mathbf 0$              | $\mathbf 0$                  | $\mathbf 0$                 |
|                 | 21             | $\mathbf{0}$                 | $\mathbf 0$<br>$\mathbf{0}$ | $\mathbf{0}$                 | $\mathbf{0}$                | $\mathbf 0$<br>$\mathbf{0}$ | $\mathbf{0}$                 | $\mathbf{0}$<br>$\mathbf{0}$ | $\mathbf 0$<br>$\mathbf{0}$ | $\mathbf 0$              | $\mathbf{0}$                   | $\mathbf 0$               | $\mathbf{0}$                 | $\mathbf{0}$<br>$\mathbf{0}$ | $\bf{0}$<br>$\mathbf{0}$ | $\bf 0$                      | $\mathbf 0$                 | $\mathbf 0$                 | $\mathbf{0}$                 | $\mathbf{0}$<br>$\mathbf{0}$ | $\mathbf 0$<br>$\mathbf{0}$ | $\mathbf 0$                 | $\mathbf{0}$                 | $\mathbf 0$               | $\mathbf 0$                  | $\mathbf{0}$<br>$\mathbf{1}$ | $\mathbf 0$<br>$\overline{1}$ | $\bf 0$                     | $\bf{0}$                 | $\mathbf 0$                 | $\mathbf 0$<br>$\mathbf{0}$ | $\mathbf 0$              | $\pmb{0}$<br>$\mathbf 0$ | $\mathbf 0$              | $\mathbf{0}$<br>$\mathbf{1}$ | $\mathbf 0$<br>$\mathbf{1}$ |
|                 | 22<br>23       | $\mathbf{0}$<br>$\mathbf{0}$ | $\mathbf{0}$                | $\mathbf{0}$<br>$\mathbf{0}$ | $\mathbf 0$<br>$\mathbf{0}$ | $\mathbf{0}$                | $\mathbf{0}$<br>$\mathbf{0}$ | $\mathbf{0}$                 | $\mathbf{0}$                | $\bf{0}$<br>$\mathbf{0}$ | $\mathbf{1}$<br>$\overline{0}$ | $\pmb{0}$<br>$\mathbf{0}$ | $\mathbf{1}$<br>$\mathbf{0}$ | $\mathbf{0}$                 | $\mathbf{0}$             | $\mathbf{0}$<br>$\mathbf{0}$ | $\mathbf 0$<br>$\mathbf{0}$ | $\mathbf 0$<br>$\mathbf{0}$ | $\mathbf{0}$<br>$\mathbf{0}$ | $\mathbf{0}$                 | $\mathbf{0}$                | $\mathbf 0$<br>$\mathbf{0}$ | $\mathbf{0}$<br>$\mathbf{0}$ | $\pmb{0}$<br>$\mathbf{0}$ | $\mathbf{0}$<br>$\mathbf{0}$ | $\mathbf{0}$                 | $\mathbf{0}$                  | $\mathbf 0$<br>$\mathbf{0}$ | $\bf{0}$<br>$\mathbf{0}$ | $\mathbf 0$<br>$\mathbf{0}$ | $\mathbf{0}$                | $\bf{0}$<br>$\mathbf{0}$ | $\Omega$                 | $\bf{0}$<br>$\mathbf{0}$ | $\mathbf{0}$                 | $\mathbf{0}$                |
|                 | 24             | $\overline{0}$               | $\mathbf{0}$                | $\mathbf 0$                  | $\mathbf 0$                 | $\pmb{0}$                   | $\mathbf{0}$                 | $\mathbf{0}$                 | $\mathbf 0$                 | $\mathbf{0}$             | $\mathbf 0$                    | $\pmb{0}$                 | $\mathbf{0}$                 | $\mathbf{0}$                 | $\mathbf 0$              | $\mathbf{0}$                 | $\mathbf 0$                 | $\mathbf 0$                 | $\mathbf{0}$                 | $\mathbf{0}$                 | $\pmb{0}$                   | $\mathbf 0$                 | $\bf{0}$                     | $\pmb{0}$                 | $\mathbf{0}$                 | $\mathbf{0}$                 | $\mathbf{0}$                  | $\bf 0$                     | $\bf{0}$                 | $\mathbf 0$                 | $\mathbf 0$                 | $\mathbf 0$              | $\mathbf{0}$             | $\overline{0}$           | $\mathbf{0}$                 | $\mathbf 0$                 |
|                 | 25             | $\mathbf{0}$                 | $\mathbf{0}$                | $\mathbf{0}$                 | $\mathbf 0$                 | $\pmb{0}$                   | $\mathbf{0}$                 | $\bf{0}$                     | $\mathbf{0}$                | $\mathbf{0}$             | $\mathbf{0}$                   | $\mathbf 0$               | $\mathbf{0}$                 | $\mathbf{0}$                 | $\mathbf 0$              | $\mathbf{0}$                 | $\mathbf 0$                 | $\mathbf{0}$                | $\mathbf{0}$                 | $\mathbf{0}$                 | $\mathbf{0}$                | $\mathbf 0$                 | $\mathbf{0}$                 | $\mathbf 0$               | $\mathbf{0}$                 | $\mathbf{0}$                 | $\mathbf 0$                   | $\mathbf 0$                 | $\mathbf{1}$             | $\mathbf 0$                 | $\mathbf{1}$                | $\bf{0}$                 | $\mathbf{0}$             | $\mathbf 0$              | $\mathbf{0}$                 | $\mathbf{1}$                |
|                 | 26             | $\Omega$                     | $\Omega$                    | $\overline{0}$               | $\mathbf{1}$                | $\overline{1}$              | $\mathbf{0}$                 | $\mathbf{0}$                 | $\mathbf{0}$                | $\overline{0}$           | $\mathbf{0}$                   | $\mathbf{0}$              | $\mathbf{0}$                 | $\mathbf{0}$                 | $\mathbf{0}$             | $\overline{0}$               | $\mathbf{0}$                | $\mathbf{0}$                | $\mathbf{0}$                 | $\overline{0}$               | $\mathbf{0}$                | $\mathbf{0}$                | $\mathbf{0}$                 | $\mathbf{0}$              | $\mathbf{0}$                 | $\mathbf{0}$                 | $\mathbf{0}$                  | $\mathbf{0}$                | $\overline{0}$           | $\mathbf{0}$                | $\mathbf{0}$                | $\mathbf{0}$             | $\Omega$                 | $\Omega$                 | $\overline{1}$               | $\mathbf{0}$                |
|                 | 27             | $\mathbf{0}$                 | $\mathbf{0}$                | $\mathbf{0}$                 | $\mathbf 0$                 | $\pmb{0}$                   | $\mathbf{0}$                 | $\bf{0}$                     | $\mathbf{0}$                | $\overline{0}$           | $\mathbf{0}$                   | $\bf 0$                   | $\mathbf 0$                  | $\overline{2}$               | $\,1\,$                  | $\mathbf 1$                  | $\mathbf 0$                 | $\mathbf 0$                 | $\mathbf 0$                  | $\bf{0}$                     | $\mathbf{0}$                | $\mathbf{0}$                | $\mathbf{0}$                 | $\mathbf{0}$              | $\mathbf 0$                  | $\mathbf{0}$                 | $\mathbf{0}$                  | $\mathbf{0}$                | $\bf{0}$                 | $\mathbf 0$                 | $\pmb{0}$                   | $\bf{0}$                 | $\mathbf{0}$             | $\mathbf 0$              | $\mathbf{1}$                 | $\mathbf{1}$                |
|                 | 28             | $\mathbf{0}$                 | $\mathbf{0}$                | $\mathbf{0}$                 | $\mathbf 0$                 | $\mathbf{0}$                | $\mathbf{0}$                 | $\mathbf{0}$                 | $\mathbf{0}$                | $\overline{0}$           | $\bf{0}$                       | $\mathbf 0$               | $\mathbf{0}$                 | $\mathbf{0}$                 | $\mathbf{0}$             | $\mathbf{0}$                 | $\mathbf 0$                 | $\mathbf{0}$                | $\mathbf{0}$                 | $\overline{0}$               | $\mathbf{0}$                | $\mathbf{0}$                | $\mathbf{0}$                 | $\mathbf 0$               | $\mathbf{0}$                 | $\mathbf{0}$                 | $\mathbf{0}$                  | $\mathbf{0}$                | $\mathbf{1}$             | $\mathbf{1}$                | $\mathbf{0}$                | $\mathbf{0}$             | $\mathbf{0}$             | $\overline{0}$           | $\mathbf{1}$                 | $\mathbf 0$                 |
|                 | 29             | $\mathbf{0}$                 | $\mathbf 0$                 | $\mathbf{0}$                 | $\mathbf 0$                 | $\mathbf 0$                 | $\mathbf{0}$                 | $\bf{0}$                     | $\mathbf{0}$                | $\mathbf{0}$             | $\mathbf{0}$                   | $\mathbf 0$               | $\mathbf 0$                  | $\mathbf{0}$                 | $\mathbf 0$              | $\mathbf{0}$                 | $\mathbf 0$                 | $\mathbf 0$                 | $\mathbf{0}$                 | $\mathbf{0}$                 | $\mathbf 0$                 | $\mathbf 0$                 | $\mathbf{0}$                 | $\mathbf 0$               | $\mathbf{0}$                 | $\blacklozenge$              | $\mathbf{1}$                  | $\mathbf 0$                 | $\mathbf{0}$             | $\mathbf 0$                 | $\mathbf 0$                 | $\bf{0}$                 | $\mathbf 0$              | $\mathbf 0$              | $\mathbf{1}$                 | $\mathbf{0}$                |
|                 | 30             | $\mathbf 0$                  | $\mathbf 0$                 | $\mathbf{0}$                 | $\mathbf{0}$                | $\mathbf 0$                 | $\mathbf{0}$                 | $\bf{0}$                     | $\mathbf 0$                 | $\mathbf 0$              | $\mathbf{0}$                   | $\mathbf 0$               | $\mathbf{0}$                 | $\mathbf{0}$                 | $\mathbf 0$              | $\mathbf{0}$                 | $\overline{2}$              | $\mathbf{1}$                | $\mathbf{1}$                 | $\bf{0}$                     | $\mathbf 0$                 | $\mathbf{0}$                | $\mathbf{1}$                 | $\mathbf{0}$              | $\mathbf{1}$                 | $\mathbf{0}$                 | $\mathbf 0$                   | $\mathbf 0$                 | $\mathbf{1}$             | $\mathbf{1}$                | $\mathbf 0$                 | $\bf{0}$                 | $\mathbf{0}$             | $\mathbf{0}$             | $\overline{2}$               | $\overline{2}$              |
|                 | 31             | $\bf{0}$                     | $\bf 0$                     | $\mathbf{0}$                 | $\bf{0}$                    | $\pmb{0}$                   | $\mathbf 0$                  | $\mathbf{1}$                 | $\mathbf{0}$                | $\mathbf{0}$             | $\mathbf{0}$                   | $\bf 0$                   | $\mathbf{0}$                 | $\mathbf{0}$                 | $\mathbf 0$              | $\mathbf{0}$                 | $\mathbf 0$                 | $\mathbf 0$                 | $\mathbf 0$                  | $\bf{0}$                     | $\mathbf 0$                 | $\bf{0}$                    | $\mathbf{0}$                 | $\mathbf{0}$              | $\mathbf 0$                  | $\mathbf{0}$                 | $\mathbf{0}$                  | $\bf 0$                     | $\bf{0}$                 | $\mathbf 0$                 | $\pmb{0}$                   | $\mathbf 0$              | $\mathbf{0}$             | $\mathbf{0}$             | $\mathbf 0$                  | $\mathbf 0$                 |
|                 | 32             | 3                            | $\mathbf{1}$                | $\overline{2}$               | $\mathbf{0}$                | $\mathbf 0$                 | $\mathbf{0}$                 | $\bf{0}$                     | $\mathbf 0$                 | $\mathbf 0$              | $\mathbf{0}$                   | $\mathbf 0$               | $\mathbf 0$                  | $\mathbf{1}$                 | $\mathbf 0$              | $\mathbf 1$                  | $\mathbf{0}$                | $\mathbf 0$                 | $\mathbf{0}$                 | $\bf{0}$                     | $\mathbf 0$                 | $\mathbf 0$                 | $\mathbf{0}$                 | $\mathbf{0}$              | $\mathbf{0}$                 | $\mathbf{0}$                 | $\mathbf 0$                   | $\mathbf 0$                 | $\pmb{0}$                | $\mathbf 0$                 | $\mathbf{0}$                | $\bf{0}$                 | $\mathbf{0}$             | $\mathbf{0}$             | $\mathbf{1}$                 | $\overline{3}$              |
|                 | 33             | $\Omega$                     | $\Omega$                    | $\overline{0}$               | $\Omega$                    | $\mathbf{0}$                | $\mathbf{0}$                 | $\Omega$                     | $\Omega$                    | $\Omega$                 | $\mathbf{0}$                   | $\mathbf{0}$              | $\mathbf{0}$                 | $\Omega$                     | $\mathbf{0}$             | $\overline{0}$               | $\Omega$                    | $\mathbf{0}$                | $\mathbf{0}$                 | $\Omega$                     | $\Omega$                    | $\mathbf{0}$                | $\mathbf{0}$                 | $\mathbf{0}$              | $\mathbf{0}$                 | $\mathbf{0}$                 | $\mathbf{0}$                  | $\Omega$                    | $\overline{a}$           | $\overline{3}$              | $\mathbf{1}$                | $\Omega$                 | $\Omega$                 | $\Omega$                 | $\overline{3}$               | $\mathbf{1}$                |
|                 | 34             | $\mathbf{0}$                 | $\mathbf 0$                 | $\mathbf{0}$                 | $\mathbf{0}$                | $\mathbf 0$                 | $\mathbf{0}$                 | $\mathbf{0}$                 | $\mathbf 0$                 | $\mathbf{0}$             | $\mathbf{0}$                   | $\mathbf 0$               | $\mathbf{0}$                 | $\mathbf{0}$                 | $\mathbf 0$              | $\mathbf{0}$                 | $\mathbf{0}$                | $\mathbf 0$                 | $\mathbf{0}$                 | $\mathbf{0}$                 | $\mathbf 0$                 | $\mathbf{0}$                | $\mathbf{0}$                 | $\mathbf 0$               | $\mathbf{0}$                 | $\mathbf{1}$                 | $\mathbf{1}$                  | $\mathbf 0$                 | $\mathbf{0}$             | $\mathbf 0$                 | $\mathbf{0}$                | $\mathbf{0}$             | $\mathbf 0$              | $\mathbf 0$              | $\mathbf{1}$                 | $\mathbf 0$                 |
|                 | 35             | $\overline{0}$               | $\mathbf{0}$                | $\overline{0}$               | $\mathbf{0}$                | $\mathbf{0}$                | $\mathbf 0$                  | $\mathbf{0}$                 | $\mathbf{0}$                | $\overline{0}$           | $\mathbf{0}$                   | $\mathbf{0}$              | $\mathbf 0$                  | $\overline{0}$               | $\mathbf{0}$             | $\mathbf{0}$                 | $\mathbf{0}$                | $\mathbf{0}$                | $\mathbf{0}$                 | $\mathbf{1}$                 | $\mathbf{1}$                | $\mathbf{0}$                | $\mathbf{0}$                 | $\mathbf{0}$              | $\mathbf{0}$                 | $\mathbf{0}$                 | $\mathbf{0}$                  | $\mathbf{0}$                | $\overline{3}$           | $\overline{2}$              | $\mathbf{1}$                | $\mathbf{0}$             | $\mathbf{0}$             | $\mathbf{0}$             | $\overline{3}$               | $\mathbf{1}$                |
|                 | 36             | $\mathbf{0}$                 | $\mathbf 0$                 | $\mathbf{0}$                 | $\mathbf 0$                 | $\mathbf 0$                 | $\mathbf 0$                  | $\mathbf{0}$                 | $\mathbf{0}$                | $\mathbf 0$              | $\bf{0}$                       | $\pmb{0}$                 | $\mathbf 0$                  | $\mathbf{0}$                 | $\pmb{0}$                | $\mathbf{0}$                 | $\mathbf 0$                 | $\mathbf 0$                 | $\mathbf{0}$                 | $\overline{0}$               | $\mathbf 0$                 | $\mathbf 0$                 | $\mathbf{0}$                 | $\mathbf{0}$              | $\mathbf 0$                  | $\mathbf{0}$                 | $\mathbf 0$                   | $\mathbf 0$                 | $\bf{0}$                 | $\mathbf{0}$                | $\mathbf 0$                 | $\mathbf 0$              | $\mathbf 0$              | $\bf{0}$                 | $\mathbf 0$                  | $\mathbf 0$                 |
|                 | 37             | $\overline{0}$               | $\mathbf{0}$                | $\overline{0}$               | $\mathbf{1}$                | $\mathbf{1}$                | $\mathbf{0}$                 | $\mathbf{0}$                 | $\mathbf{0}$                | $\mathbf{0}$             | $\overline{0}$                 | $\pmb{0}$                 | $\pmb{0}$                    | $\overline{0}$               | $\overline{0}$           | $\bf{0}$                     | $\mathbf{0}$                | $\mathbf{0}$                | $\mathbf{0}$                 | $\overline{0}$               | $\mathbf{0}$                | $\mathbf 0$                 | $\mathbf{0}$                 | $\mathbf 0$               | 0                            | $\overline{0}$               | $\mathbf{0}$                  | $\mathbf{0}$                | $\overline{0}$           | $\mathbf{0}$                | $\mathbf{0}$                | $\mathbf{0}$             | $\mathbf 0$              | $\mathbf{0}$             | $\mathbf{1}$                 | $\mathbf{0}$                |
|                 | 38             | $\mathbf{0}$                 | $\mathbf 0$                 | $\bf 0$                      | $\mathbf 0$                 | $\pmb{0}$                   | $\mathbf 0$                  | $\mathbf{0}$                 | $\mathbf{0}$                | $\bf{0}$                 | 3                              | $\mathbf 1$               | $\overline{2}$               | $\mathbf{0}$                 | $\bf{0}$                 | $\mathbf{0}$                 | $\mathbf 0$                 | $\pmb{0}$                   | $\mathbf 0$                  | $\mathbf{0}$                 | $\mathbf 0$                 | $\pmb{0}$                   | $\bf{0}$                     | $\bf{0}$                  | $\mathbf{0}$                 | 3                            | $\overline{2}$                | $\mathbf{1}$                | $\bf{0}$                 | $\pmb{0}$                   | $\mathbf 0$                 | $\mathbf 0$              | $\bf{0}$                 | $\bf{0}$                 | 3                            | 3                           |
|                 | 39             | $\mathbf{0}$                 | $\mathbf{0}$                | $\bf{0}$                     | $\mathbf{0}$                | $\mathbf{0}$                | $\mathbf{0}$                 | $\mathbf{0}$                 | $\mathbf{0}$                | $\mathbf{0}$             | $\overline{0}$                 | $\pmb{0}$                 | $\mathbf 0$                  | $\mathbf{0}$                 | $\mathbf{0}$             | $\bf{0}$                     | $\mathbf{0}$                | $\mathbf 0$                 | $\mathbf{0}$                 | $\overline{0}$               | $\mathbf{0}$                | $\mathbf 0$                 | $\mathbf{0}$                 | $\bf{0}$                  | $\mathbf{0}$                 | $\mathbf{0}$                 | $\pmb{0}$                     | $\pmb{0}$                   | $\bf{0}$                 | $\mathbf 0$                 | $\mathbf{0}$                | $\mathbf{0}$             | $\mathbf 0$              | $\mathbf{0}$             | $\mathbf{0}$                 | $\mathbf{0}$                |
|                 | 40             | $\mathbf{1}$                 | $\mathbf{1}$                | $\mathbf{0}$                 | $\mathbf{0}$                | $\mathbf{0}$                | $\mathbf 0$                  | $\mathbf{0}$                 | $\mathbf{0}$                | $\mathbf 0$              | $\bf{0}$                       | $\mathbf{0}$              | $\mathbf 0$                  | $\mathbf{0}$                 | $\mathbf 0$              | $\mathbf 0$                  | $\overline{2}$              | $\mathbf{1}$                | $\mathbf{1}$                 | $\overline{0}$               | $\mathbf{0}$                | $\pmb{0}$                   | $\bf{0}$                     | $\overline{0}$            | $\mathbf 0$                  | $\mathbf{0}$                 | $\mathbf{0}$                  | $\bf 0$                     | $\mathbf{0}$             | $\mathbf{0}$                | $\pmb{0}$                   | $\mathbf{0}$             | $\mathbf 0$              | $\mathbf{0}$             | $\overline{2}$               | $\mathbf{1}$                |
| <b>TOTAL</b>    |                | 15                           | 9                           | 6                            | $\overline{4}$              | $\overline{4}$              | $\mathbf{0}$                 | 4                            | $\overline{1}$              | $\overline{2}$           | 5                              | $\overline{2}$            | 3                            | 7                            | 3                        | 4                            | 6                           | 3                           | 3                            | 3                            | 3                           | $\bf{0}$                    | 6                            | 5                         | $\mathbf{1}$                 | 9                            | 8                             | $\mathbf{1}$                | 21                       | 15                          | 6                           | $\overline{0}$           | $\mathbf 0$              | $\bf{0}$                 | 53                           | 26                          |

**ANEXO V – Especificação de defeitos em laboratório - 2010** 

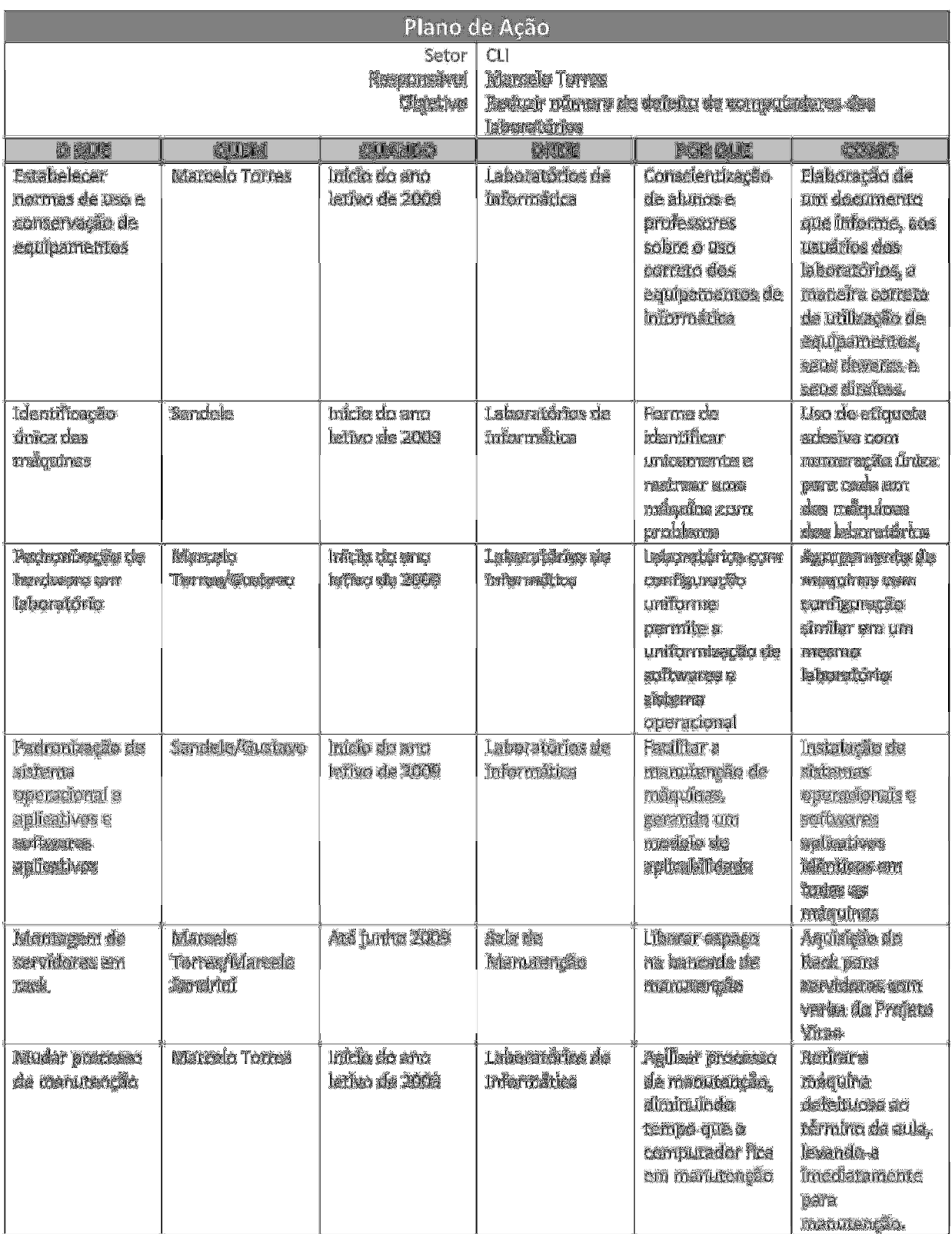

# **ANEXO VI – Plano de ação para o ano de 2009**

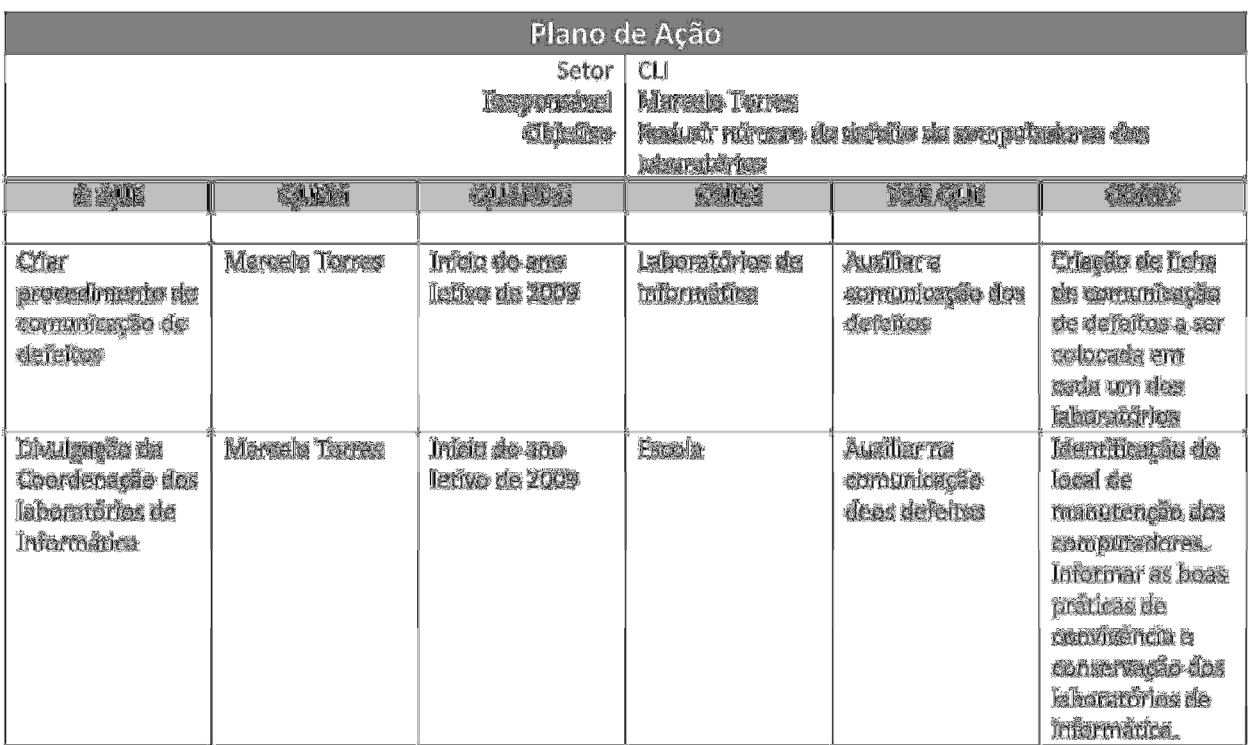

# **ANEXO VI – Plano de ação para o ano de 2009 – Continuação**

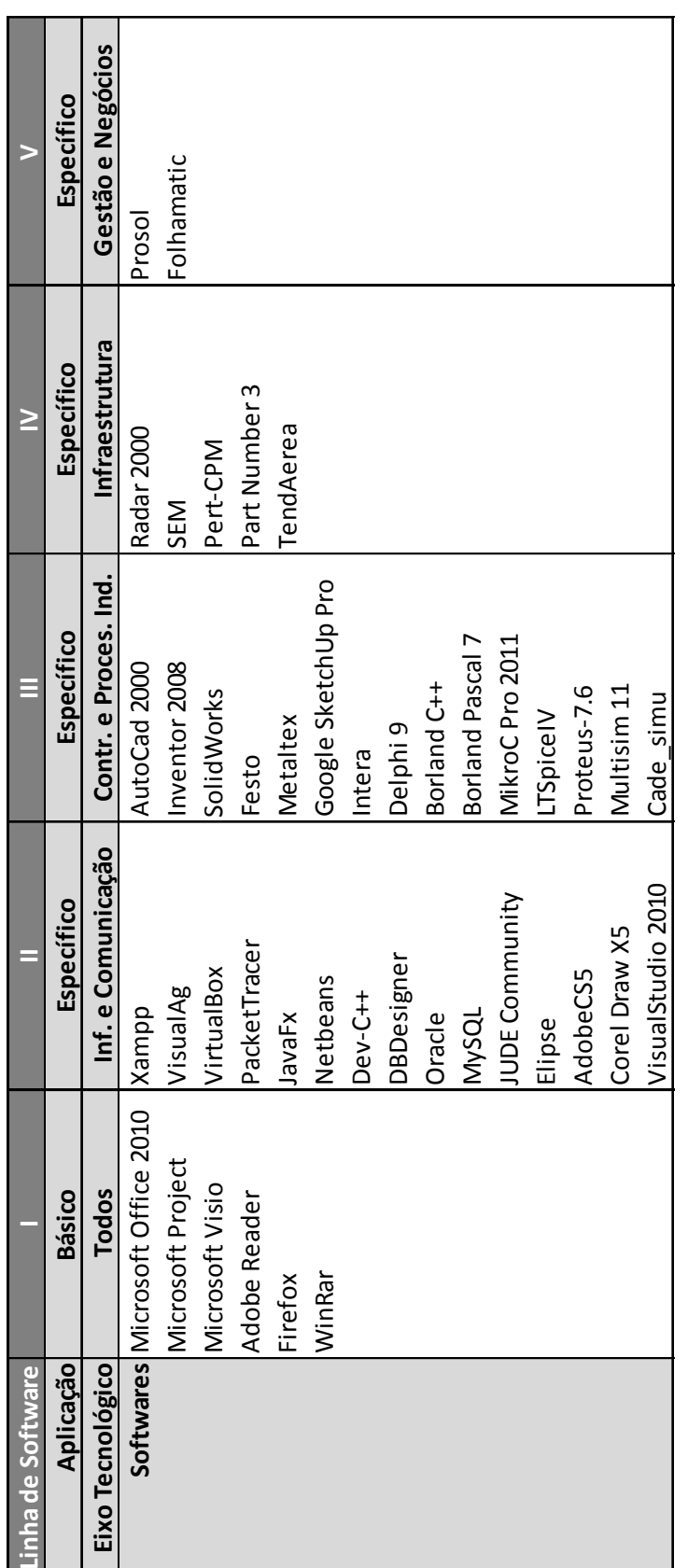

### **ANEXO VII – Linhas de Softwares adotadas**